## СОГЛАСОВАНО Представитель работодателя:

# **УТВЕРЖДАЮ**

ГБПОУ МО «Щелковский колледж»

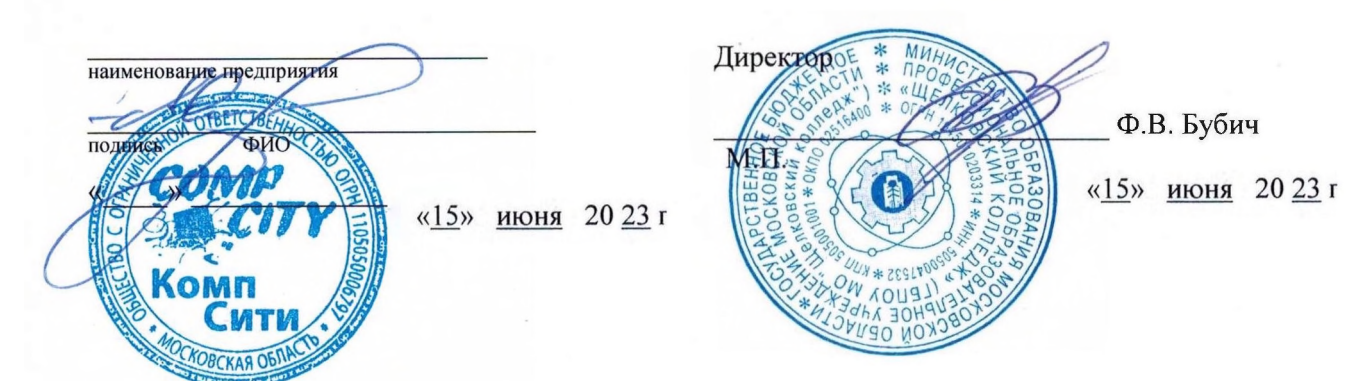

## **АДАПТИРОВАННАЯ ОБРАЗОВАТЕЛЬНАЯ ПРОГРАММА ПРОФЕССИОНАЛЬНОГО ОБУЧЕНИЯ**

## **ПРОГРАММА ПРОФЕССИОНАЛЬНОЙ ПОДГОТОВКИ**

по профессии

**16199 Оператор электронно-вычислительных и вычислительных машин**

*для обучающихся с интеллектуальными нарушениями*

Форма обучения: **очная**

*Щелково,* 2023 г.

РАССМОТРЕНО И РЕКОМЕНДОВАНО на заседании рабочей группы Протокол № 2

от «15» июня 2023 г.

СОГЛАСОВАНО решением Педагогического совета Протокол №4 от «15» июня 2023 г. УТВЕРЖДЕНО приказом директора ГБПОУМО «Щелковский колледж» Приказ №188 от «15» июня 2023 г.

О*рганизация-разработчик:* Государственное бюджетное профессиональное образовательное учреждение Московской области «Щелковский колледж».

## **СОДЕРЖАНИЕ**

- 1. Общие положения
- 1.1. Нормативно-правовые основы разработки АОППО
- 1.2. Требования к поступающим

2. Характеристика профессиональной деятельности выпускников

и требования к результатам освоения АОППО

- 2.1. Область и объекты профессиональной деятельности
- 2.2. Виды и задачи профессиональной деятельности
- 2.3. Трудовы6е функции выпускника, формируемые в результатеосвоения АОППО
- 2.4. Результаты реализации АОППО
- 2.5. Трудоемкость АОППО
- 2.6. Срок освоения АОППО
- 3. Документы, определяющие содержание и организацию процесса обучения при реализации

#### АОППО

- 3.1. Учебный план
- 3.2. Календарный учебный график

3.3. Адаптированные программы учебных дисциплинобщепрофессионального и адаптационного циклов, профессиональных модулей, адаптивной физической культуры

4. Контроль и оценка результатов освоения АОППО

- 5. Обеспечение специальных условий для обучающихся инвалидов и лицс ОВЗ
- 5.1. Кадровое обеспечение процесса обучения
- 5.2. Учебно-методическое и информационное обеспечение
- 5.3. Материально-техническое обеспечение
- 6. Требование к организации практики обучающихся в процессе реализации АОППО

7. Характеристика социокультурной среды образовательной организации, обеспечивающей социальную адаптацию обучающихся (в соответствии с нозологией)

Приложение:

- 1. Учебный план и календарный график
- 2. Адаптированные программы учебных дисциплин общепрофессионального цикла
- 3. Адаптированные программы учебных дисциплин адаптационного цикла
- 4. Адаптированные программы профессиональных модулей
- 5. Программа адаптивной физической культуры
- 6. ФОС АОППО
- 7. Рабочая программа воспитания
- 8. Календарный план воспитательной работы

Настоящая основная образовательная программа профессионального обучения (далееООП) по профессии 16199 Оператор электронно-вычислительных и вычислительных машин разработана на основе профессионального стандарта 06.013 «Специалист по информационным ресурсам», утвержденного приказом Министерства труда и социальной защиты Российской Федерации от 8 сентября 2014 г. N 629н (зарегистрировано в Минюсте России 26.09.2014 N 34136) (далее – Профстандарт).

ООП определяет рекомендованный объем и содержание профессионального обучения по профессии 16199 Оператор электронно-вычислительных и вычислительных машин, планируемые результаты освоения образовательной программы, примерные условия образовательной деятельности.

Реализация адаптированной программы профессиональной подготовки ориентирована на решение задач:

• создание условий, необходимых для получения основного профессионального образования лицами с ОВЗ;

• повышение уровня доступности основного профессионального образования для лиц с ОВЗ;

• повышение качества основного профессионального образования для лиц с ОВЗ.

Методическую основу разработки образовательной программы составляют:

— Требования к организации образовательного процесса для обучения инвалидов и лиц с ограниченными возможностями здоровья в профессиональных образовательных организациях, в том числе оснащенности образовательного процесса (направлены письмом Департамента подго- товки рабочих кадров и ДПО Министерства образования и науки Российской Федерации от 18.03.2014 г. № 06-281).

— Методические рекомендации по разработке основных профессиональных образовательных программ и дополнительных профессиональных программ с учетом соответствующих профессио- нальных стандартов (утверждены Министром образования и науки Российской Федерации 22.01.2015 г. № ДЛ-1/05вн).

Содержание адаптированной образовательной программы представлено учебным планом, рабочими программами учебных предметов, в том числе рабочими программами адаптационных дисциплин, планируемыми результатами освоения программы, условиями реализации программы, системой оценки результатов освоения программы, учебно методическими материалами, обеспечивающими реализацию программы.

#### **1.1. Нормативно-правовые основы разработки АОППО**

Нормативно-правовую основу разработки адаптированной основной образовательной программы профессионального обучения – программы профессиональной подготовки 16199 «Оператор электронно-вычислительных и вычислительных машин» для обучающихся с интеллектуальными нарушениями составляют:

— Закон Российской Федерации «О социальной защите инвалидов в Российской Федерации» от 24.11.1995 № 181-ФЗ (в ред. От 29.11.2021г.);

Закон Российской Федерации «Об образовании в Российской Федерации» от 29.12.2012 №273-ФЗ;

— Конвенция о правах инвалидов;

— Письмо Министерства образования и науки Российской Федерации от 18.05.2017 N 06-517 «О дополнительных мерах» (вместе с «Методическими рекомендациями по организации приемной кампании лиц с ограниченными возможностями здоровья и инвалидностью

на обучение по программам среднего профессионального образования и профессионального обучения»);

— Письмо Министерства образования и науки Российской Федерации от 22 января 2015 № ДЛ-1/05вн «Методические рекомендации по разработке основных профессиональных образовательных программ и дополнительных профессиональных программ с учетом соответствующихпрофессиональных стандартов»;

— Письмо [Министерства](https://drive.google.com/file/d/1tZtWbci3jOZ8u9jXFG1BZI3ZB4UUOVOo/view?usp=sharing) образования и науки Российской [Федерации от 22 декабря](https://drive.google.com/file/d/1tZtWbci3jOZ8u9jXFG1BZI3ZB4UUOVOo/view?usp=sharing)  2017 г. N 06-[2023 «Методические рекомендации](https://drive.google.com/file/d/1tZtWbci3jOZ8u9jXFG1BZI3ZB4UUOVOo/view?usp=sharing) по организации [профориентационной](https://drive.google.com/file/d/1tZtWbci3jOZ8u9jXFG1BZI3ZB4UUOVOo/view?usp=sharing) работы [профессиональной](https://drive.google.com/file/d/1tZtWbci3jOZ8u9jXFG1BZI3ZB4UUOVOo/view?usp=sharing) образовательной организации с лицами [с ограничениями](https://drive.google.com/file/d/1tZtWbci3jOZ8u9jXFG1BZI3ZB4UUOVOo/view?usp=sharing) [здоровья](https://drive.google.com/file/d/1tZtWbci3jOZ8u9jXFG1BZI3ZB4UUOVOo/view?usp=sharing) [и инвалидностью по привлечению их на обучение по программам среднего](https://drive.google.com/file/d/1tZtWbci3jOZ8u9jXFG1BZI3ZB4UUOVOo/view?usp=sharing) [профессионального](https://drive.google.com/file/d/1tZtWbci3jOZ8u9jXFG1BZI3ZB4UUOVOo/view?usp=sharing) образования и профессионального обучения»;

— Письмо Министерства просвещения Российской Федерации от 10 апреля 2020 № 05-398 «О направлении методических рекомендаций» (вместе с «Методическими рекомендациями по реализации образовательных программ среднего профессионального образования и профессионального обучения лиц с инвалидностью и ограниченными возможностями здоровья с рименением электронного обучения и дистанционных образовательных технологий»);

— Письмо Министерства просвещения Российской Федерации от 11 февраля 2019  $N<sub>2</sub>$  05-108 «О профессиональном обучении лиц с различными формами умственной отсталости» (вместе с "Разъяснениями по вопросам организации профессионального обучения лиц с умственной отсталостью (интеллектуальными нарушениями)");

— Письмо Министерства просвещения Российской Федерации от 20.02.2019 N ТС-551/07 «О сопровождении образования обучающихся с ОВЗ и инвалидностью» («Разъяснения о сопровождении образованияобучающихся с ограниченными возможностями и инвалидностью»);

— Письмо Министерства просвещения Российской Федерации от 31 августа 2020 г. N ДГ-1342/07 «Об организации образования лиц с умственной отсталостью (интеллектуальными нарушениями)»;

— Приказ Министерства труда и социальной защиты РФот 4 августа 2014 г. № 515 «Об утверждении методических рекомендаций по перечню рекомендуемых видов трудовой и профессиональной деятельности инвалидов с учетом нарушенных функций и ограничений их жизнедеятельности»;

— Приказ Министерства образования и науки Российской Федерации от 02 июля 2013 № 513 «Об утверждении перечня профессий рабочих, должностей служащих, по которым осуществляется профессиональное обучение» (с изменениями и дополнениями);

— Приказ Министерства просвещения Российской Федерации от 26 августа 2020 г.  $\mathcal{N}_2$  438 «Об утверждении Порядка организации и осуществления образовательной деятельности по основным программам профессионального обучения»;

 Приказ Министерства образования и науки Российской Федерации от 09.11.2015 г.  $N$  1309 «Об утверждении порядка обеспечения условий доступности для инвалидов объектов и предоставляемых услуг в сфере образования, а также оказания им при этом необходимой помощи» (в действующей редакции);

 Приказ Министерства науки и высшего образования Российской Федерации и Министерства просвещения Российской Федерации от 05.08.2020 г. № 885 / 390 «О практической подготовке обучающихся»;

Распоряжение Минпросвещения России от 20.02.2019г. № Р-93

«Об утверждении примерного Положения о психолого-педагогическом консилиуме образовательной организации»;

Распоряжение Правительства РФ от 15.10.2021 N 2900-р «Об утверждении плана мероприятий по внедрению Международной статистической классификации болезней и проблем, связанных со здоровьем, одиннадцатого пересмотра (МКБ - 11) на территории Российской Федерации на 2021 - 2024 годы»;

Распоряжение Министерства образования Московской области от 05.08.2016 г. № 13 «Об утверждении Порядка обеспечения условий доступности для инвалидов объектов и предоставляемых услуг в сфере образования, а также оказания им при этом необходимой помощи»;

Распоряжение Министерства образования Московской области от 30.11.2016 г. № 17

«Об утверждении Стандарта доступности для инвалидов и других маломобильных групп населения объектов государственных профессиональных образовательных организаций и государственных образовательных организаций высшего образования Московской области, подведомственных Министерству образования Московской области»;

Распоряжение Правительства Российской Федерации от 12.11.2020 г. № 2945-р об утверждении Плана мероприятий по реализации в 2021–2025 годах Стратегии развития воспитания в Российской Федерации на период до 2025 года;

Порядок применения организациями, осуществляющими образовательную деятельность, электронного обучения, дистанционных образовательных технологий при реализации образовательных программ (утвержден приказом Министерства образования и науки Российской Федерации от 23.08.2017 г. № 816);

Профессиональный стандарт 06.013 «Специалист по информационным ресурсам», утвержденный приказом Министерства труда и социальной защиты Российской Федерации от 8 сентября 2014 г. N 629н (Зарегистрировано в Минюсте России 26.09.2014 N 34136);

Общероссийский классификатор профессий рабочих, должностей служащих и тарифных разрядов (с дополнениями и изменениями от 19.06.2012);

Примерная рабочая программа воспитания разработана с учетом преемственности целей и задач Примерной программы воспитания для общеобразовательных организаций, одобренной решением Федерального учебно-методического объединения по общему образованию (утв. Протоколом заседания УМО по общему образованию Минпросвещения России № 2/20 от 02.06.2020 г.);

Устав ГБПОУ МО «Щелковский колледж».

*Термины и сокращения.*

**Обучающийся с ограниченными возможностями здоровья** - физическое лицо, имеющее недостатки в физическом и (или) психологическом развитии, подтвержденные психолого-медико-педагогической комиссией и препятствующие получению образования без создания специальных условий.

**Инвалид** - лицо, которое имеет нарушение здоровья со стойким расстройством функций организма, обусловленное заболеваниями, последствиями травм или дефектами, приводящее к ограничению жизнедеятельности и вызывающее необходимость его социальной защиты. **Инклюзивное образование** - обеспечение равного доступа к образованию для всех обучающихся с учетом разнообразия особых образовательных потребностей и индивидуальных возможностей.

**Адаптированная программа профессионального обучения** - программа подготовки квалифицированных рабочих, служащих или программа подготовки специалистов среднего звена, адаптированная для обучения инвалидов и лиц с ограниченными возможностями здоровья с учетом особенностей их психофизического развития, индивидуальных возможностей и при необходимости обеспечивающая коррекцию нарушений развития и социальную адаптацию указанных лиц.

**Адаптационная дисциплина** - это элемент адаптированной основной программы профессионального обучения, направленный на индивидуальную коррекцию учебных и коммуникативных умений и способствующий социальной и профессиональной адаптации обучающихся инвалидов и обучающихся с ограниченными возможностями здоровья.

**Индивидуальная программа реабилитации** (ИПР) инвалида - разработанный на основе решения Государственной службы медикосоциальной экспертизы комплекс оптимальных для инвалида реабилитационных мероприятий, включающий в себя отдельные виды, формы, объемы, сроки и порядок реализации медицинских, профессиональных и других реабилитационных мер, направленных на восстановление, компенсацию нарушенных

или утраченных функций организма, восстановление, компенсацию способностей инвалида к выполнению определенных видов деятельности.

**Индивидуальный учебный план** - учебный план, обеспечивающий освоение образовательной программы на основе индивидуализации ее содержания с учетом особенностей и образовательных потребностей конкретного обучающегося.

**Специальные условия для получения образования** - условия обучения, воспитания и развития обучающихся инвалидов и обучающихся с ограниченными возможностями здоровья, включающие в себя использование специальных образовательных программ и методов обучения и воспитания, специальных учебников, учебных пособий и дидактических материалов, специальных технических средств обучения коллективного и индивидуального пользования, предоставление услуг ассистента (помощника), оказывающего обучающимся необходимую техническую помощь, проведение групповых и индивидуальных коррекционных занятий, обеспечение доступа в здания организаций, осуществляющих образовательную деятельность, и другие условия, без которых невозможно или затруднено освоение образовательных программ инвалидами и обучающимися с ограниченными возможностями здоровья.

**Умственная отсталость** - это стойкое нарушение познавательной деятельности, вследствие органического поражения коры головного мозга. Данное понятие объединяет многочисленные и разнообразные формы патологии, характеризующиеся недоразвитием когнитивной сферы, высших психических процессов, различающиеся по этиологии, локализации, патогенезу, клиническим проявлениям, времени возникновения и особенностям течения. Умственная отсталость - это стойкое, необратимое нарушение преимущественно познавательной деятельности, а также эмоционально-волевой и поведенческой сфер, обусловленное органическим поражением коры головного мозга, имеющим диффузный характер. Состав лиц с нарушением интеллекта очень разнороден как по причинам и времени поражения головного мозга, так и по степени тяжести клинической картины и 6 психологопедагогическим характеристикам. Согласно международной классификации (МКБ-10), выделяют четыре формы умственной отсталости: легкую, умеренную, тяжелую, глубокую.

**Компетенция** - способность применять знания, умения, личностные качества и практический опыт для успешной деятельности в определенной области.

**Профессиональный модуль** - часть основной профессиональной образовательной программы, имеющая определённую логическую завершённость по отношению к планируемым результатам подготовки, и предназначенная для освоения профессиональных компетенций в рамках каждого из основных видов профессиональной деятельности.

**Основные виды профессиональной деятельности** - профессиональные функции, каждая из которых обладает относительной автономностью и определена работодателем как необходимый компонент содержания основной профессиональной образовательной программы.

**Результаты подготовки** - освоенные компетенции и умения, усвоенные знания, обеспечивающие соответствующую квалификацию и уровень образования.

**Учебный (профессиональный) цикл** - совокупность дисциплин (модулей), обеспечивающих усвоение знаний, умений и формирование компетенций в соответствующей сфере профессиональной деятельности.

**ООП – основная образовательная программа;** 

**МДК – междисциплинарный курс;**

**ПМ – профессиональный модуль;**

**ОК – общие компетенции;**

#### ПК - профессиональные компетенции;

ЛР - личностные результаты;

ИА -итоговая аттестания

### 1.2. Требования к поступающим

ООП разработана для реализации образовательной программы обучения лиц с ограниченными возможностями здоровья, не имеющим основного общего образования. Инвалид или лицо с ОВЗ для обучения по адаптированной программе профессионального обучения по профессии 16199 «Оператор электронно-вычислительных и вычислительных машин» предъявляет (при наличии) документ об образовании (аттестат об основном или среднем общем образовании) или документ об обучении (свидетельство об окончании (коррекционной) школы), предъявить индивидуальную специальной программу реабилитации инвалида (при наличии) с рекомендацией об обучении по данной профессии, содержащую информацию о необходимых специальных условиях обучения, или заключение психолого-медикопедагогической комиссии с рекомендацией об обучении по данной профессии.  $\overline{10}$ определению формы получения образования,  $\phi$ <sub>O</sub> $\mu$  $\mathbf{M}$ методов психологомедико-педагогической помощи, созданию специальных условий.

Характеристика образовательных потребностей обучающихся с ОВЗ по профессии 16199 «Оператор электронно-вычислительных и вычислительных машин».

Характерной особенностью дефекта при умственной отсталости является нарушение высших психических функций (отражения и регуляции поведения и деятельности), что выражается в нарушении познавательных процессов (ощущений, восприятия, памяти, мышления, воображения, речи, внимания), а также страдают эмоционально-волевая сфера, моторика и личность в целом.

Обучающиеся с легкой степенью умственной отсталости в основном обладают хорошим вниманием и хорошей механической памятью, способны обучаться по специальной (адаптированной) программе. В дальнейшем они приобретают профессиональные навыки и могут самостоятельно трудиться на производстве. Они владеют способностью использовать речь в повседневных целях. Однако для их речи характерны фонетические искажения, ограниченность словарного запаса, недостаточность понимания слов. Имеются затруднения в оформлении своих мыслей, передаче содержания прочитанного или услышанного. Мышление конкретное, непоследовательное и стереотипное. Регулирующая роль мышления в поведении слабая, способность к отвлеченным процессам снижена.

Память отличается замедленностью и непрочностью запоминания, быстротойзабывания, неточностью воспроизведения. Наиболее неразвитым оказывается логическое опосредованное запоминание. В то же время механическая память в основном сохранена. Эмоции недостаточно дифференцированы, неадекватны. Поступки недостаточно целенаправленны, импульсивны.

Психомоторное недоразвитие проявляется в непродуктивности и недостаточной целесообразности последовательных движений. Особенно плохо сформированы точные движения, а также жестикуляция и мимика.

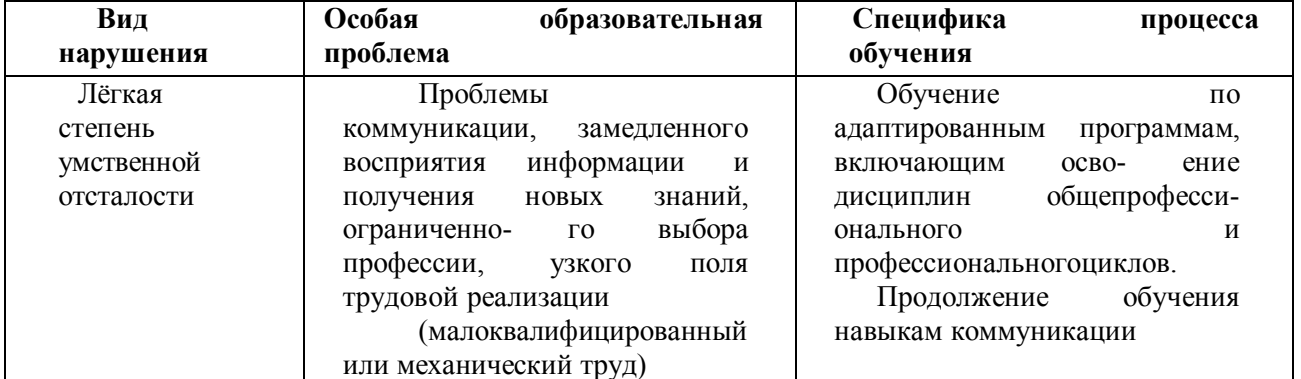

# 2. Характеристика профессиональной деятельности выпускников и требования к результатам освоения АОППО

Цели реализации АОППО

## 2.1. Область и объекты профессиональной деятельности.

деятельности профессиональной выпускников: Область ввод, хранение, обработка, передача и публикация цифровой информации, в т.ч. звука, изображений, видео и мультимедиа на персональном компьютере, а также в локальных и глобальных компьютерных сетях.

Соответствие АОППО профессиональным стандартам

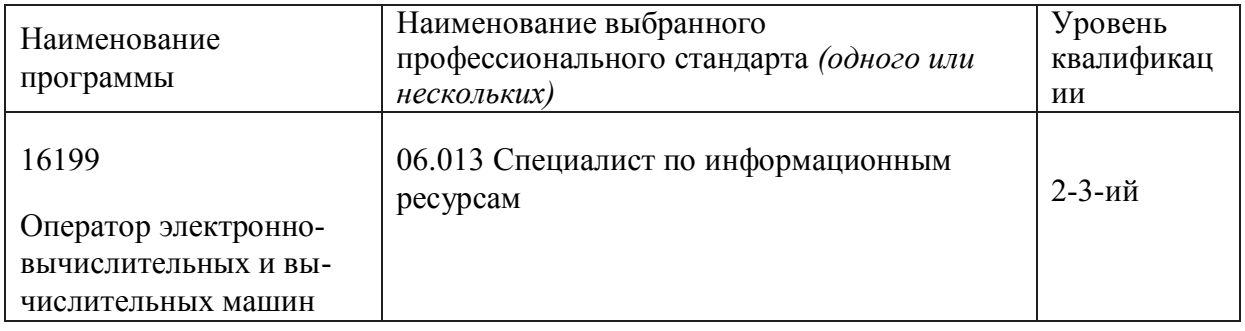

## 2.2. Виды и задачи профессиональной деятельности

Требования к планируемым результатам освоения программы на основании требований профессиональных стандартов

Оператора электронно-вычислительных и вычислительных машин 2-ого разряда

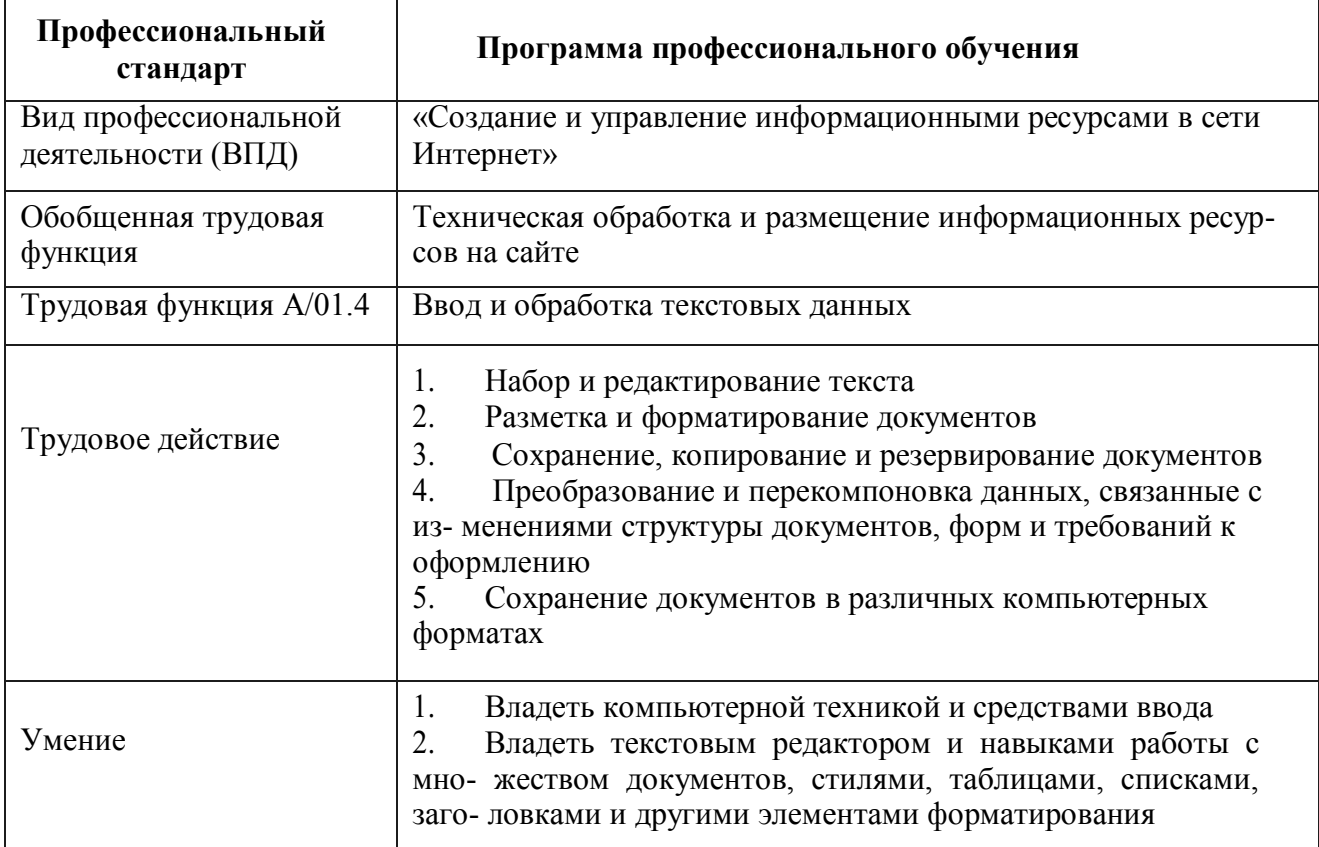

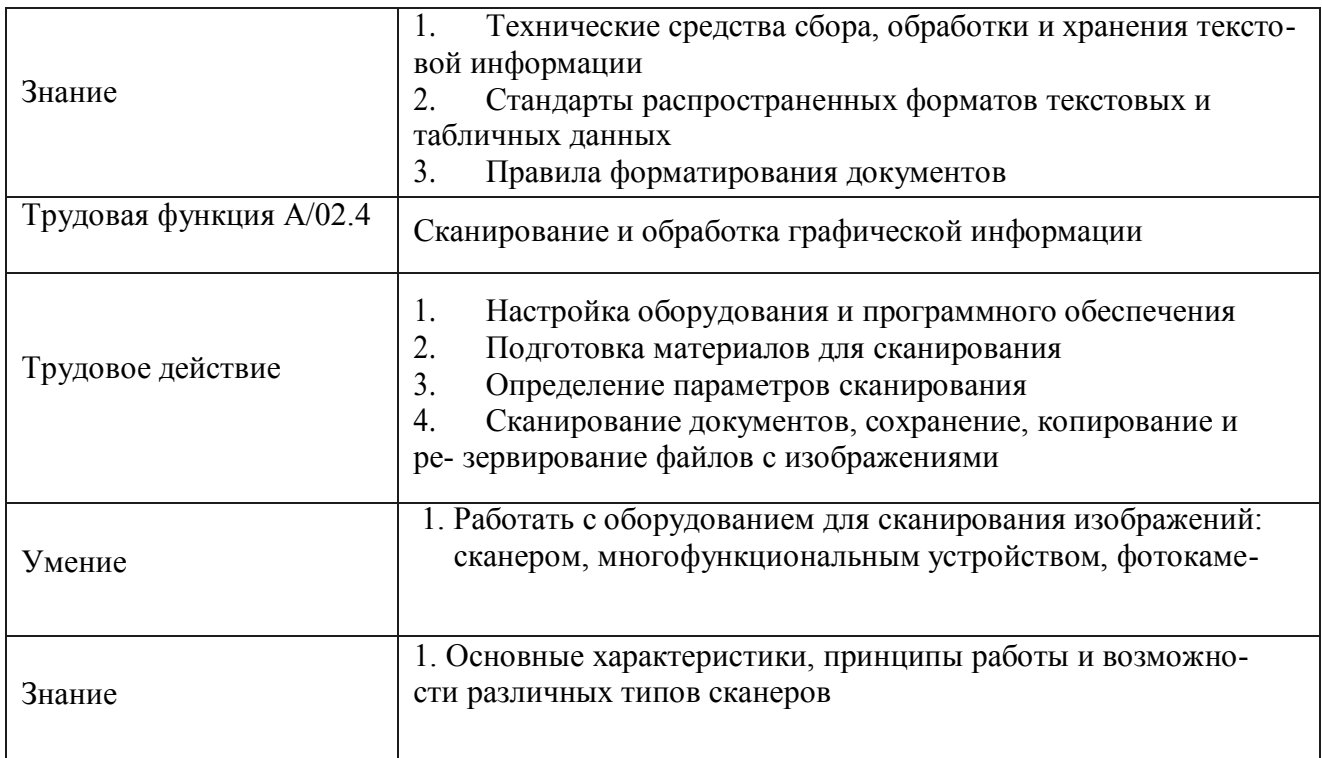

*Требования к планируемым результатам освоения программы на основании требований профессиональных стандартов*

# *Onepamopa электронно-вычислительных и вычислительньіх машин 3-ого разряда*

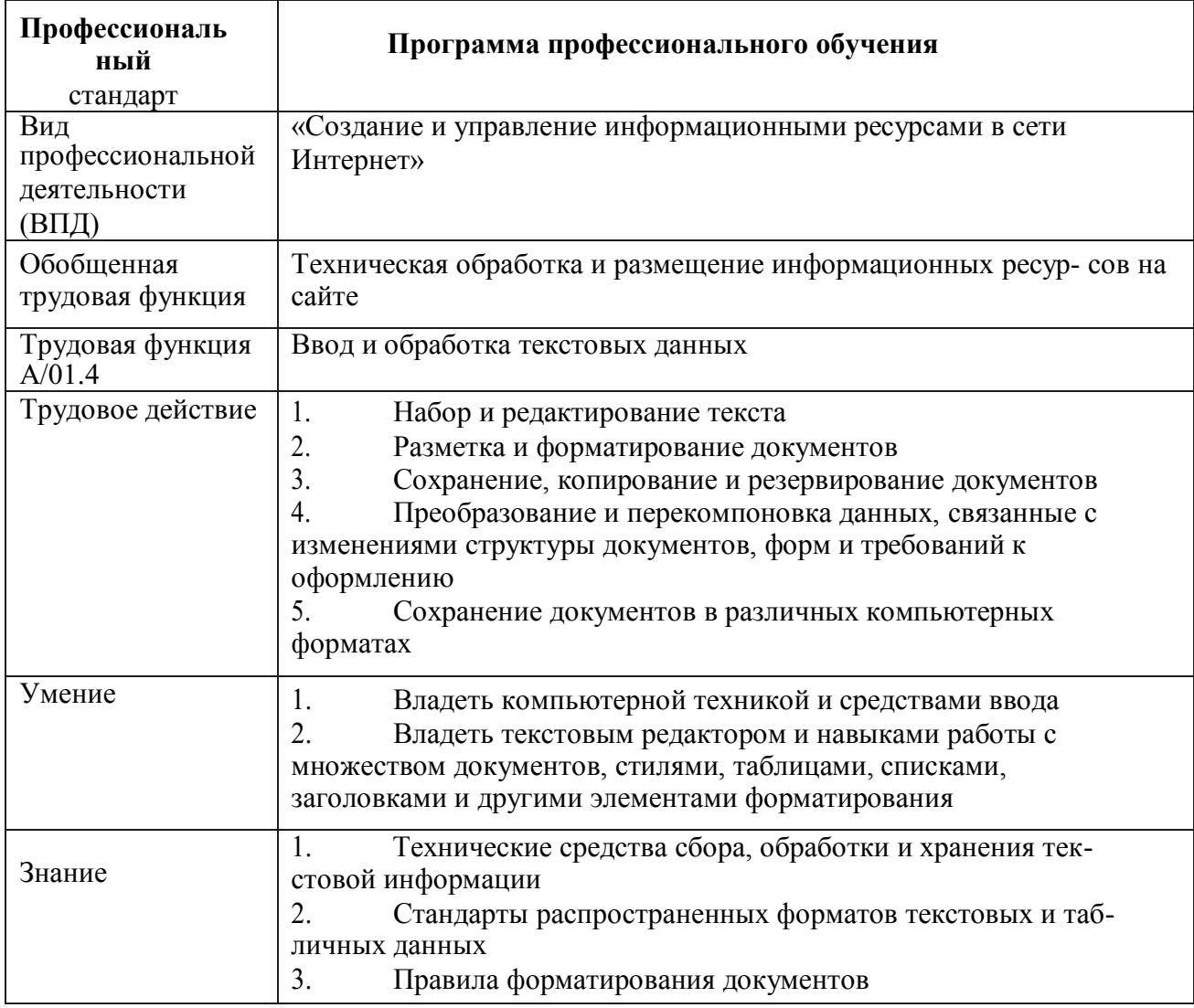

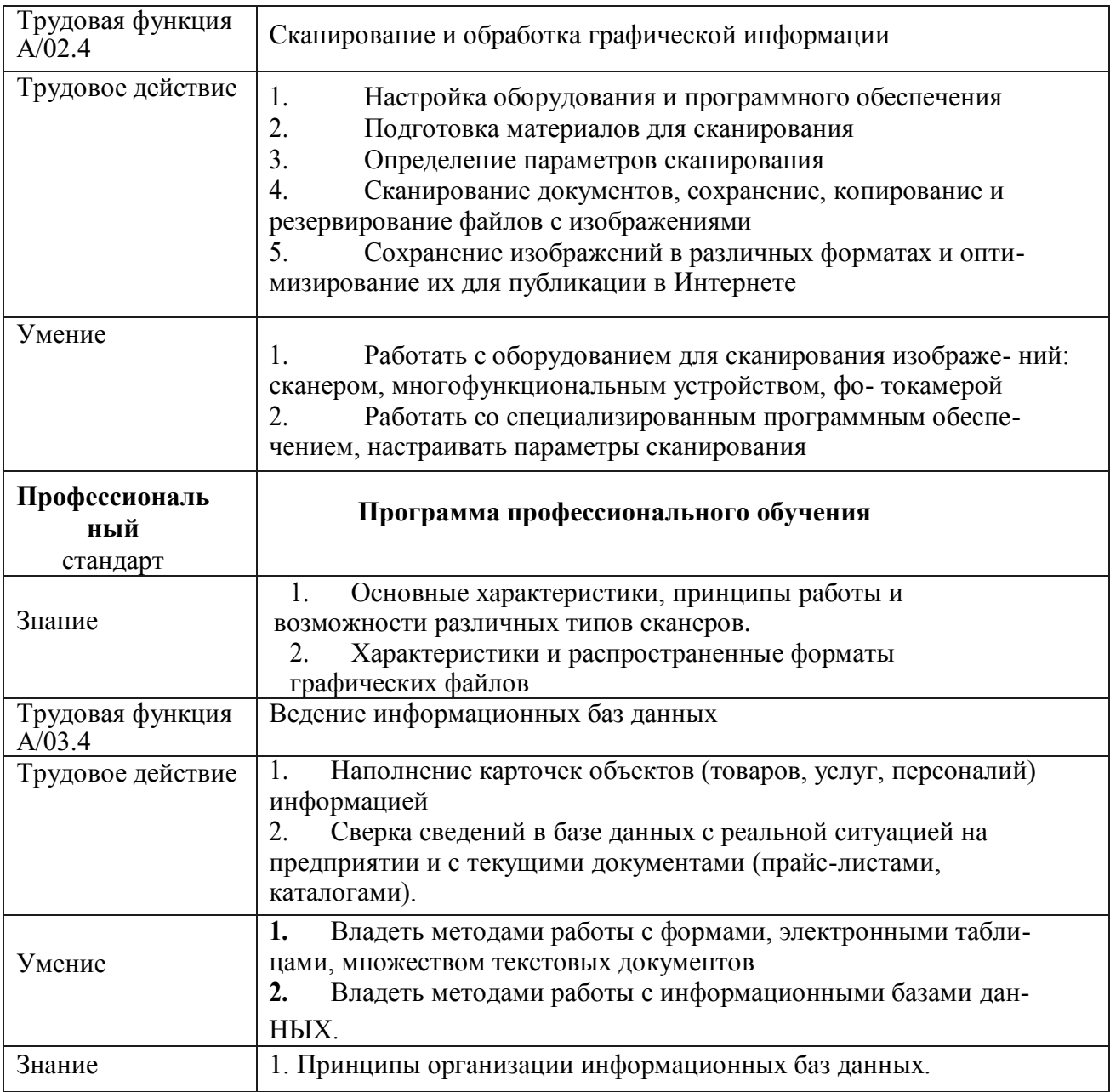

<sup>1</sup> Приказ Минтруда России от 19.11.2013 г. № 685н «Об утверждении основных требований к оснащению (оборудованию) специальных рабочих мест для трудоустройства инвалидов с учетом нарушенных функций и ограничений их жизнедеятельности».

## **2.3. Трудовые функции выпускника, формируемые в результате освоения АОППО**

Требования к планируемым результатам освоения программы формулируются на основании квалификационных требований и требований профессиональных стандартов.

*Требования к планируемым результатам освоения программы на основании квалификационных требований*

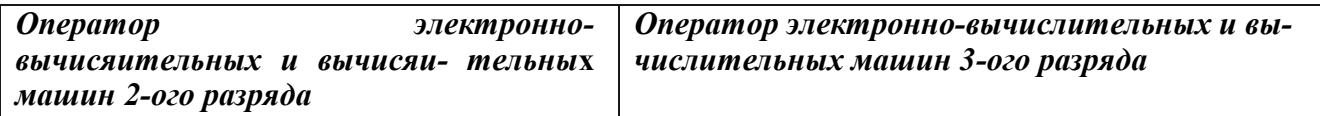

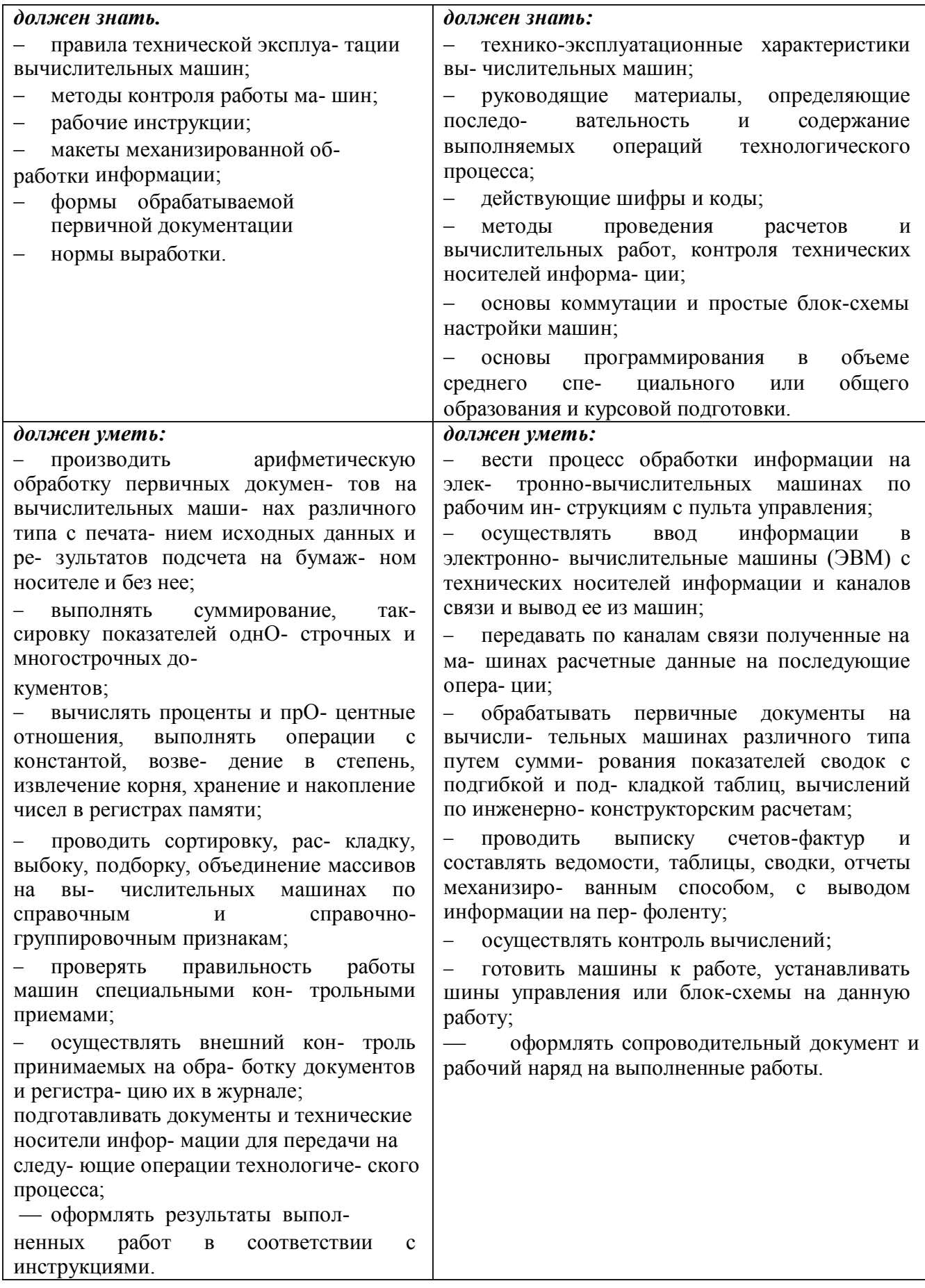

# 2.4 Результаты освоения АОППО

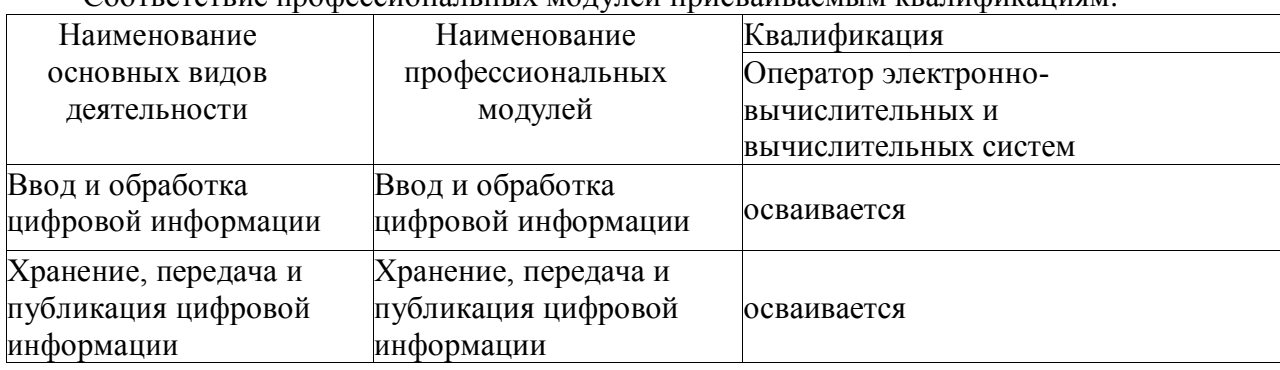

Соответствие профессиональных молулей присваиваемым квалификациям.

## Общие компетенции

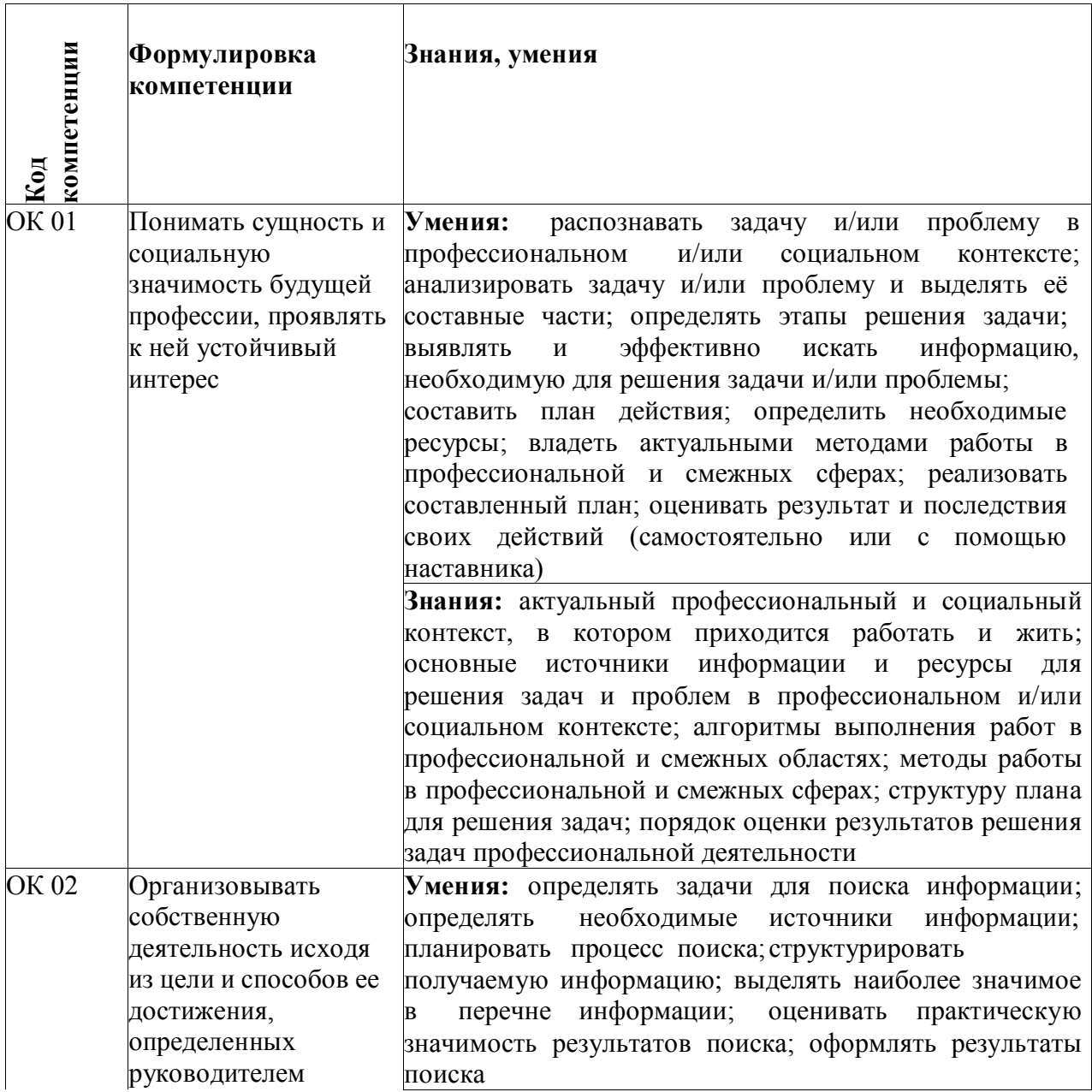

![](_page_13_Picture_1.jpeg)

![](_page_14_Picture_7.jpeg)

# Профессиональные компетенции

![](_page_14_Picture_8.jpeg)

![](_page_15_Picture_1.jpeg)

![](_page_16_Picture_1.jpeg)

![](_page_17_Picture_1.jpeg)

![](_page_18_Picture_4.jpeg)

# Личностные результаты реализации программы воспитания,<br>определенные отраслевыми требованиями к деловым качествам личности

![](_page_19_Picture_4.jpeg)

## 2.5. Структура АОППО

![](_page_20_Picture_31.jpeg)

## 2.6. Трудоемкость АОППО

Объем программы по освоению основной программы профессионального обучения на базе коррекционного образования: 3028 академических часа.

Квалификация, присваиваемая выпускникам образовательной программы: оператор электронно-вычислительных и вычислительных машин 3, 4 разряда

## 2.7. Срок освоения АОППО

Срок обучения 1 год 10 месяцев.

Получение образования по профессии допускается только в профессиональной образовательной организации.

Форма обучения: очная.

## **3. Документы, определяющие содержание и организацию процесса обучения при реализации АОППО**

### **Учебный план**

В соответствии с особенностями контингента обучающихся учреждения нормативный срок реализации адаптированной программы профессионального обучения по профессии 16199 Оператор электронно-вычислительных и вычислительных машин для обучающиеся с ограниченными возможностями здоровья (с интеллектуальными нарушениями) увеличен и составляет 1 год 10 месяцев.

Учебный год начинается 1 сентября, состоит из четырех семестров и заканчивается согласно графику учебного процесса. Вceгo: 3028 часов.

Для всех видов аудиторных занятий академический час устанавливается продолжительностью 45 минут. Продолжительность производственного обучения — 50 минут и 10 - минутный перерыв.

Объем обязательной учебной нагрузки составляет 36 часов в неделю, включающий объем аудиторной работы обучающихся по видам учебных занятий (урок, практическое занятие, лабораторная работа, консультация, лекция, семинар), учебная и производственная практика.

Учебный план определяет качественные и количественные характеристики адаптированной образовательной программы: объемные параметры учебной нагрузки в целом, по курсам обучения и по семестрам; перечень дисциплин, профессиональных модулей и их составных элементов (междисциплинарных курсов, учебной и производственной практик); последовательность изучения дисциплин и профессиональных модулей; виды учебных занятий; распределение различных форм промежуточной аттестации по годам обучения и по семестрам; распределение по семестрам и объемные показатели подготовки и проведения государственной итоговой аттестации.

Учебный план для реализации адаптированной образовательной программы предусматривает добавление адаптационных дисциплин (адаптационный учебный цикл), предназначенных для учета ограничений здоровья обучающихся инвалидов и обучающихся с ограниченными возможностями здоровья при формировании общих и профессиональных компетенций.

## **Календарный учебный график**

Календарный учебный график отражает периоды теоретических и практических занятий, практического обучения (практики), процедур промежуточной и итоговой аттестаций.

Сроки начала и окончания профессионального обучения по адаптированной образовательной

программе: 1 сентября – 30 июня.

Дисциплины, относящиеся к базовой и специальной части учебных циклов, учебной и производственных практик, являются обязательными для освоения всеми обучающимися, в том числе инвалидами и лицами с ограниченными возможностями здоровья. Не допускается изъятие каких - либо дисциплин или модулей, практик и процедур итоговой аттестации из числа обязательных в отношении инвалидов и лиц с ограниченными возможностями здоровья.

Образовательная деятельность при освоении образовательной программы, ее отдельных компонентов организуется в форме практической подготовки. Практическая подготовка осуществляется в рамках:

— практики;

— проведения практических занятий, практикумов, лабораторных работ и иных аналогичных видов учебной деятельности, предусматривающих участие обучающихся в выполнении отдельных элементов работ, связанных с будущей профессиональной деятельностью, при реализации дисциплин (модулей);

— отдельных занятий лекционного типа, которые предусматривают передачу учебной

информации обучающимся, необходимой для последующего выполнения работ, связанных с будущей профессиональной деятельностью.

Для обеспечения коррекции нарушений развития и социальной адаптации обучающихся инвалидов и лиц с ограниченными возможностями здоровья в вариативную часть включены следующие адаптационные дисциплины:

*-* OП.08. Психология личности и деловое общение

- OП.09. Социальная адаптация и основы социально-правовых знаний

Учебный план разработан с целью освоения адаптированной программы профессионального обучения выпускниками специальных (коррекционных) общеобразовательных школ I, II, VII и VIII видов по профессии 16199 Оператор электронновычислительных и вычислительных машин.

Рабочие программы учебных предметов, адаптационных дисциплин раскрывают последовательность изучения разделов и тем, а также распределение учебных часов по разделам и темам.

Объем Программы составляет **3028** академических часа.

Срок получения образования по адаптированной образовательной программе, реализуемой на базе среднего общего образования: 1 год 10 месяцев.

Условия реализации адаптированной образовательной программы содержат общие и специальные организационно-педагогические, кадровые, информационно-методические и материально-технические требования. Учебно-методические материалы обеспечивают реализацию программы.

Рабочая программа предусматривает достаточный для формирования, закрепления и развития практических навыков и компетенций объем практики

При успешном освоении Программы обучающемуся устанавливается 2-3 квалификационный разряд по профессии рабочего 16199 «Оператор электронновычислительных и вычислительных машин».

Рабочая программа разработана с учетом требований профессионального стандарта:

06.013 «Специалист по информационным ресурсам», утвержден приказом Министерства труда и социальной защиты Российской Федерации от 8 сентября 2014 г. N 629н (Зарегистрирова- но в Минюсте России 26.09.2014 N 34136).

Формы получения образования: профессиональное обучение

Вид: профессиональная подготовка

Форма обучения: очная

#### **4. Контроль и оценка результатов освоения АОППО**

Оценка качества освоения программы включает текущий контроль знаний, промежуточную и итоговую аттестации обучающихся. Конкретные формы и процедуры текущего контроля знаний, промежугочной аттестации по каждой дисциплине и профессиональному модулю доводятся до сведения обучающихся в течение первых двух месяцев от начала обучения.

Для аттестации обучающихся на соответствие их персональных достижений поэтапным требованиям программы обучения (текущая и промежуточная аттестации) разработаны фонды оценочных средств, позволяющие оценить знания, умения и освоенные компетенции.

#### **Промежуточная аттестация**

На проведение промежуточной аттестации отводится 1 неделя.

Экзамены предусмотрены по учебным дисциплинам, направленным на освоение профессиональных знаний, умений и навыков по окончании 2 и 4 семестров подготовки.

Промежуточная аттестация в форме экзамена проводится в день, освобожденный от других форм учебной нагрузки. Если дни экзаменов чередуются с днями учебных занятий, время на подготовку к экзамену не выделяется и экзамен проводится на следующий день после завершения освоения соответствующей программы.

Экзамен представляет собой форму независимой оценки результатов обучения с участием работодателей; по его итогам возможно присвоение выпускнику определенной квали- фикации.

Условием допуска к экзамену является успешное освоение обучающимися всех элементов программы: теоретической части и практик.

В процессе подготовки предусмотрена промежуточная аттестация по учебным предметам.

Формы аттестации представлены в таблице.

![](_page_23_Picture_208.jpeg)

Форма текущего контроля успеваемости и промежуточной аттестации для обучающихся инвалидов и обучающихся с ограниченными возможностями здоровья (с интеллектуальными нарушениями) устанавливается с учетом индивидуальных психофизических особенностей (устно, письменно на бумаге, письменно на компьютере, в форме тестирования и т.п.).

При необходимости рекомендуется предусмотреть для них увеличение времени на подготовку к зачетам и экзаменам, а также предоставлять дополнительное время для подготовки ответа на зачете/экзамене. Возможно установление образовательной организацией индивидуальных графиков прохождения промежуточной аттестации обучающимися инвалидами и обучающимися с ограниченными возможностями здоровья.

При необходимости для обучающихся инвалидов и обучающихся с ограниченными возможностями здоровья промежуточная аттестация может проводиться в несколько этапов. Для этого рекомендуется использовать рубежный контроль, который является контрольной точкой по завершению изучения раздела или темы учебного предмета (дисциплины, курса, модуля), практики и ее разделов с целью оценивания уровня освоения программного материала. Формы и срок проведения рубежного контроля определяются преподавателем (мастером производственного обучения) с учетом индивидуальных психофизических особенностей обучающихся.

Промежуточная аттестация и проверка теоретических знаний при проведении квалификационного экзамена проводятся с использованием материалов, утверждаемых директором ОО.

### **Итоговая аттестация**

Профессиональное обучение завершается итоговой аттестацией в форме квалификационного экзамена. Квалификационный экзамен проводится для определения соответствия полученных знаний, умений и навыков программе профессионального обучения и установления на этой основе лицам, прошедшим профессиональное обучение, квалификационных разрядов по профессии рабочего 16199 «Оператор электронновычислительных и вычислительных машин» для обучающихся с интеллектуальными нарушениями.

Квалификационный экзамен включает в себя практическую квалификационную работу и проверку теоретических знаний в пределах квалификационных требований.

Проверка теоретических знаний при проведении квалификационного экзамена проводится по предметам:

- Основы информационных технологий
- Технология создания и обработка цифровой мультимедийной информации
- Технология публикации цифровой мультимедийной информации

Образовательная организация определяет требования к процедуре проведения итоговой аттестации с учетом особенностей ее проведения для инвалидов и лиц с ограниченными возможностями здоровья (с интеллектуальными нарушениями). Процедура защиты практической квалификационной работы для выпускников-инвалидов и выпускников с ограниченными возможностями здоровья должна предусматривать предоставление необходимых технических средств и при необходимости оказание технической помощи. При необходимости обучающимся предоставляется дополнительное время для подготовки ответа.

Лица, получившие по итогам промежуточной аттестации неудовлетворительную оценку, к сдаче квалификационного экзамена не допускаются.

К проведению квалификационного экзамена привлекаются представители работодателей, их объединений.

Результаты квалификационного экзамена оформляются протоколом. По результатам квалификационного экзамена выдается свидетельство о профессии рабочего, должности служащего.

Индивидуальный учет результатов освоения обучающимися образовательных программ, а также хранение в архивах информации об этих результатах, осуществляются ОО на бумажных и (или) электронных носителях.

## **5.Обеспечение специальных условий для обучающихся инвалидов и лицс ОВЗ\***

Организационно-педагогические условия реализации адаптированной образовательной программы обеспечивают реализацию программы в полном объеме, соответствие качества подготовки обучающихся установленным требованиям, соответствие применяемых форм, средств, методов обучения и воспитания возрастным, психофизическим особенностям, склонностям, способностям, интересам и потребностям обучающихся.

Форма получения образования: в образовательной организации. Форма обучения: очная.

Программа реализуется с использованием электронного обучения и дистанционных образовательных технологий.

Наполняемость учебной группы не превышает 12 человек.

Продолжительность учебного часа теоретических и практических занятий, практического обучения составляет 1 академический час (45 минут).

Максимальная учебная нагрузка в неделю при реализуемой форме обучения по адаптированной образовательной программе не превышает 36 часов.

#### **5.1. Кадровое обеспечение**

Педагогические работники, реализующие адаптированную образовательную программу профессионального обучения, в том числе преподаватели учебных предметов, преподаватели адаптационных дисциплин, мастера производственного обучения, удовлетворяют квалификационным требованиям, указанным в квалификационных справочниках по соответствующим должностям и (или) профессиональных стандартах.

Квалификация педагогических работников образовательной организации отвечает квалификационным требованиям, указанным в действующих на настоящий момент законодательных документах РФ.

Педагогические работники, привлекаемые к реализации адаптированной образовательной программы, получают дополнительное профессиональное образование по программам повышения квалификации, в том числе в форме стажировки в организациях, направление деятельности которых соответствует области профессиональной деятельности, не реже 1 раза в 3 года с учетом расширения спектра профессиональных компетенций.

Педагогические работники, участвующие в реализации адаптированной образовательной программы, ознакомлены с психофизическими особенностями обучающихся инвалидов и обучающихся с ограниченными возможностями здоровья и учитывать их при организации образовательного процесса; должны владеть педагогическими технологиями инклюзивного обучения и методами их использования в работе е инклюзивными группами обучающихся.

К реализации адаптированной образовательной программы привлекаются тьюторы, психологи (педагоги-психологи, специальные психологи), социальные педагоги (социальные работники), специалисты по специальным техническим и программным средствам обучения.

Для них предусмотрено обязательное прохождение профессиональной переподготовки или повышение квалификации в области технологий инклюзивного образо- вания, специальной педагогики или специальной психологии.

Для оказания помощи в освоении учебного материала, объяснения и подкрепления содержания модулей, для дополнительных индивидуальных консультаций и занятий с обучающимися инвалидами и обучающимися с ограниченными возможностями здоровья рекомендуется привлекать тьюторов - преподавателей, владеющих предметом и являющихся ассистентом преподавателя по изучаемому курсу (или обучающихся старших курсов, хорошо знающих предмет).

Рекомендуется уделять внимание индивидуальной работе преподавателя с обучающимися инвалидами и обучающимися с ограниченными возможностями здоровья. Индивидуальная учебная работа (консультации), т.е. дополнительное разъяснение учебного материала и углубленное изучение материала с теми обучающимися, которые в этом заинтересованы, и индивидуальная воспитательная работа.

Индивидуальные консультации по предмету становятся важным фактором, способствующим индивидуализации обучения и установлению контакта между преподавателем и обучающимся инвалидом или обучающимся с ограниченными возможностями здоровья. В ходе таких консультаций снимается много вопросов, связанных с индивидуальным темпом освоения учебного материала этой категории обучающихся.

При реализации адаптированной основной программы профессионального обучения инвалидов и лиц с ограниченными возможностями здоровья в колледже предусмотрено штатным расписанием должности специалистов психолого-педагогического сопровождения:

Тьютор, педагог - психолог, социальный педагог, имеющие среднее профессиональное или высшее профессиональное образование. Педагогические работники, участвующие в реализации адаптированной основной программы профессионального обучения, ознакомлены с психофизическими особенностями обучающихся с нарушениями интеллекта иучитывают их при организации образовательного процесса.

**Тьютор** - деятельность тьюторов заключается в индивидуальной работе с обучающимися с ограниченными возможностями здоровья и инвалидами в образовательном процессе и процессе социализации. Тьютор проводит дополнительные индивидуальные консультации и занятия с обучающимися, организованные для оказания помощи в освоении учебного материала, объяснения и подкрепления содержания учебных дисциплин и выработки навыков к обучению в профессиональных образовательных организациях.

**Педагог-психолог** на основе собственно психологических исследованийи заключения психолого-медико-педагогической комиссии совместно с педагогами и медицинским работником: - устанавливает актуальный уровень когнитивного развития обучающегося, определяет зону ближайшего развития;

- выявляет особенности эмоционально-волевой сферы, личностные особенности обучающегося, характер взаимодействия со сверстниками, родителями и другими взрослыми;

- помогает педагогам и другим специалистам наладить конструктивное взаимодействие как с родителями обучающегося, так и с самим обучающимся;

- повышает психологическую компетентность педагогов, а также родителей;

- проводит консультирование педагогов, родителей и обучающихся;

- совместно с социальным педагогом и администрацией колледжа проводит работу по профилактике и преодолению конфликтных ситуаций.

Основными задачами педагога-психолога в колледже являются:

- разъяснение педагогам, тех или иных особенностей и причин поведения обучающегося с нарушением интеллекта;

- помощь в подборе тех или иных форм, приемов взаимодействия с ним;

- отслеживание динамики адаптации обучающегося в социуме;

- раннее выявление тех или иных затруднений как у обучающегося и его родителей, так и у педагогов группы.

**Социальный педагог** — основной специалист, осуществляющий контроль за соблюдением прав любого обучающегося в колледже. На основе социально-педагогической диагностики социальный педагог выявляет потребности ребенка и его семьи в сфере социальной поддержки, определяет направления помощи в адаптации ребенка в колледже. Социальный педагог собирает всю возможную информацию о «внешних» ресурсах для педагогического состава колледжа, устанавливает взаимодействие с учреждениями партнерами в области социальной поддержки (Служба социальной защиты населения, органы опеки и др.), общественными организациями, защищающими права детей, права инвалидов. Важная сфера деятельности социального педагога — помощь родителям обучающегося снарушением интеллекта в адаптации в колледже.

**Педагог** является основным участником междисциплинарной команды специалистов, осуществляющих психолого-педагогическое сопровождение обучающегося с нарушением интеллекта, его семьи и других участников образовательного процесса.

Для эффективной работы педагогов по созданию условий для полученияобразования обучающихся инвалидов и лиц с ограниченными возможностями в колледже обеспечивается на постоянной основе подготовка, переподготовка и повышение квалификации (стажировка) педагогов в профильных организациях с целью получения знаний о психофизиологических особенностях инвалидов и лиц с ОВЗ, специфики приёма - передачи учебной информации, применения специальных технических средств обучения с учётом различных нарушений функций организма человека.

Введение при необходимости в штат профессиональных образовательных организаций должностей сурдопедагога, сурдопереводчика для обеспечения образовательного процесса обучающихся с нарушением слуха; тифлопедагога для обеспечения образовательного процесса обучающихся с нарушением зрения

Задачи сурдопедагога в профессиональной образовательной организации - обучение и развитие обучающихся с нарушениями органа слуха и осуществление деятельности по сопровождению процесса их обучения в профессиональной образовательной организации.

Главная задача сурдопереводчика - способствовать полноценному участию глухих и слабослышащих обучающихся в учебной и внеучебной деятельности профессиональной образовательной организации.

Сурдопереводчик гарантирует обучающимся равный доступ к информации во время занятий.

Тифлопедагог способствует развитию компенсаторных возможностей зрительного восприятия обучающихся с нарушениями зрения в единстве с развитием несенсорных психических функций (внимания, памяти, мышления, эмоций); стимуляция зрительной, познавательной, творческой активности; оказывает помощь в овладении специальными тифлотехническимисредствами.

#### **5.2. Учебно-методическое и информационное обеспечение**

Учебно-методические материалы представлены:

Адаптированной образовательной программой профессионального обучения — программой профессиональной подготовки, утвержденной директором ГБПОУ МО «Щелковский колледж»;

Порядком организации и осуществления образовательной деятельности по основным программам профессионального обучения в ГБПОУ МО «Щелковский колледж»;

Положением об обучении по индивидуальному учебному плану при освоении программ профессионального обучения в ГБПОУ МО «Щелковский колледж»;

Положением об итоговой аттестация обучающихся по программам профессионального обучения в ГБПОУ МО «Щелковский колледж»;

Методическими рекомендациями по разработке и реализации адаптированных образовательных программ профессионального обучения в ГБПОУ МО «Щелковский колледж»;

Электронными учебными материалами;

Материалами для проведения промежуточной и итоговой аттестации обучающихся, утвержденными директором ГБПОУ МО «Щелковский колледж».

Доступ к информационным и библиографическим ресурсам в сети Интернет для каждого обучающегося инвалида или обучающегося с ограниченными возможностями здоровья обеспечен предоставлением ему не менее чем одного учебного, методического печатного и/или электронного издания по каждой дисциплине, междисциплинарному курсу, профессиональному модулю в формах, адаптированных к ограничениям их здоровья (включая электронные базы периодических изданий). Для обучающихся инвалидов и обучающихся с ограниченными возможностями здоровья комплектация библиотечного фонда осуществляется электронными изданиями основной и дополнительной учебной литературы по дисциплинам всех учебных циклов, изданной за последние 5 лет. Информационное обеспечение обучения адаптированной образовательной программы 16199

«Оператор электронно-вычислительных и вычислительных машин».

Для лиц с нарушениями зрения:

• в печатной форме увеличенным шрифтом;

- в форме электронного документа;
- в форме аудиовидеофайла.
- Для лиц с нарушениями слуха информация предоставляется:
- в печатной форме или в форме электронного документа;

• Для лиц с нарушениями опорно-двигательного аппарата информация предоставляется:

• в печатной форме;

- в форме электронного документа;
- в форме аудиовидеофайла;
- Для лиц с нервно-психическими нарушениями информацияпредоставляется:
- в печатной форме;
- в форме электронного документа;
- текстов с иллюстрациями;
- в форме аудиовидеофайлов.

#### **5.3. Материально-техническое обеспечение**

Для лиц с нервно-психическими нарушениями (расстройства аутистического cneкmpa, нарушения психического развития) рекомендуется использовать.

![](_page_27_Picture_450.jpeg)

*—* использование листов для ответа с жпннмwьныж заполнением*.*

![](_page_28_Picture_305.jpeg)

# **Перечень учебного оборудования**

 $\mathbf{r}$ 

Перечень материалов по предмету «Основы информационных технологий»

![](_page_28_Picture_306.jpeg)

![](_page_29_Picture_291.jpeg)

Основные источники:

А.В Остроух Основы информационные технологии, Издательский центр «Академия», Москва, 2021

Е.В. Михеева Практикум по информатике, Издательский центр «Академия», Москва, 2020 М.Ю. Свиридова Информационные технологии в офисе, Издательский центр «Академия», Москва, 2020

дополнительные источники:

Немцова Т. И., Назарова Ю.В, Практикум по информатике, часть lи 2, М., ИД «Форум», - ИНФРА-М, 2020

Могилёв А.В., Листрова Л.В., Технология обработки текстовой информации. Технологии обработки графической и мультимедийной информации, СПБ, «БХВ-Петербург», 2018 Уваров В.М., Силакова Л.А., Красникова Н.Е., Практикум по основам информатики и вычислительной техники: учебное пособие — М.:Академия, 2019

Свиридова М.Ю. Информационные технологии в офисе. Практические упражнения:

учебное пособие для нач. проф. образования. - М.: Академия, 2020.

Свиридова М.Ю. Текстовый редактор Word. Учебное пособие. - М.: Академия, 2019. Свиридова М.Ю. Электронные таблицы Excel. Учебное пособие. - М.: Академия, 2019. Струмпэ Н.В. Оператор ЭВМ. Практические работы. Учебное пособие. - М.: Академия, 2019.

Ресурсы сети Internet [http://www.km.ru -](http://www.km.ru/)

Мультипортал

[http://www.intuit.ru/ -](http://www.intuit.ru/) Интернет-Университет Информационных технологий [http://claw.ru/ -](http://claw.ru/) Образовательный портал

[http://ru.wikipedia.org/ -](http://ru.wikipedia.org/) Свободная энциклопедия

[http://msdn.microsoft.com/ru-ru/gg638594 -](http://msdn.microsoft.com/ru-ru/gg638594) Каталог библиотеки учебных курсов <http://www.dreamspark.ru/-> Бесплатный для студентов, аспирантов, школьников и преподавателей доступ к полным лицензионным версиям инструментов Microsoft для разработки и дизайна

## Перечень материалов по предмету «Основы электротехники»

![](_page_29_Picture_292.jpeg)

<sup>2</sup> Указывается при необходимости.

![](_page_30_Picture_406.jpeg)

4.Свободная энциклопедия [http://ru.wikipedia.org](http://ru.wikipedia.org/)

Перечень материалов по предмету «Основы электроники и схемотехники»

![](_page_30_Picture_407.jpeg)

<sup>3</sup> Указывается при необходимости.

<sup>4</sup> Указывается при необходимости.

Указывается при необходимости.

![](_page_31_Picture_320.jpeg)

Перечень материалов по предмету «Охрана труда и техники безопасности»

![](_page_31_Picture_321.jpeg)

![](_page_32_Picture_351.jpeg)

Перечень материалов по предмету «Экономика организации»

![](_page_32_Picture_352.jpeg)

 $6$  Указывается при необходимости.

Перечень материалов по предмету «Безопасность жизнедеятельности»

![](_page_33_Picture_326.jpeg)

Перечень материалов по предмету «Основы делопроизводства»

| Наименование учебных материалов                 | Единица<br>измерения | Количество |
|-------------------------------------------------|----------------------|------------|
| Оборудование                                    |                      |            |
| Комплект мебели для преподавателя и обучающихся | комплект             |            |

<sup>7</sup> Указывается при необходимости.

![](_page_34_Picture_350.jpeg)

Основная и дополнительная литература, необходимая для освоения предмета<sup>8</sup>

Основные источники:

1. Л.А.Ленкевич Делопроизводство. — Издательский центр «Академия», 2020. — 224 с. 2.Л.А.Ленкевич Секретарь-референт. Секретарское дело: Учебное пособие для нач.проф.образования. —М.: Издательский центр «Академия», 2021

3. Н.М.Пожникова Практикум по предмету «Документы, корреспонденция и делопроиз- водство»: Учебное пособие для нач.проф.образования. — М.: Издательский центр «Ака- демия», 2019. — 192 с.

4. О.И.Замыцкова, М.И.Басаков Делопроизводство. — Изд. 8-е. — Ростов н\Д: Феникс, 2017.-375, (1) с.

5. ГОСТ 2.105 — 95. Общие требования к текстовым документам. — М.: Издательство стандартов, 2020. — 37 с.

б.ГОСТ Р 1.5 — 2020 «Общие требования к построению, изложению, оформлению, содержанию и обозначению».

7. ГОСТ Р 6. 30 — 2021 Унифицированные системы документации. Унифицированная система организационно — распорядительной документации. Требования к оформлению документов. — М. Издательство стандартов. 2019.

8. ГОСТ 51141-98 «Делопроизводство и архивное дело. Термины и определения». — М.: Госстандарт России, 2019 г.

9. Государственная система документационного обеспечения управления. Основные по- ложения. Общие требования к документам и службам документационного обеспечения управления. — М.: Главархив, 2020.

10. Типовая инструкция по делопроизводству в федеральных органах исполнительной власти, утвержденная Министерством культуры и массовых коммуникаций Российской Федерации 8 ноября 2020 г. № 536. — М.: Федеральное архивное агентство ВНИИДАД, 2014.

11. Перечень типовых управленческих документов, образующихся в деятельности организаций, с указанием сроков хранения. — М.: Росархив; ВНИИДАД, 2020.

Перечень материалов по предмету «Физическая культура»

| материалов            | ∟линица   | $\mathbf{r}$ |
|-----------------------|-----------|--------------|
| -таименование vчеоных | измерения | оличество    |

<sup>8</sup>Указывается при необходимости.

![](_page_35_Picture_319.jpeg)

Перечень материалов по предмету «Технология создания и обработка цифровой мультимедийной информации»"

![](_page_35_Picture_320.jpeg)

<sup>9</sup> Указывается при необходимости.

 $^{10}$  Указывается, если изучение адаптационных дисциплин предусмотрено адаптированной образовательной программой.
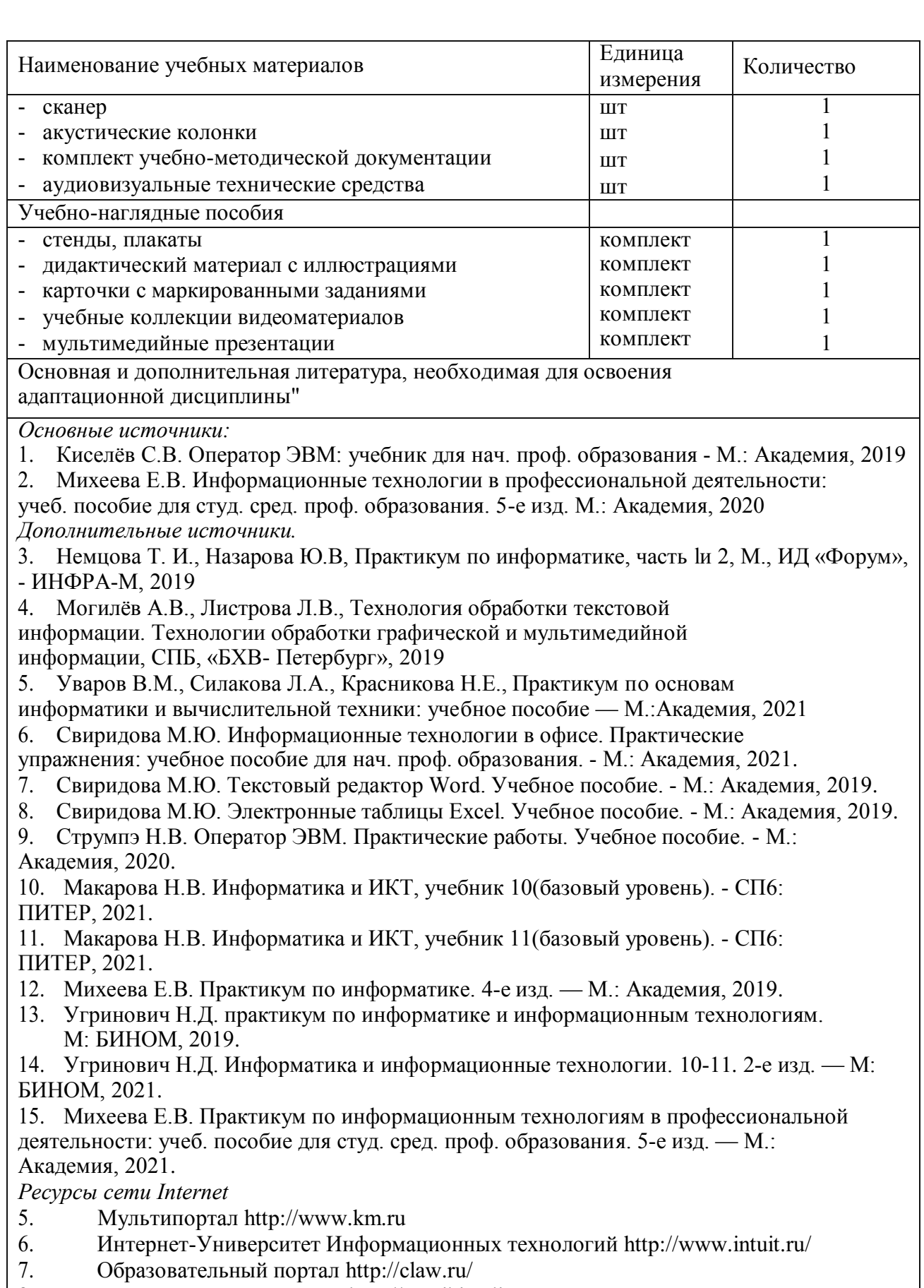

- 8. Свободная энциклопедия http://m.wikipedia.org
- 9. [http://msdn.microsoft.com/ru-ru/gg638594 -](http://msdn.microsoft.com/ru-ru/gg638594) Каталог библиотеки учебных курсов

10. <http://www.dreamspark.ru/-> Бесплатный для студентов, аспирантов,

школьников и преподавателей доступ к полным лицензионным версиям инструментов Microsoft для разработки и дизайна

Перечень материалов по предмету «Технология публикации цифровой мультимедийной информации»<sup>1</sup>'

| Наименование учебных материалов                                                                                                    | Единица     | Количество |
|----------------------------------------------------------------------------------------------------|-------------|------------|
| Оборудование                                                                                                    | измерения   |            |
| Комплект мебели для преподавателя и обучающихся                                                                                                 | комплект    |            |
| - компьютер с лицензионным программным обеспечени-                                                                                              | комплект    |            |
| ем с выходом в Internet                                                                                                    |             |            |
| - интерактивная доска                                                                                                    | <b>IIIT</b> |            |
| - мульти-медиа-проектор                                                                                                    | ШT          |            |
| - принтер                                                                                                    | <b>IIIT</b> |            |
| - сканер                                                                                                    | ШT          |            |
| - акустические колонки                                                                                                    | ШT          |            |
| - комплект учебно-методической документации                                                                                                    | ШT          |            |
| - аудиовизуальные технические средства                                                                                                    | <b>IIIT</b> |            |
| - стенды, плакаты                                                                                                    | комплект    |            |
| - дидактический материал с иллюстрациями                                                                                                    | комплект    |            |
| - карточки с маркированными заданиями                                                                                                    | комплект    |            |
| - учебные коллекции видеоматериалов                                                                                                    | комплект    |            |
| - мультимедийные презентации                                                                                                    | комплект    |            |
| Основная и дополнительная литература, необходимая для освоения                                                                                  |             |            |
| адаптационной дисциплины <sup>11</sup>                                                                                                    |             |            |
| Основные источники:                                                                                                    |             |            |
| Киселёв С.В. Оператор ЭВМ: учебник для нач. проф. образования - М.: Академия, 2021                                                              |             |            |
| Михеева Е.В. Информационные технологии в профессиональной деятельности: учеб.                                                                   |             |            |
| пособие для студ. сред. проф. образования. 5-е изд. - М.: Академия, 2019                                                                        |             |            |
| Дополнительные источники:                                                                                                    |             |            |
| Немцова Т. И., Назарова Ю.В, Практикум по информатике, часть 1и 2, М., ИД                                                                       |             |            |
| «Форум», - ИНФРА-М, 2021                                                                                                    |             |            |
| Могилёв А.В., Листрова Л.В., Технология обработки текстовой информации.                                                                         |             |            |
| Технологии обработки графической и мультимедийной информации, СПБ,                                                                              |             |            |
| «БХВ- Петербург», 2019                                                                                                    |             |            |
| Уваров В.М., Силакова Л.А., Красникова Н.Е., Практикум по основам информатики и                                                                 |             |            |
| вычислительной техники: учебное пособие - М.: Академия, 2019                                                                                    |             |            |
| Свиридова М.Ю. Информационные технологии в офисе. Практические упражнения:<br>учебное пособие для нач. проф. образования. - М.: Академия, 2019. |             |            |
| Свиридова М.Ю. Текстовый редактор Word. Учебное пособие. - М.: Академия, 2019.                                                                  |             |            |
| Свиридова М.Ю. Электронные таблицы Excel. Учебное пособие. - М.: Академия, 2019.                                                                |             |            |
| Струмпэ Н.В. Оператор ЭВМ. Практические работы. Учебное пособие. - М.:                                                                          |             |            |
| Академия, 2021.                                                                                                    |             |            |
| Макарова Н.В. Информатика и ИКТ, учебник 10 (базовый уровень). - СП6: ПИТЕР,                                                                    |             |            |
| 2021.                                                                                                    |             |            |
| Макарова Н.В. Информатика и ИКТ, учебник 11 (базовый уровень). - СП6: ПИТЕР,                                                                    |             |            |
| 2021.                                                                                                    |             |            |
| Михеева Е.В. Практикум по информатике. 4-е изд. — М.: Академия, 2019.                                                                           |             |            |
| Угринович Н.Д. практикум по информатике и информационным технологиям. - М:                                                                      |             |            |
| БИНОМ, 2019.                                                                                                    |             |            |
| Угринович Н.Д. Информатика и информационные технологии. 10-11. 2-е изд. - М:                                                                    |             |            |
|                                                                                                    |             |            |

 $11$  Оказывается, если изучение адаптационных дисциплин предусмотрено адаптированной образовательной программой.

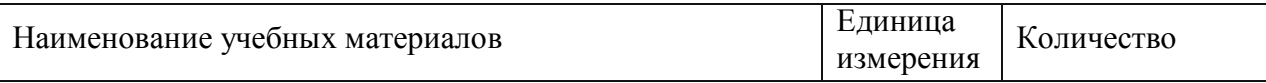

БИНОМ, 2019.

28. Михеева Е.В. Практикум по информационным технологиям в профессиональной деятельности: учеб. пособие для студ. сред. проф. образования. 5-е изд. — М.: Академия, 2017.

Ресурсы сети Internet

- 16. Мультипортал [http://www.km.ru](http://www.km.ru/)
- 17. Интернет-Университет Информационных технологий <http://www.intuit.ru/>
- 18. Образовательный портал <http://c1aw.ru/>
- 19. Свободная энциклопедия [http://ru.wikipedia.org](http://ru.wikipedia.org/)

20. [http://msdn.microsoft.com/ru-](http://msdn.microsoft.com/ru-ш/gg638594)ш/gg638594 - Каталог библиотеки учебных курсов

<http://www.dreamspark.ru/-> Бесплатный для студентов, аспирантов, школьников и препода- вателей доступ к полным лицензионным версиям инструментов Microsoft для разработки и дизайна

Перечень материалов по адаптационной дисциплине «Психология личности и основы профессионального общения»

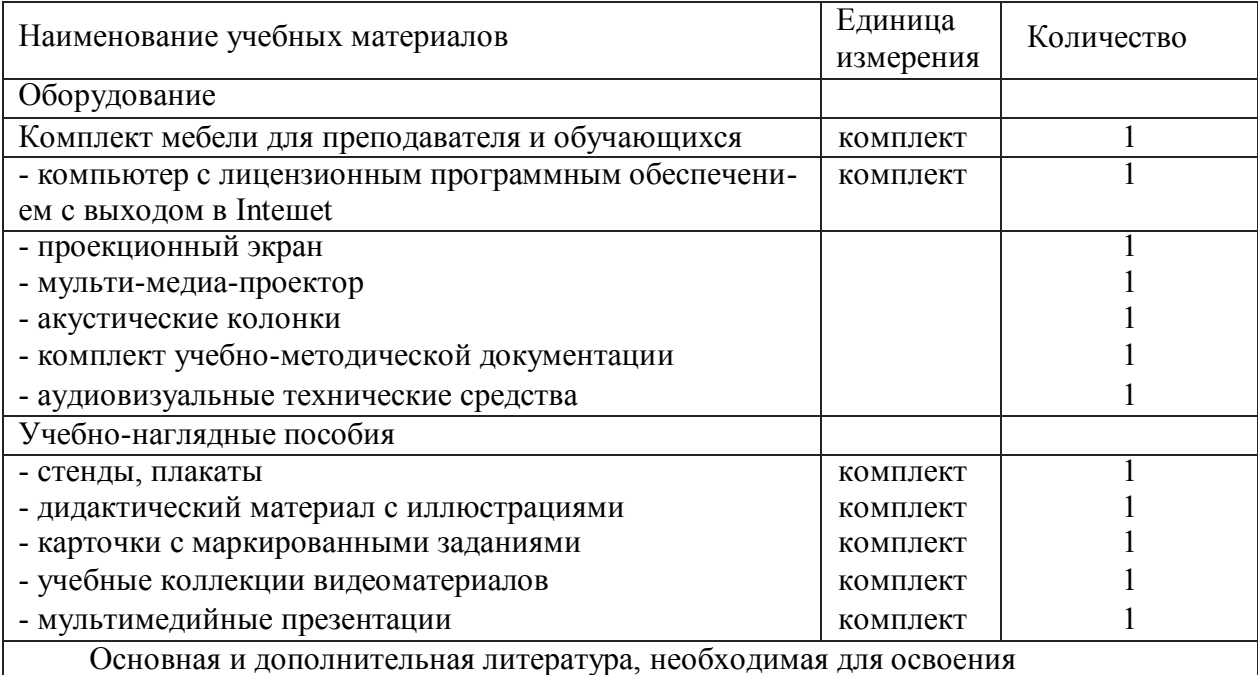

адаптационной дисциплины<sup>12</sup>

Основные источники:

1.Сущенко С.А.. Социальная психология. — Ростов н/Д: Феникс, 2019. - 345 с. Дополнительные источники

1. Ботавина Р.Н. Этика деловых отношений: Учеб. пособие. - М.: Финансы и статистика, 2019.

2. Красникова Е.А. Этика и психология профессиональной деятельности: учебник. /E.A. Красникова. - М.: ФОРУМ: ИНФРА-М, 2019. - 224 с. - (Профессиональное образование) Ресурсы сети Internet

- [http://www.km.ru -](http://www.km.ru/) Мультипортал
- [http://www.intuit.ru/ -](http://www.intuit.ru/) Интернет-Университет Информационных технологий
- [http://claw.ru/ -](http://claw.ru/) Образовательный портал
- [http://ru.wikipedia.org/ -](http://ru.wikipedia.org/) Свободная энциклопедия

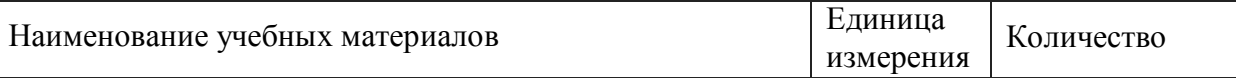

• [http://msdn.microsoft.com/ru-ru/gg638594 -](http://msdn.microsoft.com/ru-ru/gg638594) Каталог библиотеки учебных курсов [http://www.dreaшspark.ru/](http://www.dreaшspark.ru/-)- Бесплатный для студентов, аспирантов, школьников и препо- давателей доступ к полным лицензионным версиям инструментов Microsoft для разра- ботки и дизайна

Перечень материалов по адаптационной дисциплине «Основы социальноправовой компетентности»<sup>13</sup>

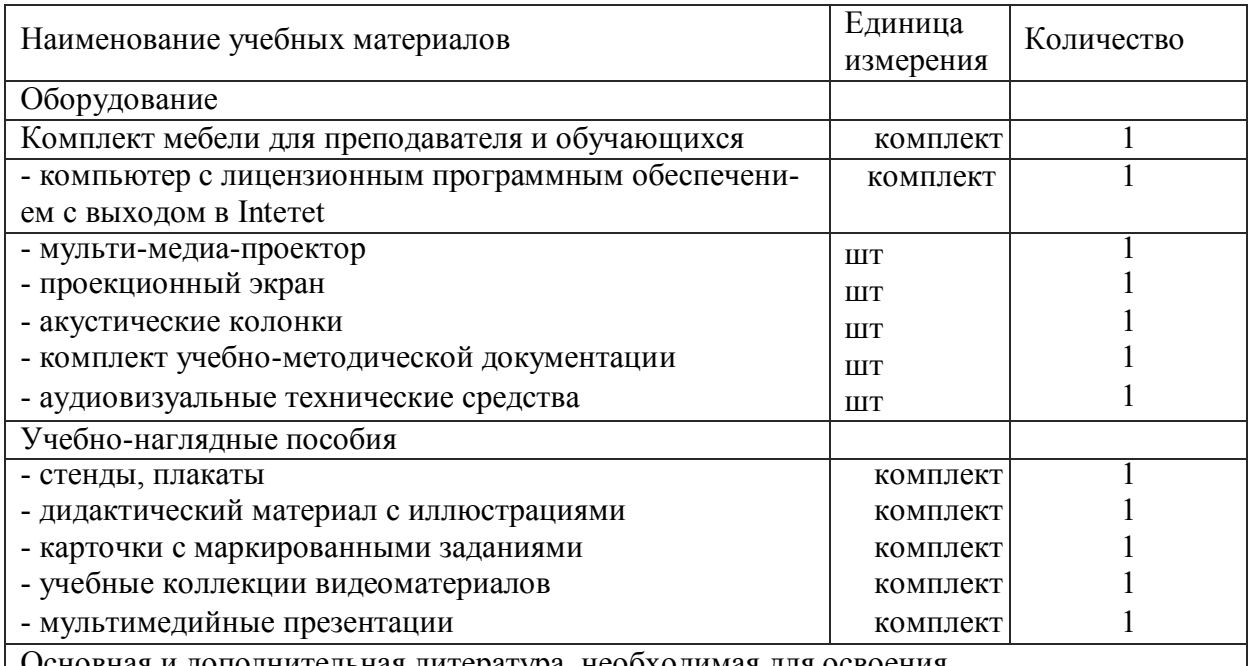

Основная и дополнительная литература, необходимая для освоения адаптационной дисциплины

Основные источники:

А. Я. Кибанов и др., Этика деловых отношений. М, ИНФРА, 2021 Н.А.

Козлов, Психология личностного роста, М, Аст-Пресс-Книга. 2019 В.

Н. Дружинин, Психология семьи, уч., CП6: Питер., 2020

Н.В. Клюева, Психолог и семья: диагностика, консультации, тренинг, Ярославль, 2019 Р.В. Овчарова, Психологическое сопровождение родительства., уч.пос., М, 2019 Л.В. Кузнецова, Основы специальной психологии, уч.пос., М, 2019 Соковня-Семенова И.И.,

Основы здорового образа жизни и первая медицинская помощь, уч. пос. М., Академия, 2020.

Дополнительные источники

Конституция Российской Федерации (действующая редакция).

Концепция национальной безопасности Российской Федерации (действующая редакция).

Основы безопасности жизнедеятельности: справочник для учащихся / [А.Т.Смирнов, Б.О.Хренников, Р.А.Дурнев, Э.Н.Аюбов]; под ред. А.Т.Смирнова. - М., 2019.

Семейный кодекс Российской Федерации (действующая редакция).

Смирнов А.Т., Васнев В.А. Основы военной службы: Учебное пособие. 2-е изд. 2019 г. Смирнов А.Т. Основы медицинских знаний и здорового образа жизни: учеб, для 10-11 кл. общеобразоват. учрежд. / А.Т.Смирнов, Б.И.Мишин, П.В.Ижевский; под общ. ред. А.Т.Смирнова. - 6-е изд. - М., 2019.

Уголовный кодекс Российской Федерации (последняя редакция).

 $^{14}$  Указывается, если изучение адаптационных дисциплин предусмотрено адаптированной образовательной

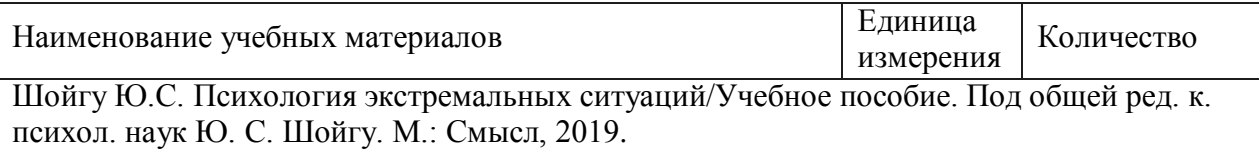

Перечень материалов по практическому обучению (практике)

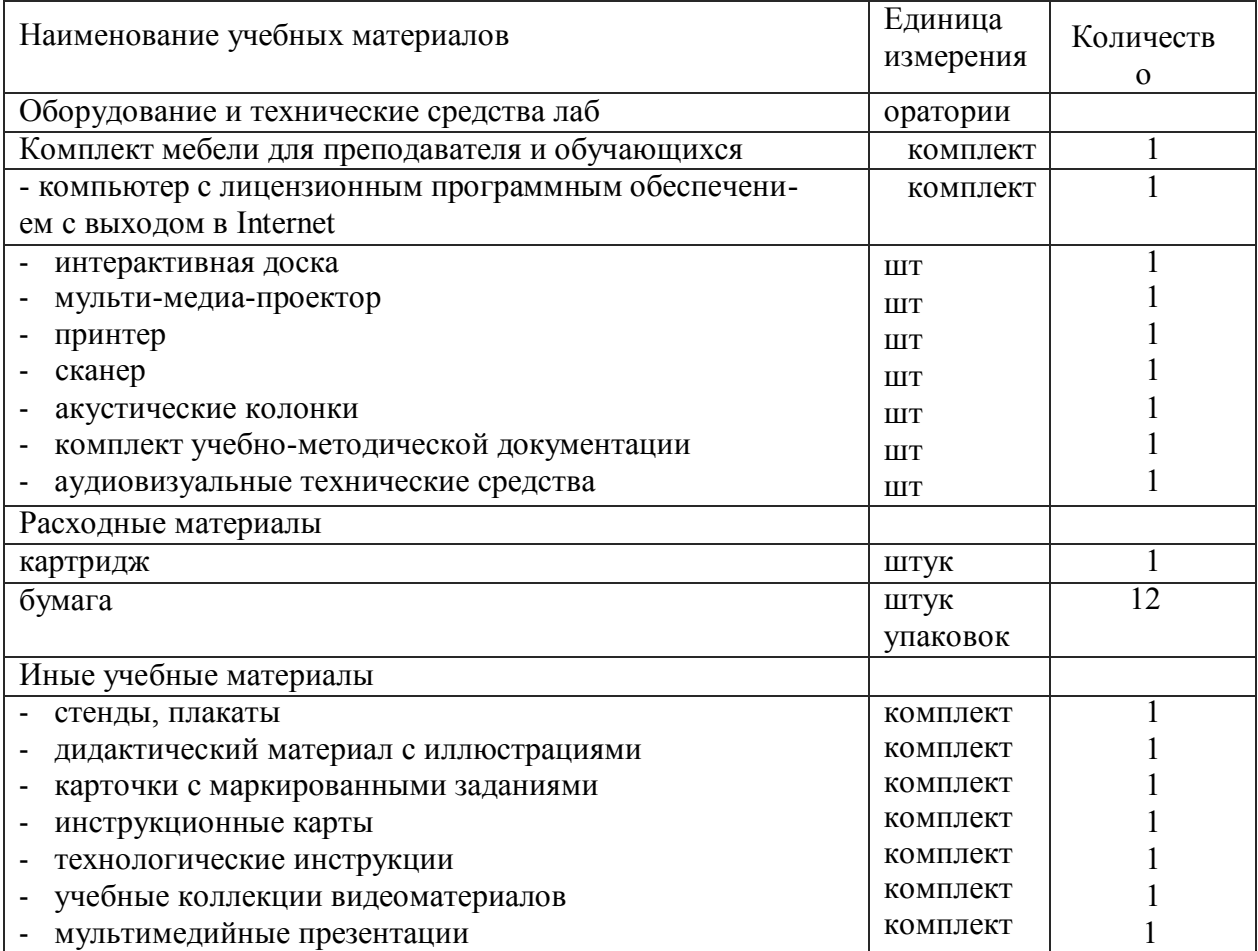

Информация об имеющейся для реализации адаптированной образовательной программы учебно-материальной базе размещается на официальном сайте ОО в информационно- телекоммуникационной сети «Интернет».

# **6. Требование к организации практики обучающихся в процессе реализации АОППО**

Для инвалидов и лиц с ограниченными возможностями здоровья форма проведения практики устанавливается образовательной организацией с учетом особенностей психофизического развития, индивидуальных возможностей и состояния здоровья.

При определении мест прохождения учебной и производственных практик обучающимся инвалидам образовательная организация должна учитывать рекомендации, данные по результатам медико-социальной экспертизы, содержащиеся в индивидуальной программе реабилитации инвалида, относительно рекомендованных условий и видов труда.

При необходимости для прохождения практики инвалидами создаются специальные рабочие места с учетом нарушенных функций и ограничений их жизнедеятельности в соответствии с требованиями, утвержденными приказом Министерства труда России от 19.11.2013 года № 685н<sup>1</sup>.

Для лиц с нервно-психическими нарушениями (расстройства аутистического спектра, нарушения психического развития) рекомендуется использовать текст с иллюстрациями, мультимедийные материалы.

#### **Рабочая программа практического обучения (практики)**

Рабочая программа Учебной практики УП.01, УП. 02.

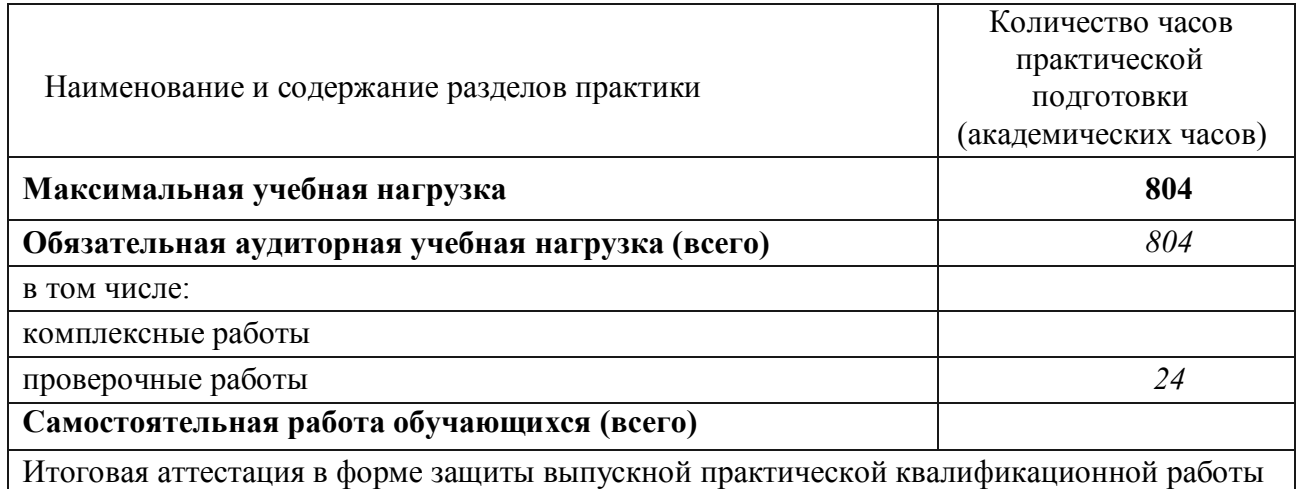

Тематическое планирование и содержание Учебной практики УП.01, УП. 02.

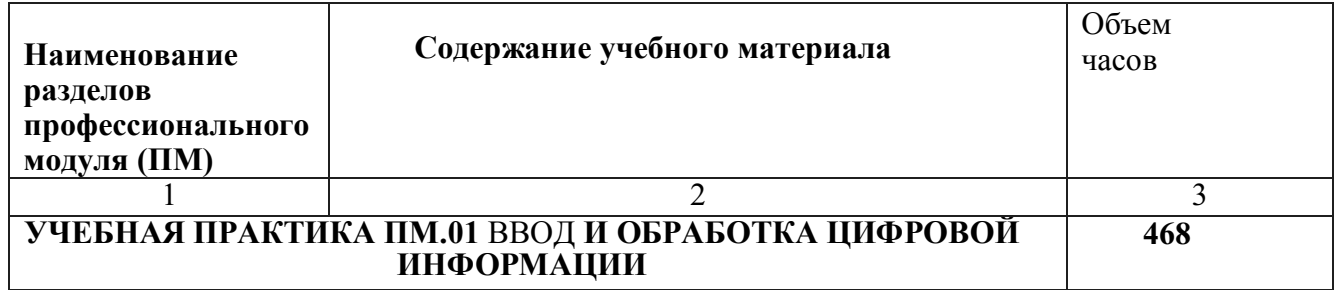

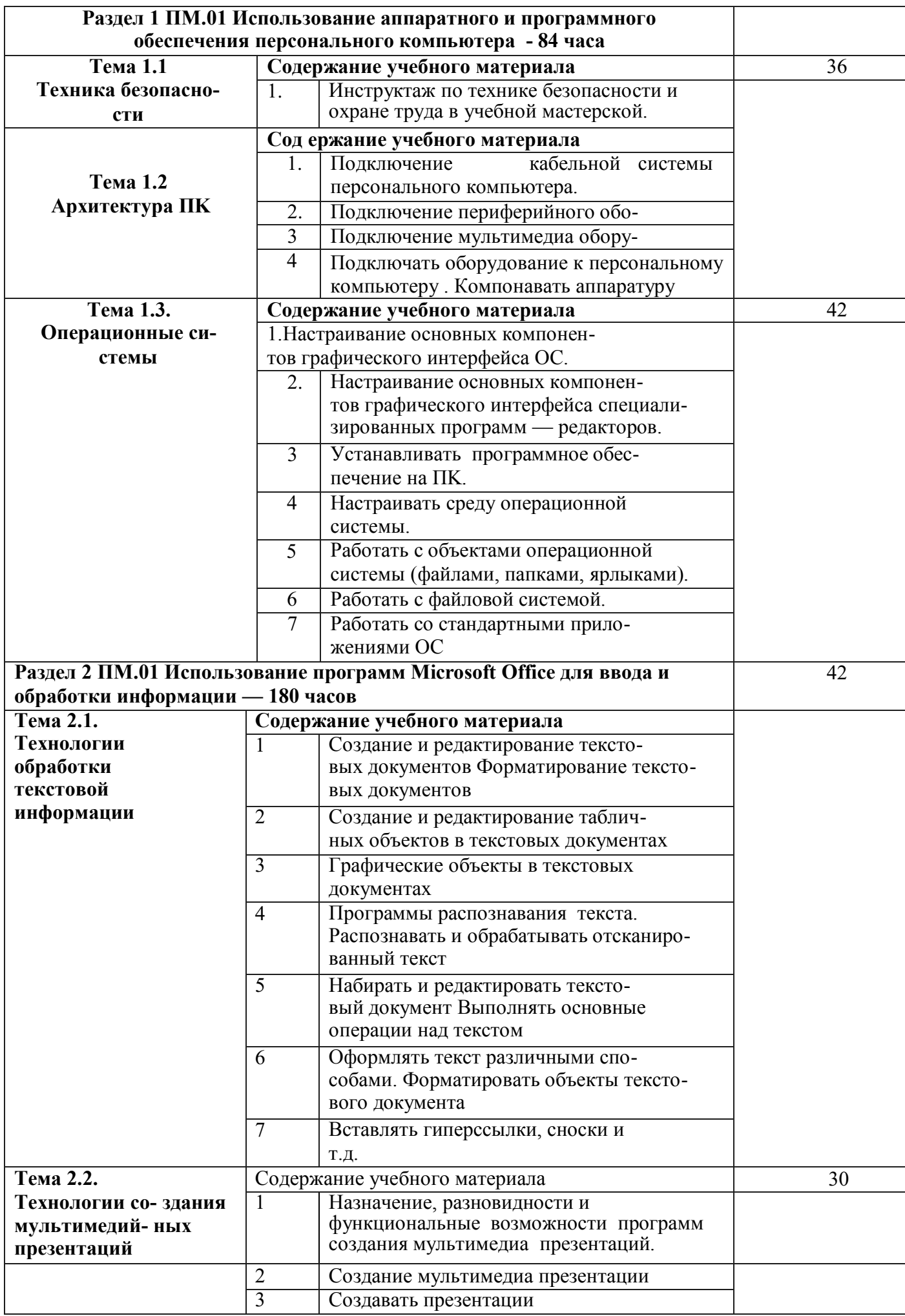

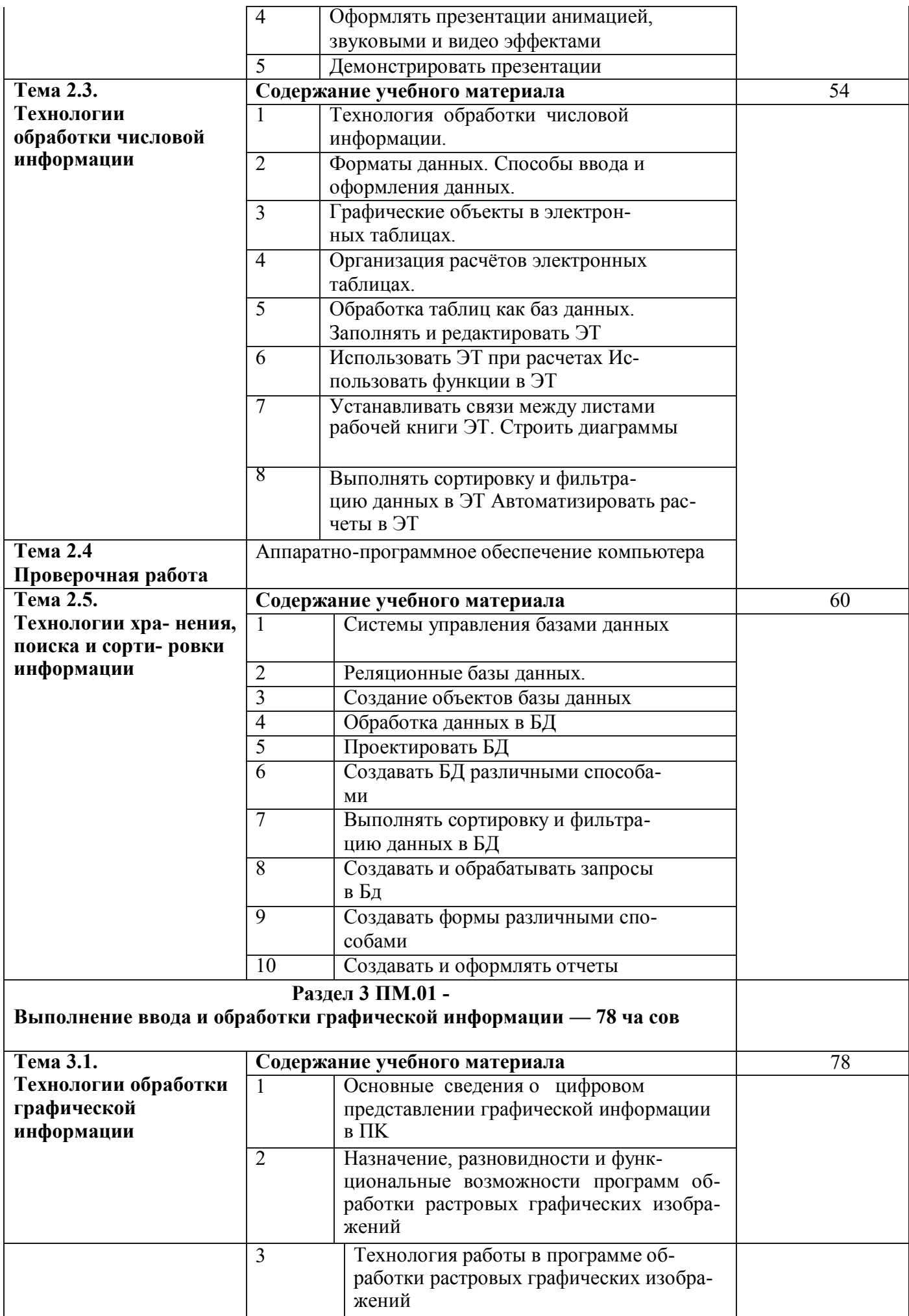

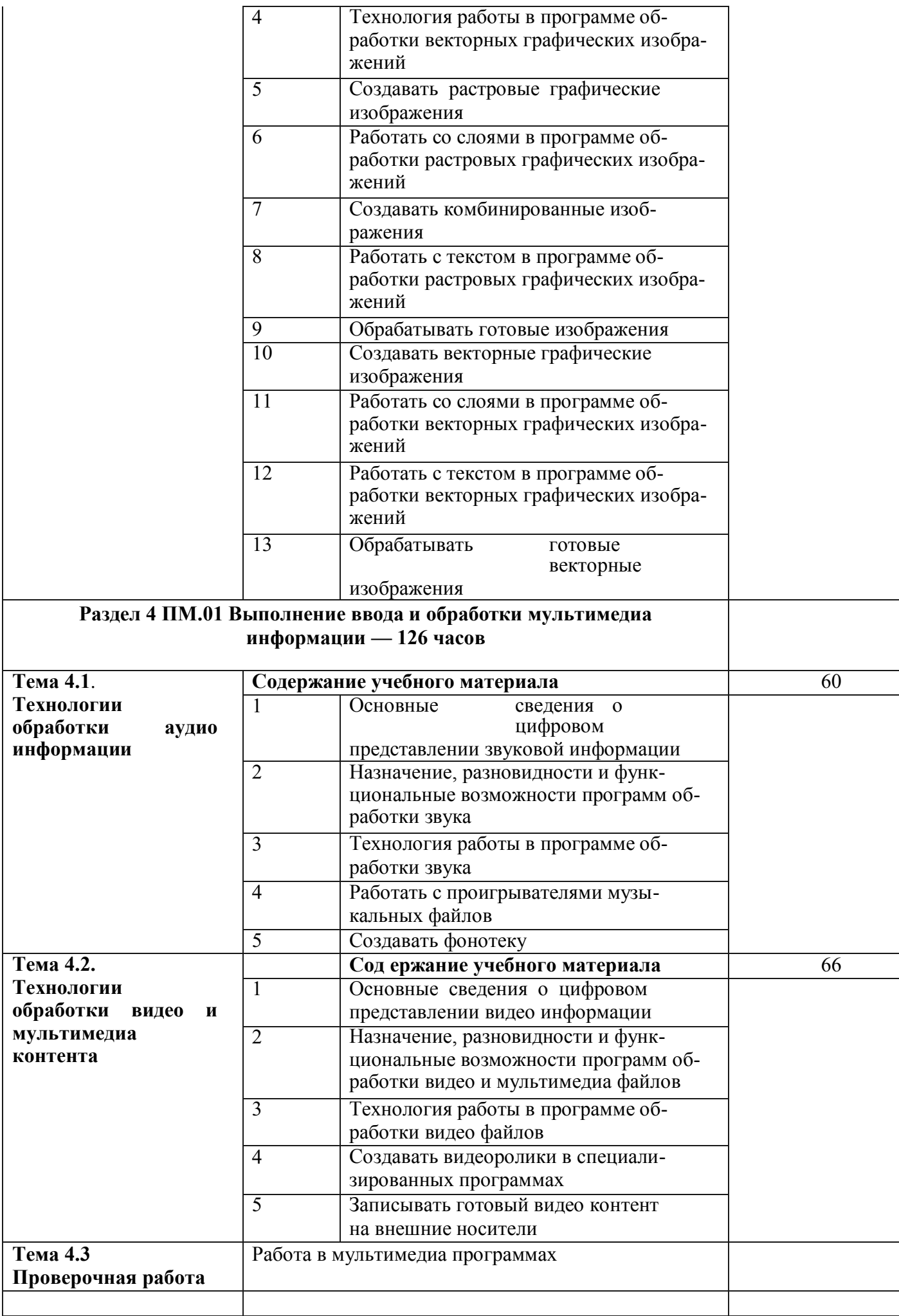

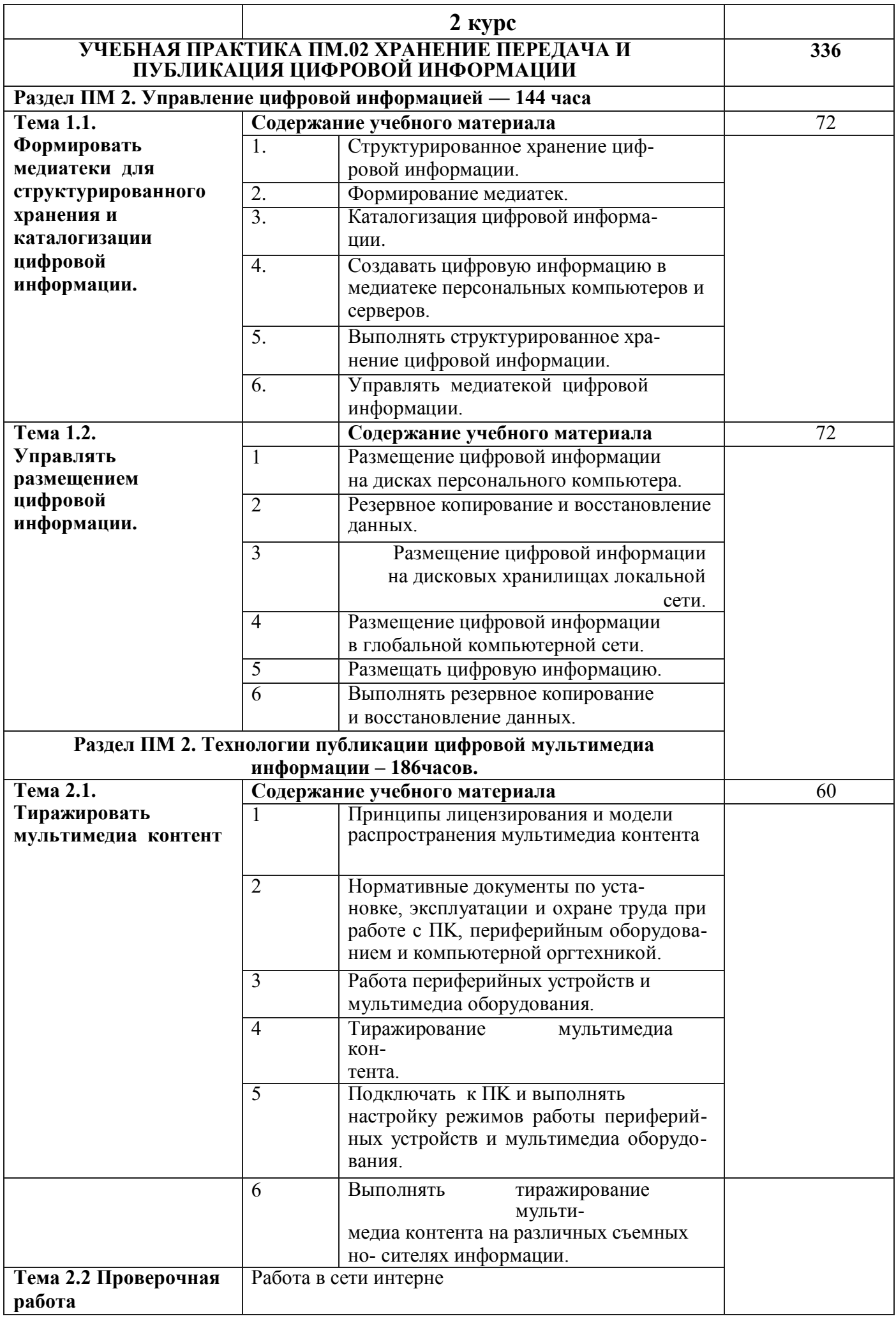

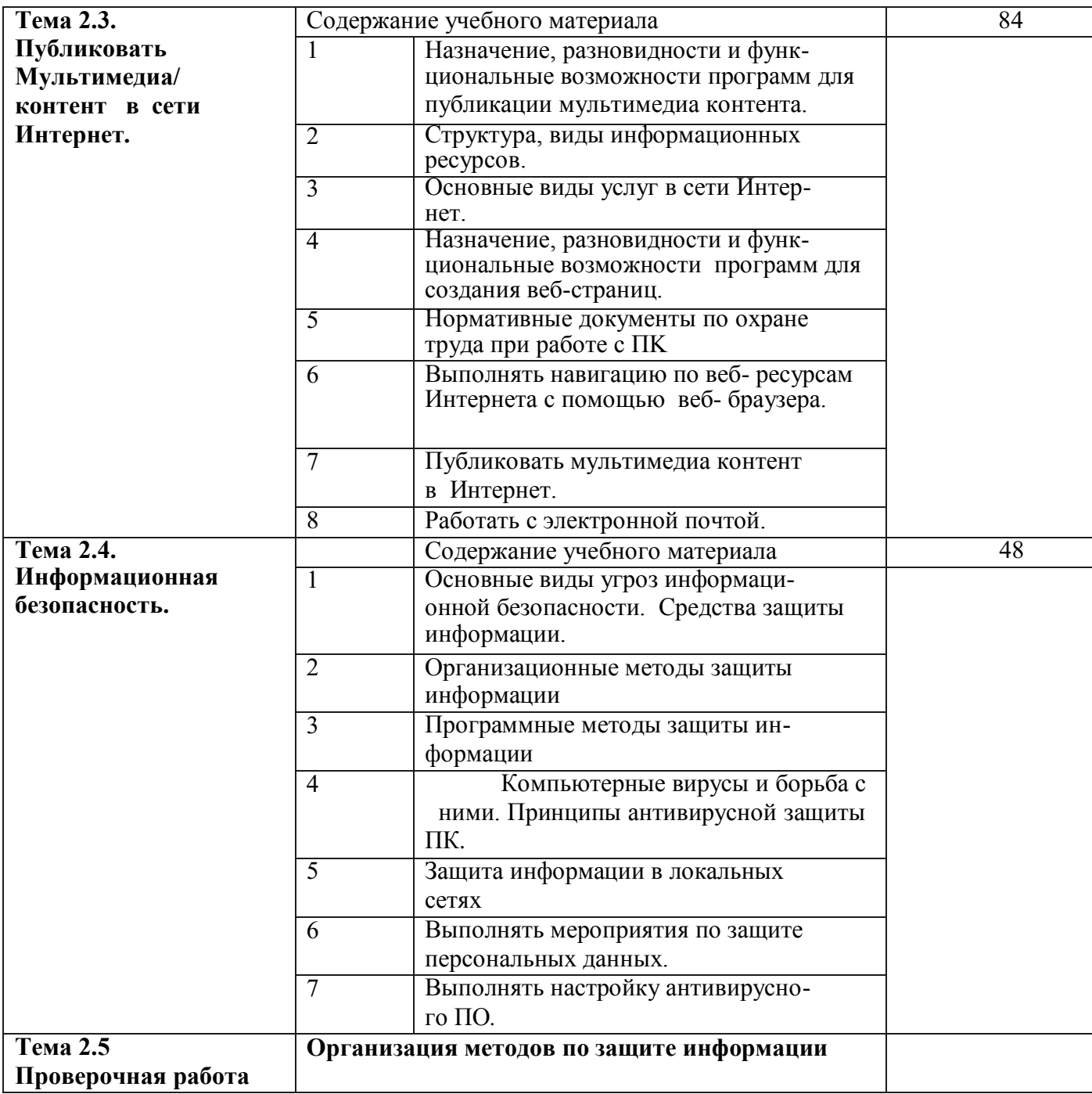

#### **4.2.1. Тематический план производственной практики. ПП.00.**

#### **II — курс 350 ч.**

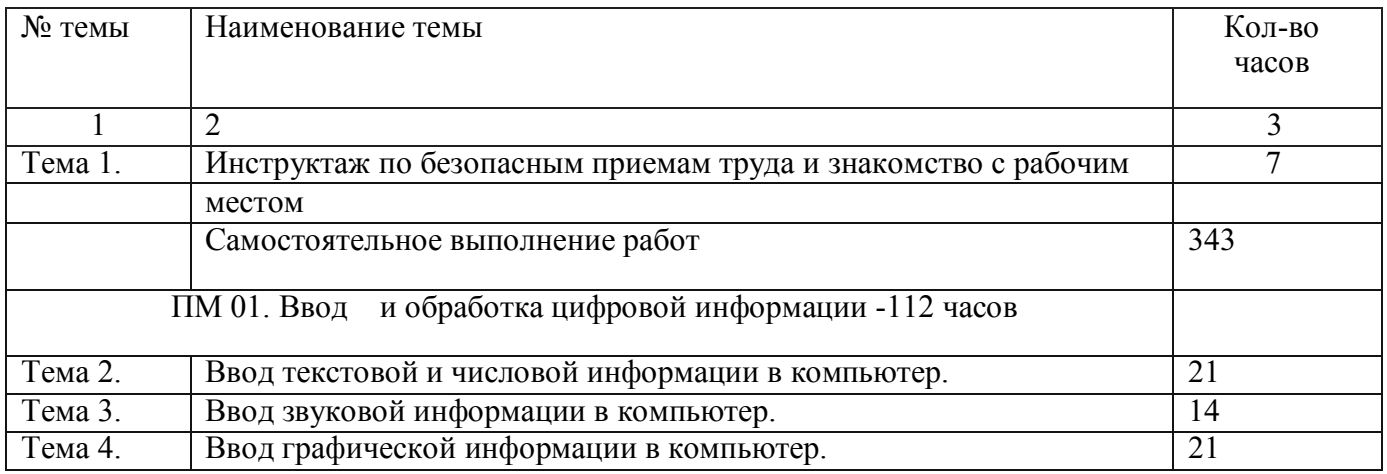

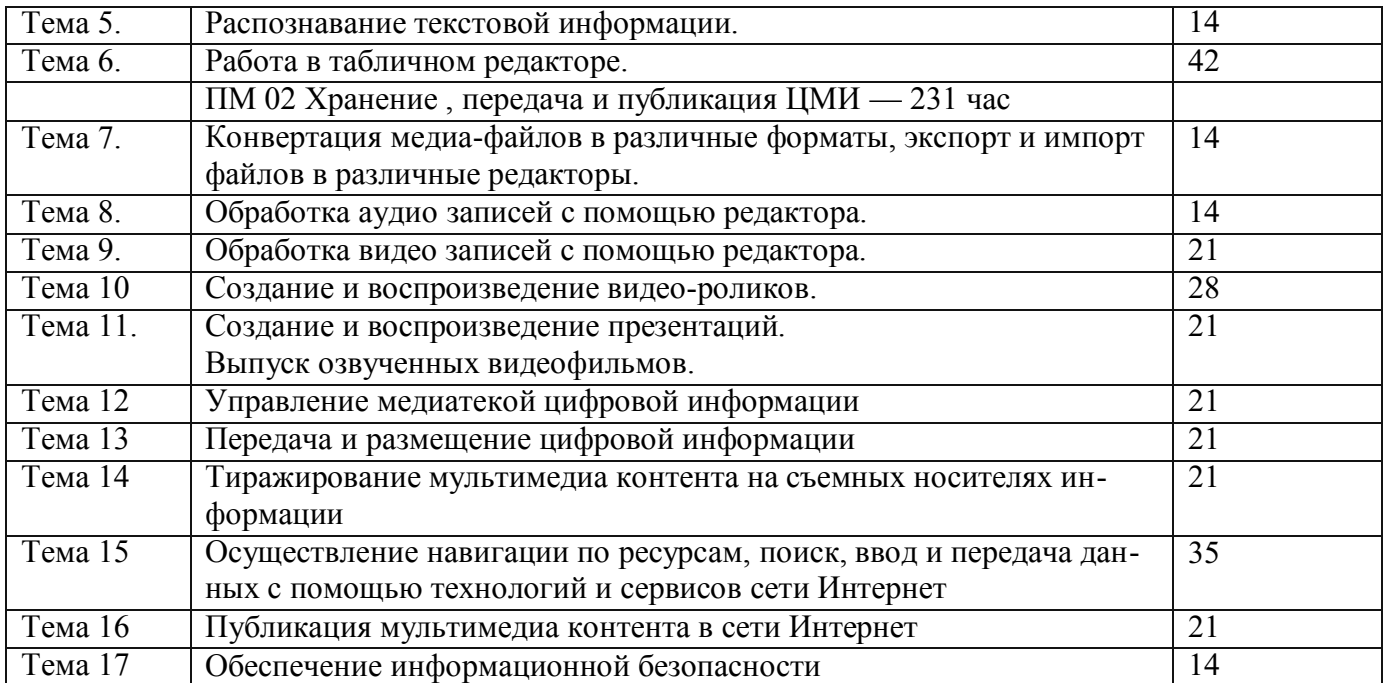

# Перечень производственных работ производственной практики пп.00

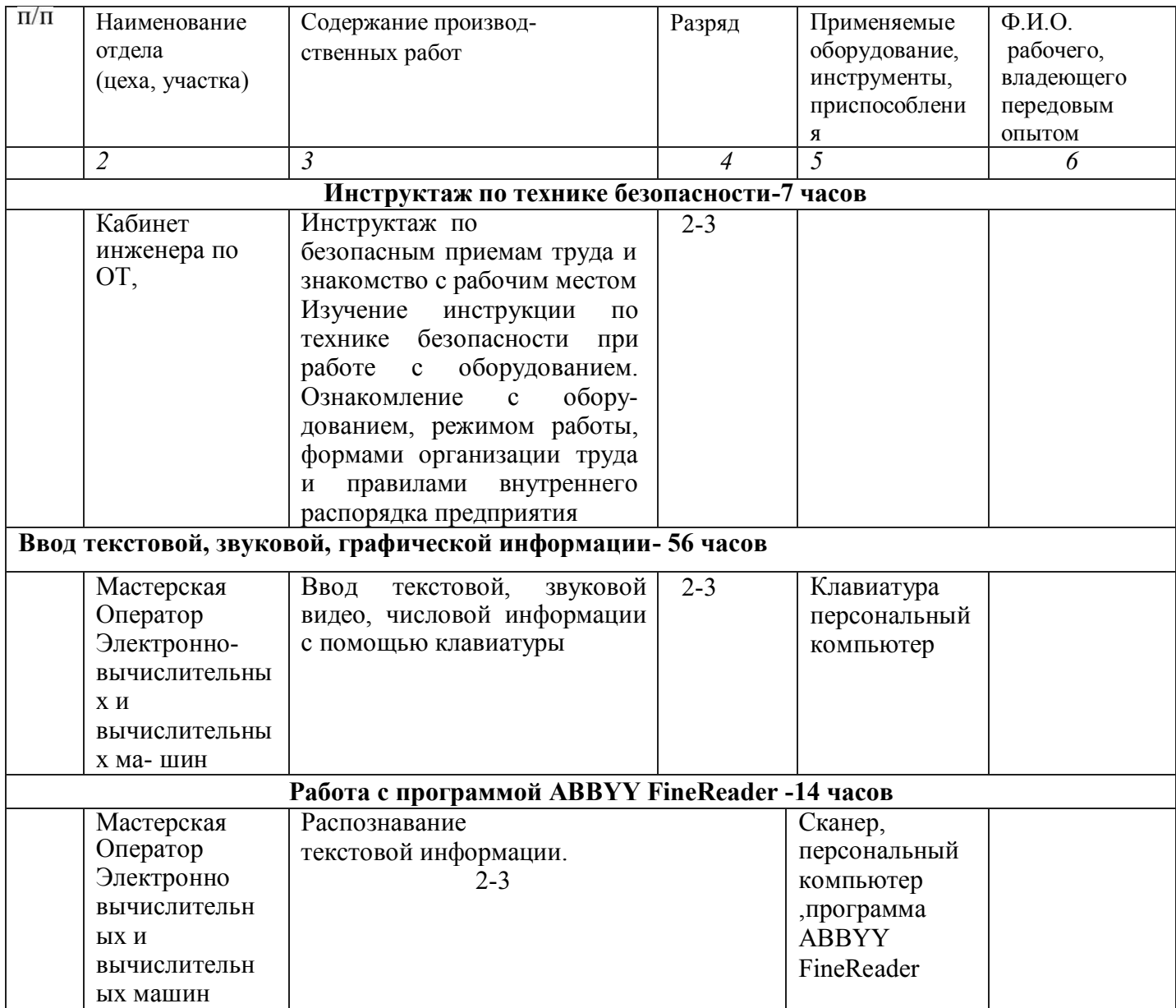

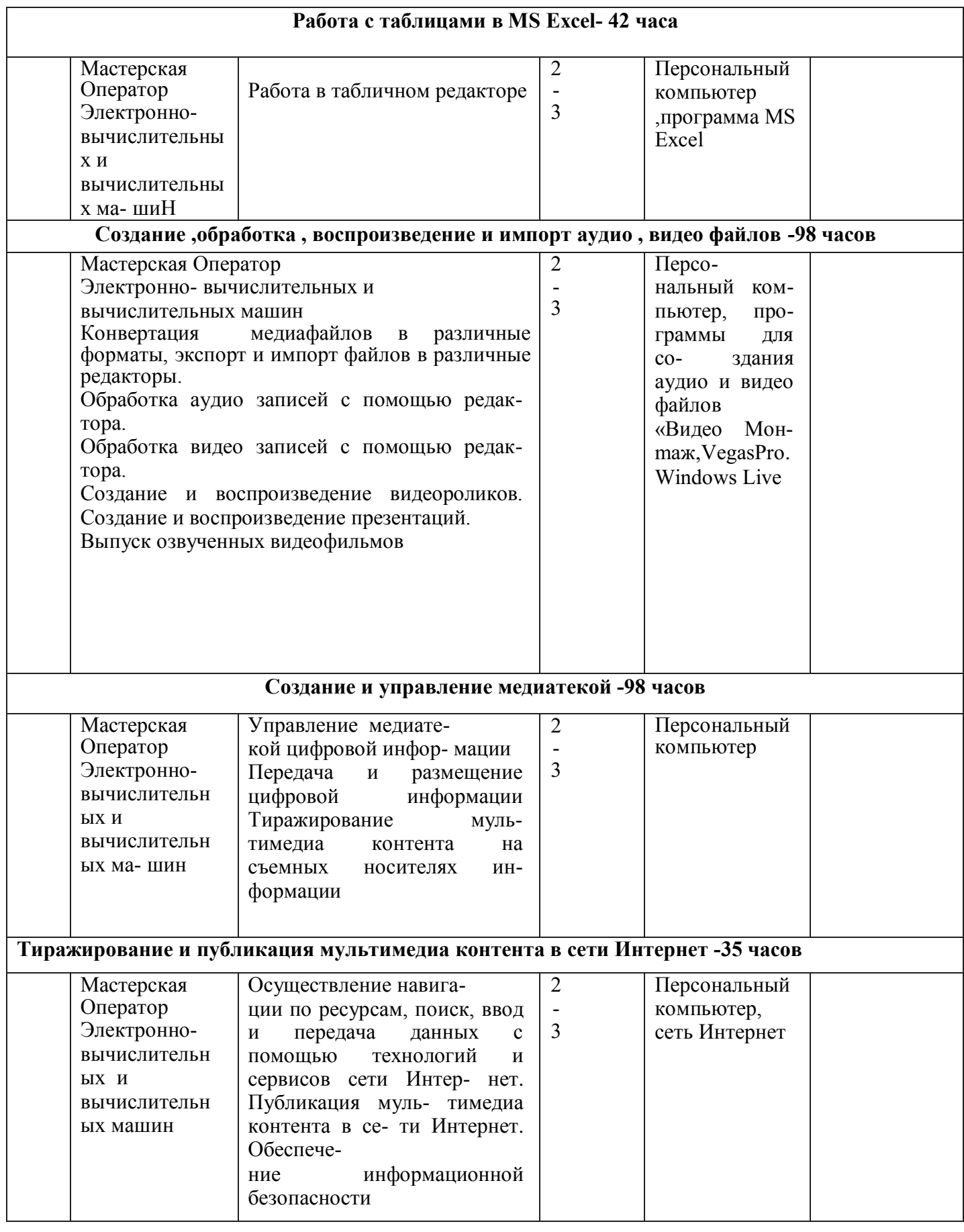

# **7.Характеристика социокультурной среды образовательной организации, обеспечивающей социальную адаптацию обучающихся (в соответствии с нозологией)**

Профессиональное обучение обеспечивает вхождение обучающегося инвалида или обучающегося с ограниченными возможностями здоровья во множество разнообразных социальных взаимодействий, что создает и расширяет базу для адаптации. Развиваются общественные навыки, коллективизм, организаторские способности, умение налаживать контакты и сотрудничать с разными людьми. Формируется мировоззрение и гражданская позиция. Комплексное сопровождение образовательного процесса и здоровье сбережение обучающихся с ОВЗ в колледже осуществляется в соответствии с рекомендациями службы медико-социальной экспертизы или психолого - медикопедагогической комиссии. В составе комплексного сопровождения образовательного процесса обучающихся с ОВЗ выделяется организационно- педагогическое, психолого-педагогическое, медицинско-оздоровительное и социальное сопровождение, создание в колледже толерантной социокультурной среды.

С целью получения знаний о психофизиологических особенностях лиц с

ОВЗ, специфике усвоения учебной информации, применения специальных методов и приемов обучения осуществляется обучение педагогического коллектива как в рамках организуемых курсов повышения квалификации, так и в рамках семинаров, методических совещаний.

Организационно-педагогическое сопровождение обучающихся с ОВЗ направлено на контроль освоения образовательной программы в соответствии с графиком учебного процесса и типовым или индивидуальным учебным планом и включает в себя, при необходимости, контроль за посещаемостью занятий; помощь в организации самостоятельной работы; организацию индивидуальных консультаций; коррекцию взаимодействия преподавателей и обучающихся с ОВЗ; консультирование по психофизическим особенностям лиц с ОВЗ, проведение инструктажей и семинаров для педагогов.

Психолого-педагогическое сопровождение осуществляется для обучающихся с ОВЗ, имеющих проблемы в обучении, общении, социальной адаптации и направлено на изучение, развитие и коррекцию личности обучающихся с ОВЗ, их профессиональное становление с помощью психодиагностики, психопрофилактики, коррекции личностных достижений. Педагоги-психологи проводят индивидуальные и групповые коррекционные занятия, направленные на преодоление отклонений в развитии у выпускников специальных (коррекционных) образовательных учреждений. Проводятся также занятия «Профилактика употребления психоактивных веществ»,

«Формирование профессионально важных качеств» и другие.

Медицинско-оздоровительное сопровождение лиц с ОВЗ включает мероприятия, направленные на диагностику их физического состояния, сохранение их здоровья, развитие адаптационного потенциала, приспособляемости к процессу обучения.

Социальное сопровождение обучающихся с ОВЗ включает мероприятия, направленные на их социальную поддержку, помощь в решении вопросов по социальным выплатам, выделению материальной помощи, а также создание в колледже толерантной социокультурной среды, необходимой для формирования гражданской, правовой и профессиональной позиции соучастия, готовности всех членов коллектива к общению, сотрудничеству, способности толерантно воспринимать социальные, личностные и культурныеразличия.

Обучающиеся с ОВЗ активно участвуют во всех мероприятиях в колледже, привлекаются к реализации социальных проектов.

### **Учебный план**

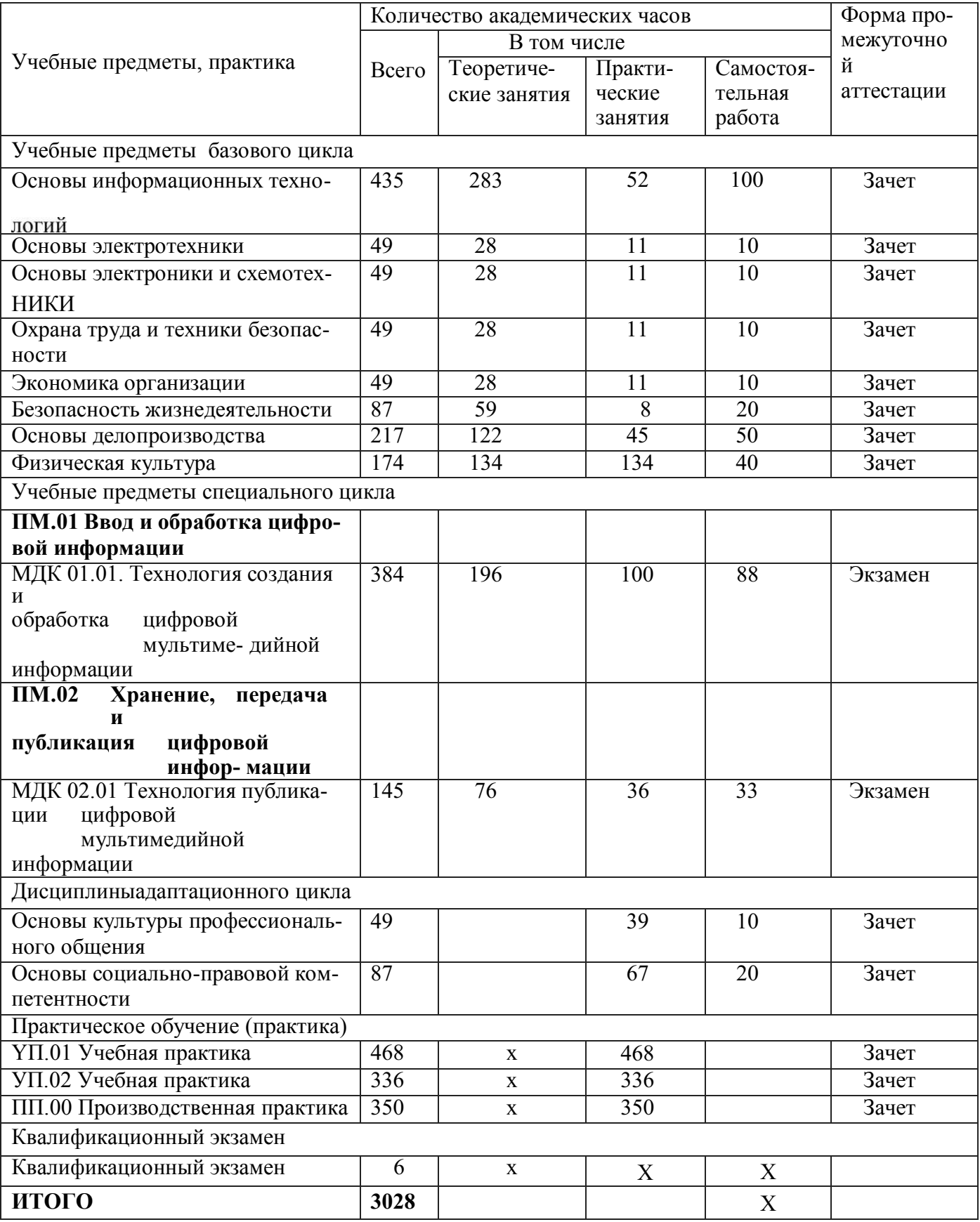

### **Календарный учебный график**

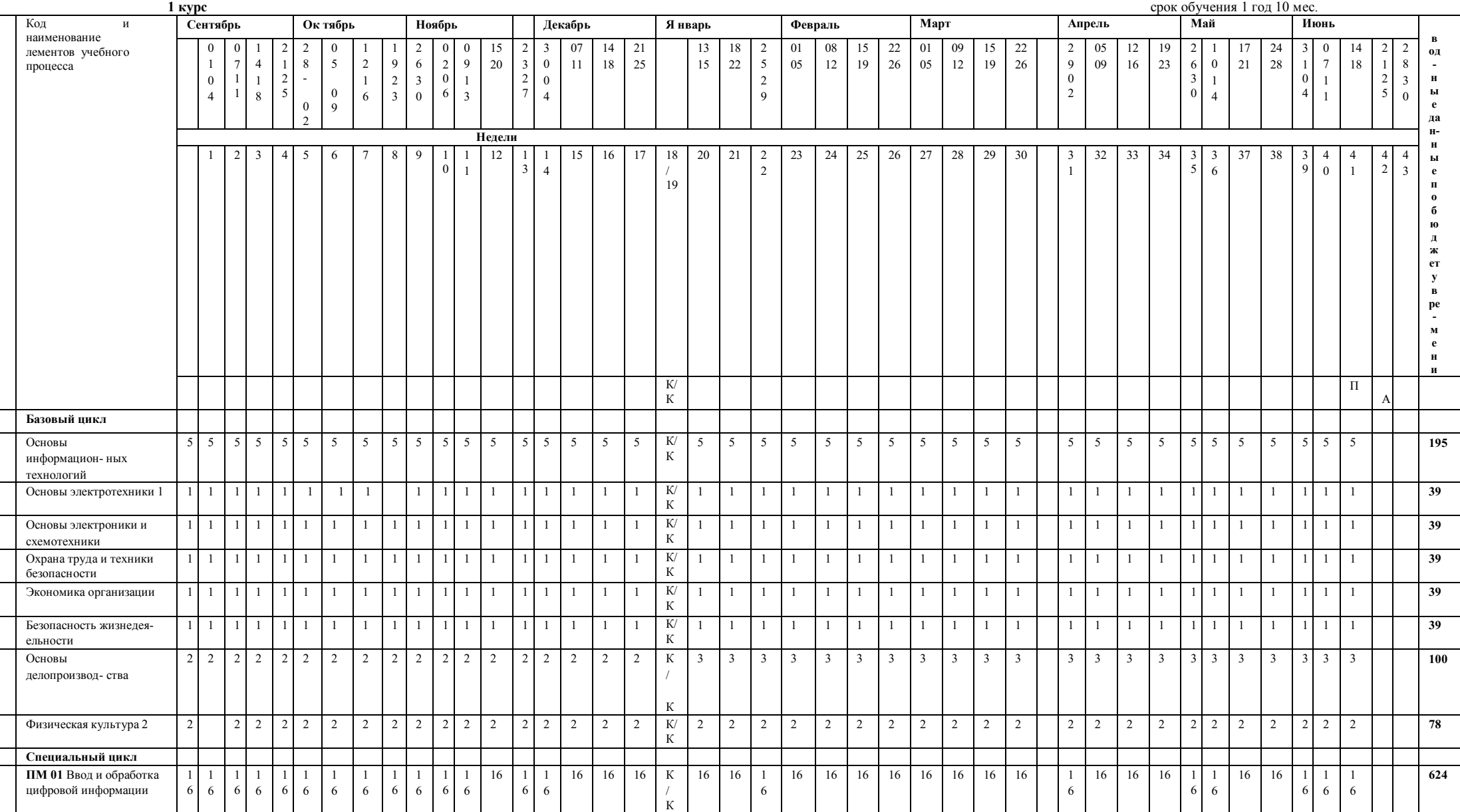

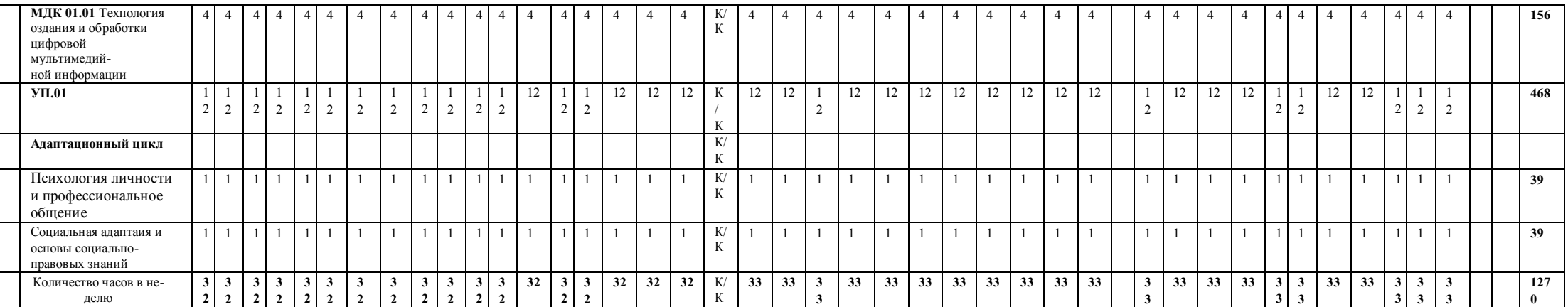

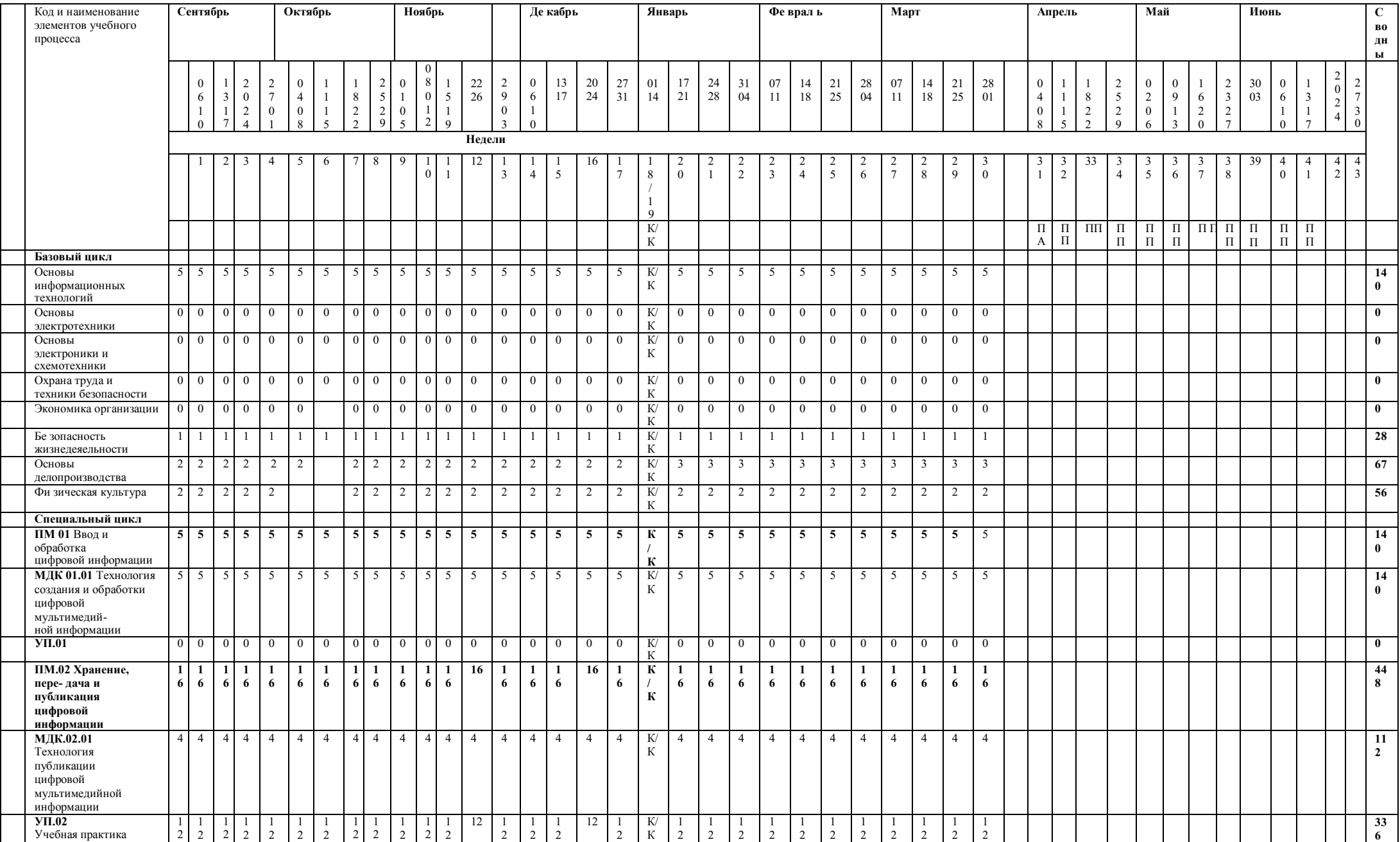

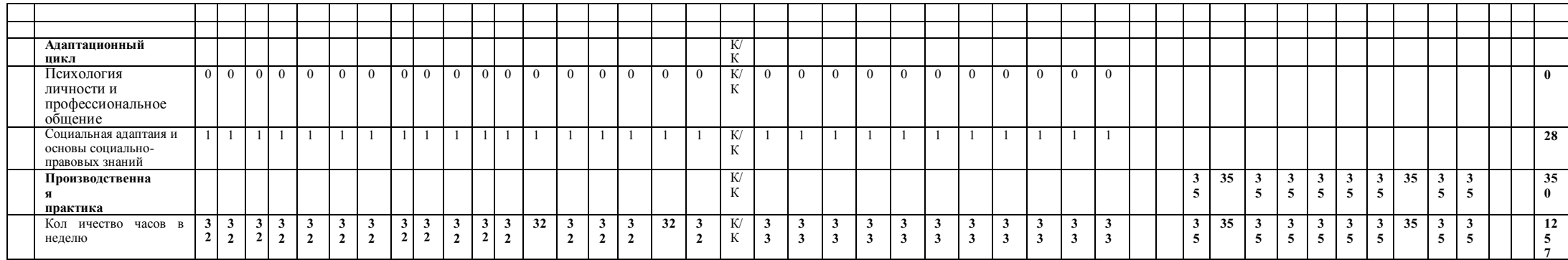

**2 курс**

#### *Приложение 2*

#### **Адаптированные программыучебных дисциплин общепрофессионального цикла** Учебный предмет **«Основы информационных технологий»**

Объем учебной дисциплины и виды учебной работы

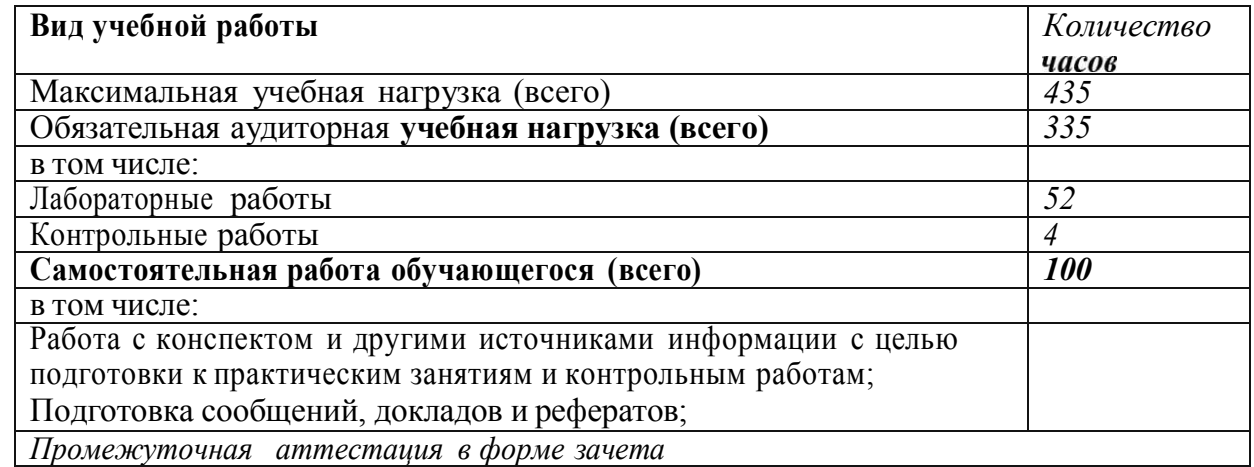

#### **Тематический план и содержание учебного** предмета

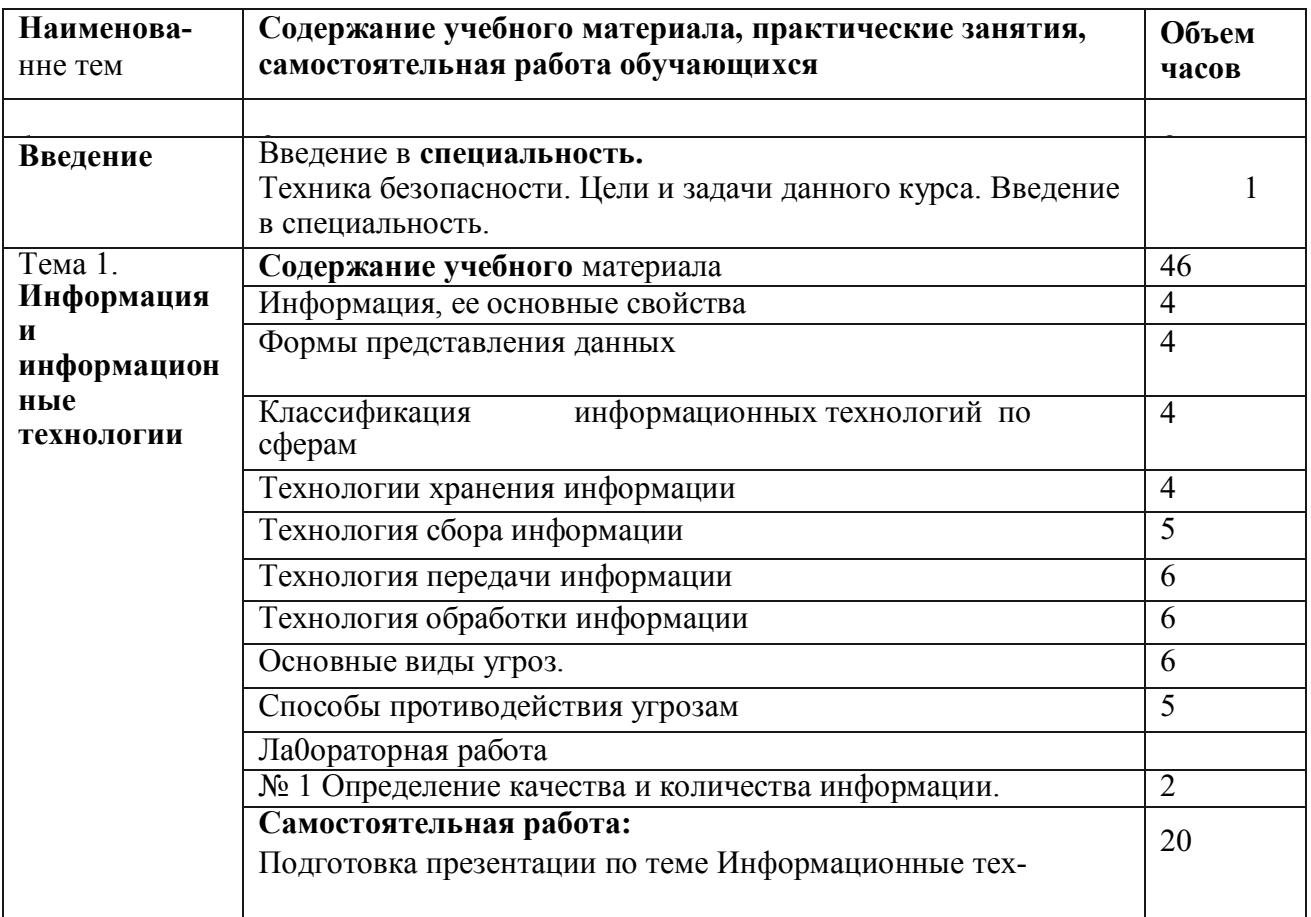

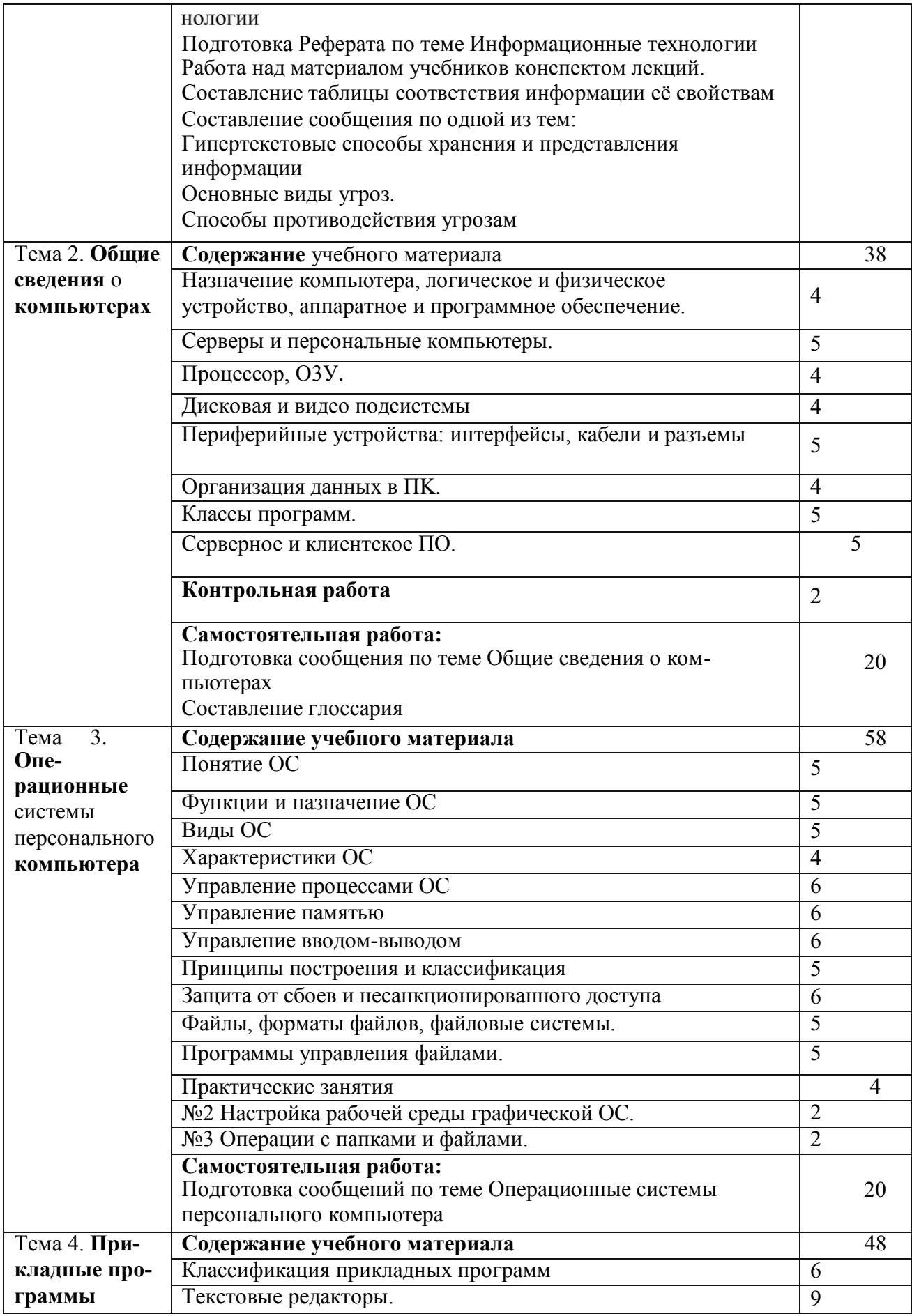

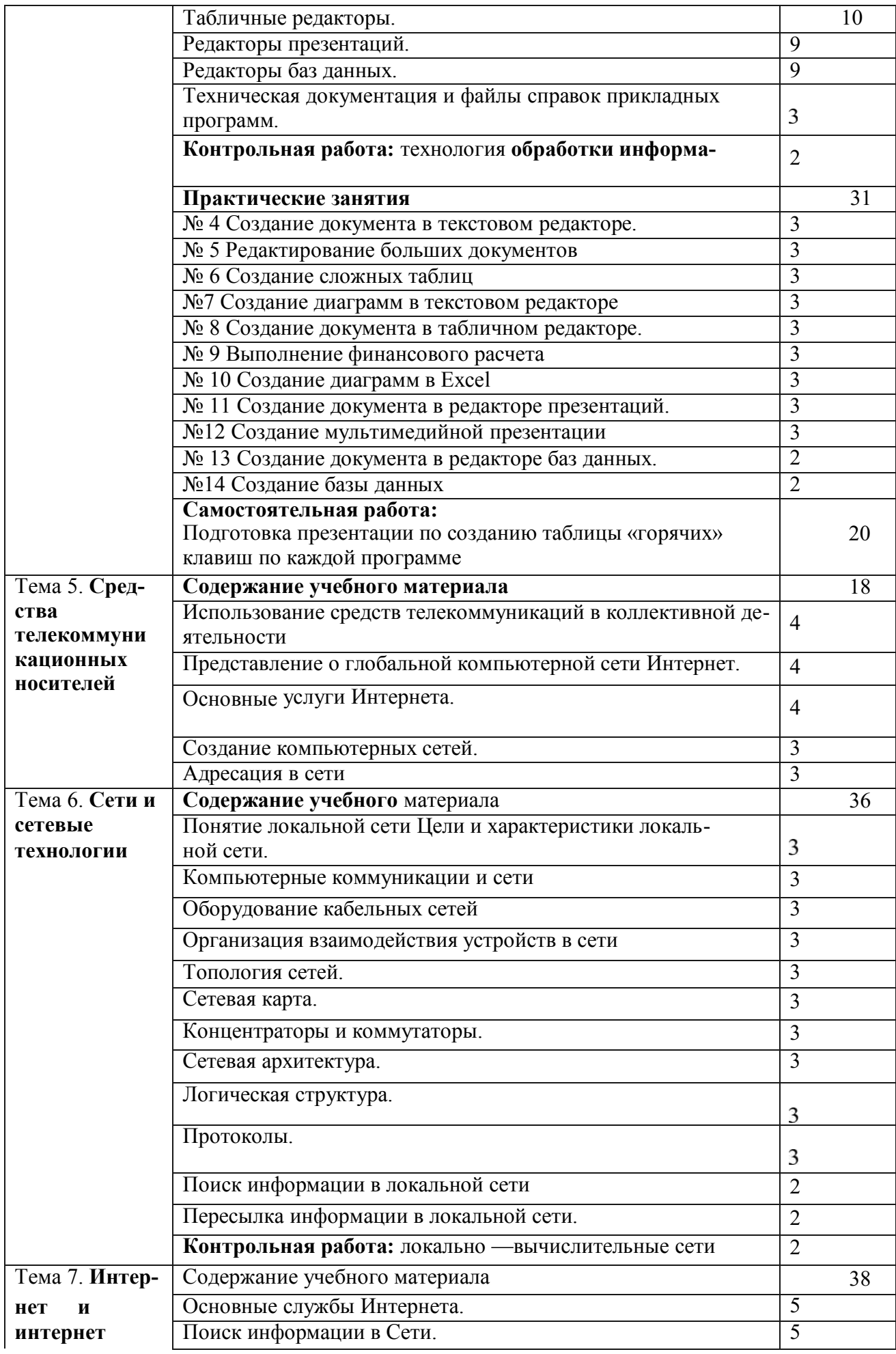

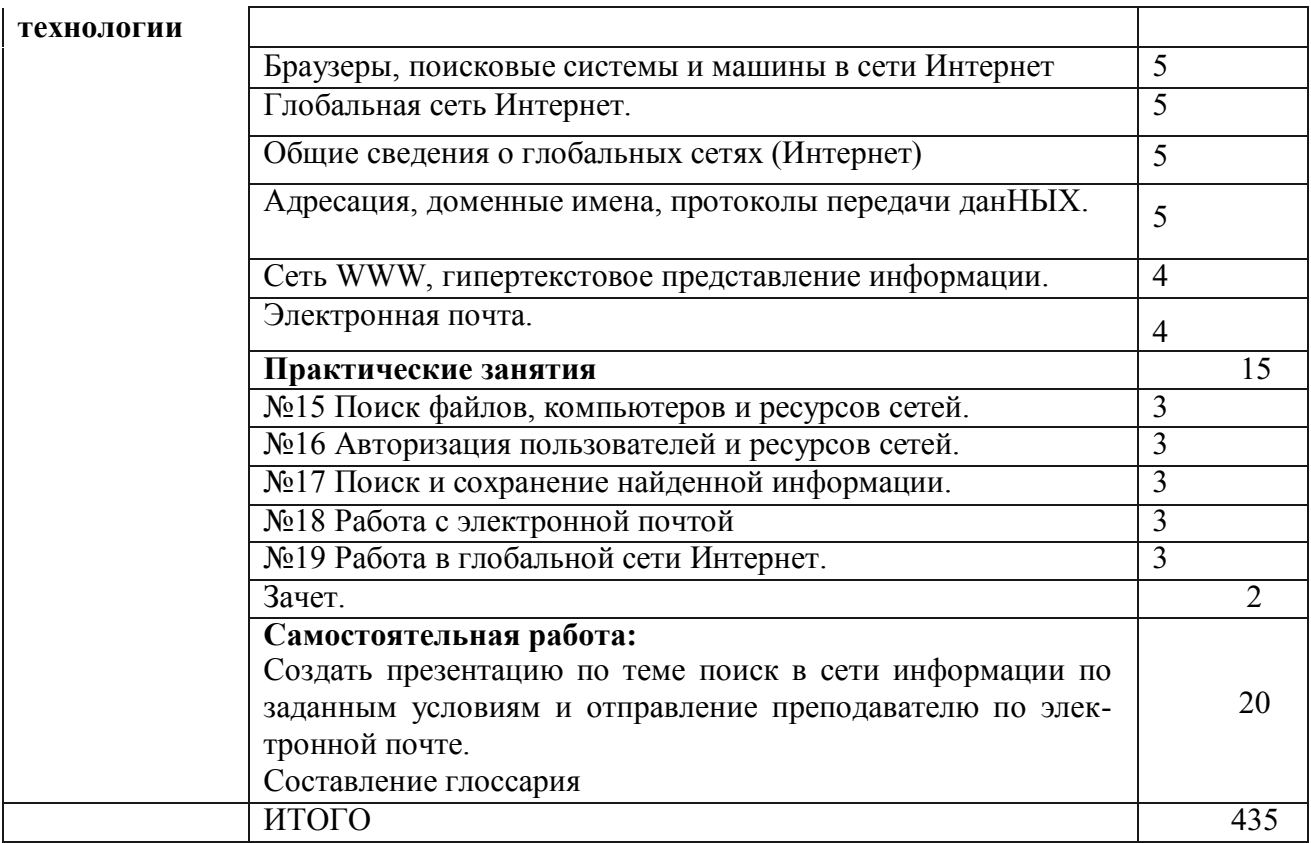

#### Учебный предмет **«Основы электротехники»**

Объем учебной дисциплины и виды учебной работы.

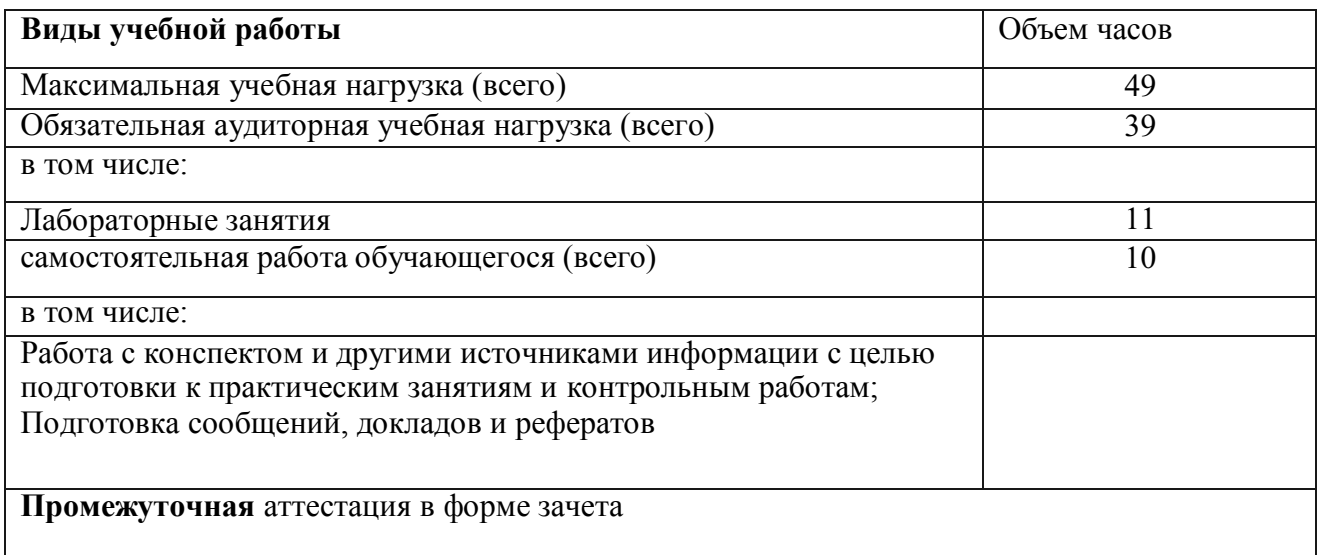

#### **Тематический план и содержание учебного предмета**

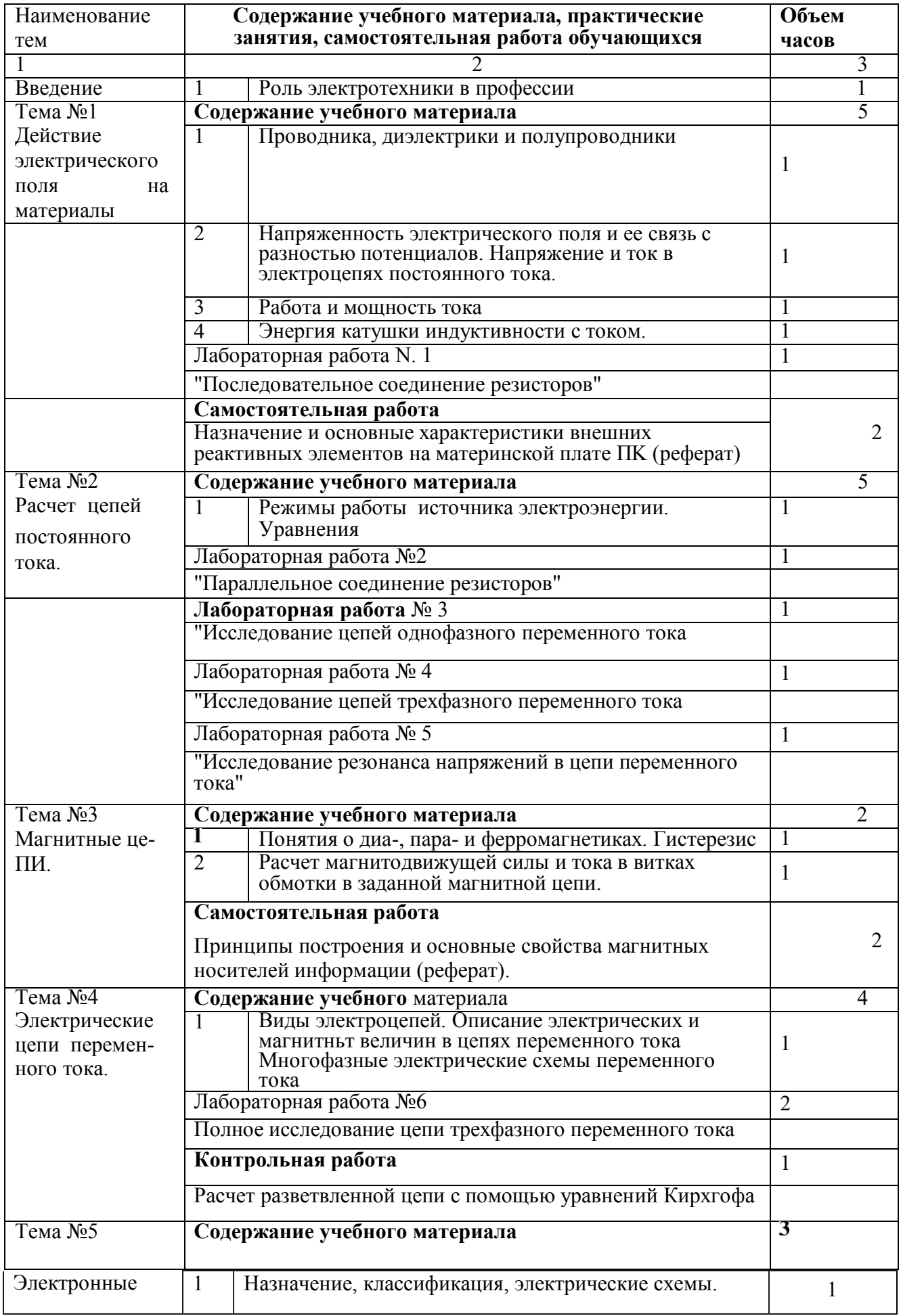

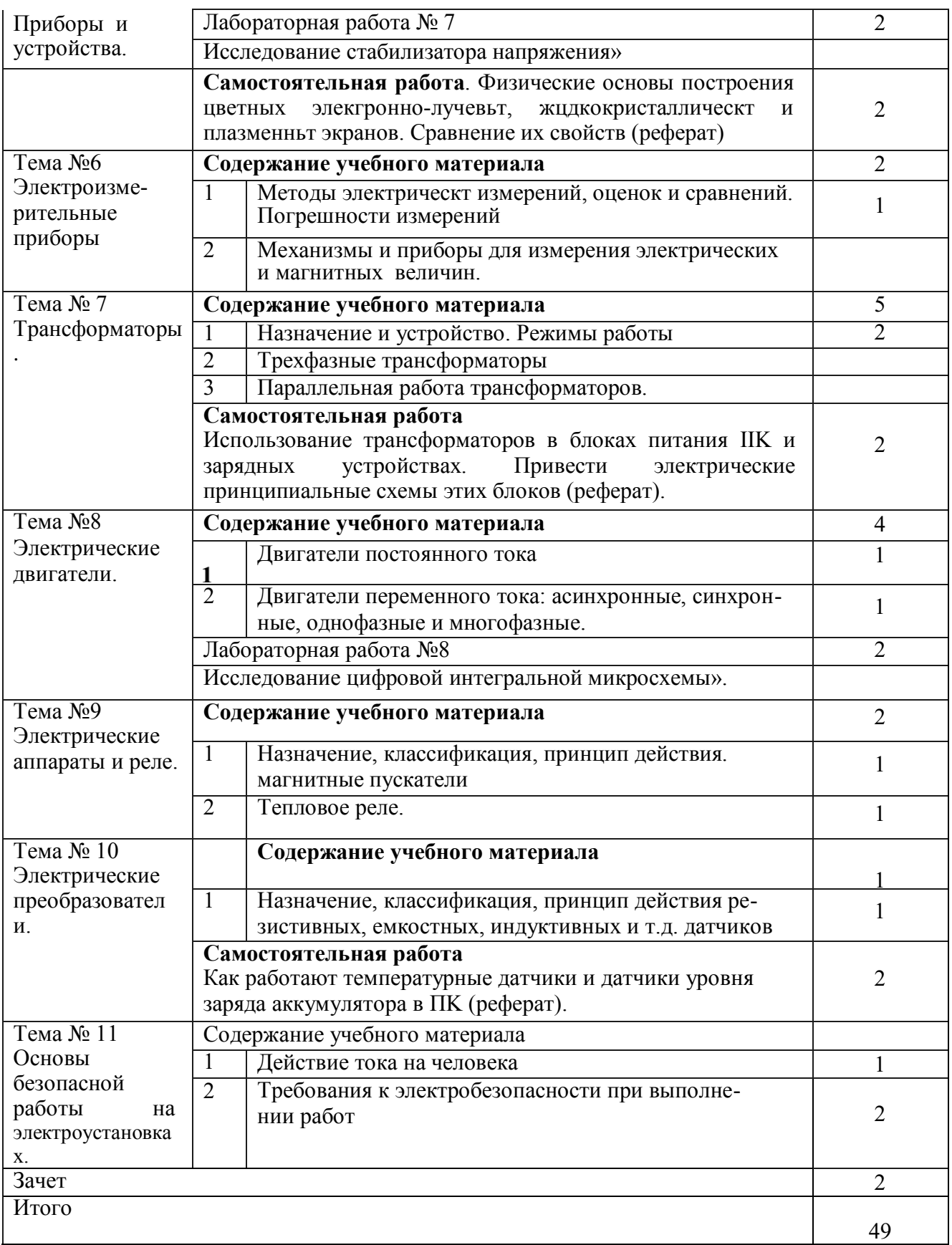

#### Учебный предмет **«Основы электроники и схемотехники»**

#### Объем учебной дисциплины и виды учебной работы.

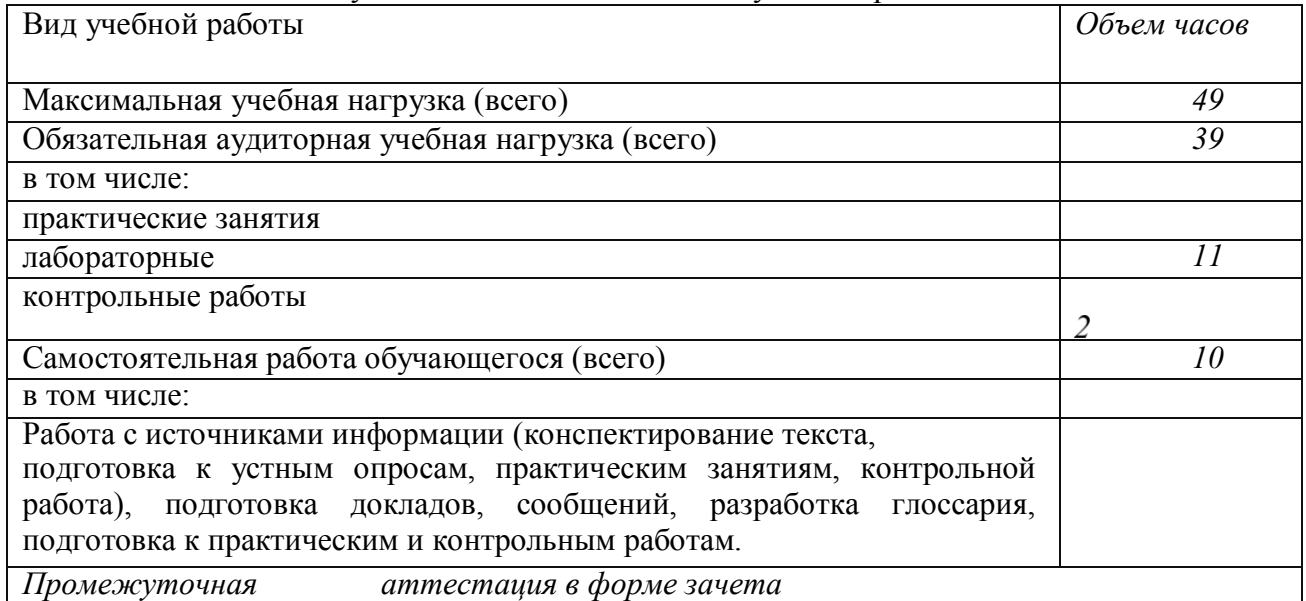

#### **Тематический план и содержание учебного предмета**

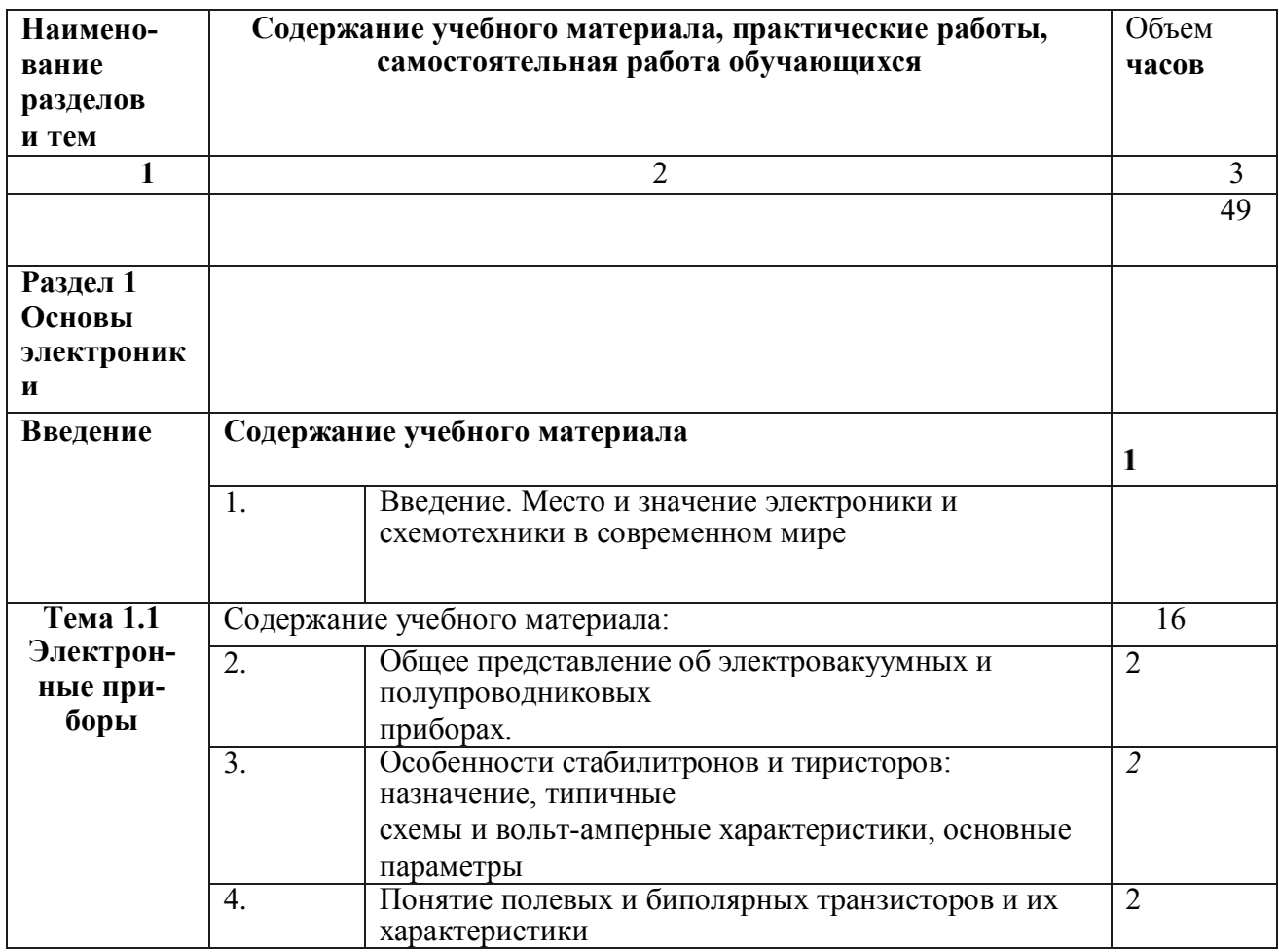

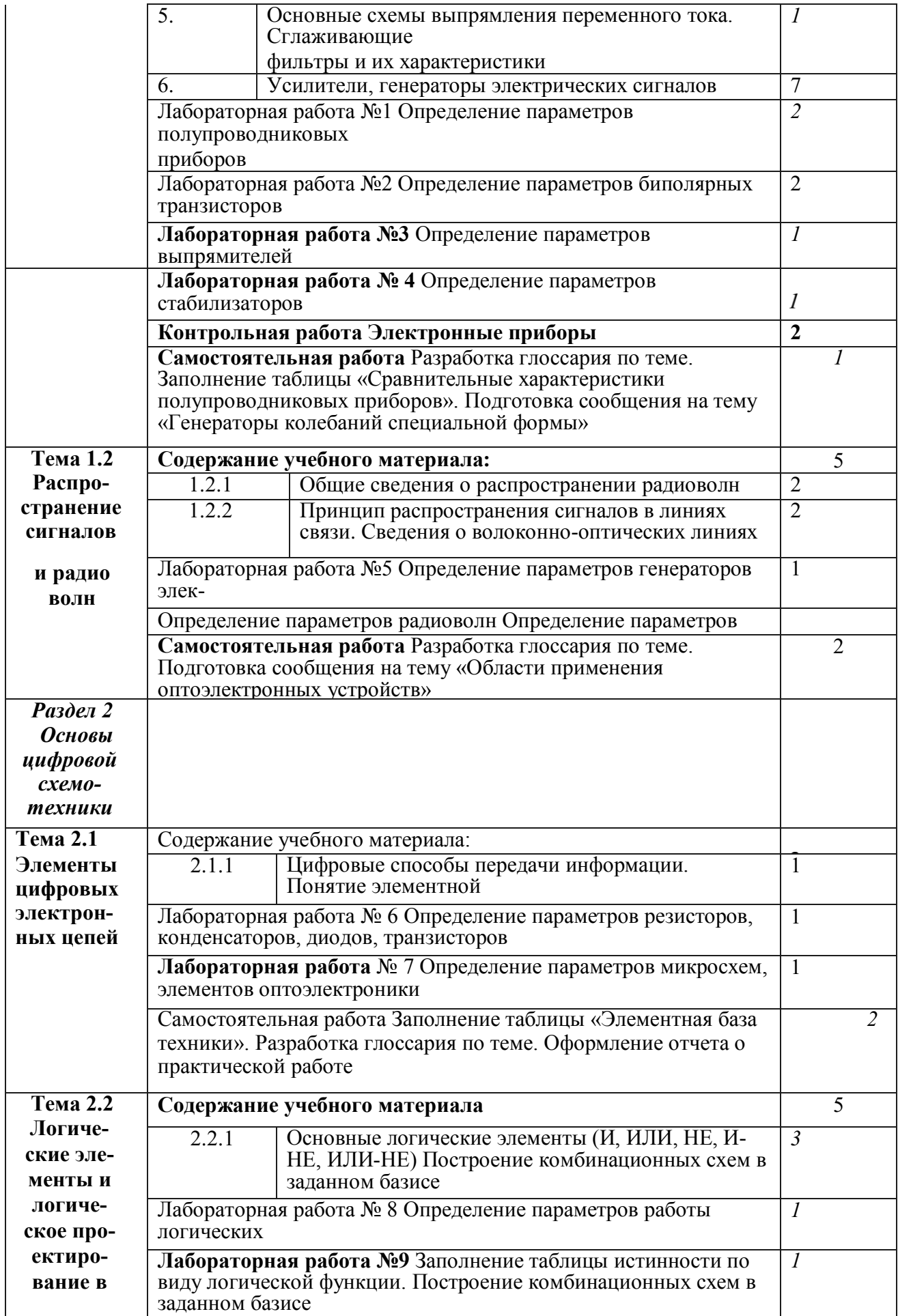

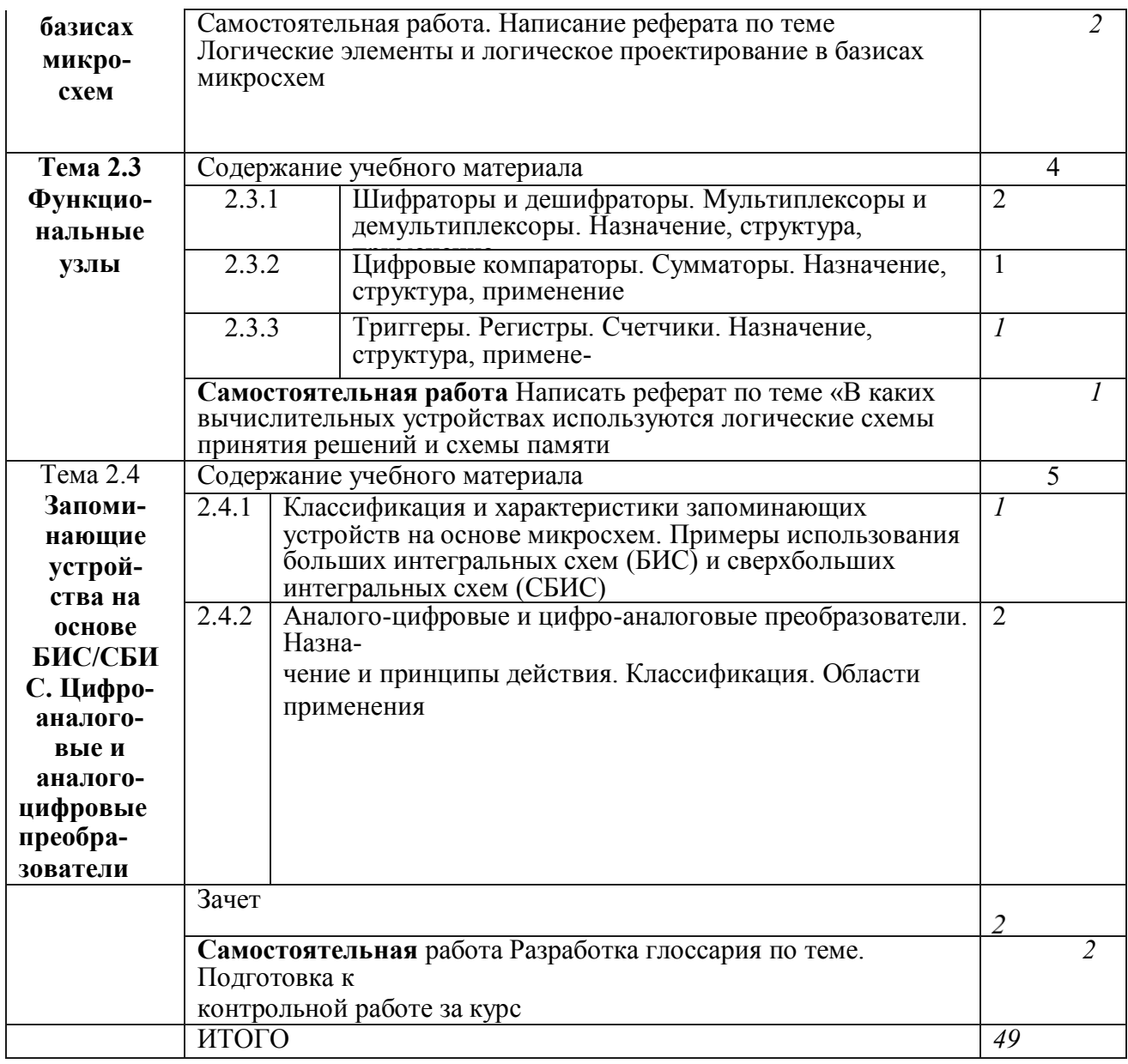

#### Учебный предмет **«Охрана труда и техники безопасности»**

Объем учебной дисциплины и виды учебной работы.

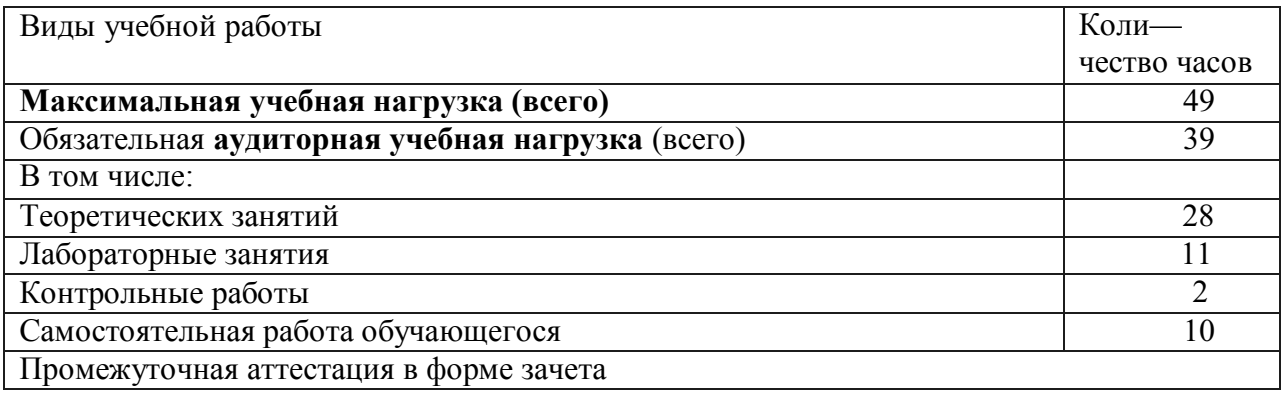

## **Тематический план и содержание учебного предмета**

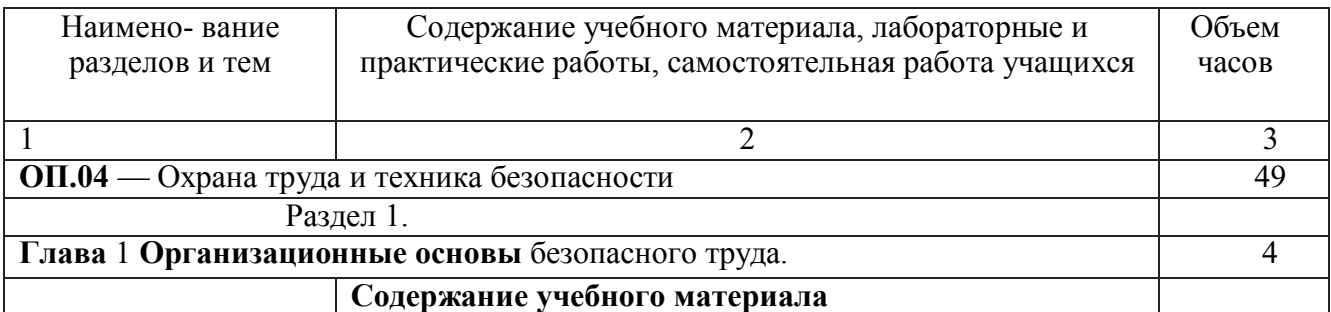

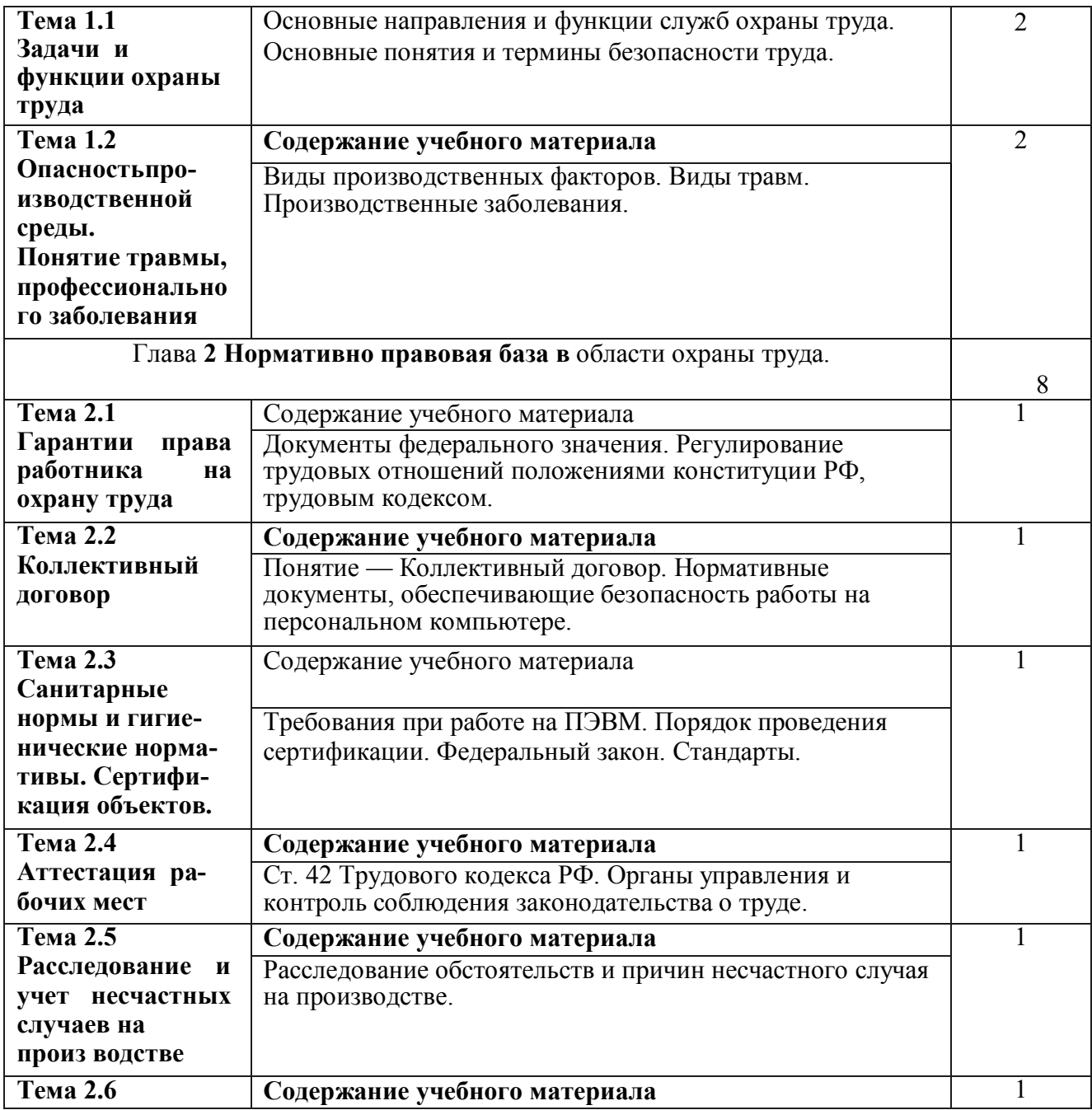

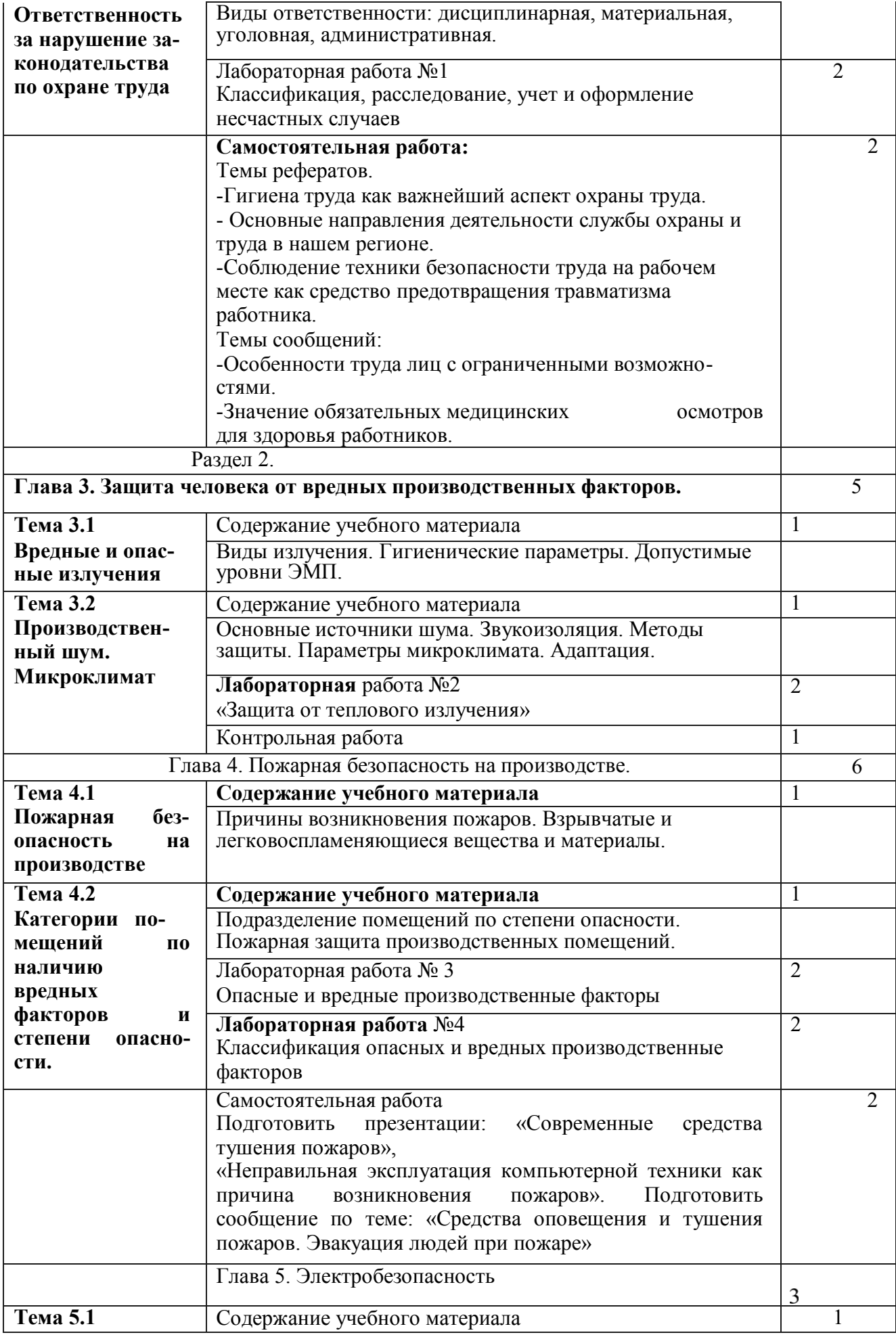

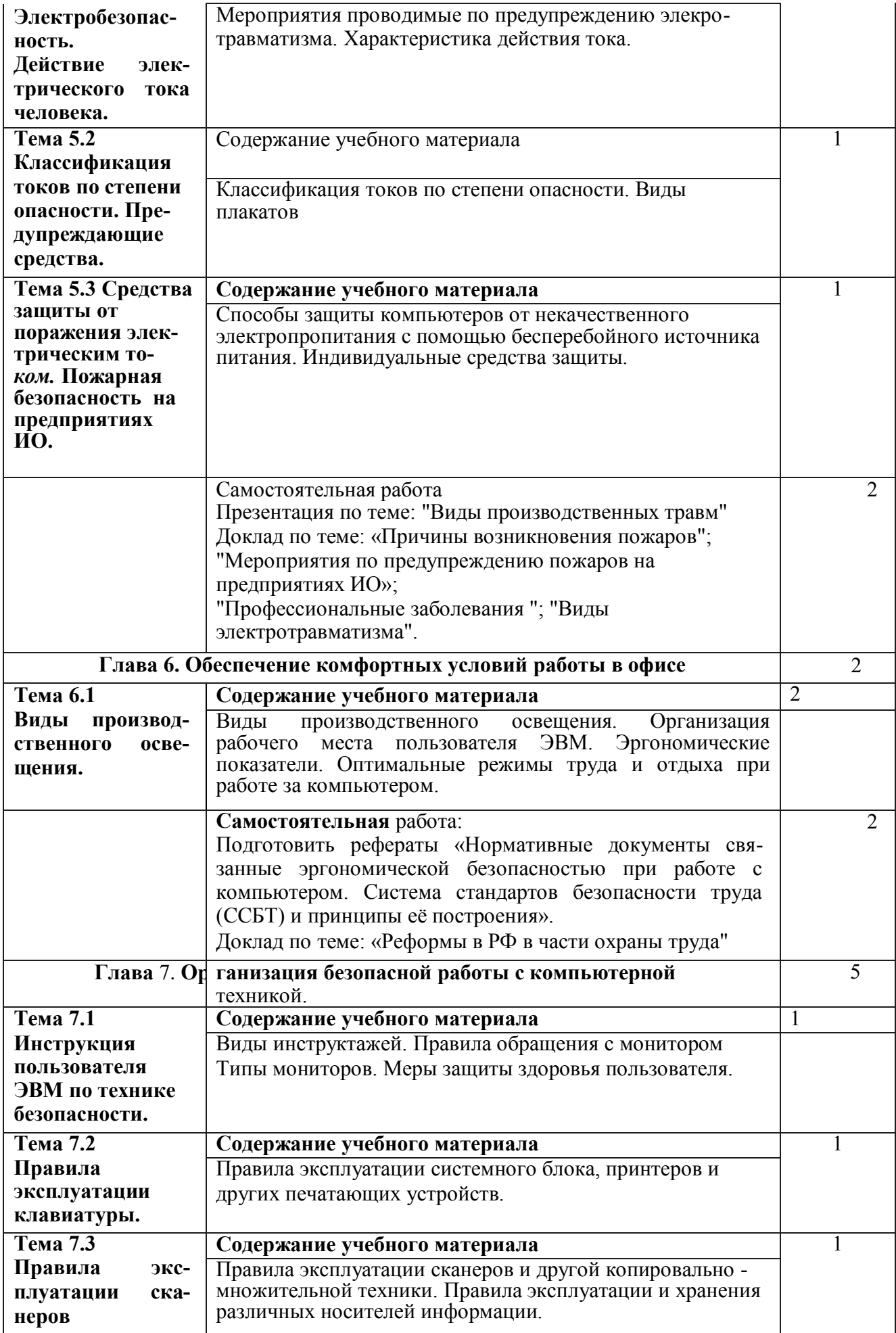

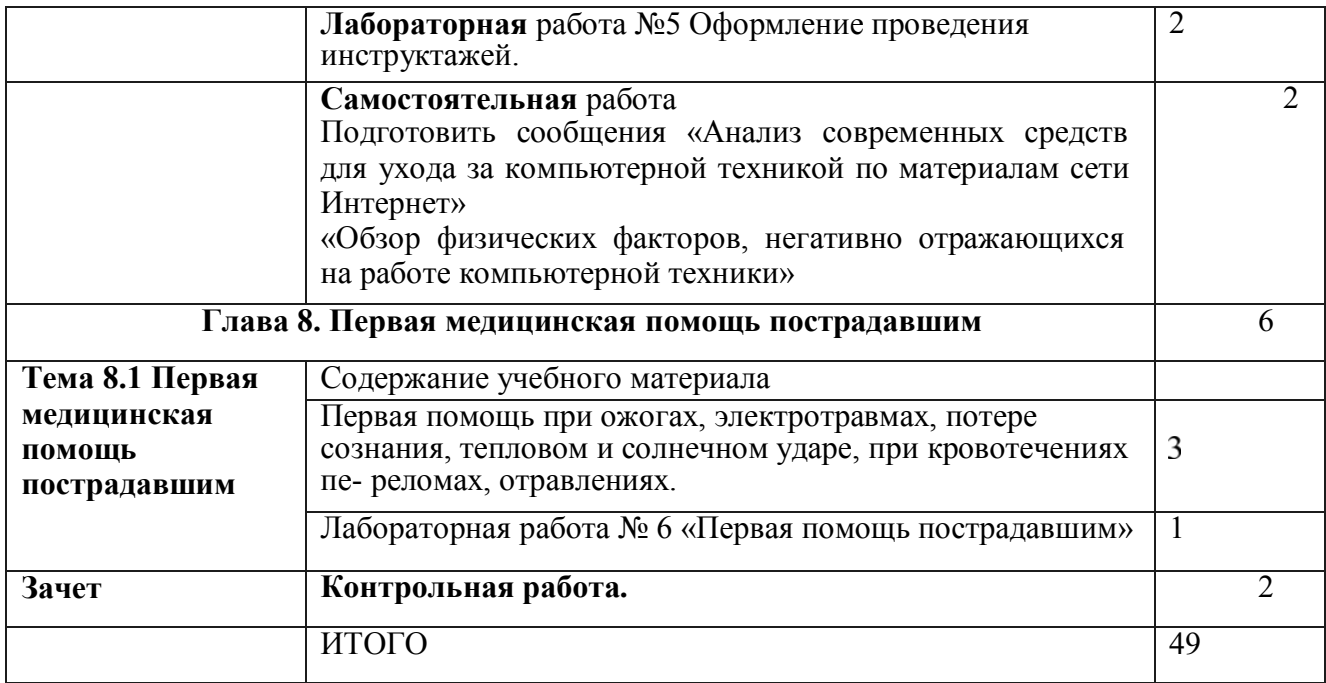

#### Учебный предмет **«Экономика организации»**

Объем учебной дисциплины и виды учебной работы.

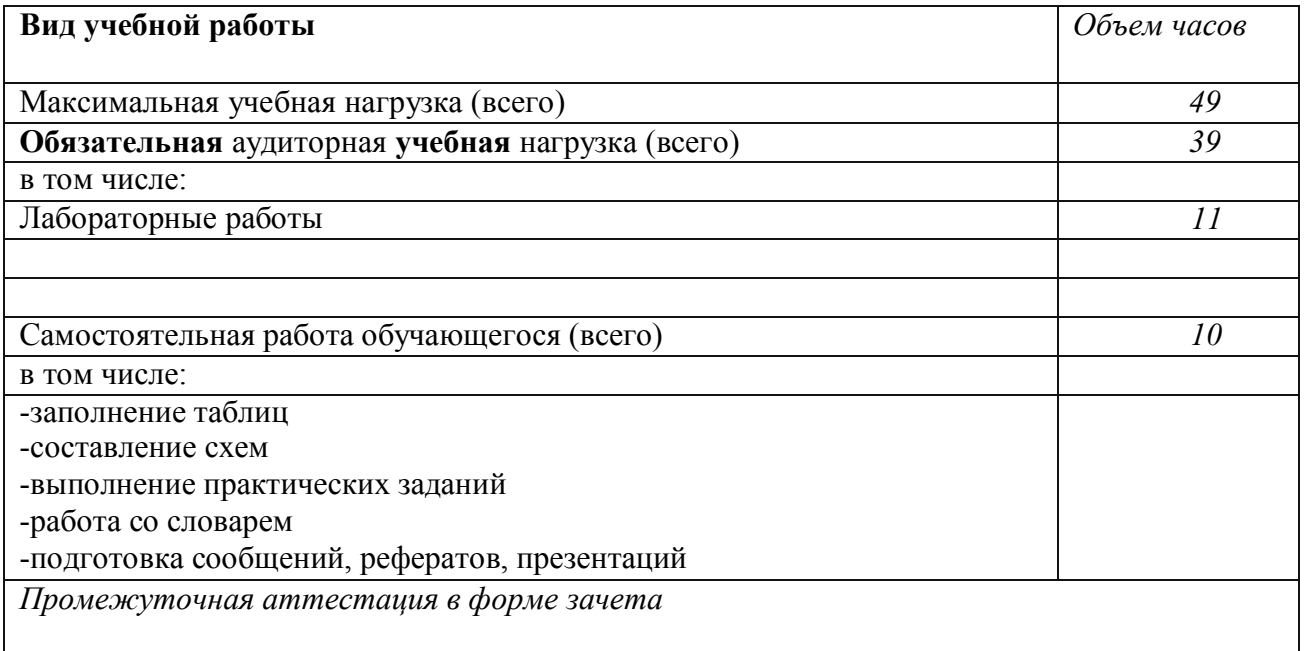

#### **Тематический план и содержание учебного** предмета

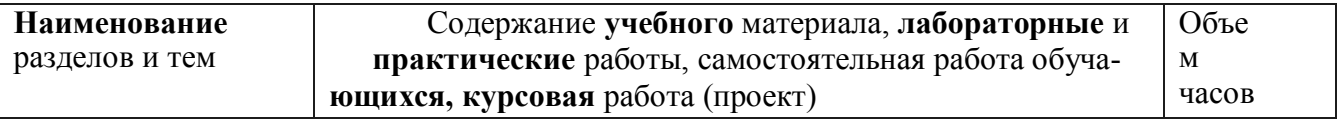

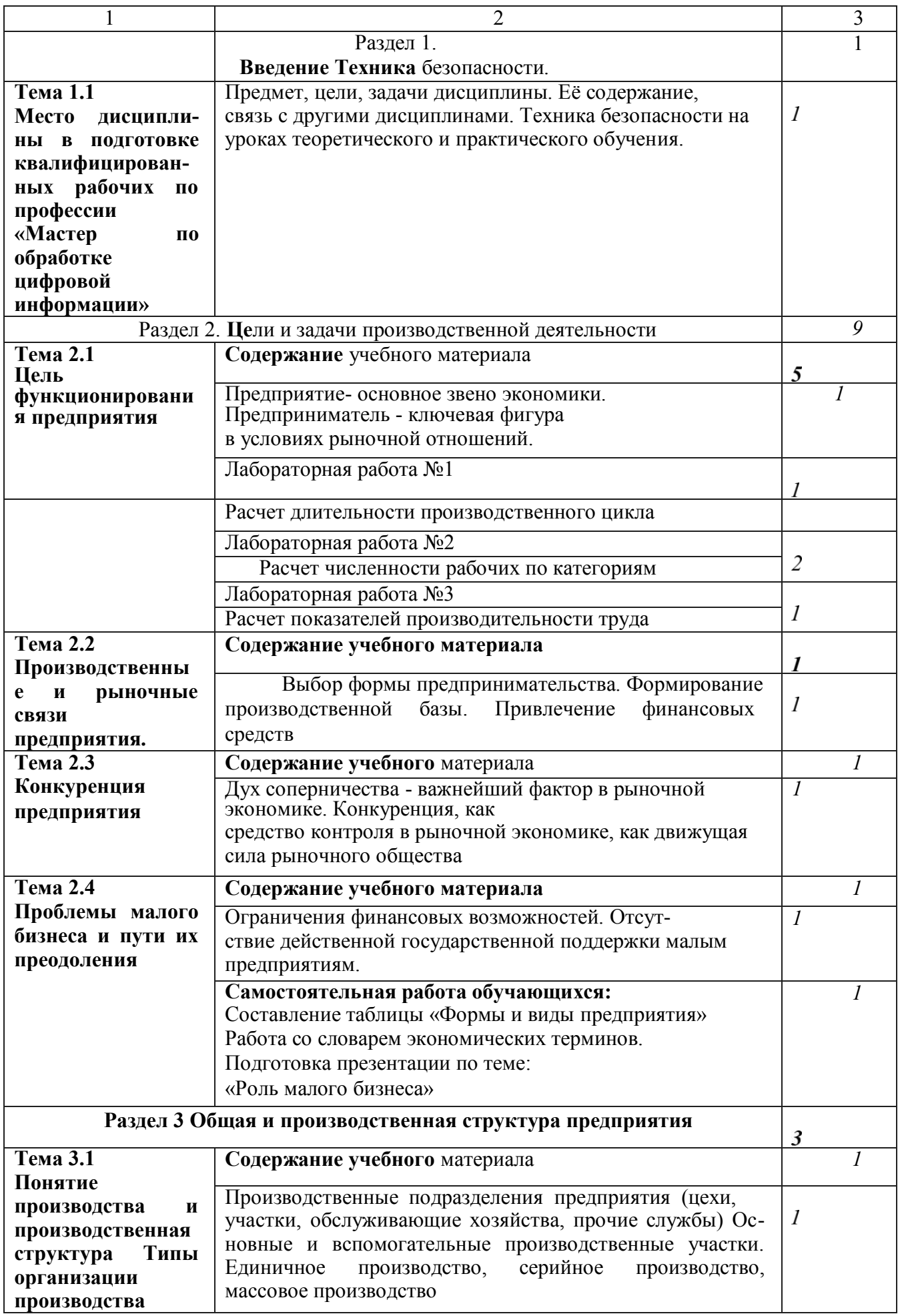

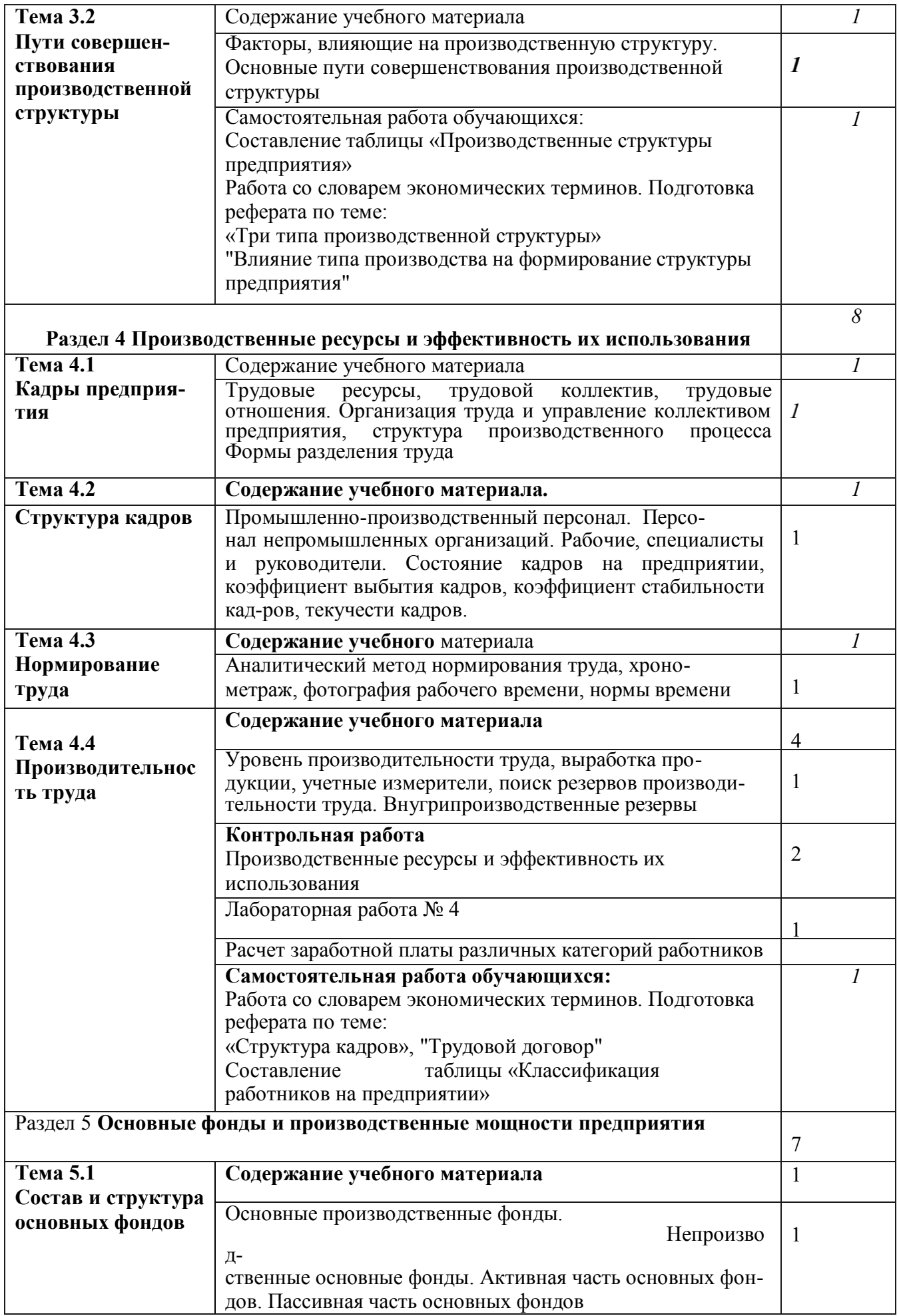

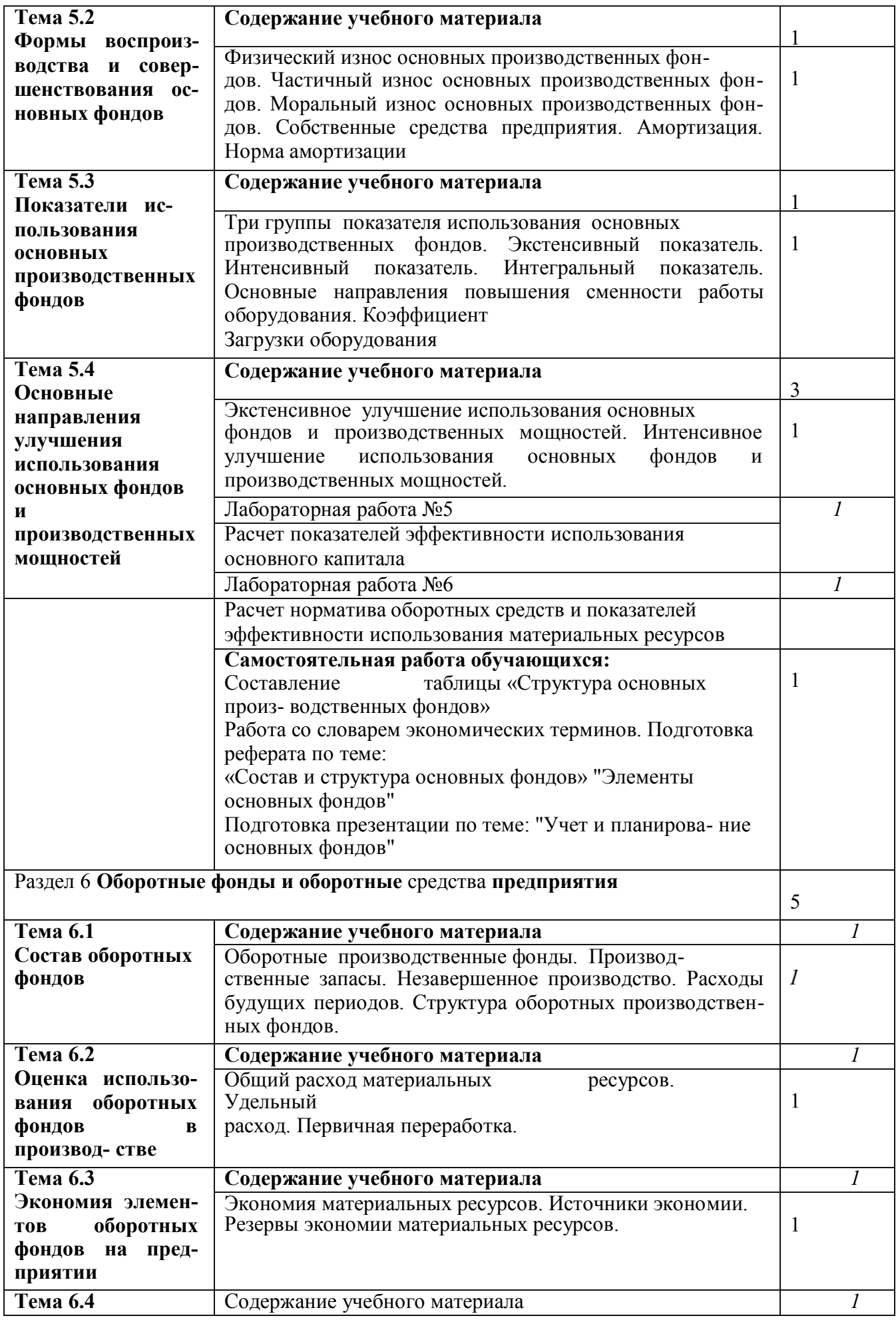

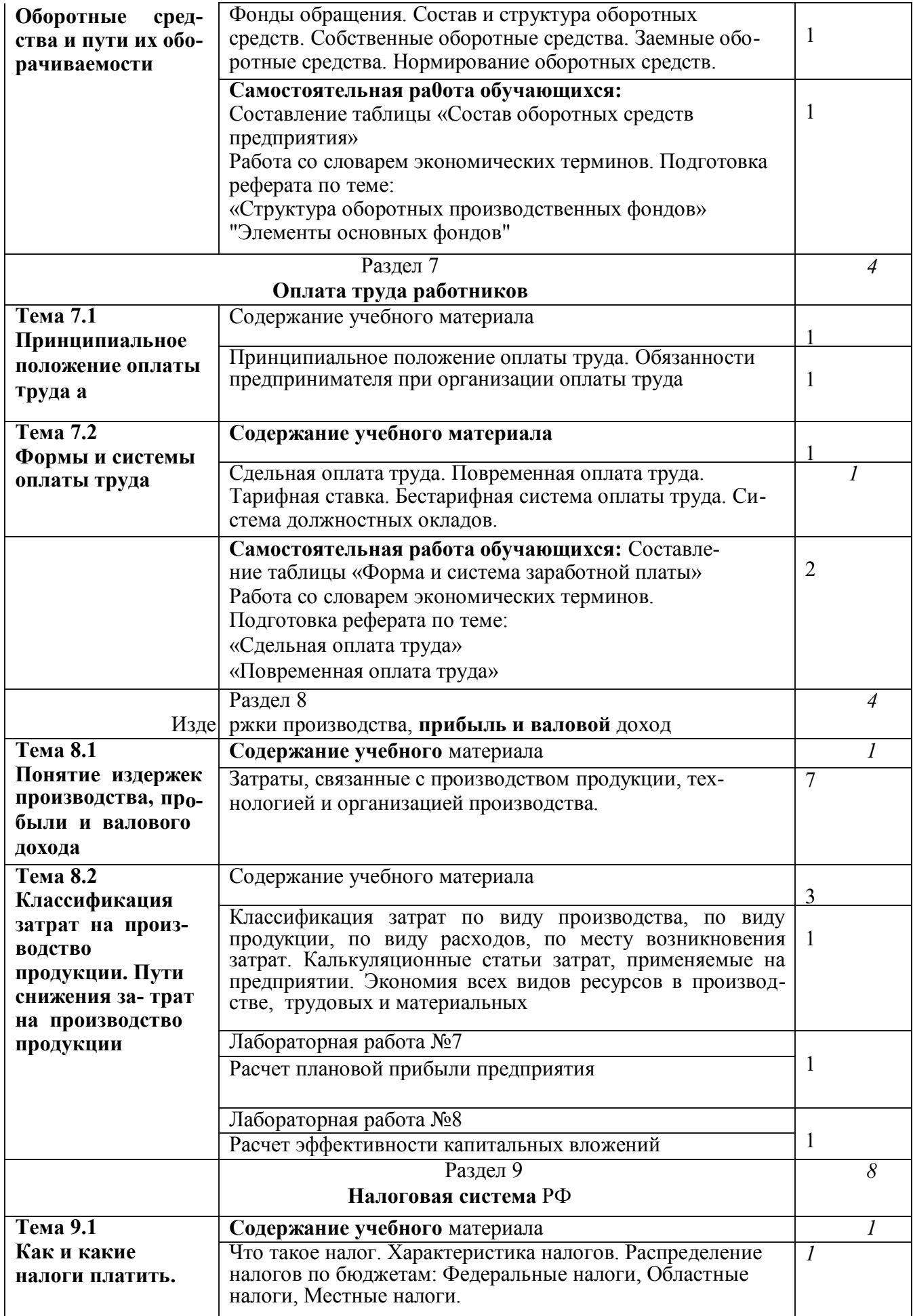
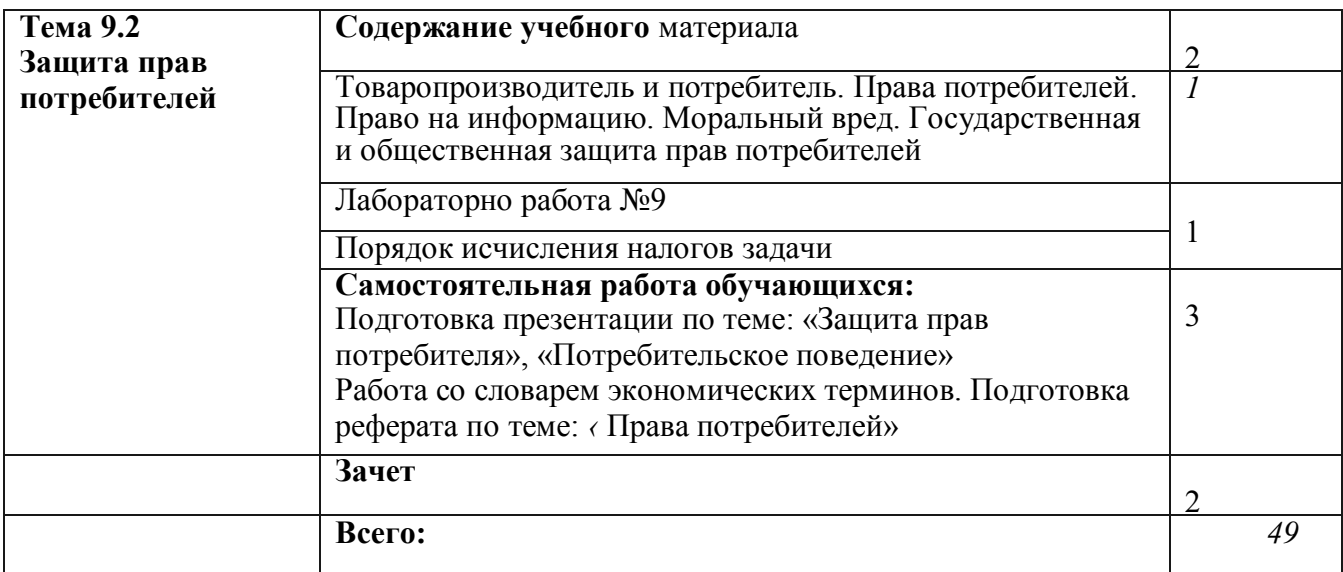

#### Учебный предмет **«Безопасность жизнедеятельности»**

Объем учебной дисциплины и виды учебной работы.

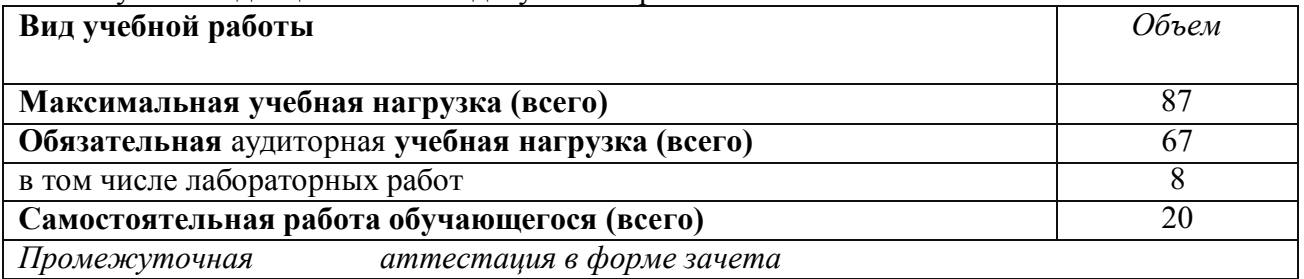

#### **Тематический план и содержание учебного предмета**

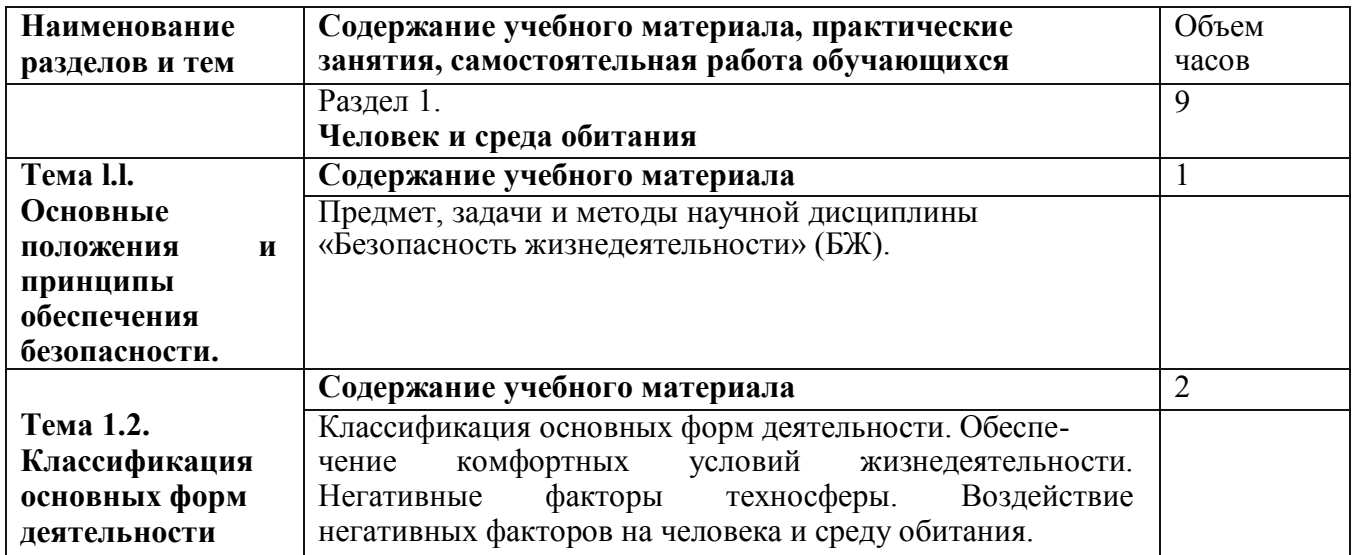

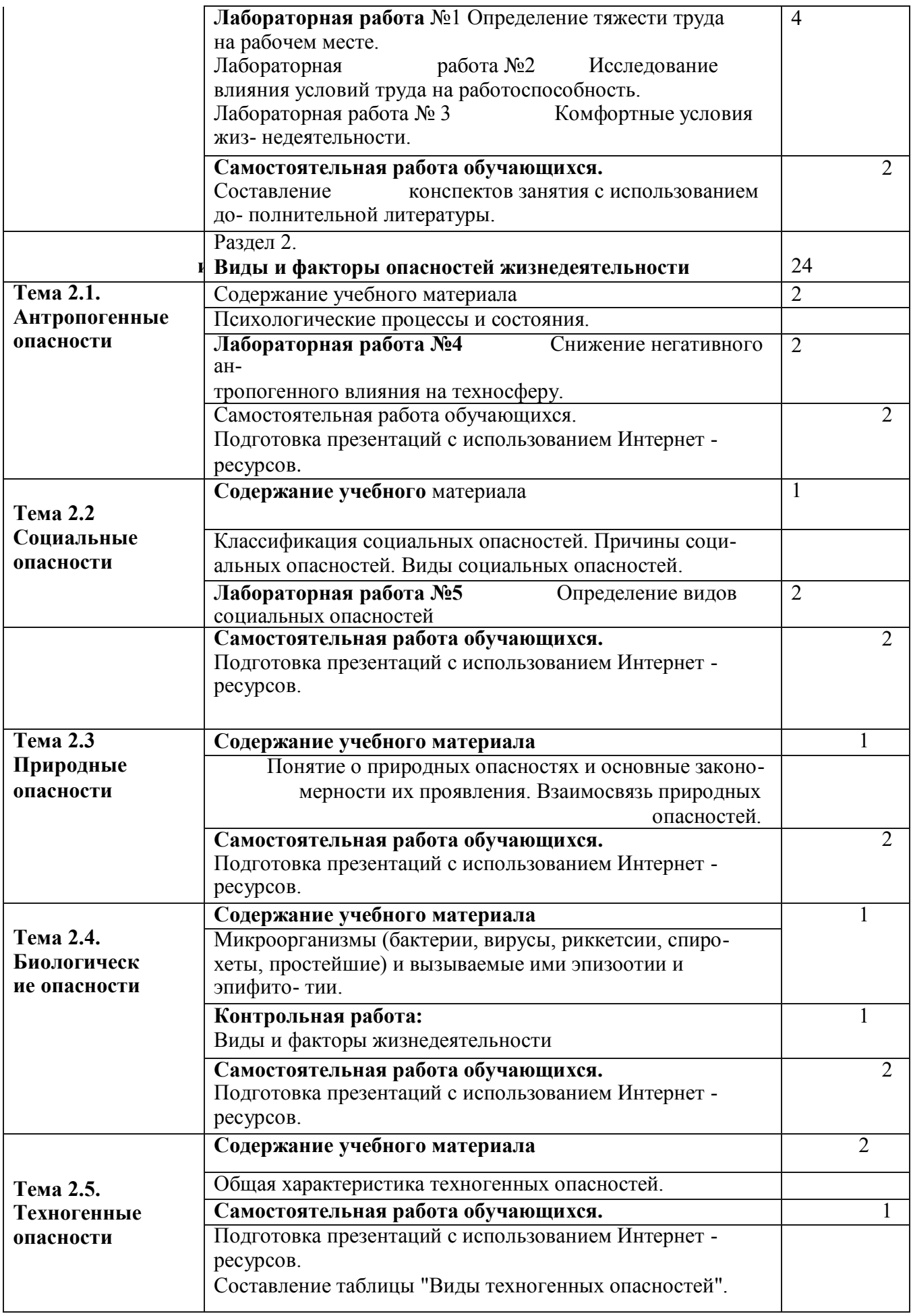

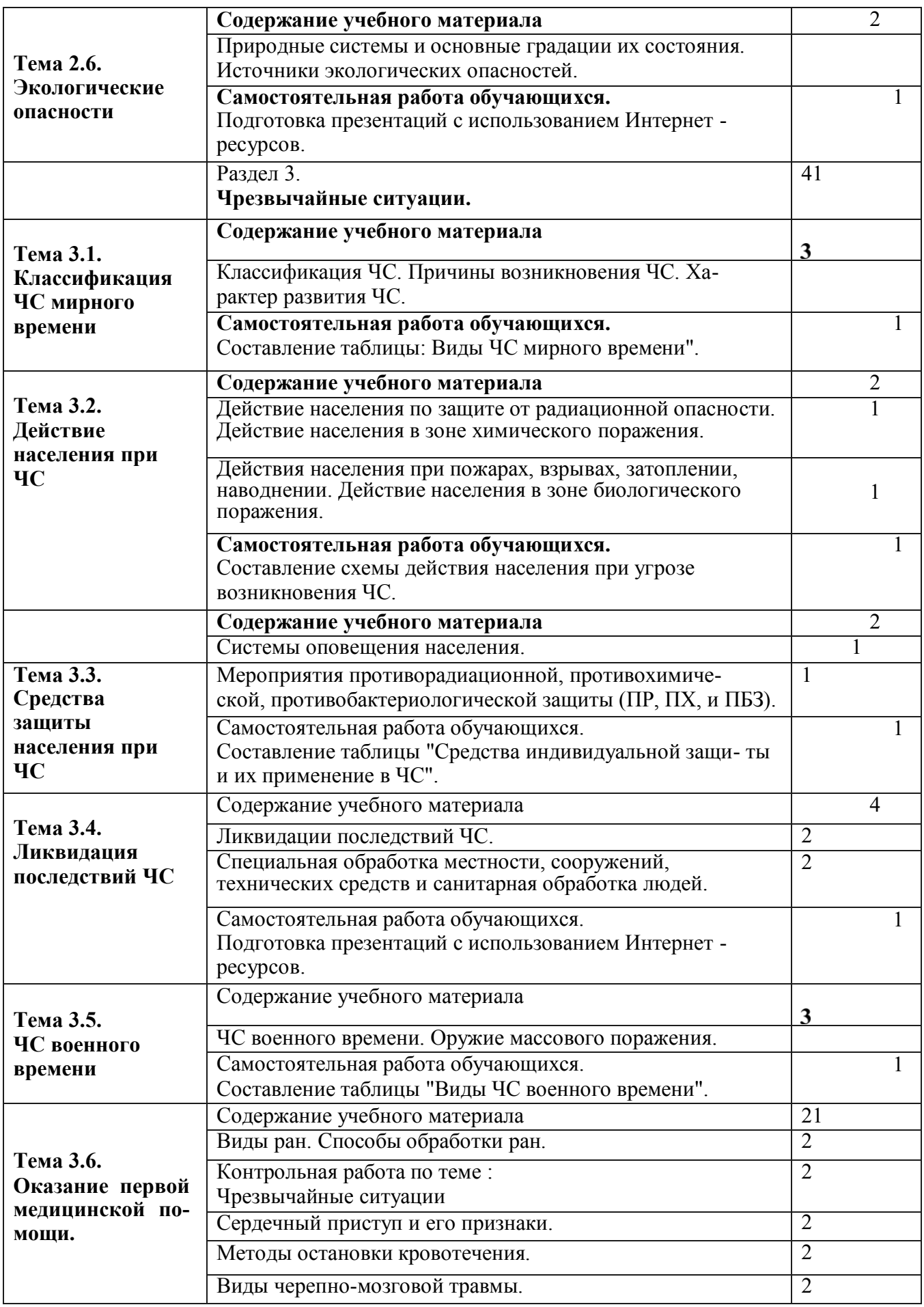

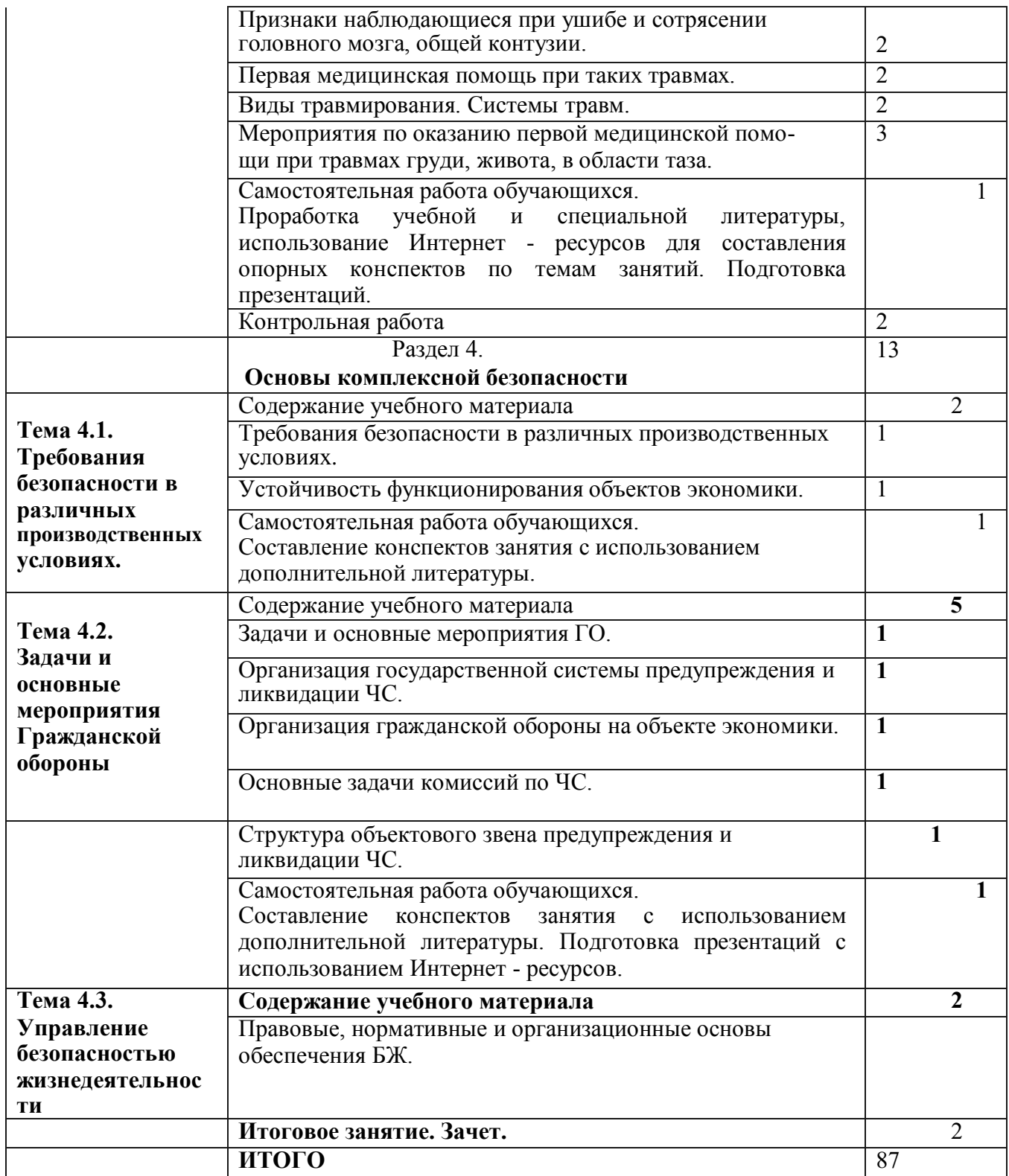

# Учебный предмет **«Основы делопроизводства»**

Объем учебной дисциплины и виды учебной работы.

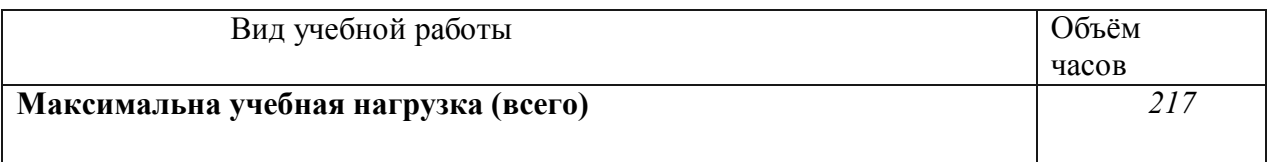

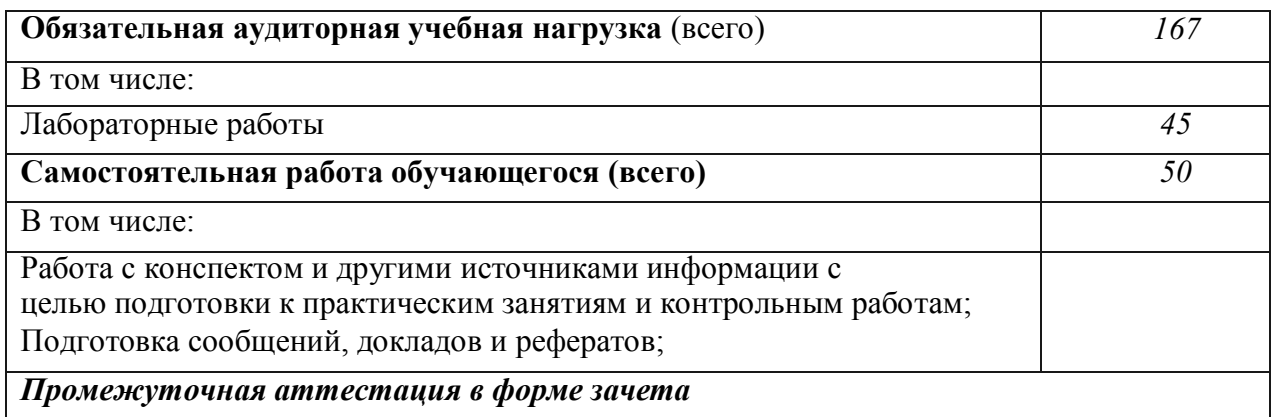

# **Тематический план и содержание учебного предмета**

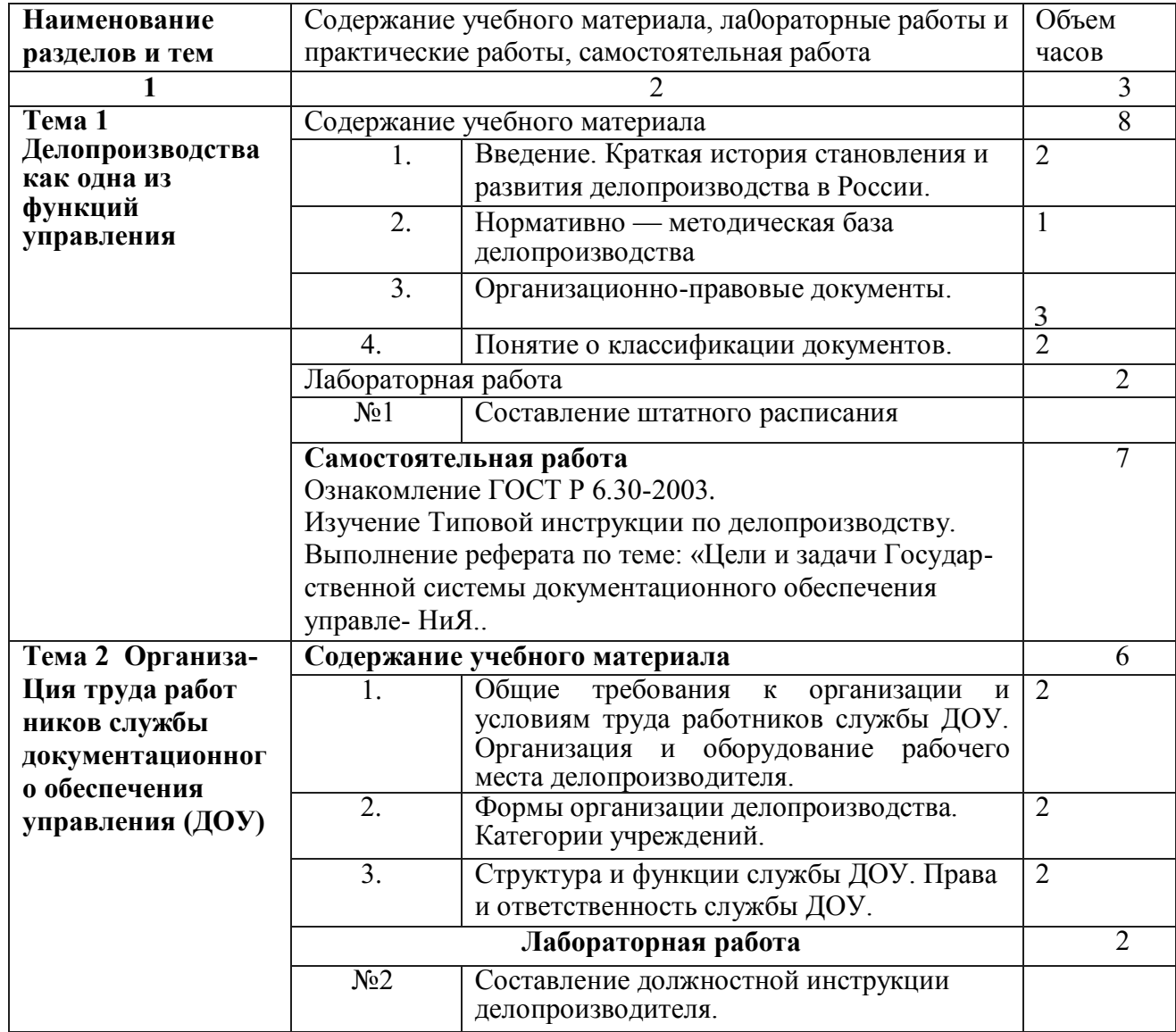

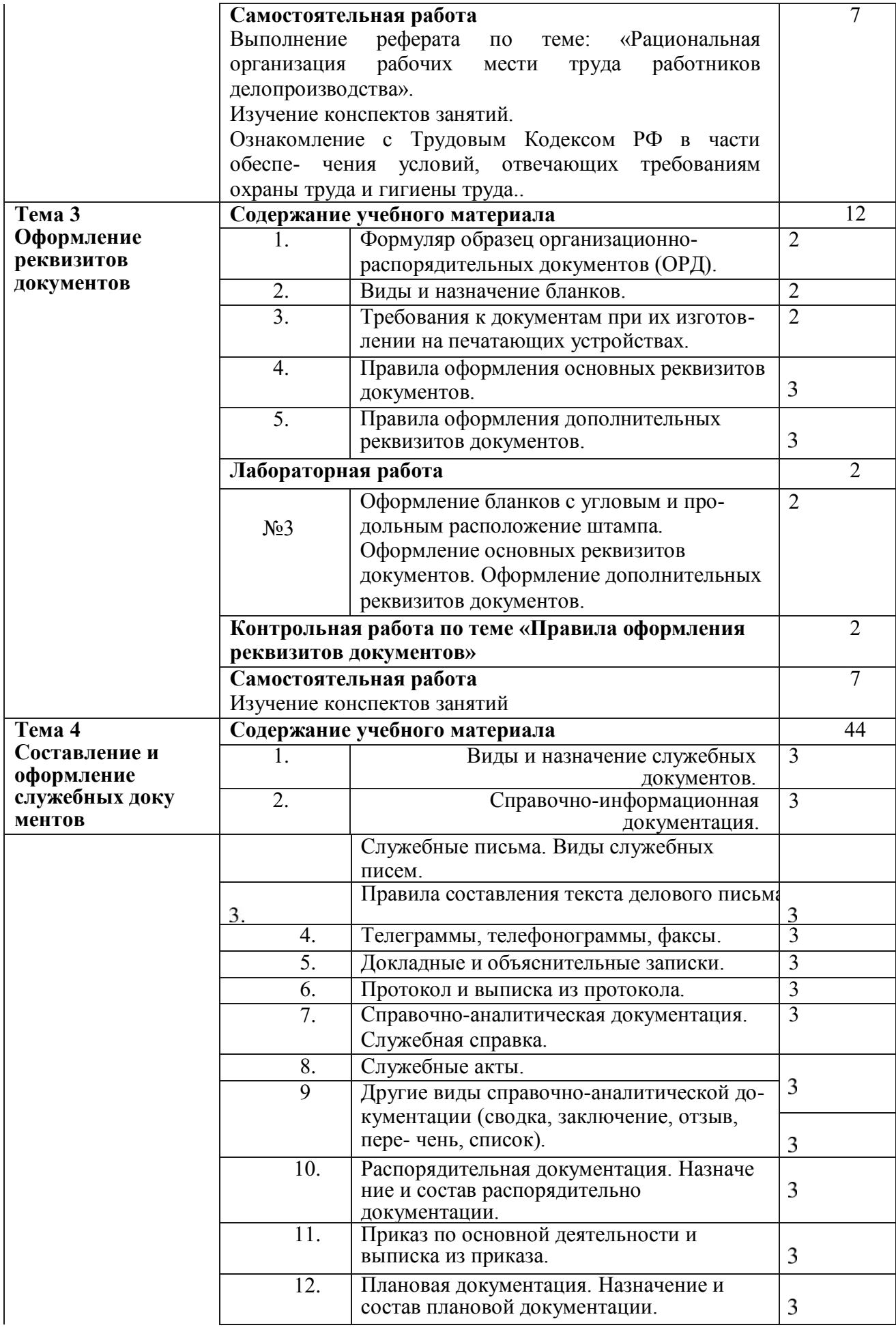

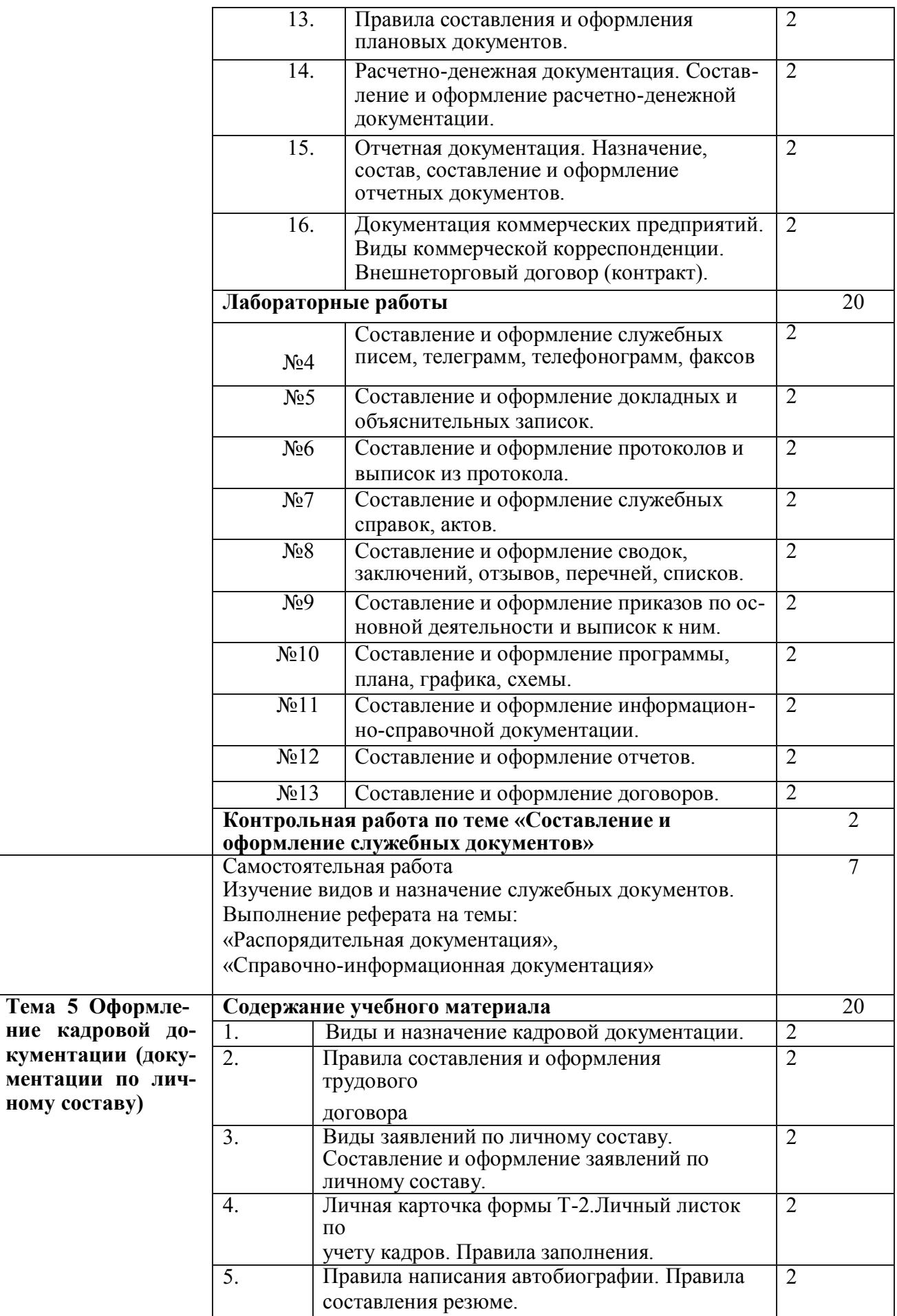

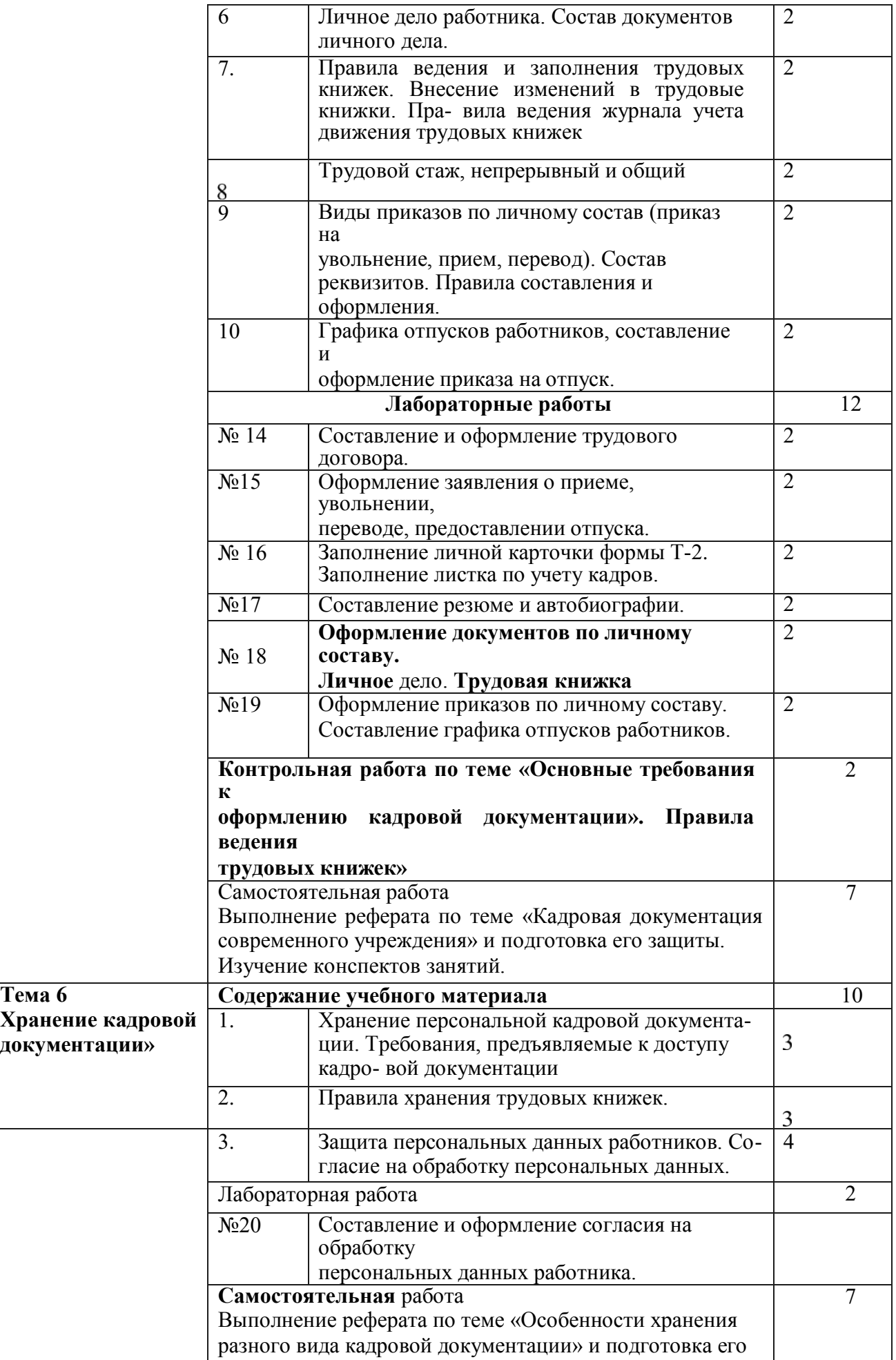

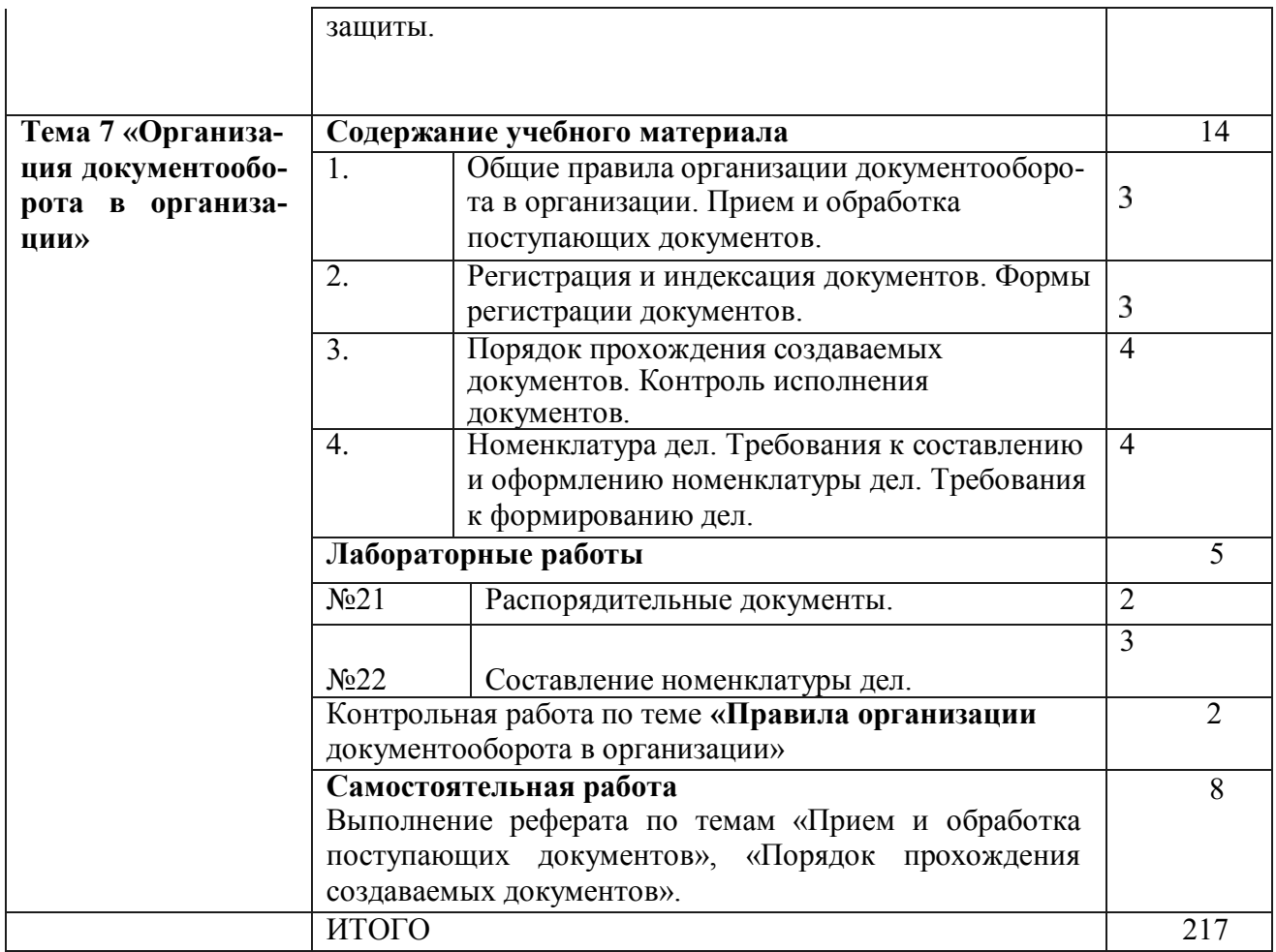

## **Адаптационные программы учебных дисциплин адаптационного цикла**

#### Адаптационная дисциплина **«Психология личности и профессиональное общение»**

Объем учебной дисциплины и виды учебной работы.

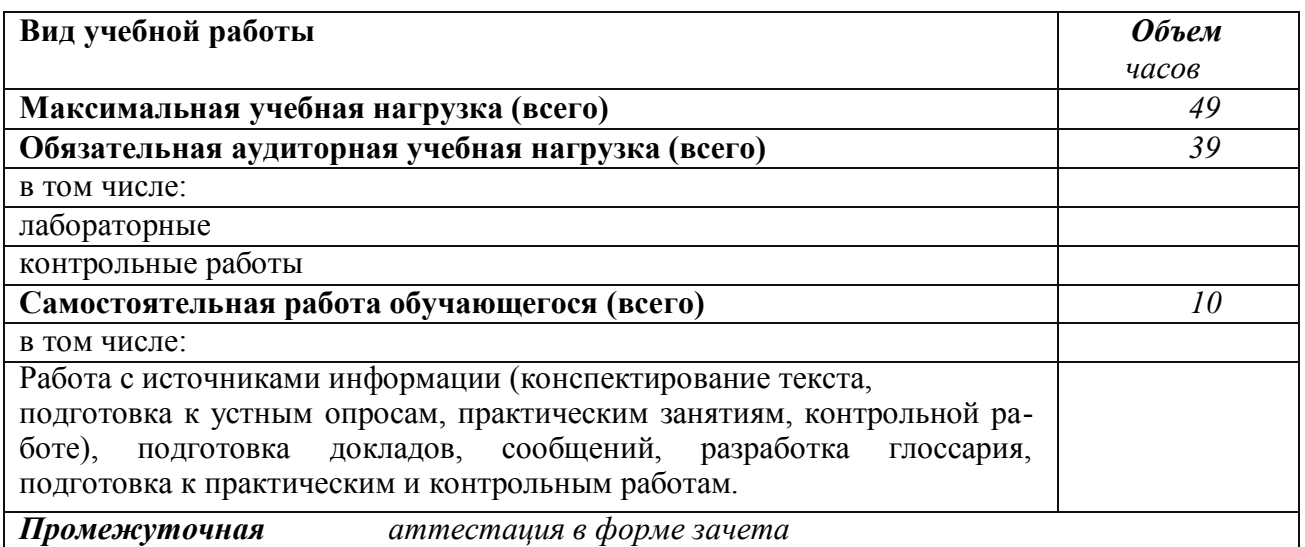

Тематический план и содержание учебного предмета

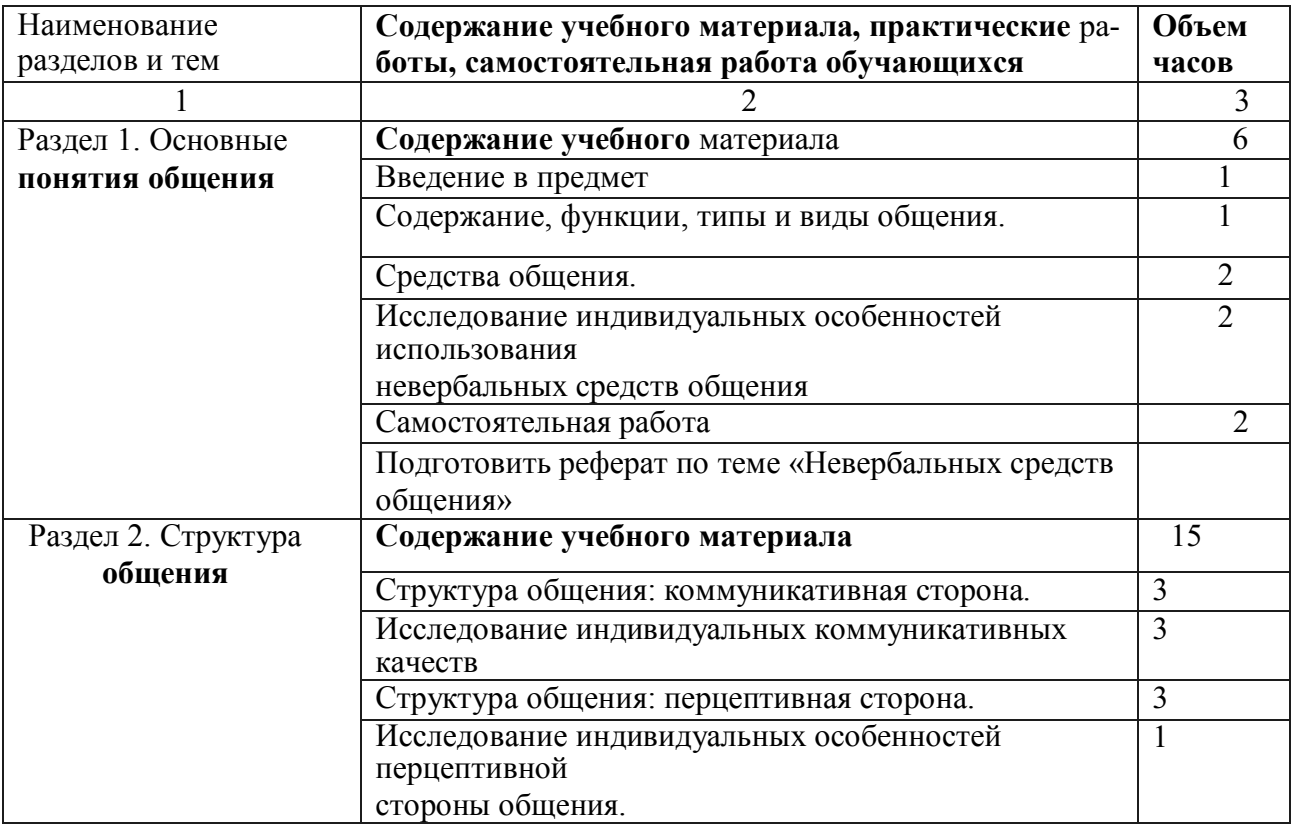

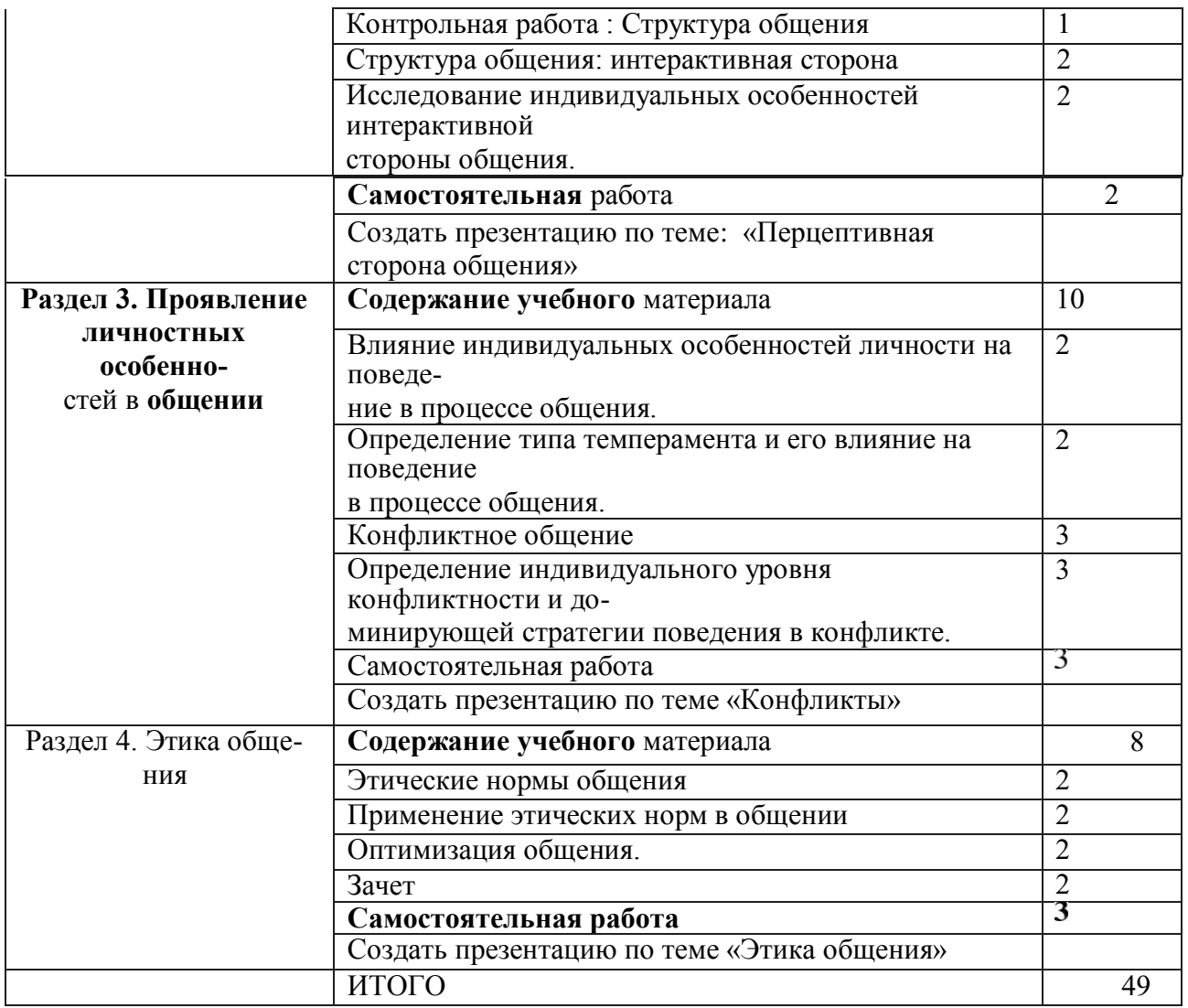

#### Адаптационная дисциплина **«Социальная адаптация и основы социально-правовых знаний»**

## Объем учебной дисциплины и виды учебной работы.

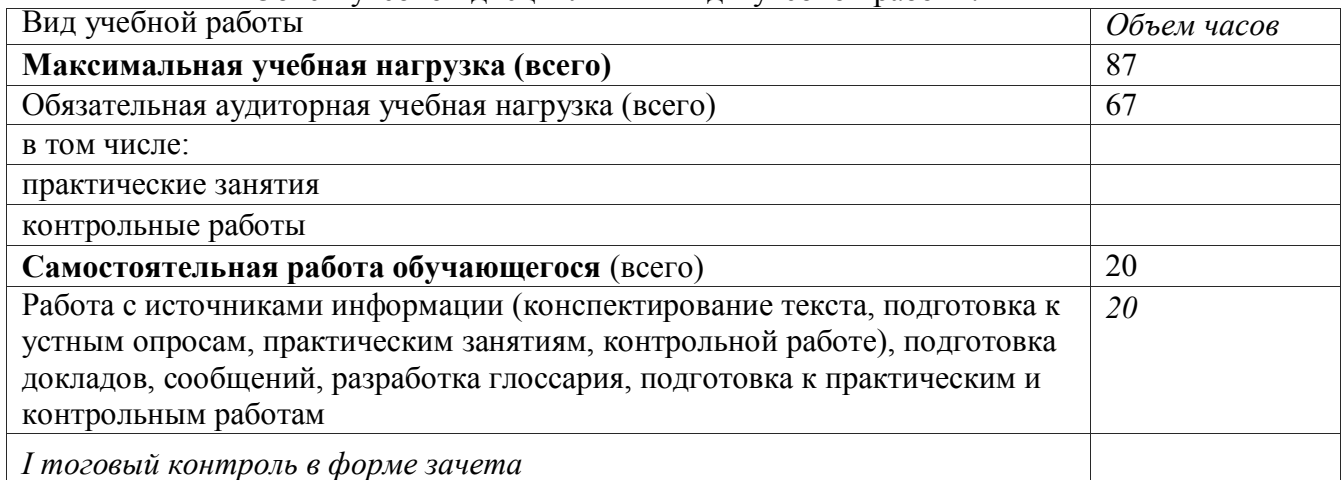

# **Тематический план и содержание учебного предмета**

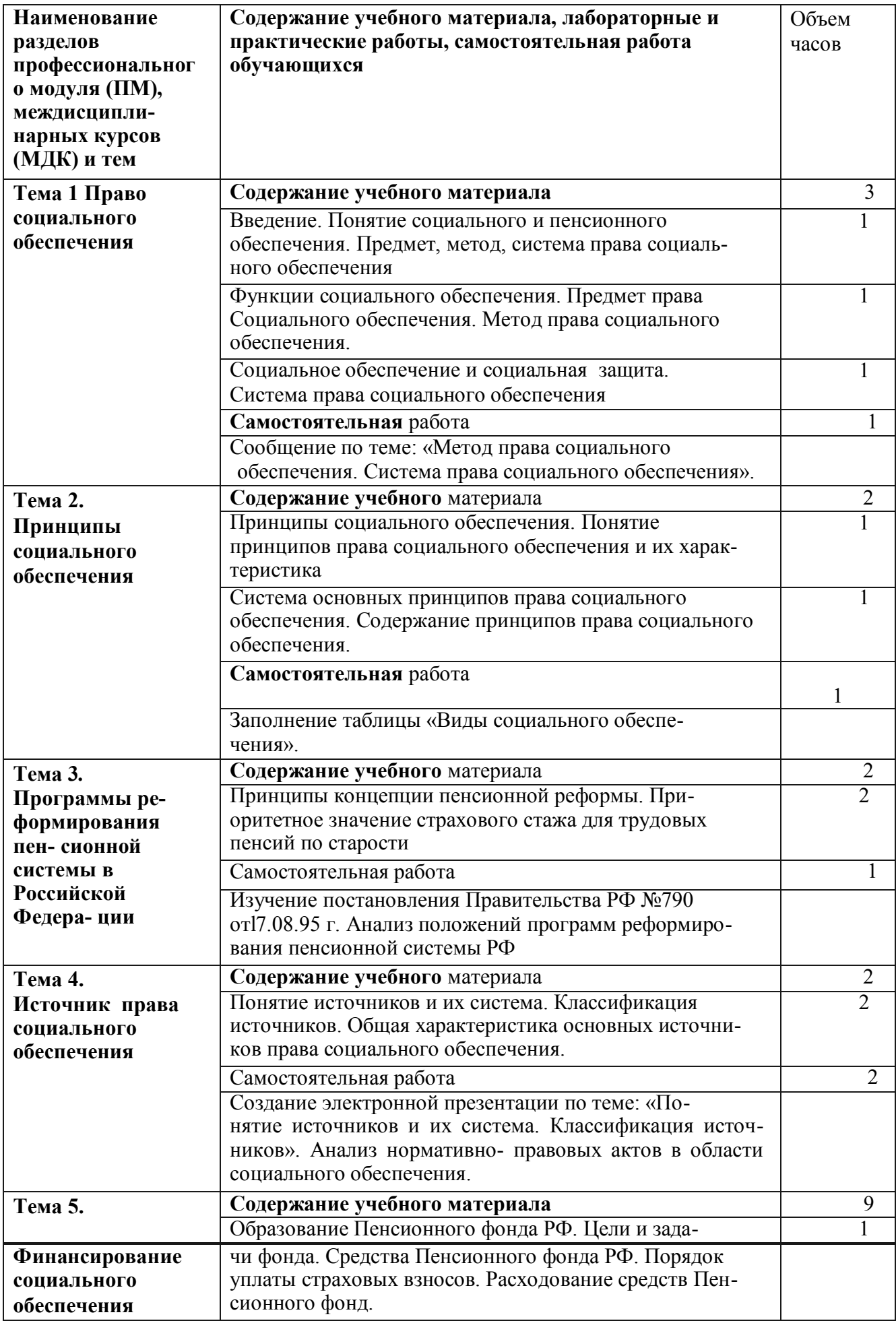

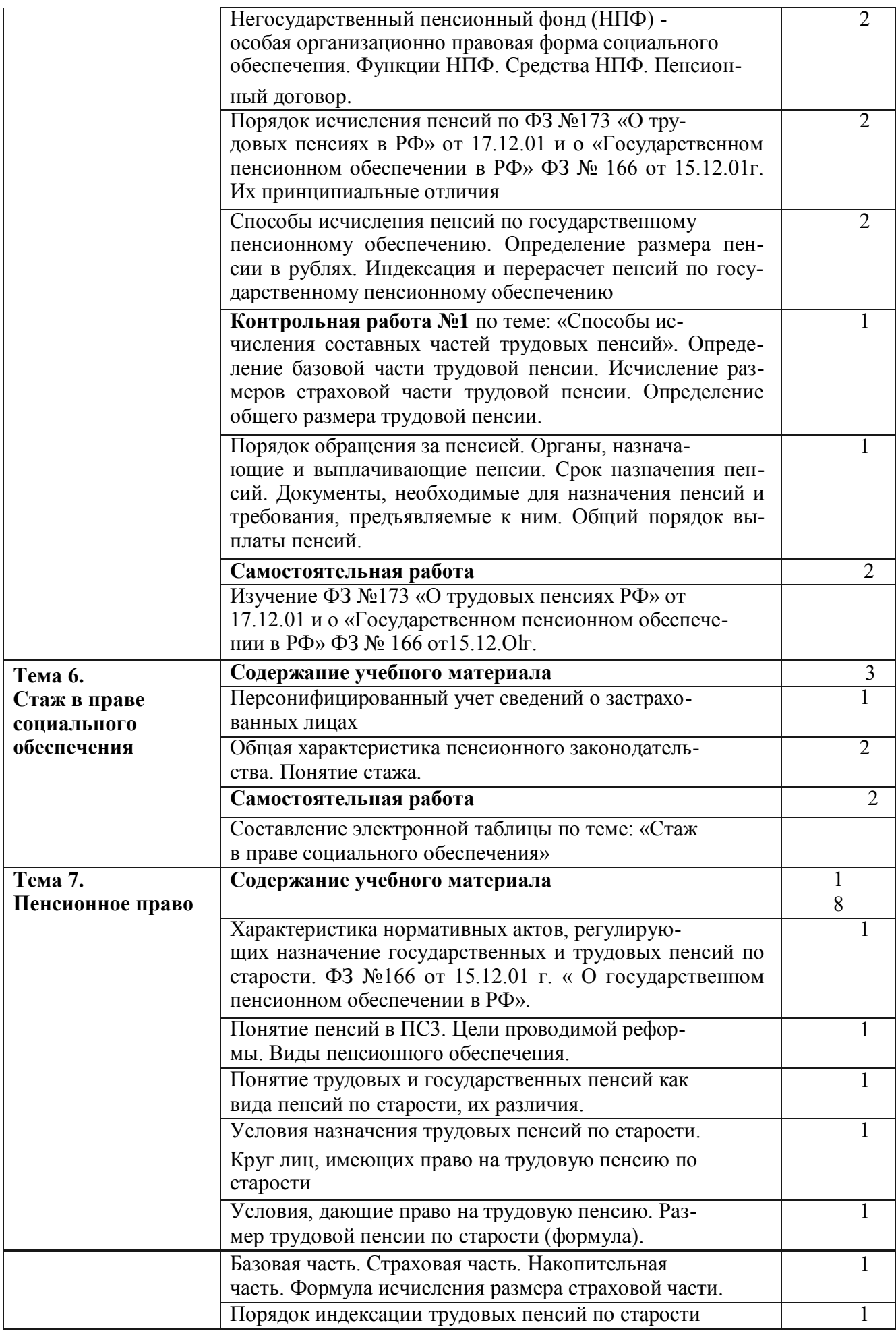

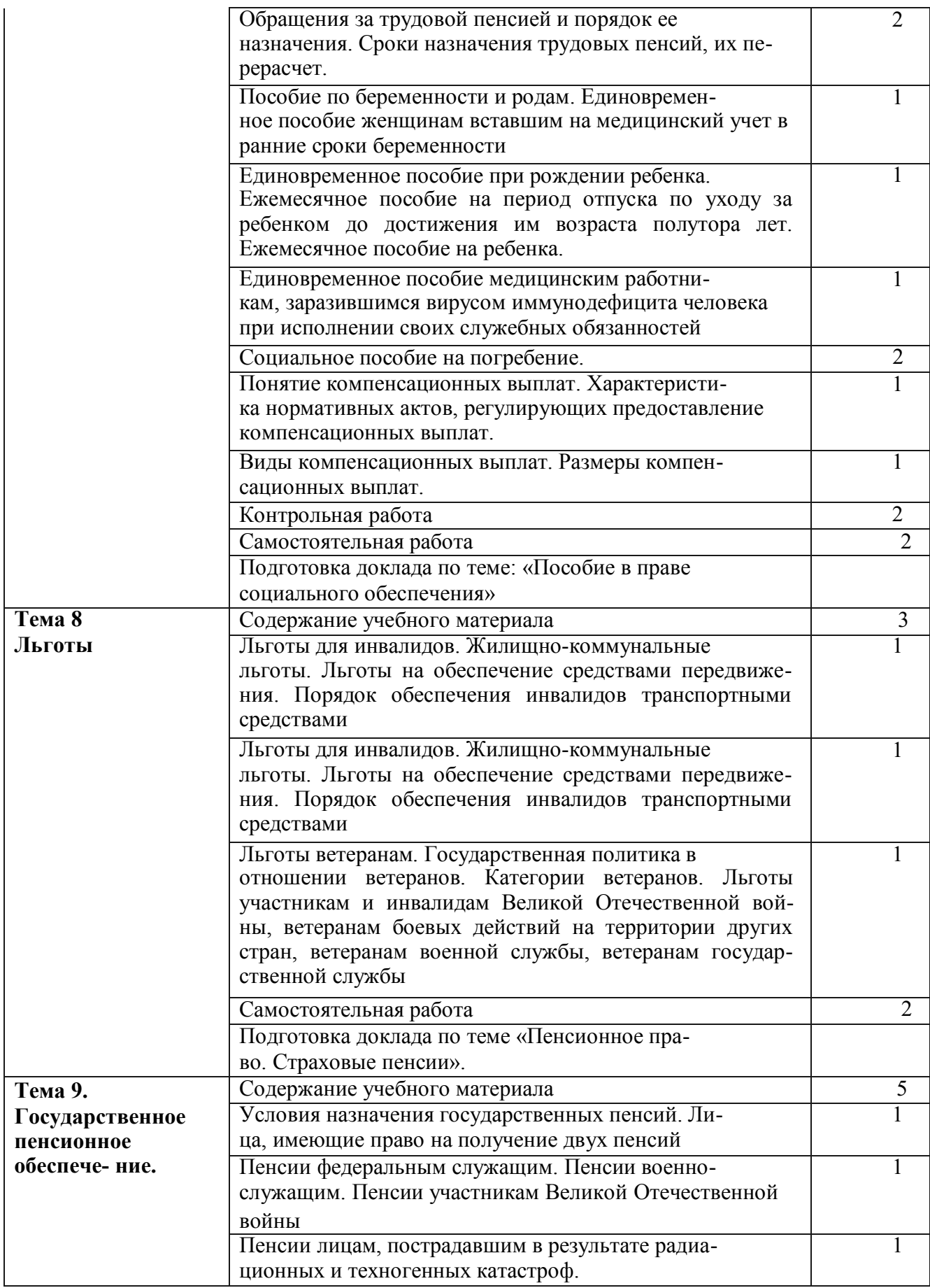

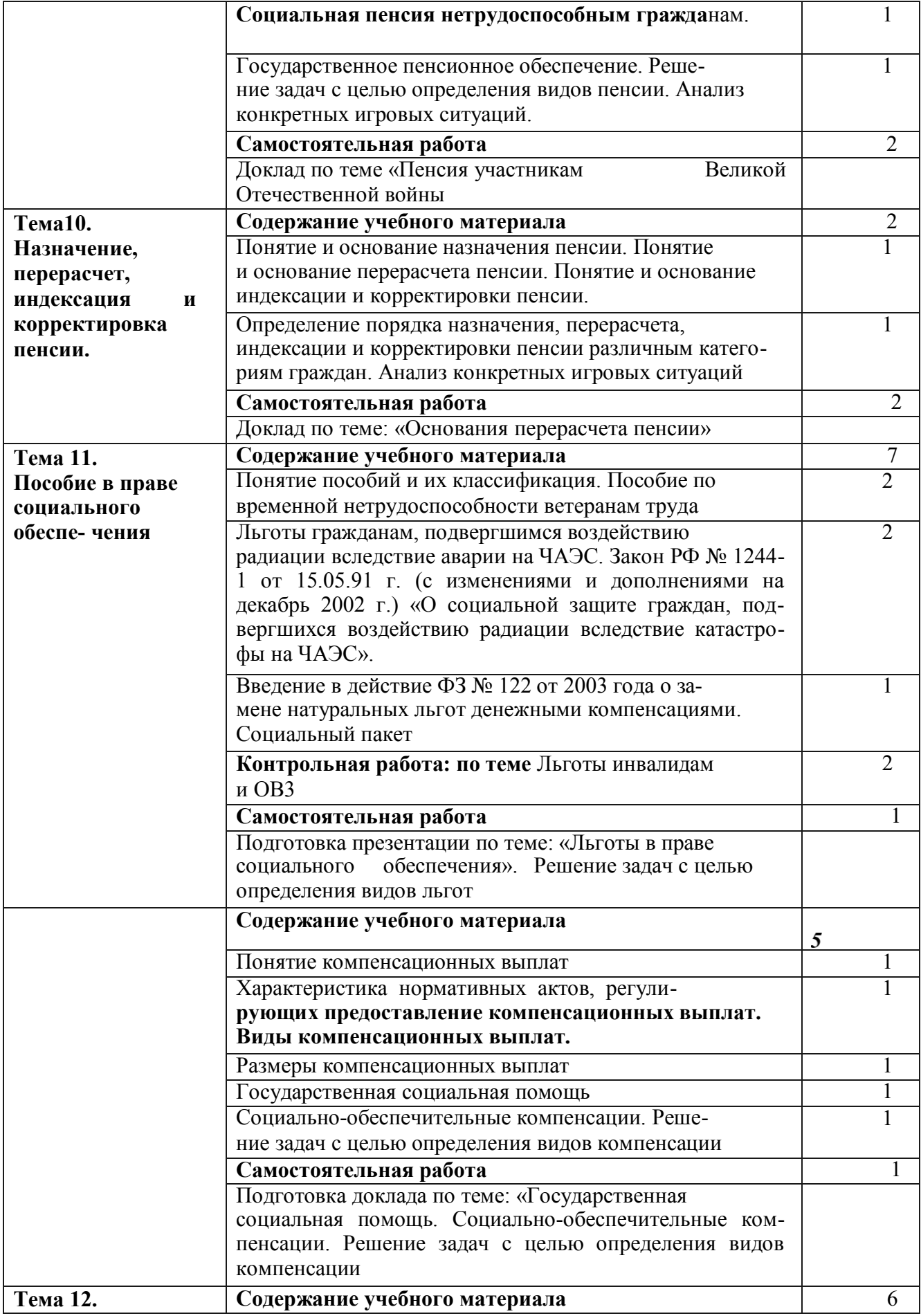

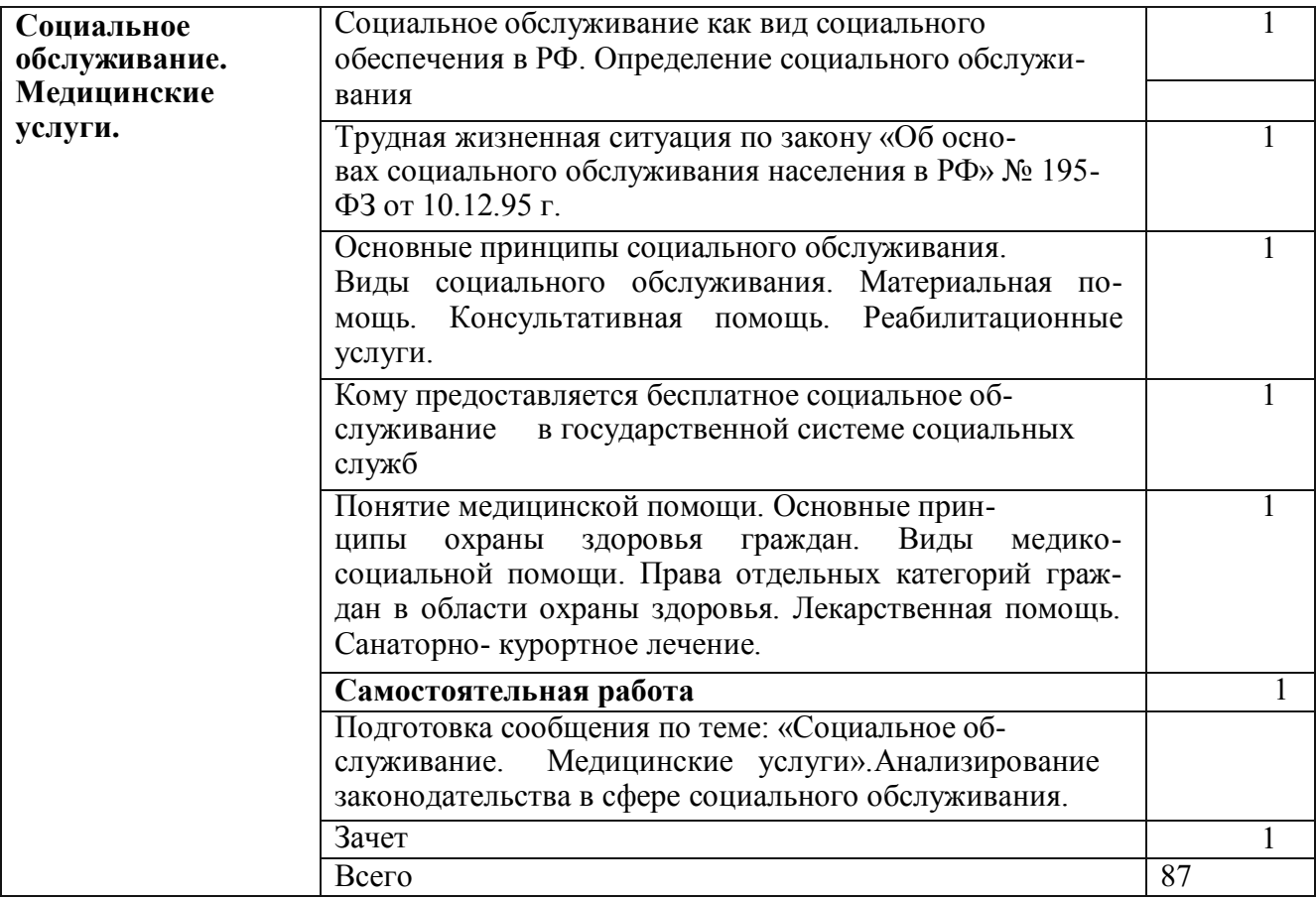

## **Адаптированные программы профессиональных модулей**

## **Учебный предмет «МДК 01.01. Технология создания и обработка цифровой мультимедийной информации»**

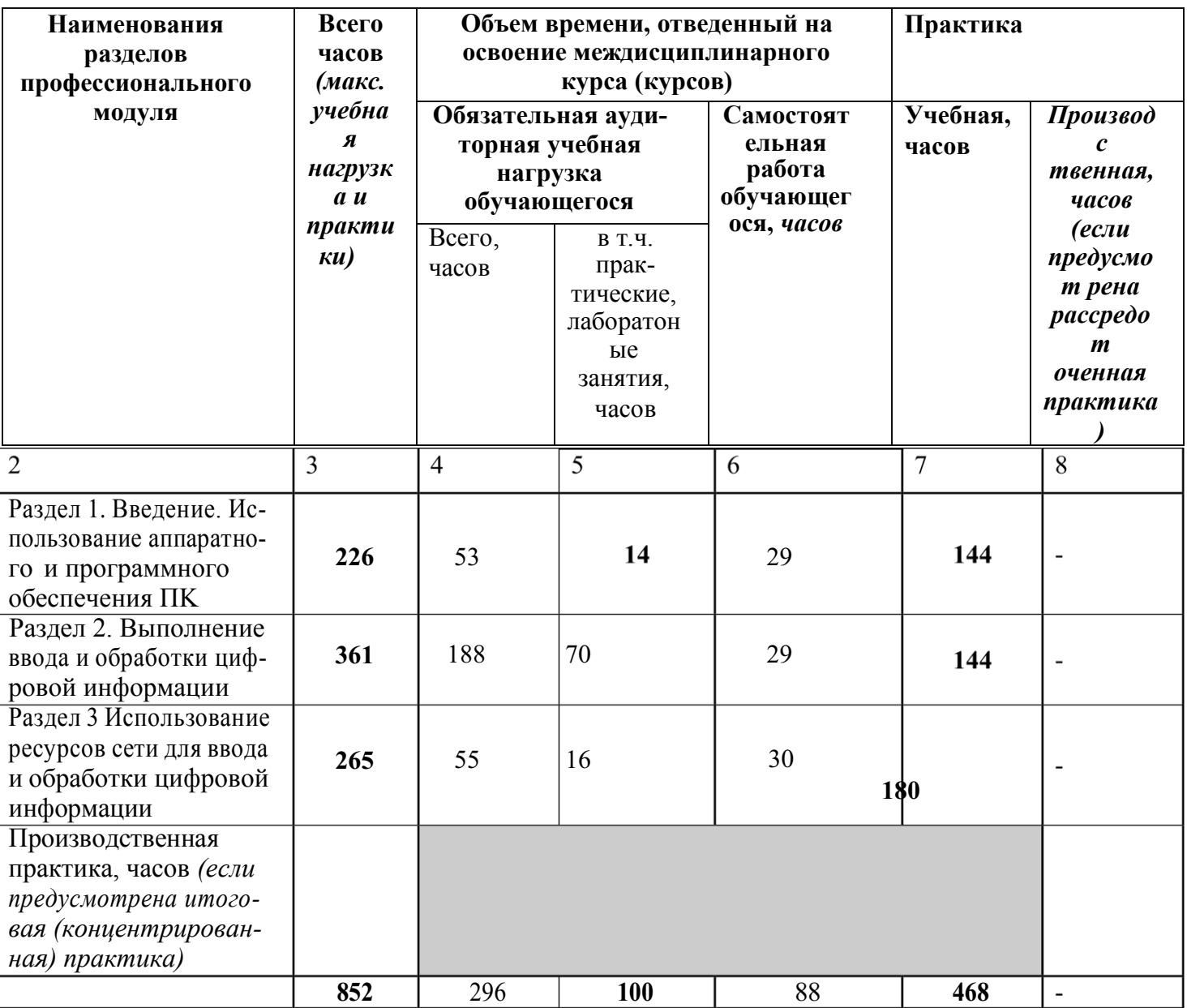

Объем учебной дисциплины и виды учебной работы.

# **Тематический план и содержание учебного предмета**

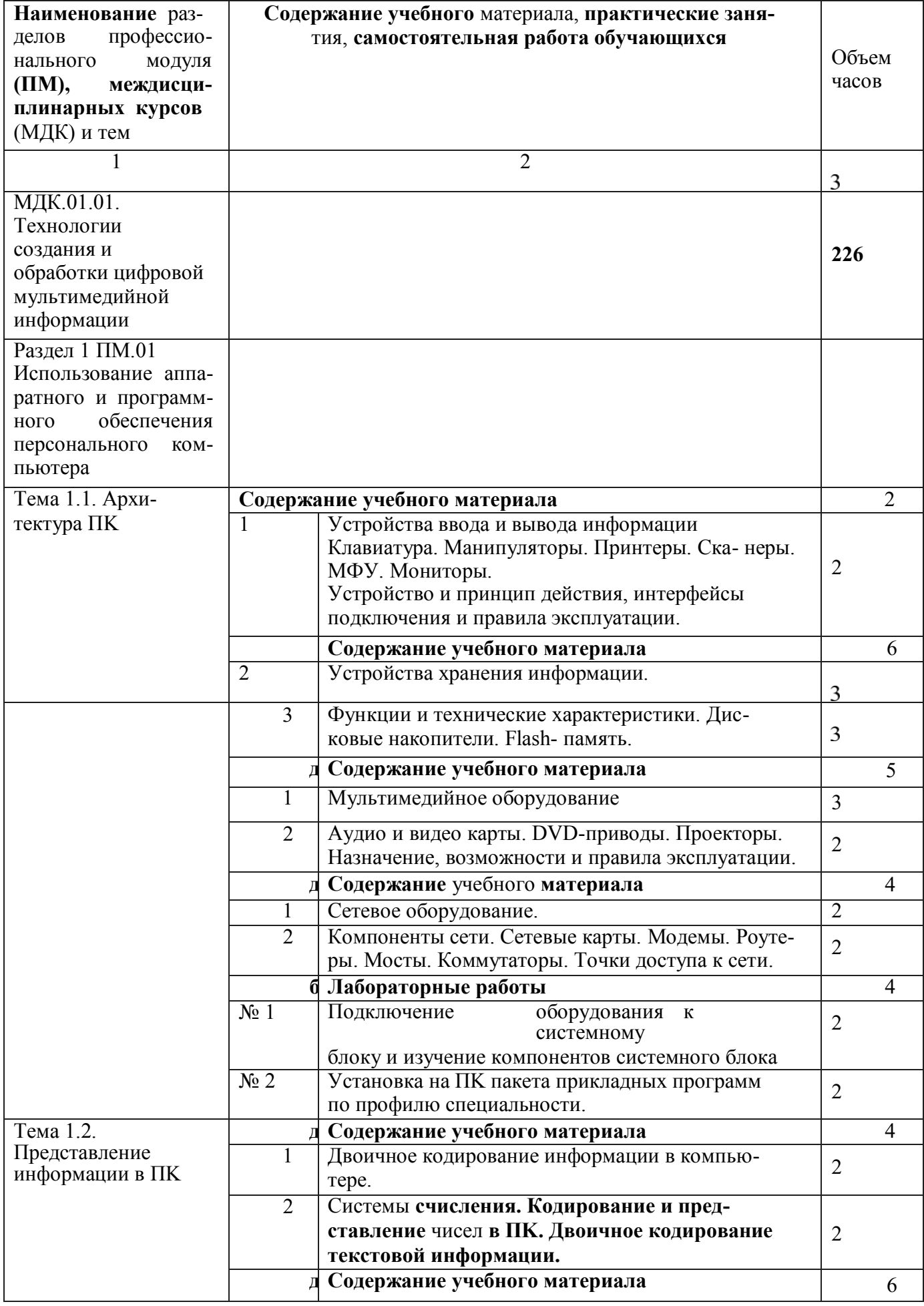

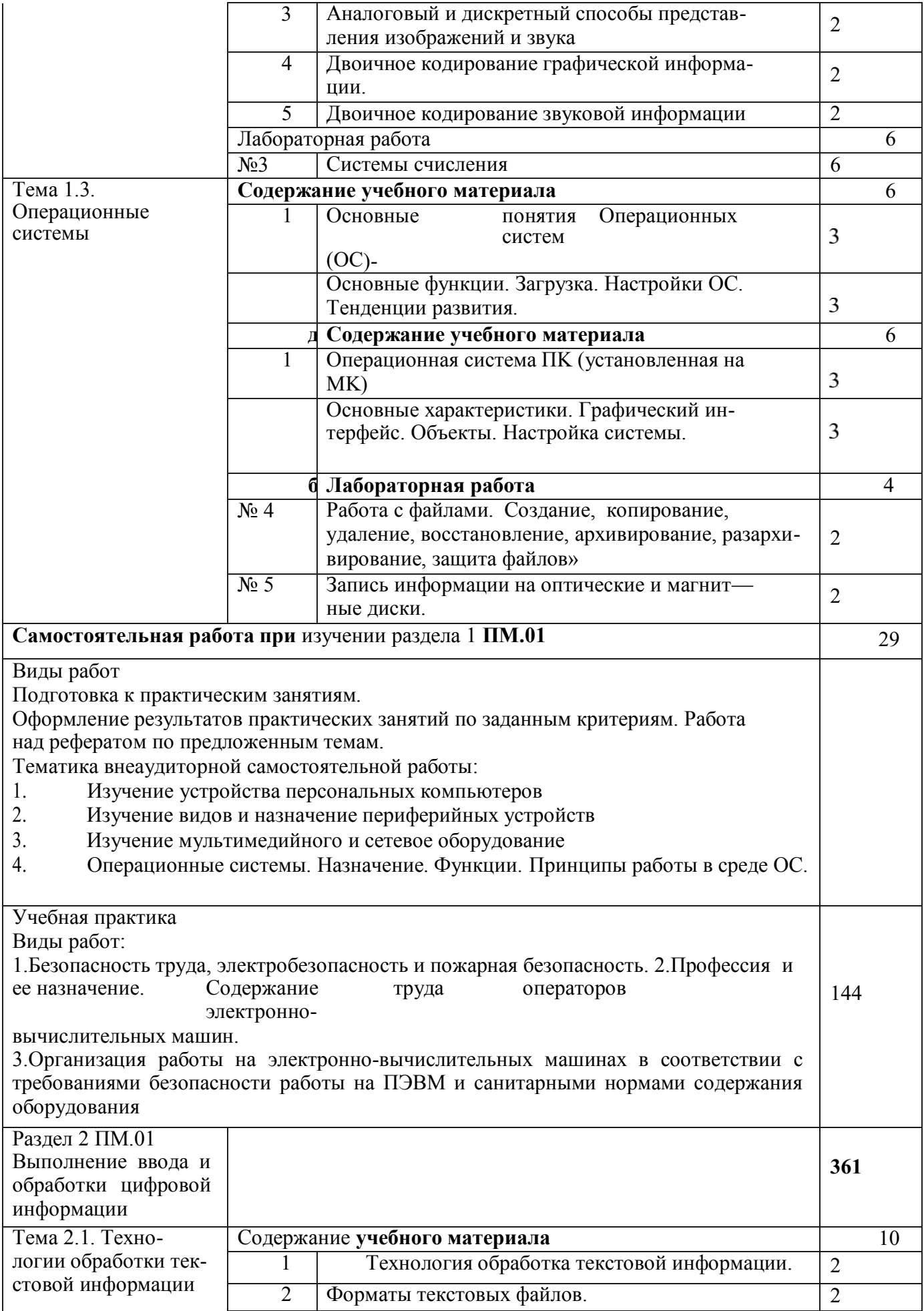

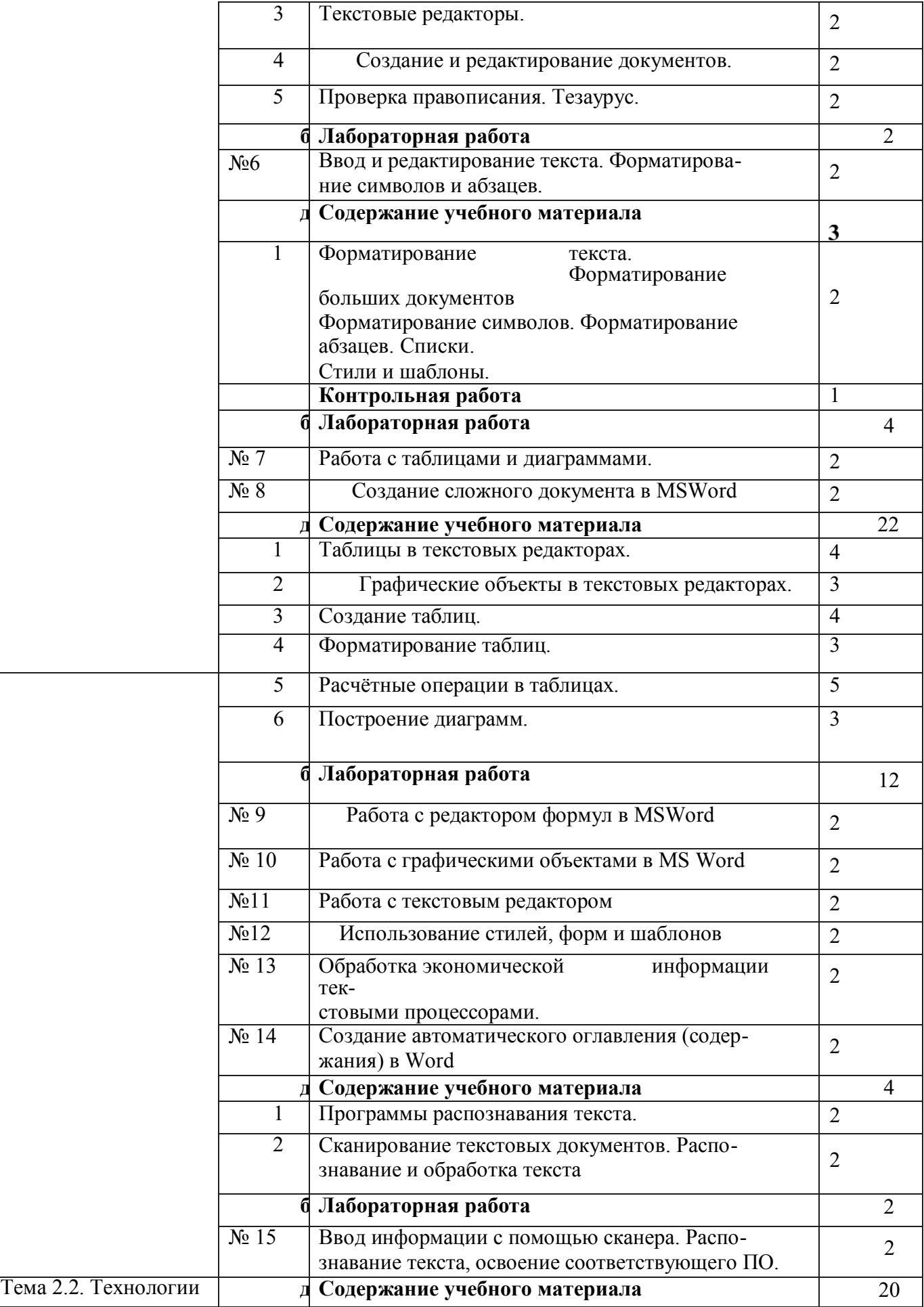

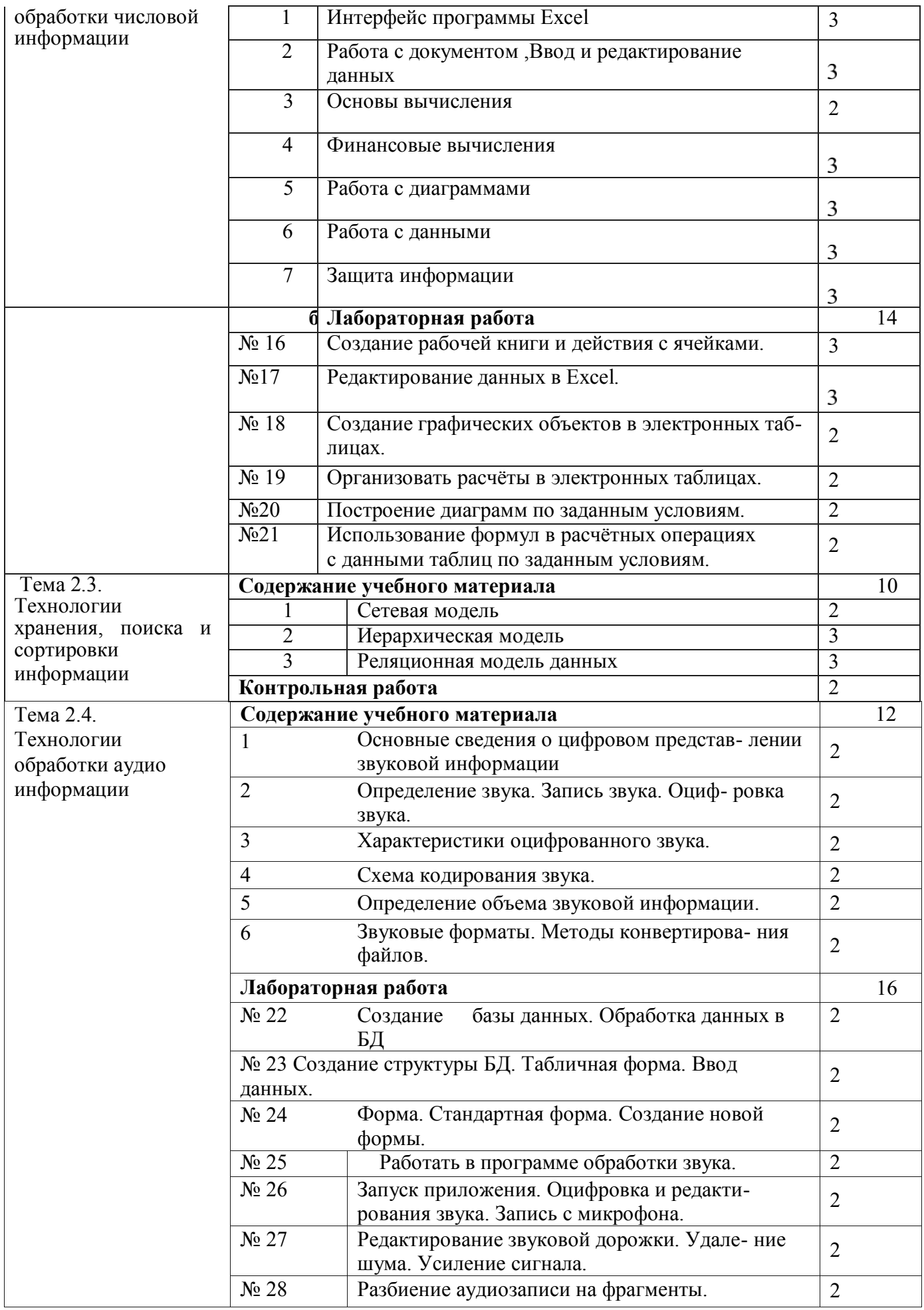

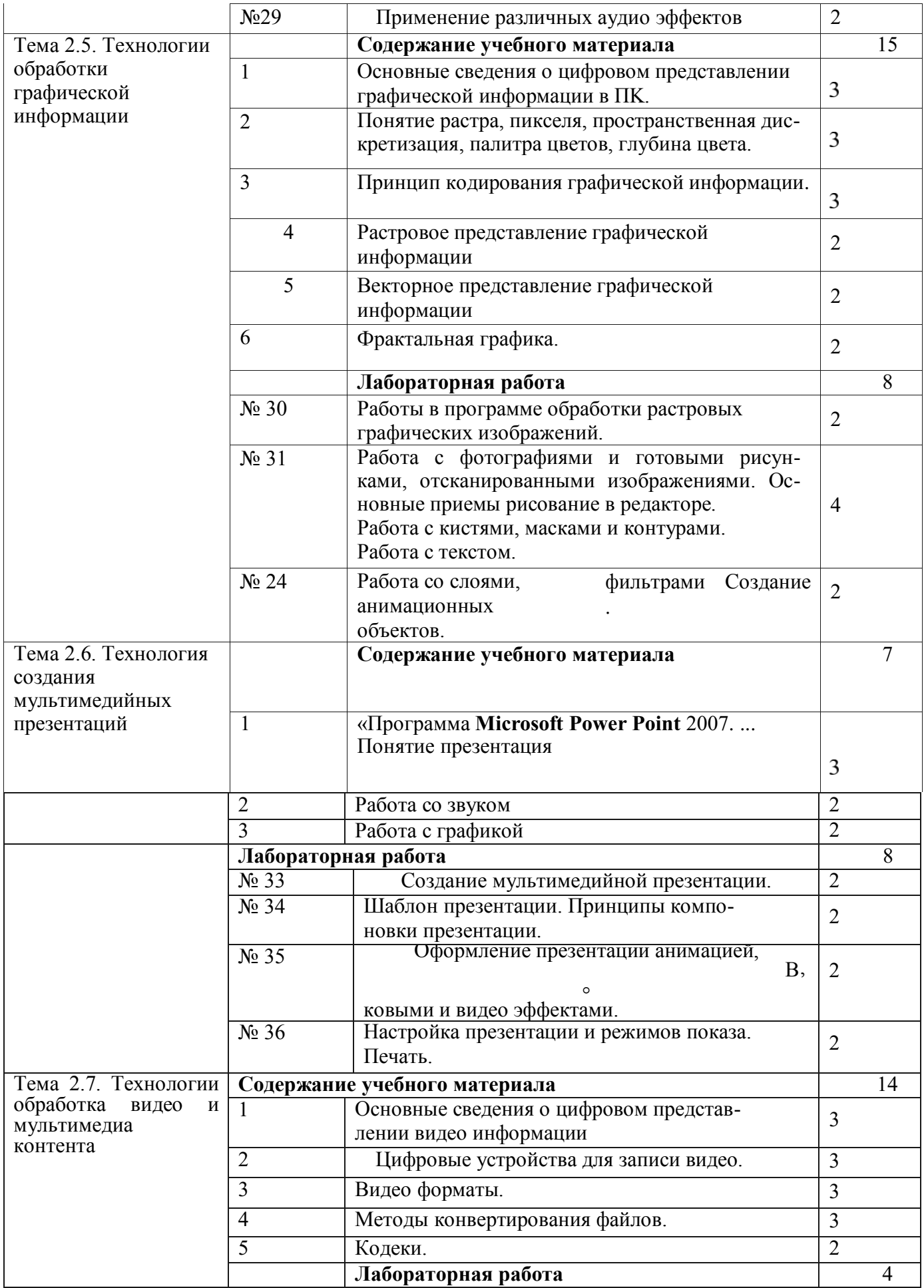

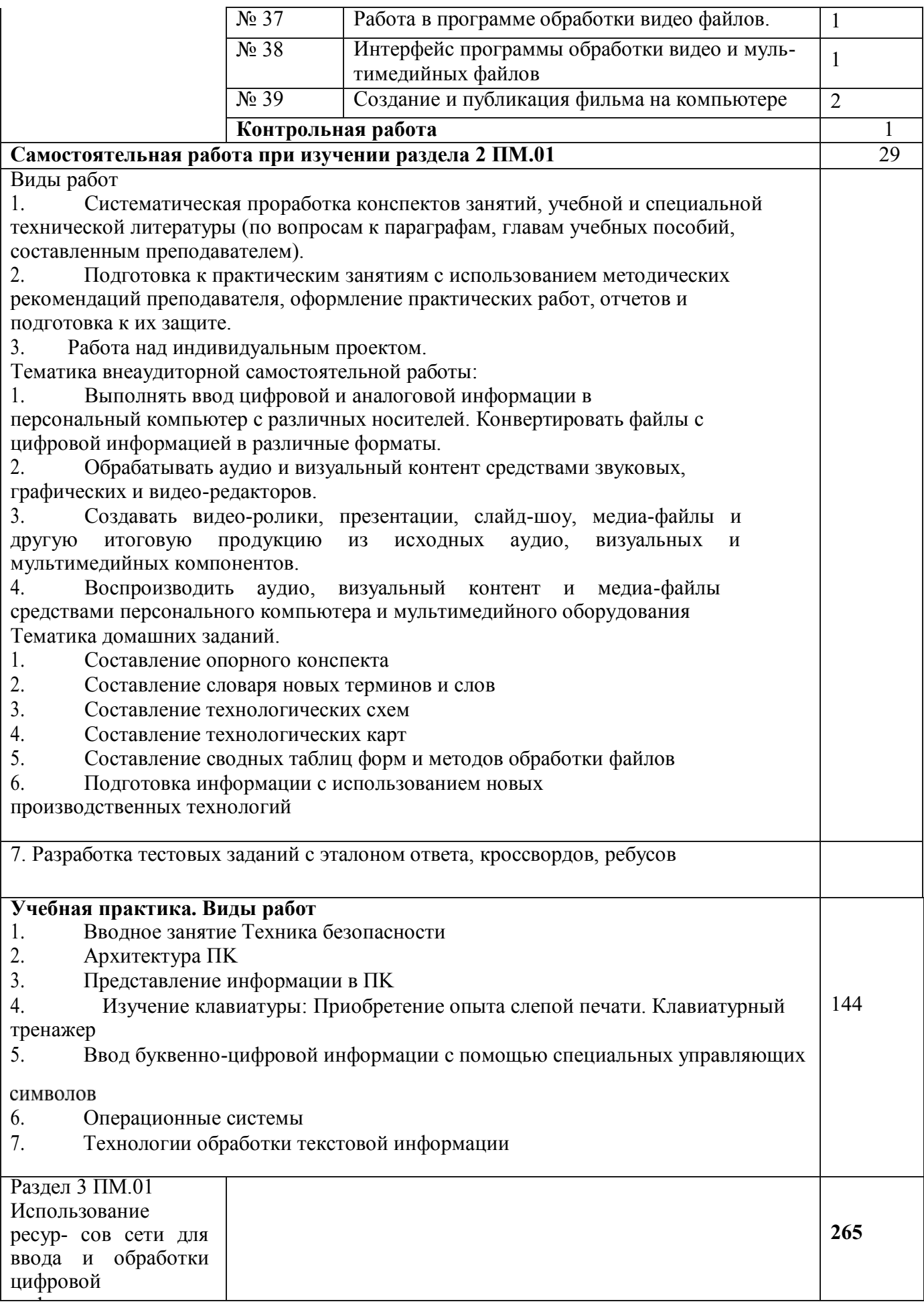

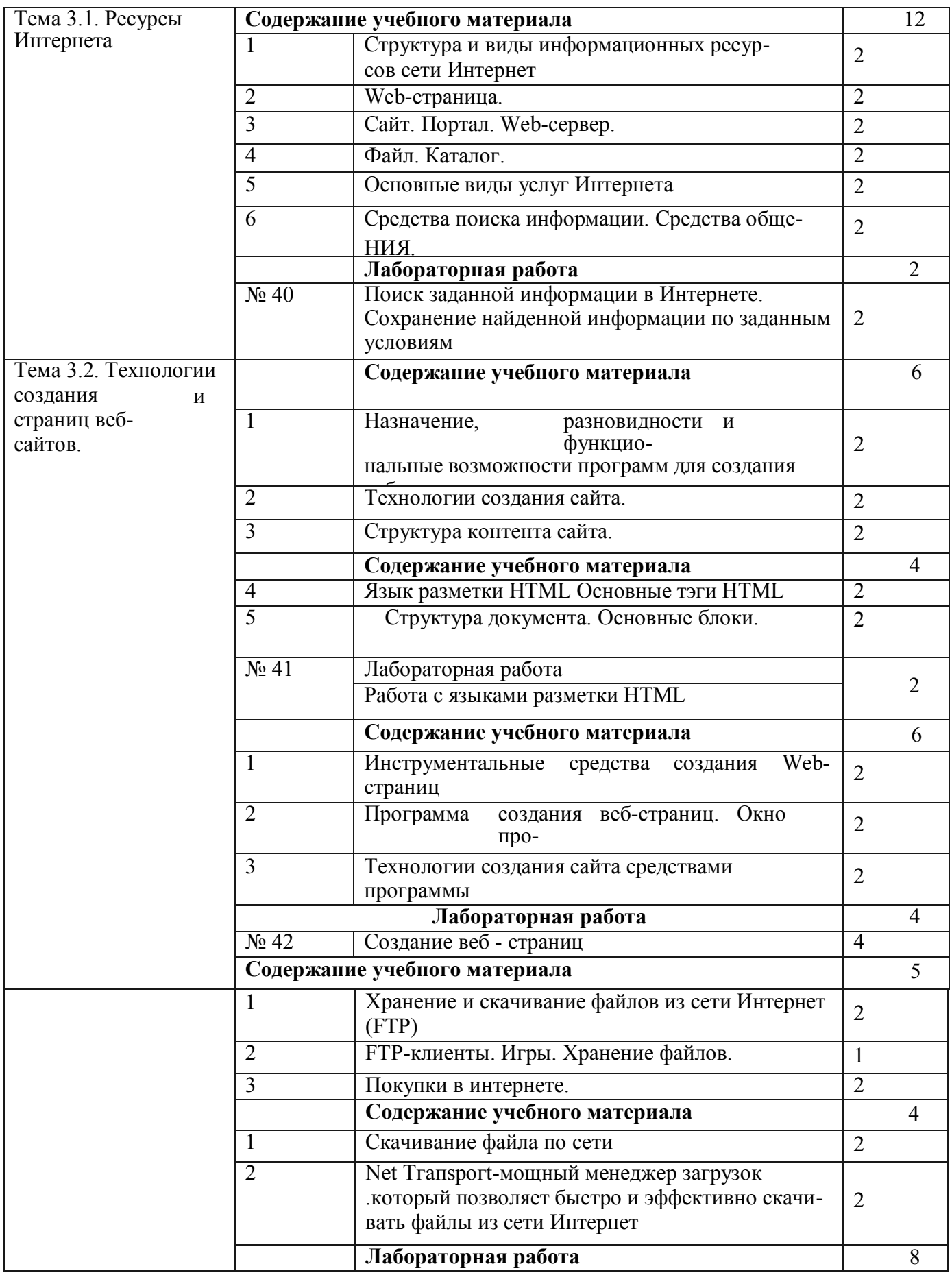

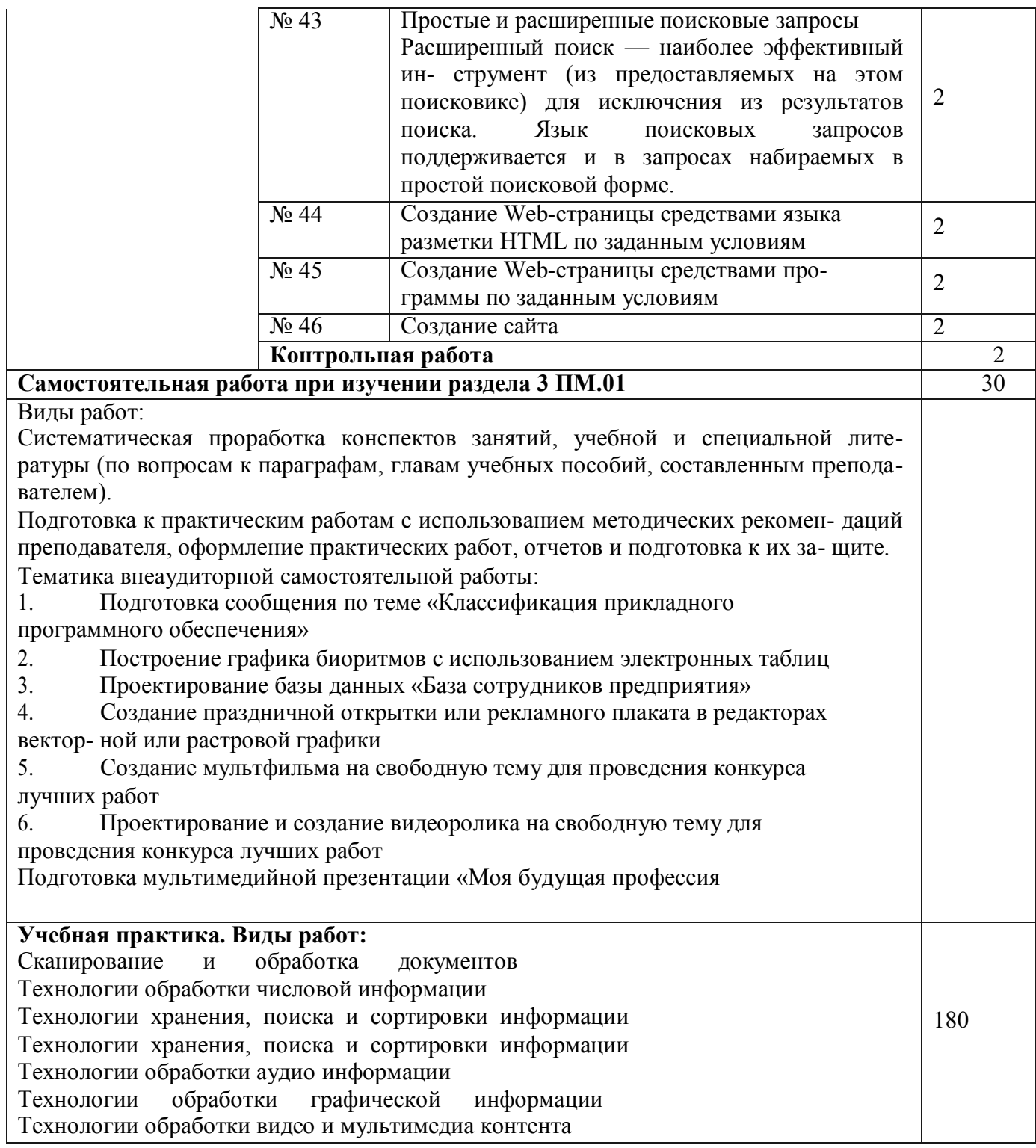

## **Учебный предмет «МДК 02.01 Технология публикации цифровой мультимедийной информации»**

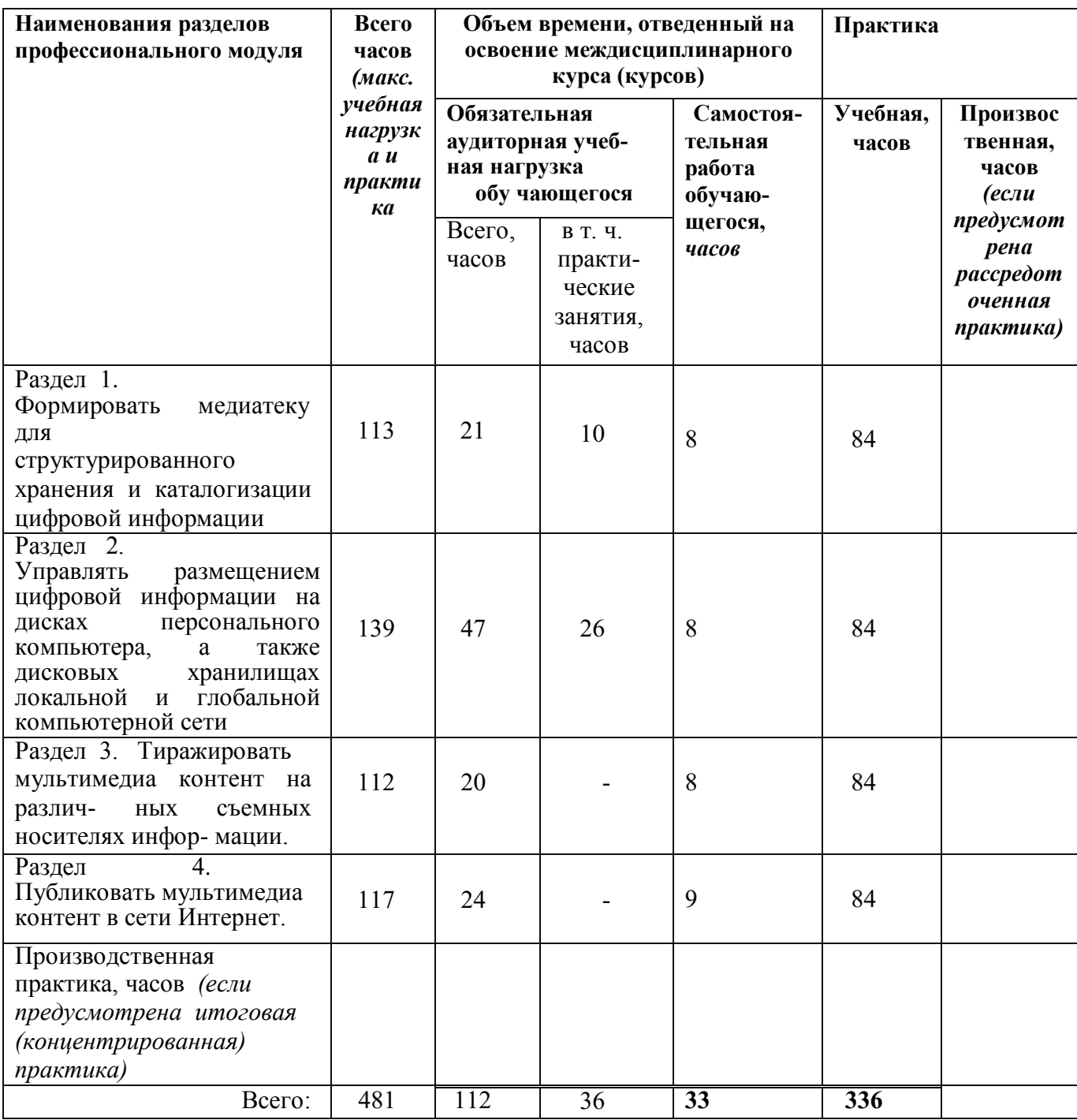

Объем учебной дисциплины и виды учебной работы.

## **Тематический план и содержание учебного предмета**

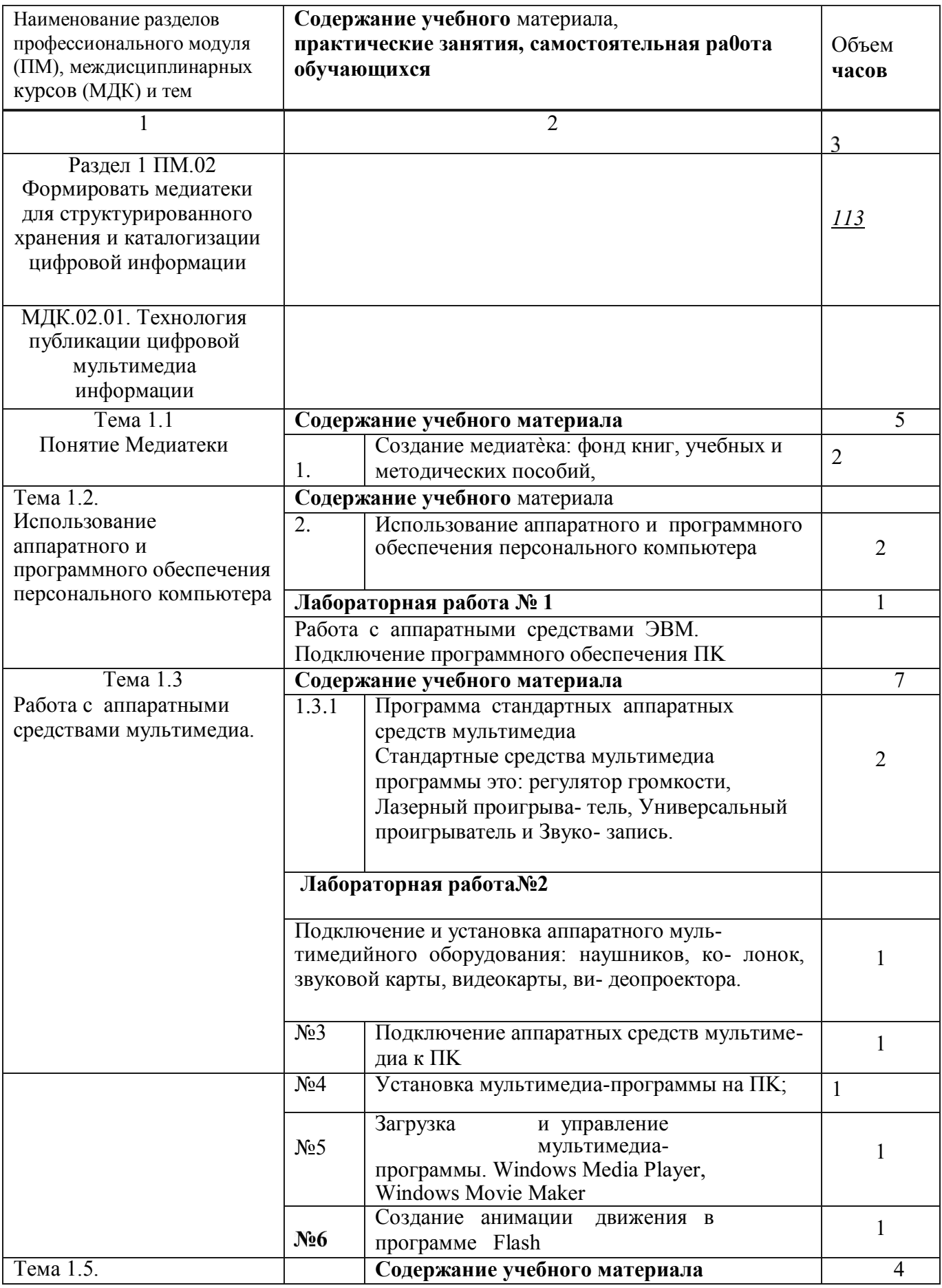

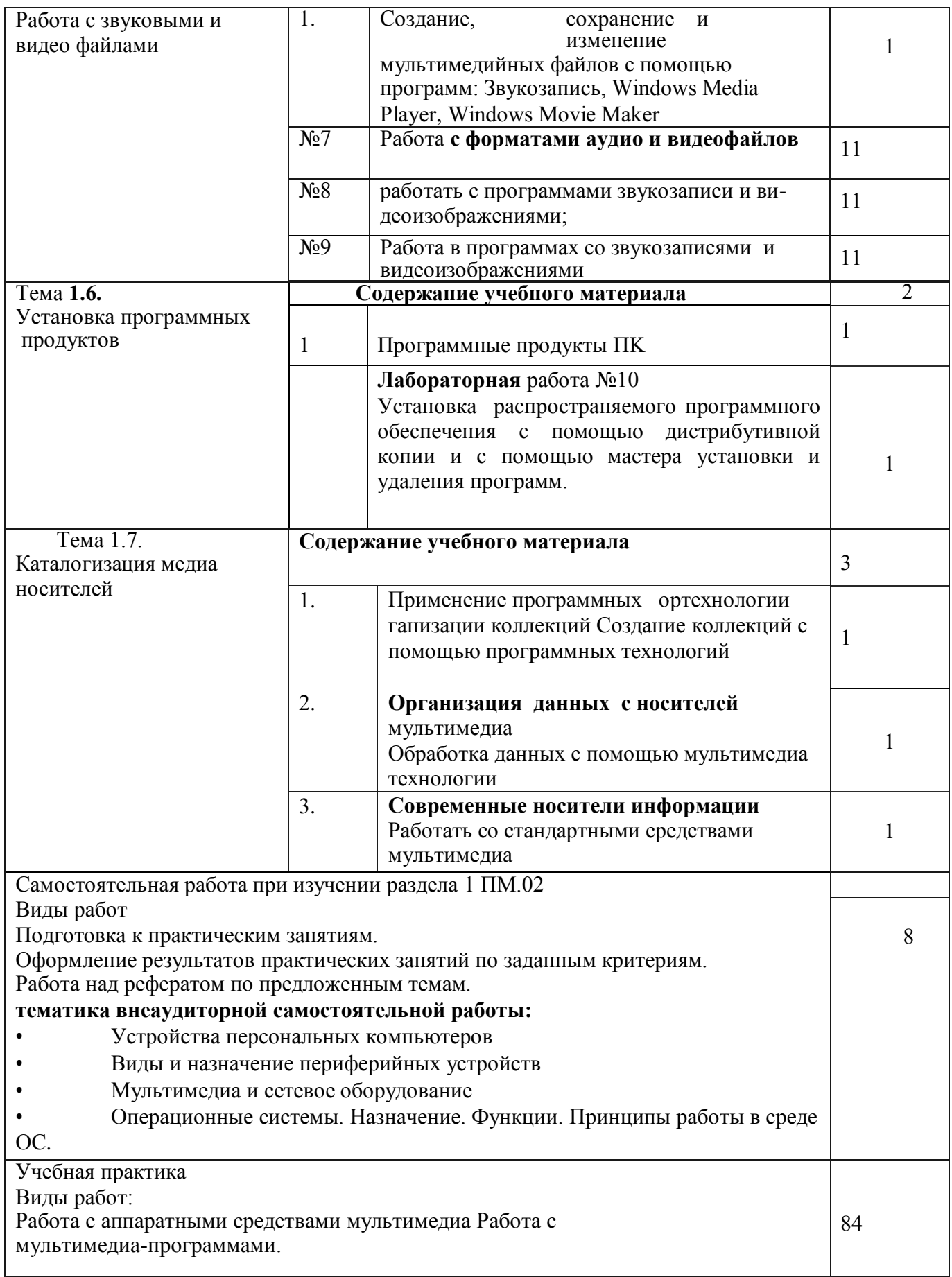

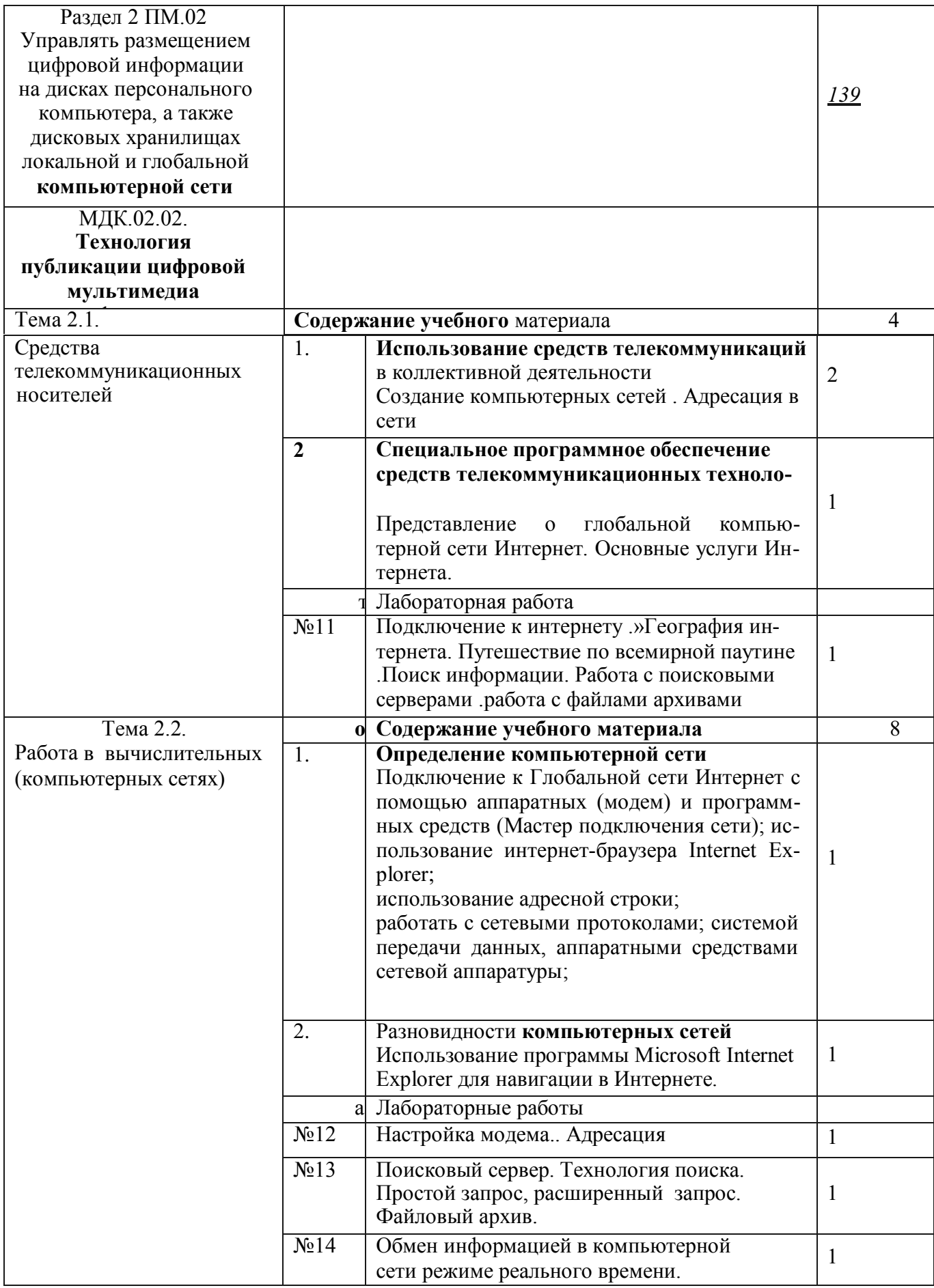

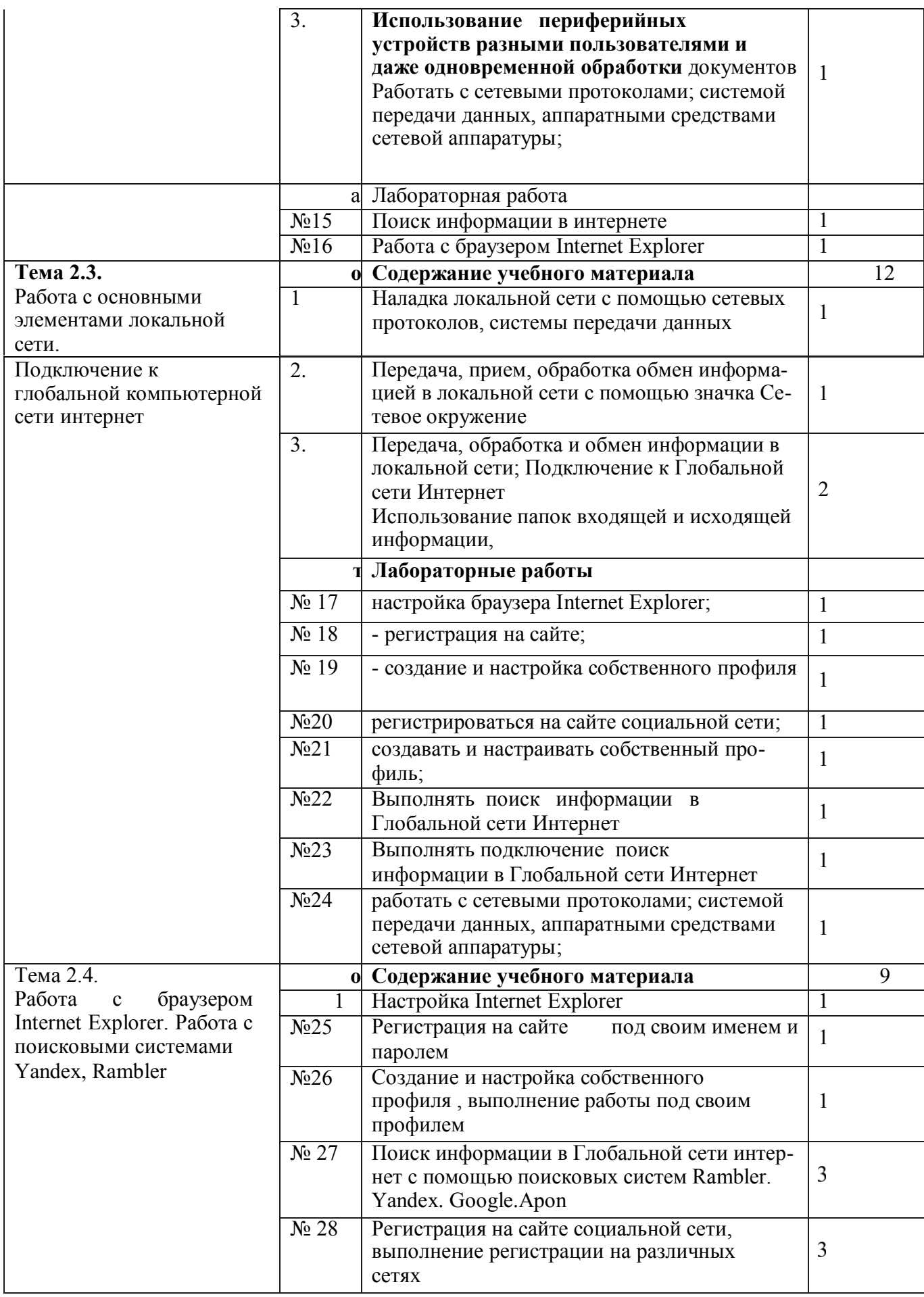

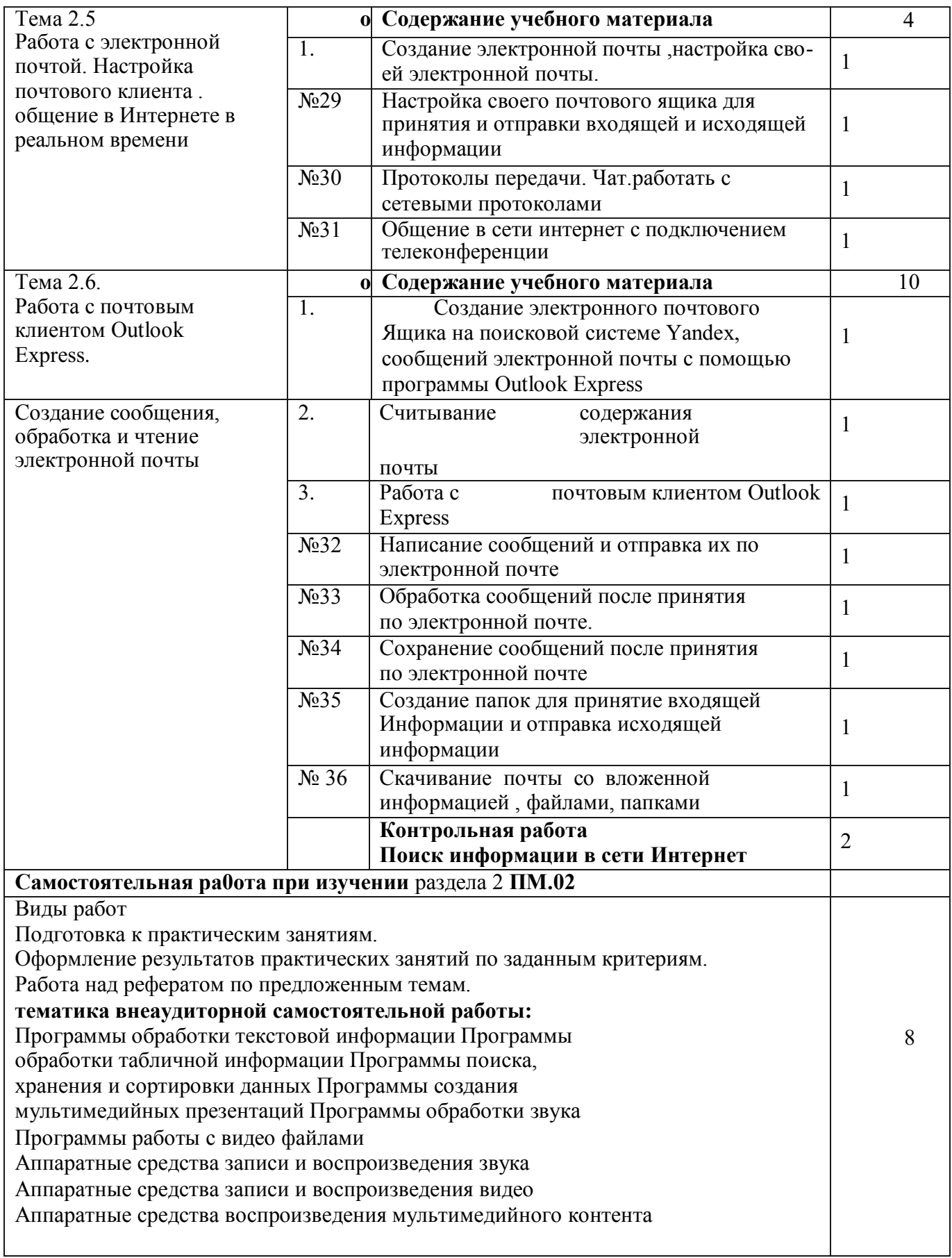

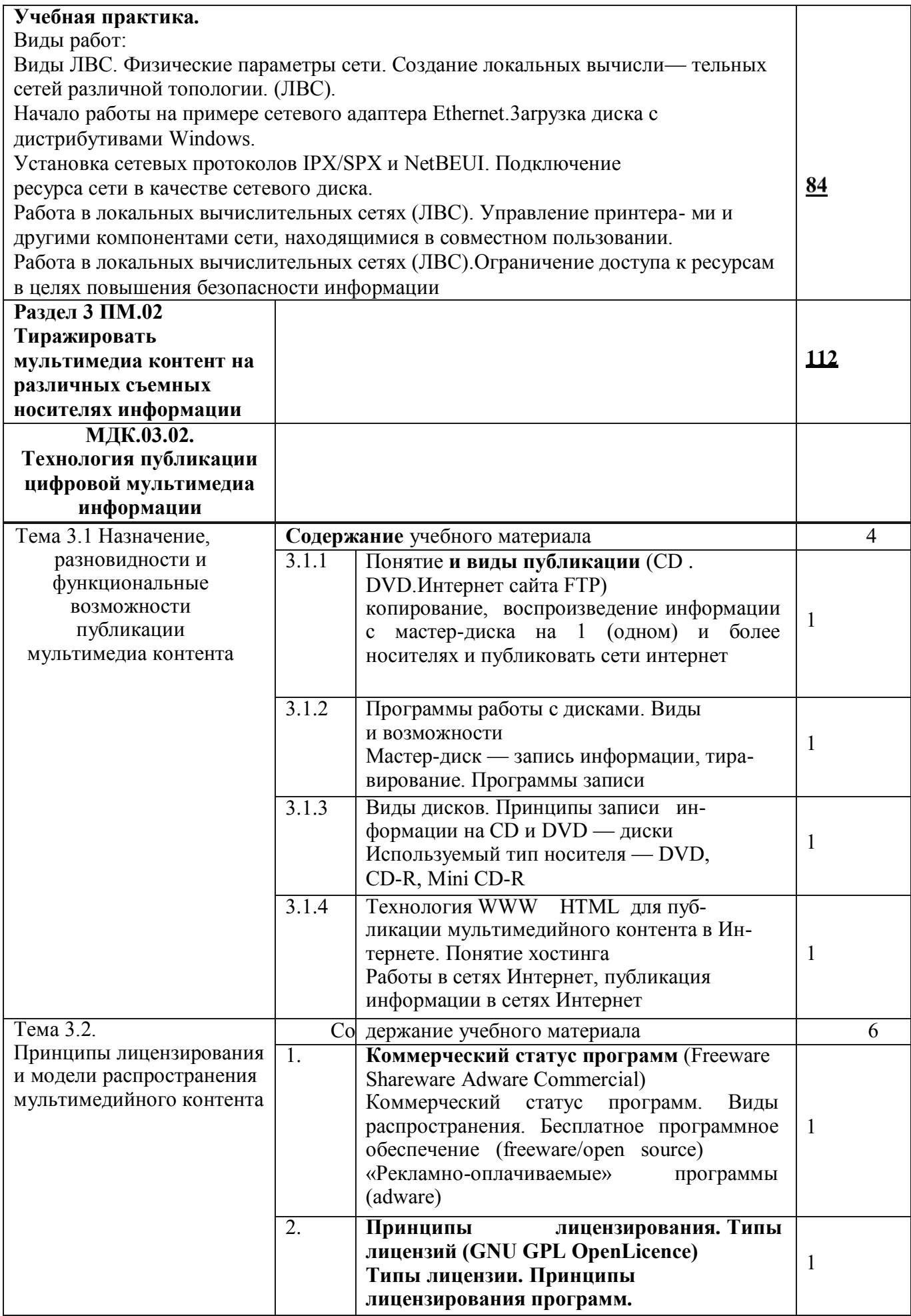

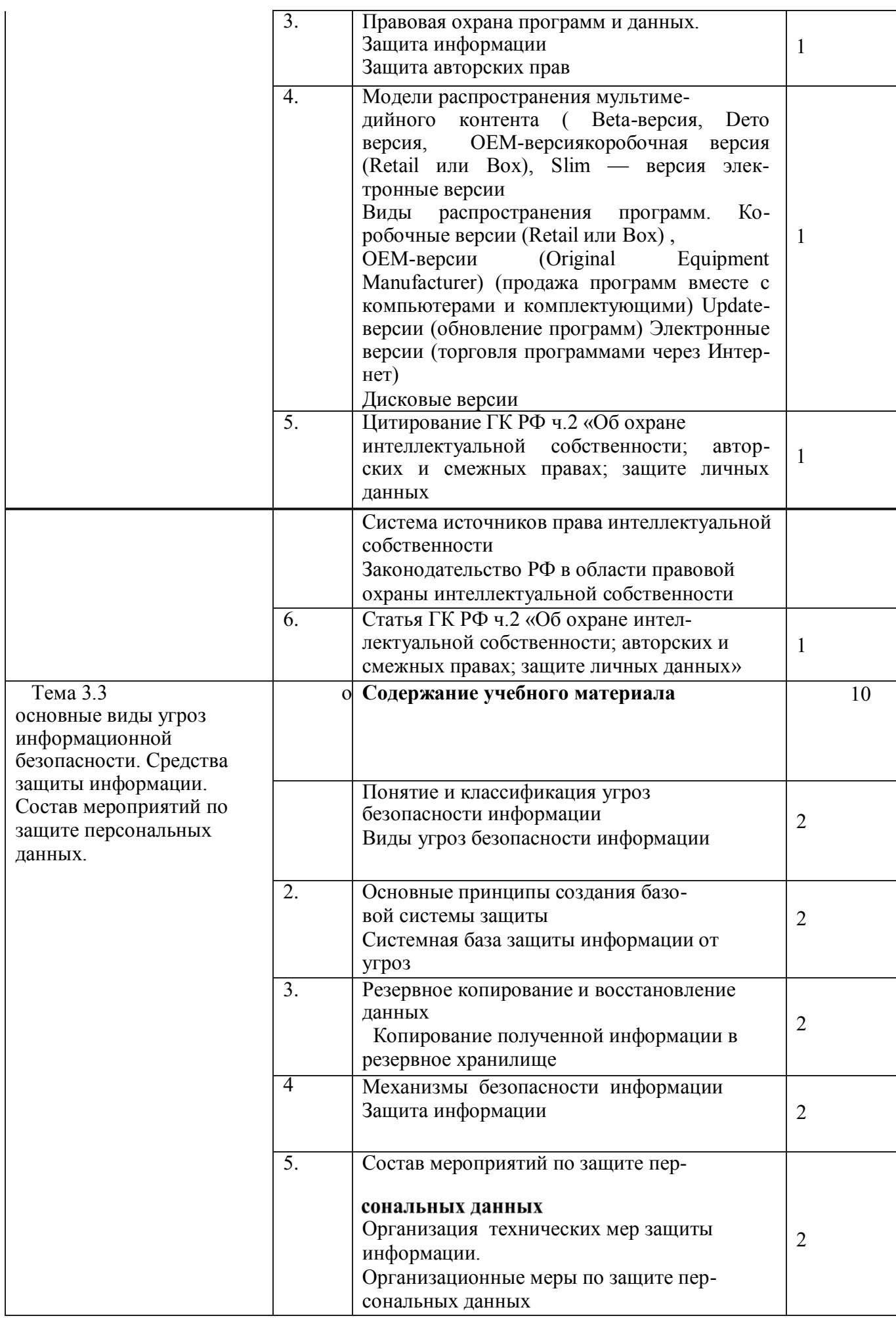

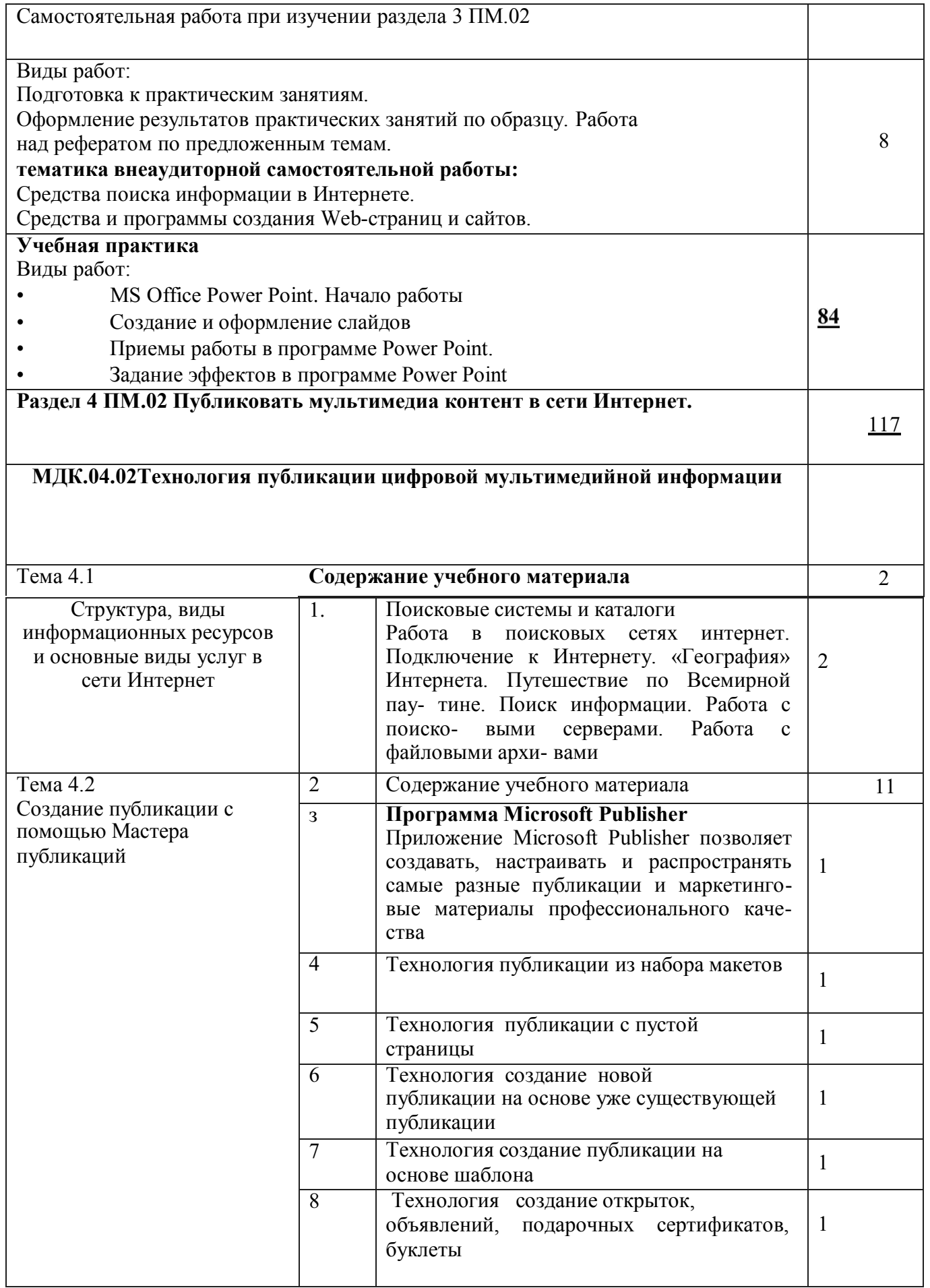

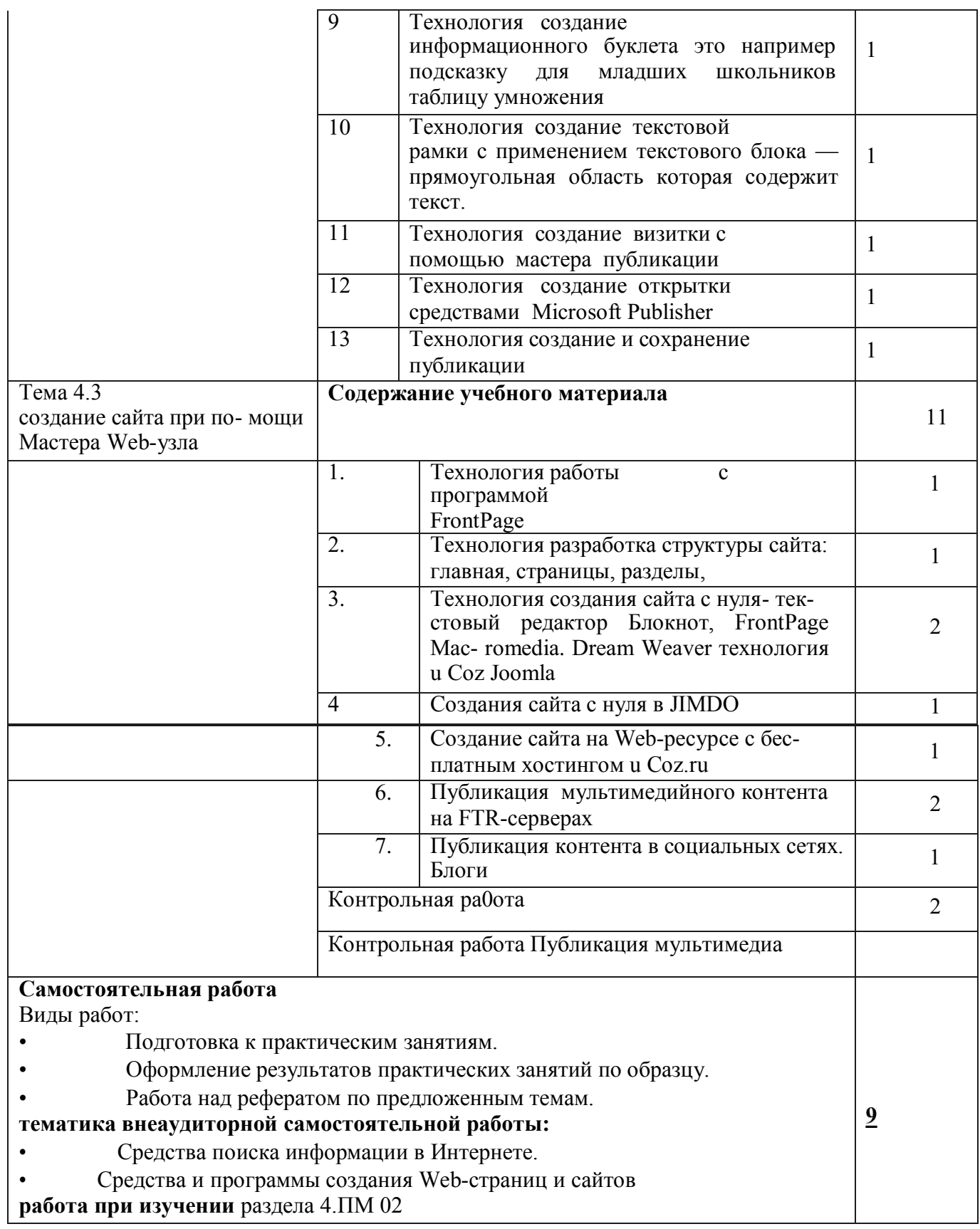

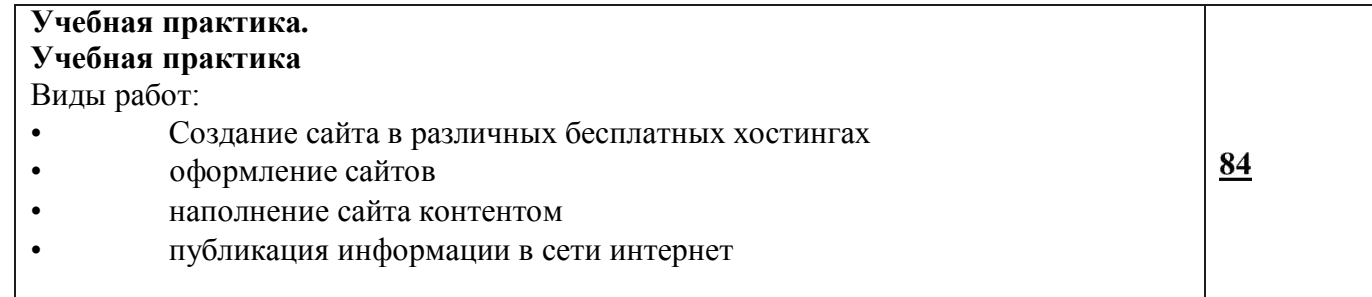
# **Программа адаптивной физической культуры**

# Учебный предмет **«Физическая культура»**

Объем учебной дисциплины и виды учебной работы

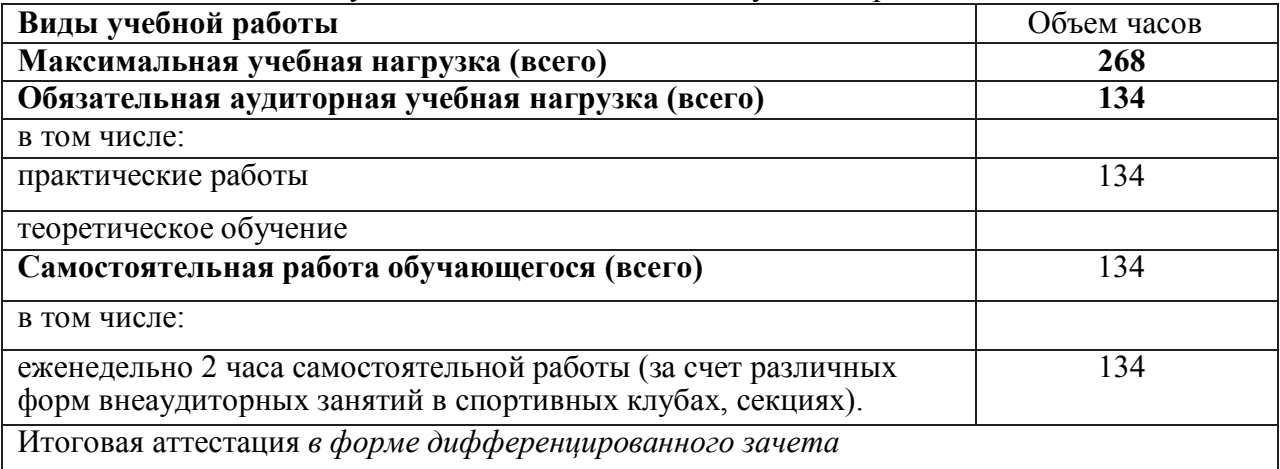

### **Тематический план и содержание учебного предмета**

Содержание программы учебной дисциплины разрабатывается с учетом требований в соответствии с особыми образовательными потребностями инвалидов и лиц с ограниченными возможностями здоровья с учетом особенностей их психофизического развития и индивидуальных возможностей.

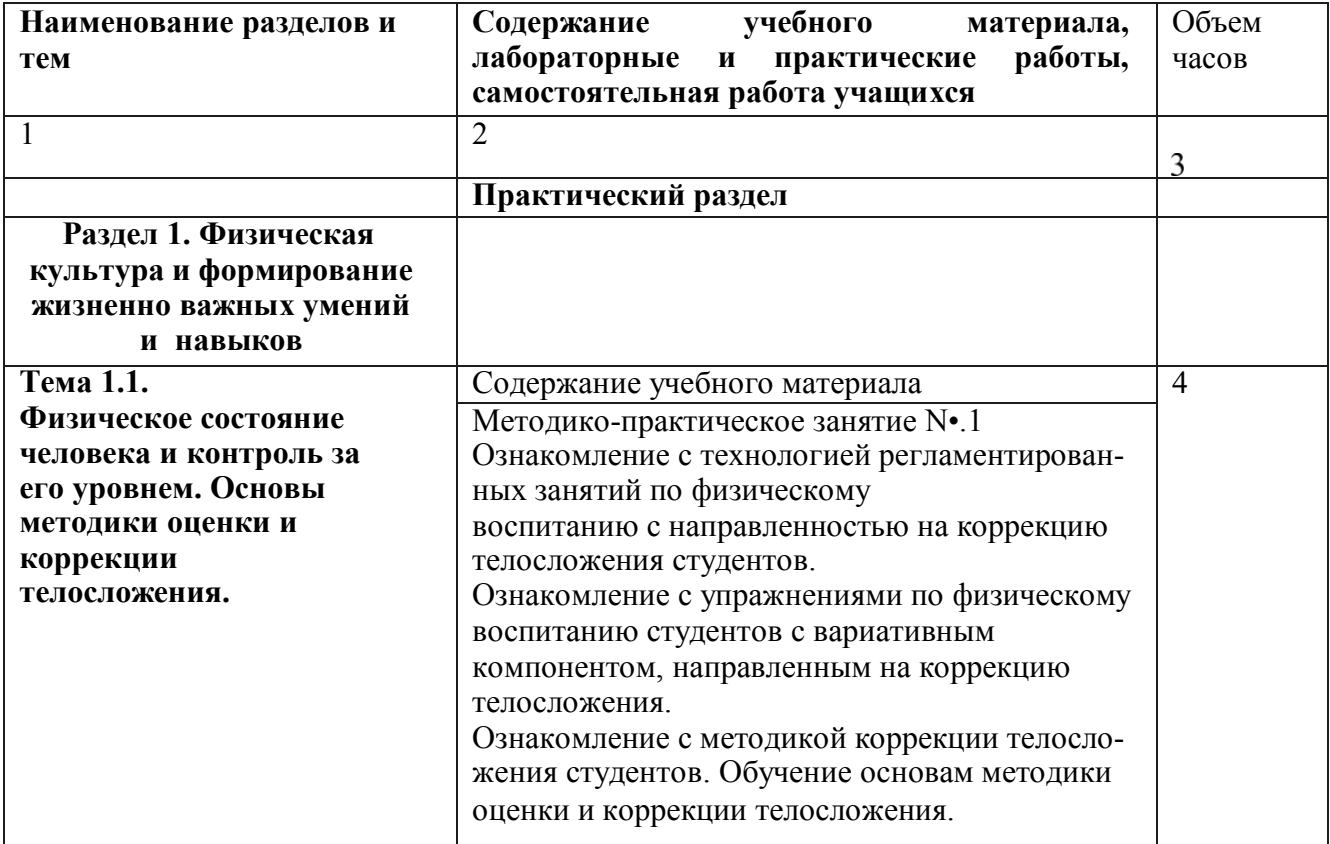

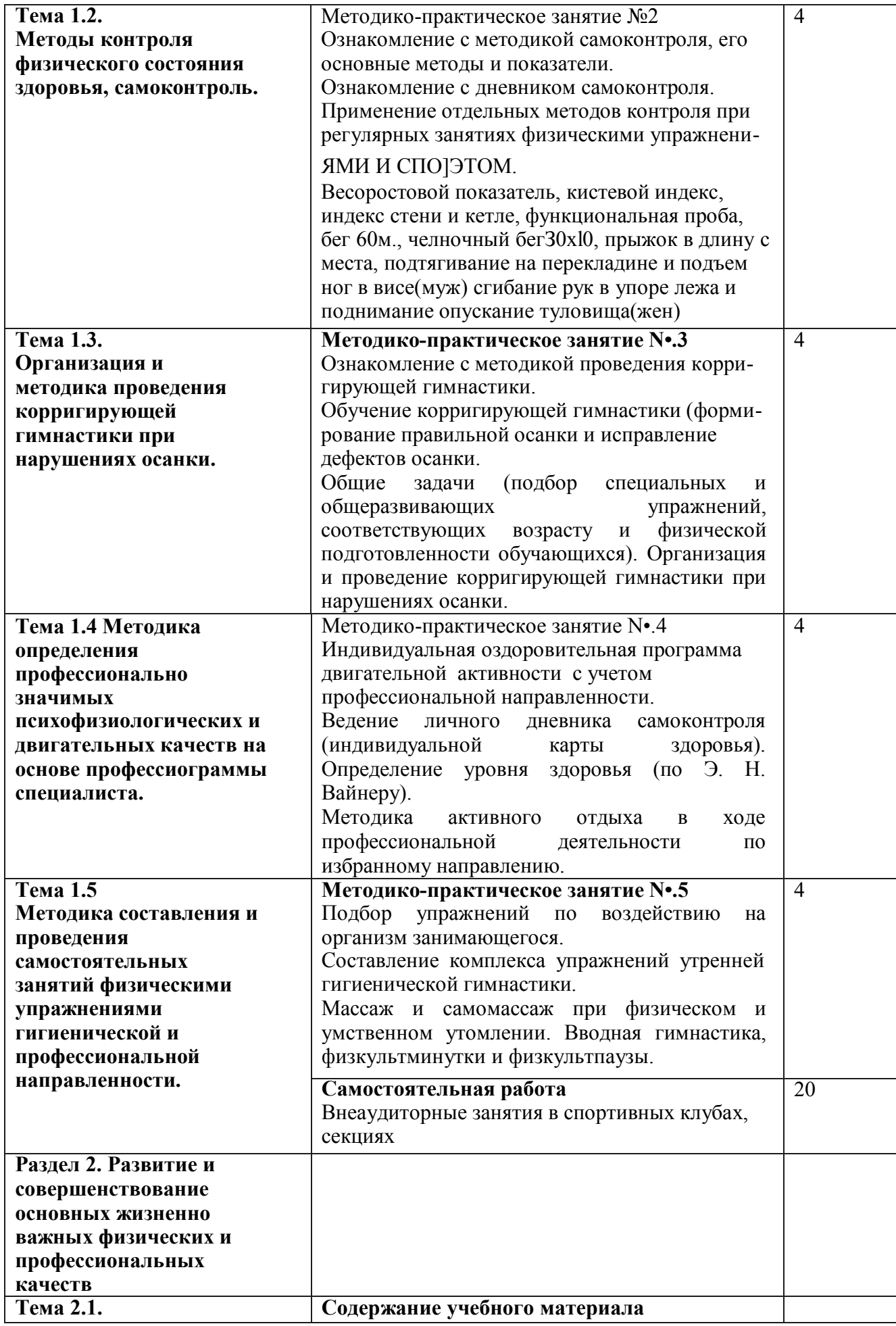

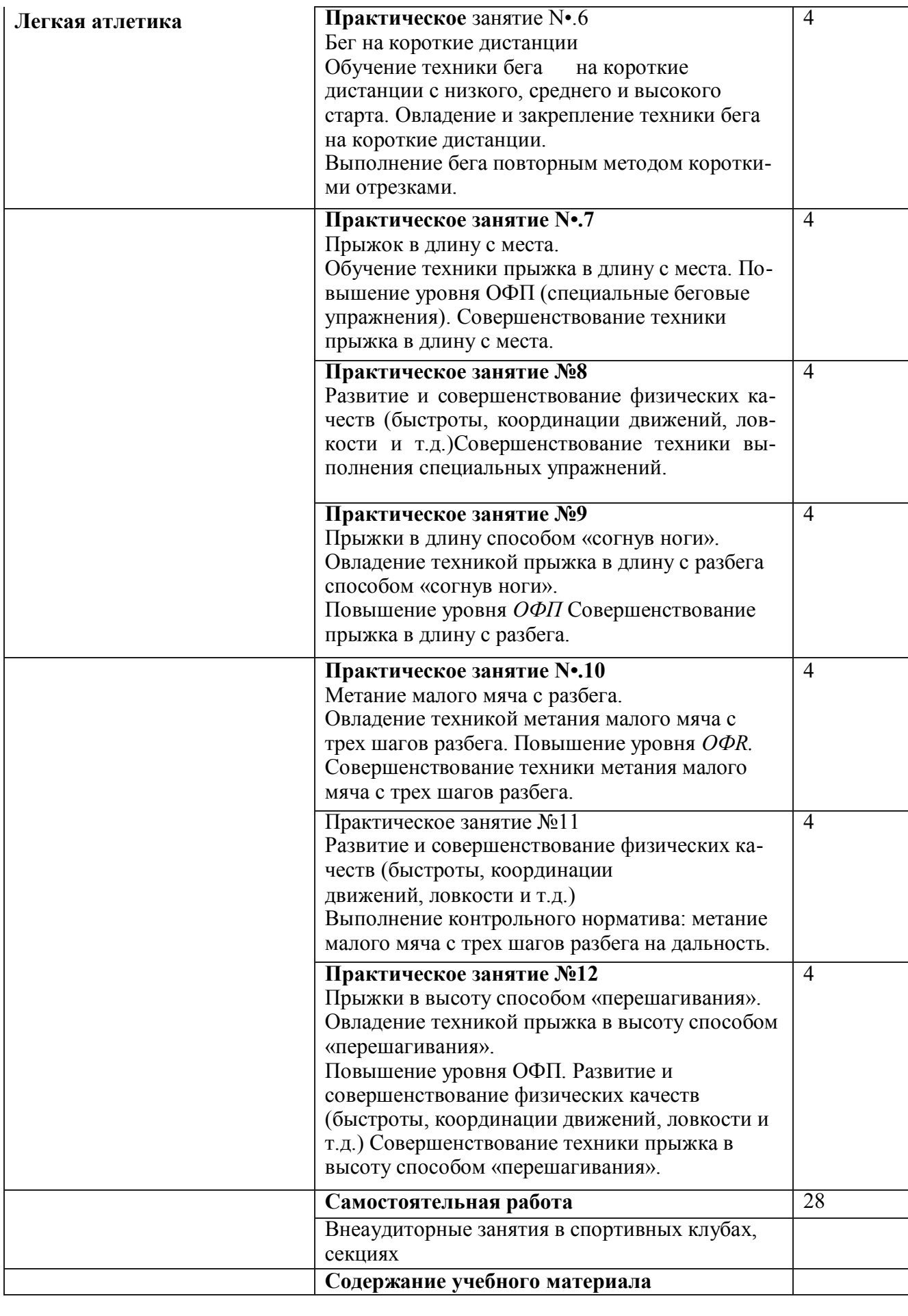

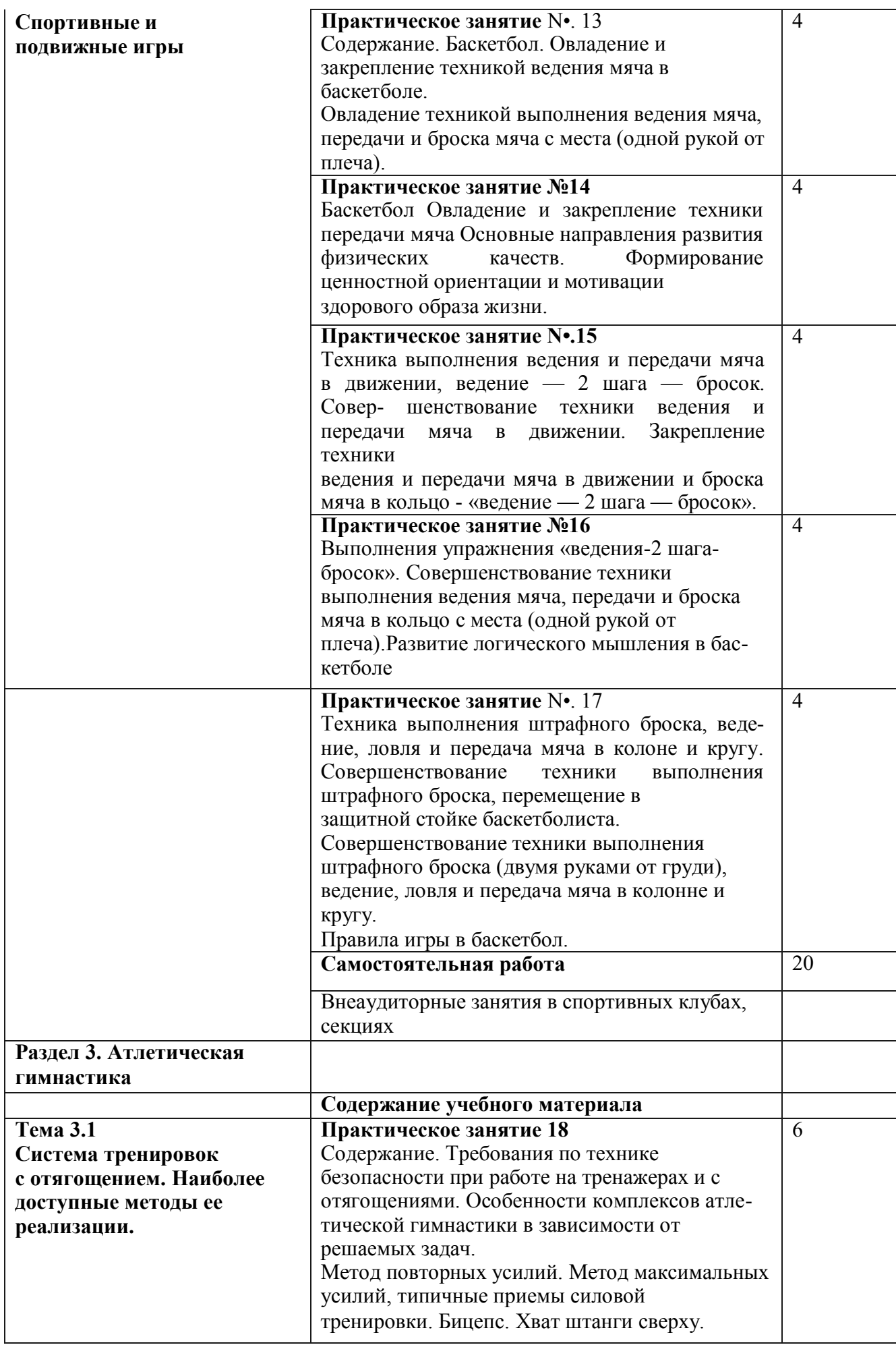

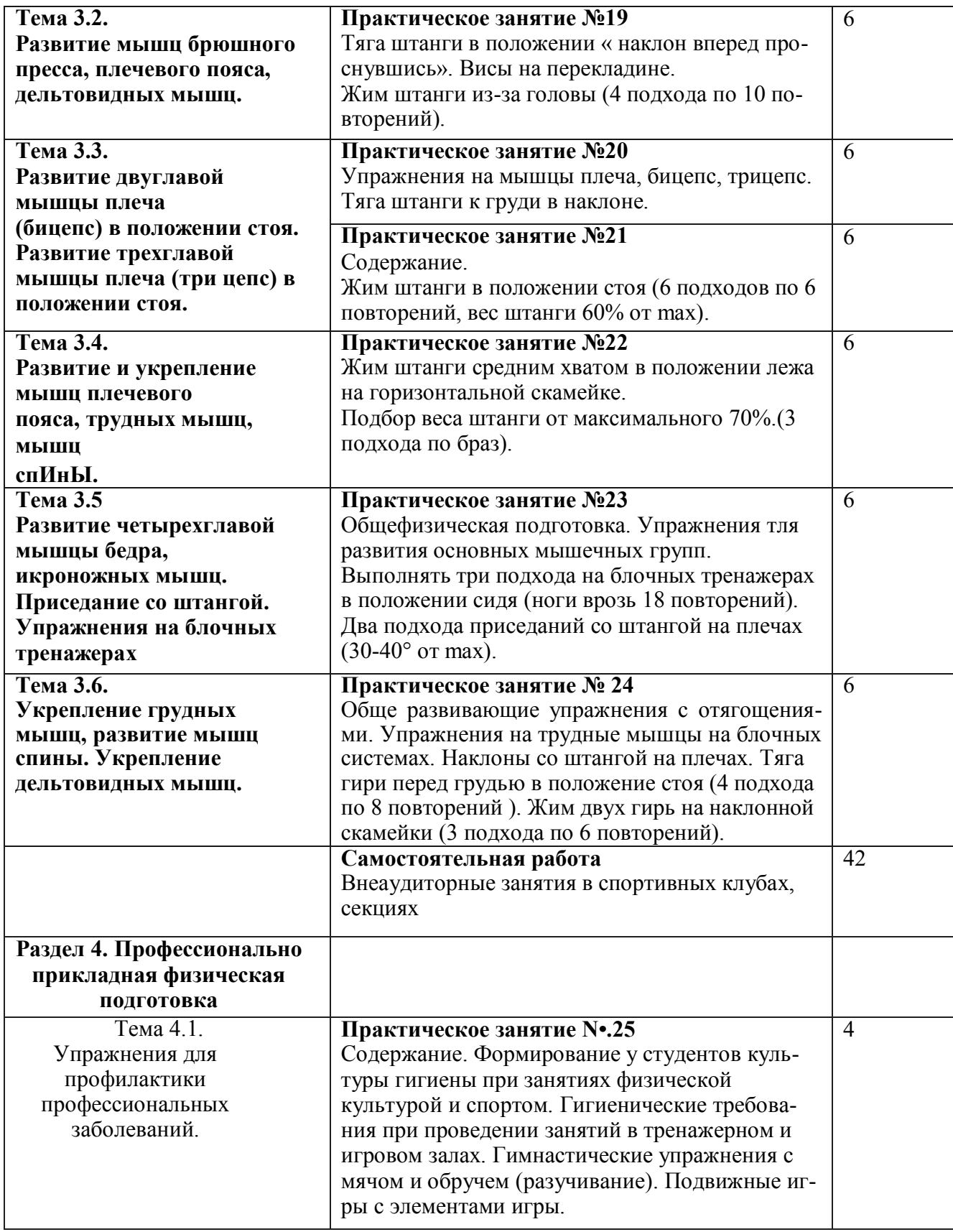

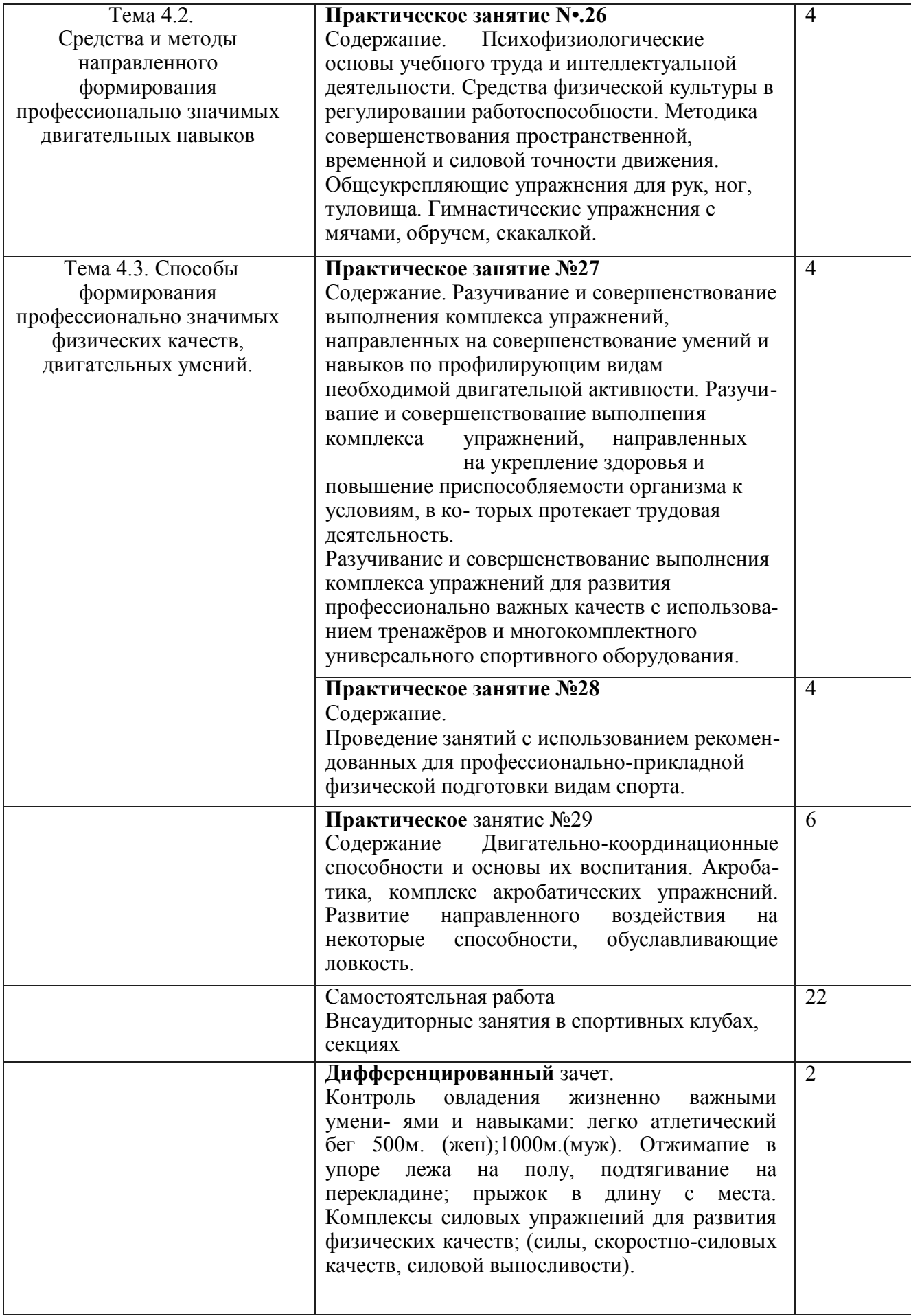

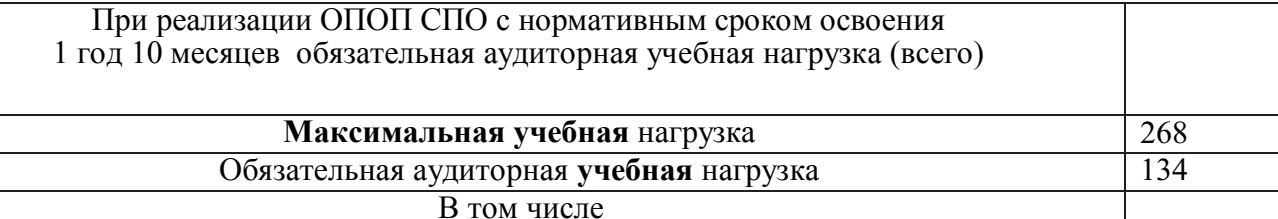

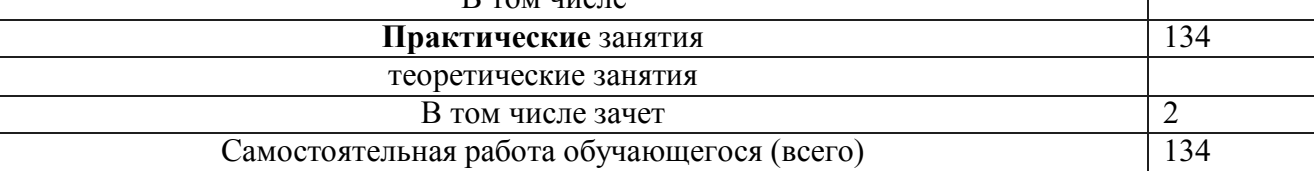

# **КИМ и КОС АОППО**

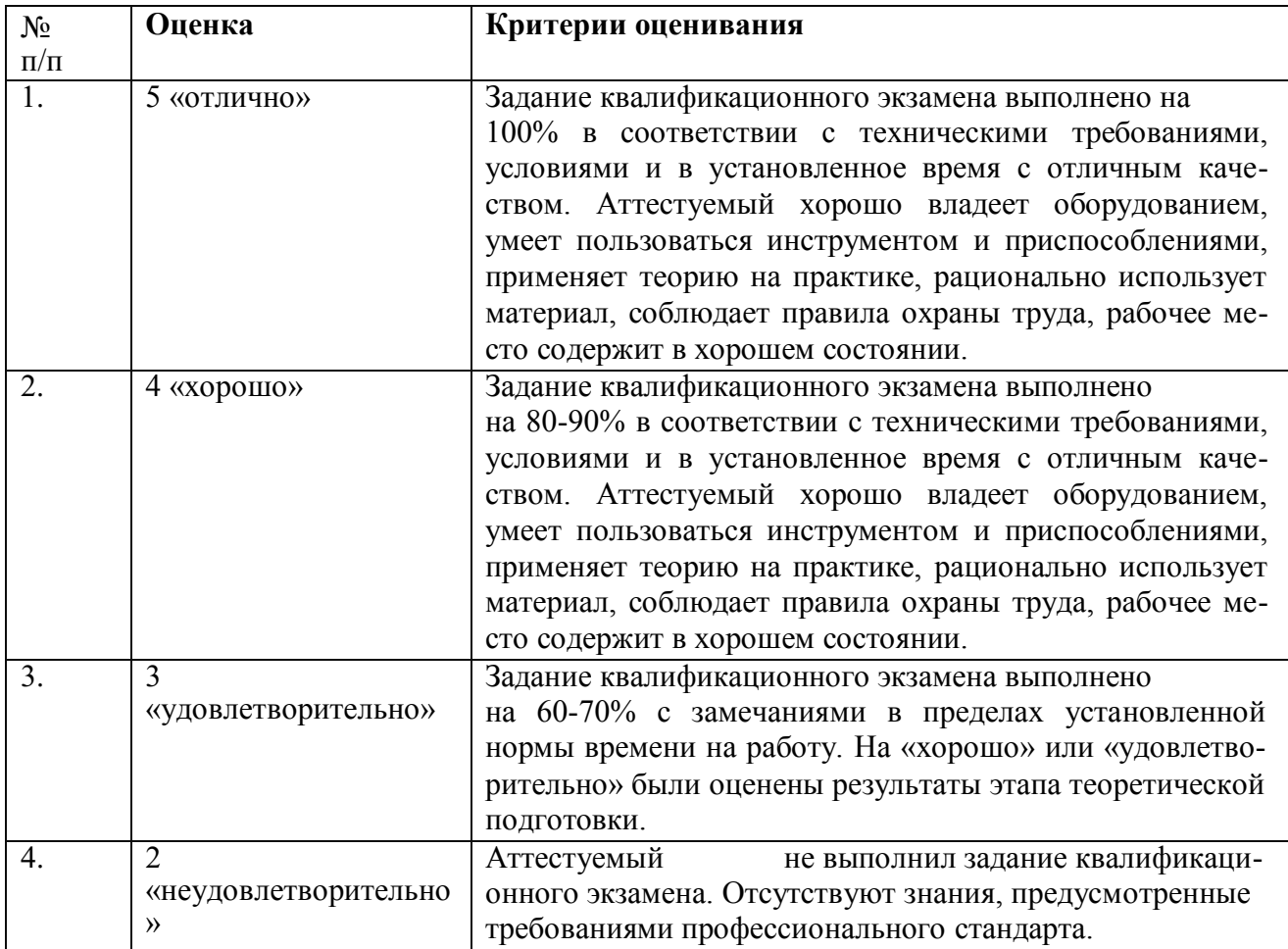

Перечень квалификационных работ по профессии 16199 «Оператор электронновычислительных и вычислительных машин»

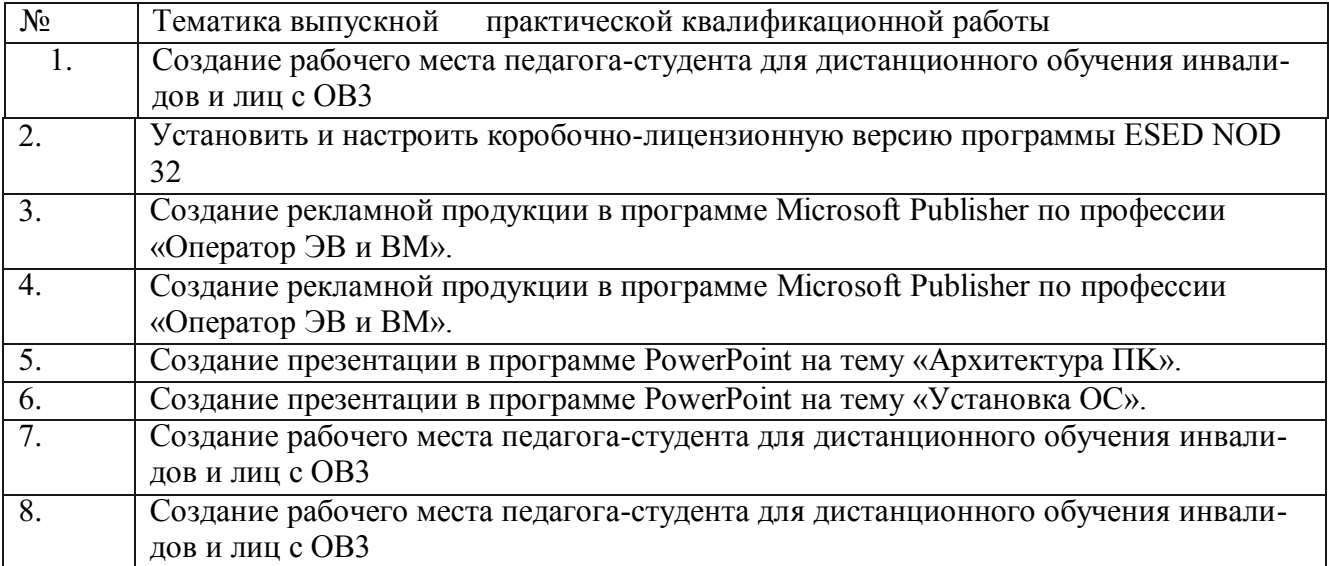

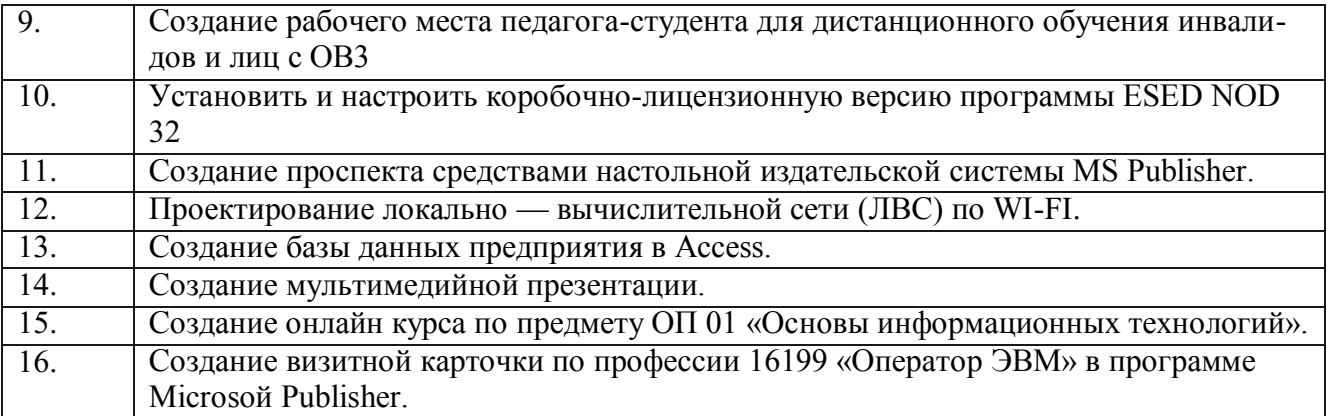

# **Материалы для экзамена**

Вариант №1 **Инструкция**

Внимательно прочитайте задание.

Вы можете воспользоваться нормативно-технической документацией и методической литературой, учебно-методической литературой, имеющейся на специальном столе, и выхо- дом в Интернет.

Время выполнения задания 60 мин.

# **Задание**

- 1) Подключение и правила эксплуатации устройств ввода и вывода информации: клавиатура, принтер, сканер.
- 2) Создание пригласительной открытки в CorelDraw
- 3) Текстовый процессор WordPad. Выбор формата бумаги и размера полей. Оформление абзаца и заголовков. Форматирование текста. Печать текста.

### Вариант №2 **Инструкция**

Внимательно прочитайте задание.

Вы можете воспользоваться нормативно-технической документацией и методической литерату- рой, учебно-методической литературой, имеющейся на специальном столе, и выходом в Ин- тернет.

Время выполнения задания — 60 мин.

# **Задание**

- 1) Подключение мультимедийного и сетевого оборудования по заданным условиям.
- 2) Технология обработки фотографий в PhotoShop (создать фотоколлаж по свободной теме с применением всех инструментов программы). Защиту практической работы оформить в виде презентации.
- 3) Создание видеофильма средствами Windows Movie Maker

# Вариант №3

# **Инструкция**

Внимательно прочитайте задание.

Вы можете воспользоваться нормативно-технической документацией и методической литературой, учебно-методической литературой, имеющейся на специальном столе, и выходом в Интернет.

Время выполнения задания — 60 мин.

### **Задание**

- 1) Основные операции с файлами и папками: Запуск приложений. Открытие и быстрый просмотр документа. Переключения между окнами. Перемещение, копирование и удаление объектов, групповые операции. Создание новых объектов.
- 2) Вставка объектов в презентацию, использование звука, музыки и анимации в демонстрации слайдов. Создание анимационного изображения в PowerPoint.
- 3) Настройка, показ презентации по заданным условиям. Запись презентации на различные носители.

# Вариант №4

# **Инструкция**

Внимательно прочитайте задание.

Вы можете воспользоваться нормативно-технической документацией методической литературой, учебно-методической литературой, имеющейся на специальном столе, и выходом в Интернет.

Время выполнения задании я 60 мин.

### **Задание**

1) Устройства ввода и вывода информации: Скорость ввода информации в компьютер. Работа клавиатуры. Клавиши редактирования и регистровые. Подключение и настройка кла- виатуры.

2) Графический редактор Paint Сохранение рисунка. Работа с объектами. Внедрение и связывание объектов. Создание рисунка в среде программы Paint

Установка и удаление приложений Windows. Запуск установленных приложений.

Вариант N•.5 **Инструкция**

Внимательно прочитайте задание.

Вы можете воспользоваться нормативно-технической документацией и методической литературой, учебно-методической литературой, имеющейся на специальном столе, и выходом в Интернет.

Время выполнения задания — 60 мин.

### **Задание**

- 1) Создание диаграммы и графика, описание технологии создания диаграммы и графи- ка в текстовом процессоре Microsoft Word. Защиту практической работы оформить в виде презентации.
- 2) Поиск и сохранение найденной информации в Интернет по заданным условиям
- 3) Создание почтового сообщения. Добавление к сообщению вложенного файла. Отправка и прием почтовых сообщений. Добавление контактов электронной почты.

# Вариант №6 **Инструкция**

Внимательно прочитайте задание.

Вы можете воспользоваться нормативно-технической документацией и методической литературой, учебно-методической литературой, имеющейся на специальном столе, и выходом в Интернет.

Время выполнения задании я 60 мин.

### **Задание**

- 1) Сканирование и распознавание текста с помощью редактора Fine Reader.
- 2) Включение, перезагрузка и выключение периферийных устройств. Установка, присоединение и настройка принтера, сканера, модема. Сканирование изображений, печать документов и установление связи по коммутируемой линии.
- 3) Создание новых БД. Редактирование существующих списков. Создание таблицы в базе данных

# Вариант N•.7 **Инструкция**

Внимательно прочитайте задание.

Вы можете воспользоваться нормативно-технической документацией и методической литературой, учебно-методической литературой, имеющейся на специальном столе, и выходом в Интернет.

Время выполнения задания — 60 мин.

### **Задание**

- 1) Тестирование ПЭВМ. Просмотр текущей загруженности процессора. Проверка
- 2) диска на наличие ошибок. Дефрагментация диска. Очистка диска.
- 3) Настройка компьютера для работы в локальной сети. Проверка связи с удаленным компьютером.
- 4) Кодирование информации в ПK по заданным условиям.

# Вариант №8 **Инструкция**

Внимательно прочитайте задание.

Вы можете воспользоваться нормативно-технической документацией и методической литературой, учебно-методической литературой, имеющейся на специальном столе, и выходом в Интернет.

Время выполнения задания — 60 мин.

### **Задание**

# Вариант N•.9 **Инструкция**

Внимательно прочитайте задание.

Вы можете воспользоваться нормативно-технической документацией и методической литерату- рой, учебно-методической литературой, имеющейся на специальном столе, и выходом в Ин- тернет.

Время выполнения задания — 60 мин.

# **Задание**

- 1) Средства проверки дисков. Архивация данных. Порядок восстановления данных.
- 2) Запись информации на флеш-накопитель, CD-Rom, CD-RW, DVD-Rom, DVD-RW.
- 3) Копирование, перемещение и удаление папок и файлов. Установка драйверов устройств.

# Вариант №10

# **Инструкция**

Внимательно прочитайте задание.

Вы можете воспользоваться нормативно-технической документацией и методической литерату- рой, учебно-методической литературой, имеющейся на специальном столе, и выходом в Ин- тернет.

Время выполнения задания — 60 мин.

### **Задание**

- 1) Создание Wеb-страницы средствами программы по заданным условиям
- 2) Описать алгоритм расширенного поиска в глобальной сети Интернет (привести примеры расширенного поиска). Защиту практической работы оформить в виде презентации.
- 3) Проанализировать характеристики оптических приводов (CD-Rom, CD-RW, DVD- Rom, DVD-RW). Выполнить сравнительный анализ в виде таблицы в Приложении. Защиту практической работы оформить в виде презентации.

Вариант № 11 **Инструкция**

Внимательно прочитайте задание.

Вы можете воспользоваться нормативно-технической документацией и методической литературой, учебно-методической литературой, имеющейся на специальном столе, и выходом в Интернет.

Время выполнения задания — 60 мин.

### **Задание**

- 1. Создание списка сотрудников и начисление премии в зависимости от стажа работы в табличном процессоре MS Excel.
- 2. Создание и редактирование векторных изображений в Ms Word
- 3. Наложение дорожек. Разбивка файла с записью на несколько фрагментов по заданным условиям. Применение различных аудио эффектов по заданным критериям.

# Вариант №12 **Инструкция**

Внимательно прочитайте задание.

Вы можете воспользоваться нормативно-технической документацией и методической литерату- рой, учебно-методической литературой, имеющейся на специальном столе, и выходом в Ин- тернет.

Время выполнения задания — 60 мин.

### **Задание**

- 1) Создайте приглашение на новогодний вечер с текстом и иллюстрацией средствами графического редактора.
- 2) Создание растрового изображения по заданным условиям.
- 3) Настройка презентации и добавление элементов анимации: оформление слайдов и отдельных элементов слайдов, настройка анимации, переход от слайда к слайду, настройка режима презентации. Показ/просмотр презентации.

**Количество вариантов задания для экзаменующегося** — 12

**Время выполнения задания** - 60 минут.

#### **Рабочая программа воспитания**

#### **1. Основные направления воспитательной работы**

Ценностными основами воспитательной работы служат уважение к личности обучающегося, сохранение его психического и нравственного благополучия, ценностных ориентаций, личностное развитие и профессиональное становление.

Основными направлениями воспитательной работы являются:

1) профессионально-личностное воспитание, предусматривающее достижение личностных результатов при освоении ОПОП, развитие научного мировоззрения; профессиональное развитие личности обучающегося, развитие профессиональных качеств и предпочтений;

2) гражданско-правовое и патриотическое воспитание, направленное на формирование гражданственности, правовой культуры, чувства патриотизма, готовности служить Отечеству; развитие социально значимых качеств личности и самостоятельного опыта общественной деятельности;

3) духовно-нравственное и культурно-эстетическое воспитание, обеспечивающее развитие нравственных качеств личности, антикоррупционного мировоззрения, культуры поведения, бережного отношения к культурному наследию; эстетическое воспитание, развитие творческого потенциала личности и опыта самостоятельной творческой деятельности; развитие толерантности, взаимного уважения и уважения к старшим;

4) воспитание здорового образа жизни и экологической культуры, направленное на развитие физической культуры личности, воспитание здорового и безопасного образа жизни, формирование экологической культуры личности;

5) бизнес – ориентирующие и профессионально - ориентирующие направленные на карьерное развитие обучающегося как будущего специалиста.

**2. Содержание рабочей программы**

Содержание рабочей программы воспитания отражается через содержание направлений воспитательной работы.

#### **2.1. Профессионально-личностное воспитание**

Задачи:

1) Формирование у обучающегося компетенций и личностных результатов обучения в соответствии с требованиями ФГОС.

2) Формирование личности обучающегося, способной к

принятию ответственных решений, мотивации на освоение образовательной программы и выполнение учебно-исследовательской работы, нацеленной на интеллектуальное развитие и профессиональное становление, жизненное самоопределение, развитие профессионально значимых качеств, в том числе путем формирования общих компетенций и достижения личностных результатов обучения

В ходе учебной деятельности задачи профессионально-личностного воспитания реализуются при освоении следующих элементов образовательной программы:

А) на дисциплинах общеобразовательного цикла формируются личностные результаты обучения, предусмотренные требованиями ФГОС среднего общего образования

Б) При освоении дисциплин и профессиональных модулей адаптационного, общепрофессионального и профессионального учебных циклов формируются компетенции в соответствии с требованиями ФГОС СПО по профессии 18880 «Столяр строительный»

#### ПЕРЕЧЕНЬ ОСНОВНЫХ ВОСПИТАТЕЛЬНЫХ МЕРОПРИЯТИЙ, реализуемых по направлению 1:

*на уровне района, города:*

участие в региональных конкурсах Абилимпикс Россия, отраслевые конкурсы профессионального мастерства;

*на уровне образовательной организации:* конкурс индивидуальных презентаций;

конкурс видеороликов по профессии

проведение олимпиад , викторин по профессиональному модулю;

*на уровне учебных групп одной профессии, специальности или укрупненной*

*группы профессий, специальностей внутри образовательной организации (профессиональная составляющая):*

экскурсии на предприятия;

встречи с работодателями; встречи с ветеранами профессии, представителями трудовых династий;

конкурс профессионального мастерства; *на уровне учебной группы:*

наблюдение за взаимоотношениями обучающихся в учебной группе, создание благоприятного психологического климата;

*на индивидуальном уровне с обучающимся:*

наблюдение куратора за посещением учебных занятий, успешностью обучения и профессиональным становлением каждого обучающегося учебной группы;

анализ материалов учебных достижений обучающегося;

индивидуальные беседыс обучающимся куратора, преподавателей, мастеров производственного обучения по результатам текущего контроля и промежуточной аттестации, оказание помощи (при необходимости) для повышения качества обучения.

#### ТЕХНОЛОГИИ ВЗАИМОДЕЙСТВИЯ

#### *Работа с родителями (законными представителями) несовершеннолетних обучающихся:*

родительские собрания, посвященные вопросам организации обучения и результатов освоения обучающимися образовательной программы;

проведение опросов и анкетированияродителей по выявлению удовлетворенностью условиями образовательного процесса;

*работа с преподавателями и мастерами производственного обучения:* взаимодействие куратора учебной группы с преподавателями, мастерами

производственного обучения, работающими в учебной группе, по вопросам успешности освоения обучающимися образовательной программы;

совместное обсуждение вопросов повышения качества обучения на педагогическом совете, цикловых комиссиях;

#### **2.2. Гражданско-правовое и патриотическое воспитание**

Задачи:

Патриотическое, гражданское и правовое воспитание, формирование у обучающегося лидерских и социально-значимых качеств, социальной ответственности и дисциплинированности, развитие самостоятельного опыта общественной деятельности, чувства воинского долга.

ПЕРЕЧЕНЬ ОСНОВНЫХ ВОСПИТАТЕЛЬНЫХ МЕРОПРИЯТИЙ, реализуемых по направлению 2:

#### *на уровне района, города:*

участие во всероссийских акциях, посвященных значимым отечественным и международным событиям

участие в акции Бессмертный полк;

участие обучающихся в митинге ко Дню России;

участие в региональных волонтерских акциях, волонтерский рейд «С заботой о ветеранах»;

#### *на уровне образовательной организации:*

конкурс плакатов/стенгазет или флешмоб, посвященный государственным праздникам, памятным датам и отмечаемым событиям: 1 сентября – День знаний, 4 ноября – День народного единства, 31 декабря – Новый год, 7 января – Рождество, 25 января – Татьянин день (праздник студенчества), 8 февраля – День российской науки, 23 февраля – День защитника Отечества, 8 марта – Международный женский день, 1 апреля – День смеха, 1 мая – Праздник весны и труда, 9 мая – День победы, 1 июня – Международный день защиты детей, 12 июня – День России, 8 июля – День семьи, любви и верности, 22 августа – День государственного флага Российской Федерации;

месячник военно-патриотической работы; конкурс военной песни к Дню победы; трудовые субботники и десанты; адаптационный курс для первокурсников;

### *на уровне учебной группы:*

тренинги командообразования и командные игры;

формирование выборного актива учебной группы, выработка совместных правил общения и взаимодействия внутри учебной группы;

кураторские часы с дискуссиями о семейных ценностях, диспутами о социальных проблемах молодежи и семьи, в том числе направленные на предупреждение асоциальных явлений;

#### *на индивидуальном уровне с обучающимся:*

наблюдение куратора за вовлеченностью каждого обучающегося в проводимые мероприятия;

создание благоприятных условий для приобретения обучающимся опыта осуществления социально значимых дел;

проведение индивидуальных консультаций обучающегося с психологом и социальным педагогом (при необходимости) по вопросам социальной адаптации в студенческой среде, в профессиональном окружении.

#### ТЕХНОЛОГИИ ВЗАИМОДЕЙСТВИЯ по направлению 2: *студенческое самоуправление:*

работа студенческого совета, проведение анкетирования и опросов обучающихся по проведенным мероприятиям;

разработка социальных инициатив обучающихся и мероприятий по социальному взаимодействию;

*работа с родителями (законными представителями) несовершеннолетних обучающихся:*

проведение индивидуальных консультаций родителей с психологом и социальным педагогом по вопросам социальной адаптации обучающегося;

*работа с преподавателями и мастерами производственного обучения:* совместное обсуждение вопросов повышения качества воспитательных

мероприятий, развитие социально и профессионально значимых качеств личности: трудолюбия, стрессоустойчивости, умения работать в режиме многозадачности, высокой неопределенности и (или) в сжатые сроки;

#### **2.3. Духовно-нравственное и культурно-эстетическое воспитание**

Задачи:

Воспитание духовно-нравственной, толерантной личности обучающегося, обладающей антикоррупционным мировоззрением, нравственными качествами, способной к творчеству, открытой к восприятию других культур независимо от их национальной, социальной, религиозной принадлежности, взглядов, мировоззрения, стилей мышления и поведения.

#### ПЕРЕЧЕНЬ ОСНОВНЫХ ВОСПИТАТЕЛЬНЫХ МЕРОПРИЯТИЙ,

реализуемых по направлению 3:

#### *на уровне района, города:*

участие в международных и всероссийских событиях культурологической направленности; *на уровне образовательной организации:*

работа кружков: танцевального, театрального, музыкального и др.; работа студий рисования, дизайнерского мастерства, рукодельниц и др.; открытая лекция о противодействии коррупции;

#### *на уровне учебной группы:*

экскурсии в музеи, знакомство с историко-культурным и этническим наследием края; посещение театральных спектаклей, концертов;

кураторские часы с дискуссиями об общечеловеческих ценностях, решением моральных дилемм (в том числе решением дилемм Л. Кольберга) и осуществлением нравственного выбора; дискуссии по вопросам профилактики экстремизма на национальной и религиозной почве и др.;

социальные инициативы студентов, в том числе подготовка праздничных концертов и дискотек к Дню посвящения в студенты, к Новому году, празднику 8 марта, к выпускным мероприятиям и др.;

### *на индивидуальном уровне с обучающимся:*

наблюдение куратора за индивидуальными предпочтениями обучающегося, взглядами, приоритетами и т.п.;

анализ результатов творческого самовыражения обучающегося, его социального опыта обучающегося; индивидуальные беседы куратора обучающимся по формированию эмоциональной грамотности, предупреждению асоциальных проявлений;

проведение индивидуальных консультаций обучающегося с психологом и социальным педагогом (при необходимости) по вопросам толерантности, нравственного выбора и социального поведения.

#### ТЕХНОЛОГИИ ВЗАИМОДЕЙСТВИЯ по направлению 3:

### *Работа с родителями (законными представителями) несовершеннолетних обучающихся:*

Проведение опросов и анкетирования родителей по результатам проводимых мероприятий; проведение индивидуальных консультаций родителей с психологом и социальным

педагогом по вопросам по вопросам толерантности, нравственного выбора, предупреждения асоциальных проявлений;

# *работа с преподавателями и мастерами производственного обучения:* совместное

обсуждение вопросов качества и результативности студенческих инициатив, развитие социально и профессионально значимых качеств личности: развитие творчества, инициативности, эмоциональной грамотности обучающихся;

#### **2.4. Воспитание здорового образа жизни и экологической культуры**

#### Задачи:

Формирование у обучающегося экологической культуры и культуры здоровья, безопасного поведения, стремления к здоровому образу жизни и занятиям спортом, воспитание психически здоровой, физически развитой и социально-адаптированной личности.

#### ПЕРЕЧЕНЬ ОСНОВНЫХ ВОСПИТАТЕЛЬНЫХ МЕРОПРИЯТИЙ, реализуемых по направлению 4:

#### *на уровне района, города:*

участие в спортивных и физкультурно-оздоровительных мероприятиях, сдача норм ГТО; участие в экологических акциях и субботниках;

#### *на уровне образовательной организации:*

работа спортивных секций: легкой атлетики, баскетбола, волейбола, настольного тенниса, дзюдо и др.;

спортивные соревнования, совместные спортивные мероприятия с социальными партнерами;

конкурс мультмедийных презентаций обучающихся по формированию и укреплению здоровья, пропаганде здорового образа жизни;

#### *на уровне учебной группы:*

кураторские часы с дискуссиями о правилах безопасности на дорогах, о раздельном сборе мусора, безопасности в быту, о вредных привычках, здоровом питании и др.;

#### *на индивидуальном уровне с обучающимся:*

индивидуальные беседы куратора с обучающимся по формированию здорового образа жизни и экологической культуры личности.

#### ТЕХНОЛОГИИ ВЗАИМОДЕЙСТВИЯ

#### *Работа с родителями (законными представителями) несовершеннолетних обучающихся:* Вовлечение родителей в проведение мероприятий (спортивные соревнования и др.);

Проведение опросов и анкетирования родителей по результатам проводимых мероприятий;

*работа с преподавателями и мастерами производственного обучения:* совместное обсуждение вопросов качества и результативности проводимых

мероприятий, развитие профессионально значимых качеств личности: физической выносливости, экологического мышления и др.

### **2.5. Бизнес – ориентирующее и профессионально – ориентирующее воспитание**

Задачи:

Формирование у обучающегося мотивации к профессии, активизация профессиональной активности и профессиональной позиции, мобильность в информировании и применении новых технологий в профессиональной деятельности, накопление опыта работы по разработке и реализации бизнес -проектов.

ПЕРЕЧЕНЬ ОСНОВНЫХ ВОСПИТАТЕЛЬНЫХ МЕРОПРИЯТИЙ, реализуемых по направлению 5:

*на уровне района, города:* введение в профессию (специальность); встречи с представителями профессии; участие в конкурсе «Большая перемена» *на уровне образовательной организации:* присоединение к платформе «Россия – страна возможностей» *на уровне* 

*учебной группы:*

кураторские часы с дискуссиями о разработке и внедрении бизнес - проектов, профессиональных направлений и векторах развития;

*на индивидуальном уровне с обучающимся:*

индивидуальные беседы куратора с обучающимся по формированию профессионального маршрута будущего специалиста.

#### ТЕХНОЛОГИИ ВЗАИМОДЕЙСТВИЯ

*Работа с родителями (законными представителями) несовершеннолетних обучающихся:* вовлечение родителей в проведение мероприятий;

*работа с преподавателями и мастерами производственного обучения:* совместное обсуждение вопросов качества и результативности проводимых

мероприятий, развитие профессионально значимых качеств личности: физической выносливости, экологического мышления и др.

### **3. Виды деятельности, формы и методы воспитательной работы, технологии взаимодействия**

#### **3.1. Виды воспитательной деятельности**

Виды деятельности – здесь это виды индивидуальной или совместной с обучающимися деятельности педагогических работников, используемые ими в процессе воспитания: познавательная, общественная, ценностно-ориентационная, художественно-эстетическая и досуговая деятельность, спортивно-оздоровительная деятельность.

Реализация поставленных задач рабочей программы воспитания осуществляется через виды воспитательной деятельности:

а) познавательная деятельность направлена на развитие познавательных интересов, накопление знаний, формирование умственных способностей и пр., осуществляется в ходе учебных занятий через взаимодействие обучающегося с преподавателем, с другими обучающими, а также при самостоятельном выполнении учебных задач,

основные формы организации познавательной деятельности: учебные занятия, экскурсии, олимпиады, лектории и т.п.;

соответствует профессионально-личностному направлению воспитательной работы;

б) общественная деятельность направлена на формирование социального опыта обучающегося, предполагает участие обучающихся в органах студенческого самоуправления, различных молодежных объединениях в образовательной организации и вне её,

основные формы организации деятельности: работа органов студенческого самоуправления, волонтерское движение и др.;

соответствует гражданско-правовому и патриотическому направлению воспитательной работы;

в) ценностно-ориентационная, художественно-эстетическая и досуговая деятельность направлена на формирование отношений к миру, убеждений, взглядов, усвоения нравственных и других норм жизни людей, а также на развитие художественного вкуса, интересов, культуры личности, содержательный организованный отдых;

основные формы организации деятельности: занятия в клубах по интересам, проведение праздничных мероприятий, беседы, дискуссии, диспуты по социально-нравственной проблематике др.;

соответствует духовно-нравственному и культурно-эстетическому направлению воспитательной работы;

г) спортивно-оздоровительная деятельность направлена на сохранение и укрепление здоровья обучающегося

основные формы организации деятельности: спортивные игры, соревнования, походы и др.

соответствует направлению работы по воспитанию здорового образа жизни и экологической культуры;

Все виды воспитательной деятельности реализуются как в учебной, так и во внеучебной деятельности обучающихся.

#### В УЧЕБНОЙ ДЕЯТЕЛЬНОСТИ:

Содержание учебного материала обеспечивает интеллектуальное развитие обучающегося, его профессиональное становление. Студент овладевает системой научных понятий, закономерностей, профессиональной терминологией, основами профессиональной деятельности, в ходе которой формируется отношение обучающегося к будущей профессии, мотивация к труду.

При взаимодействии преподавателя и обучающегося в ходе учебного занятия основой является увлеченность педагогического работника преподаваемой дисциплиной обучающемуся. Помощь педагога в формировании опыта преодоления трудностей в освоении нового способствует мотивации обучающегося к обучению и к профессиональной деятельности.

Создание в ходе учебных занятий опыта успешного взаимодействия обучающихся друг с другом, умение выстраивать отношения в минигруппе, в обычной учебной группе – важное социальное умение, помогающее не только в профессиональном, но и в социальном становлении личности.

Самостоятельная работа обучающихся обеспечивает опыт самостоятельного приобретения новых знаний, учит планированию и достижению цели.

Организация образовательного процесса создает для каждого обучающегося атмосферу активного, творческого овладения квалификацией.

### ВО ВНЕУЧЕБНОЙ ДЕЯТЕЛЬНОСТИ

В процессе внеучебной деятельности реализуются все направления воспитательного воздействия. Основные качества и свойства личности развиваются у обучающихся через воспитание трудом, воспитание творчеством,

через опыт социального взаимодействия, опыт личностных достижений и самоутверждения.

Воспитание во внеучебной деятельности осуществляется через систему воспитательных мероприятий, через создание комфортной обучающей и воспитывающей среды,позитивного профессионального и социального окружения.

#### **3.2. Формы организации воспитательной работы**

Основные формы организации воспитательной работы выделяются по количеству участников данного процесса:

а) массовые формы работы: на уровне района, города, на уровне образовательной организации;

б) групповые формы работы: на уровне учебной группы; в) индивидуальные формы работы: с одним обучающимся.

Все формы организации воспитательной работы в своем сочетании гарантируют:

 с одной стороны – оптимальный учет особенностей обучающегося и организацию деятельности в отношении каждого по свойственным ему способностям, а

 с другой – приобретение опыта адаптации обучающегося к социальным условиям совместной работы с людьми разных идеологий, национальностей, профессий, образа жизни, характера, нрава и т.д.

Воспитание в большей степени строится на взаимодействии обучающегося с его окружением, поэтому сочетание разных форм индивидуальной, групповой и массовой работы в воспитательных мероприятиях считается наиболее важной, значимой, чем в обучении.

#### **3.3. Методы воспитательной работы**

В воспитательной работе используются методы прямого и косвенного педагогического влияния на обучающихся.

Методы прямого педагогического влияния применяются в конкретных или искусственно создаваемых ситуациях, когда педагогический работник (куратор, педагог или мастер производственного обучения) сразу может скорректировать поведение обучающегося, или его отношение к происходящему. Например, повторение по образцу, приучение, требование, конструктивная критика, соревнование, поощрение и др. Наиболее стимулирующим мотивацию обучающихся методом педагогического влияния является поощрение – это одобрение, похвала, благодарность, предоставление почетных или особых прав, награждение. Использование метода соревнования способствует формированию качеств конкурентоспособной личности, накопление опыта социально и профессионально-полезного поведения.

Методы косвенного педагогического влияния предполагают создание такой ситуации в организации деятельности (учебной и внеучебной), при которой у обучающегося формируется соответствующая установка на самосовершествование, на выработку определенной позиции в системе его отношений с обществом, преподавателями, другими обучающимися. Например, методы убеждения, стимулирования, внушения, выражения доверия, осуждения.

При проведении воспитательных мероприятий используется сочетание методов прямого и косвенного педагогического влияния.

# *Приложение 8*

# **КАЛЕНДАРНЫЙ ПЛАН ВОСПИТАТЕЛЬНОЙ РАБОТЫ**

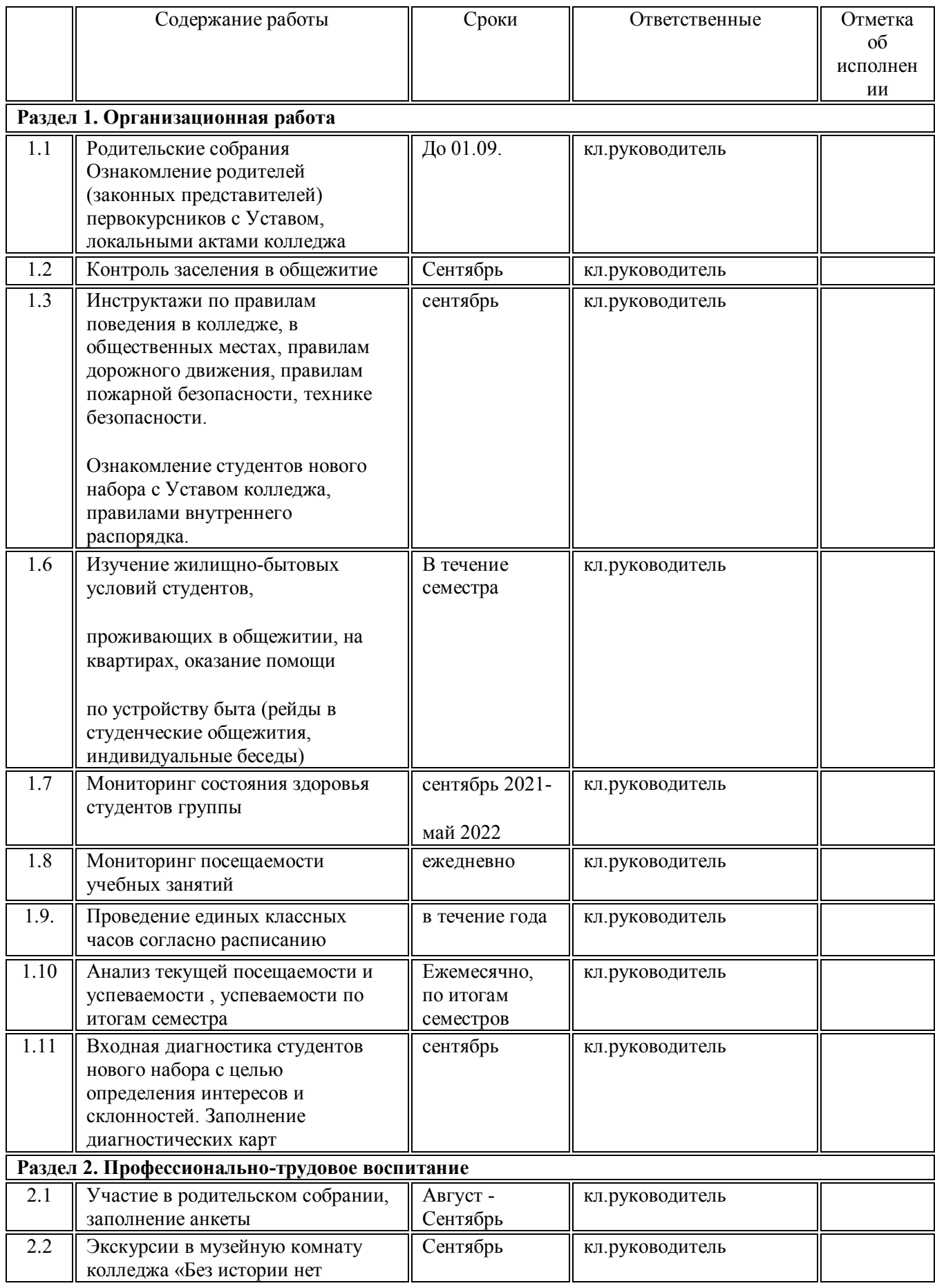

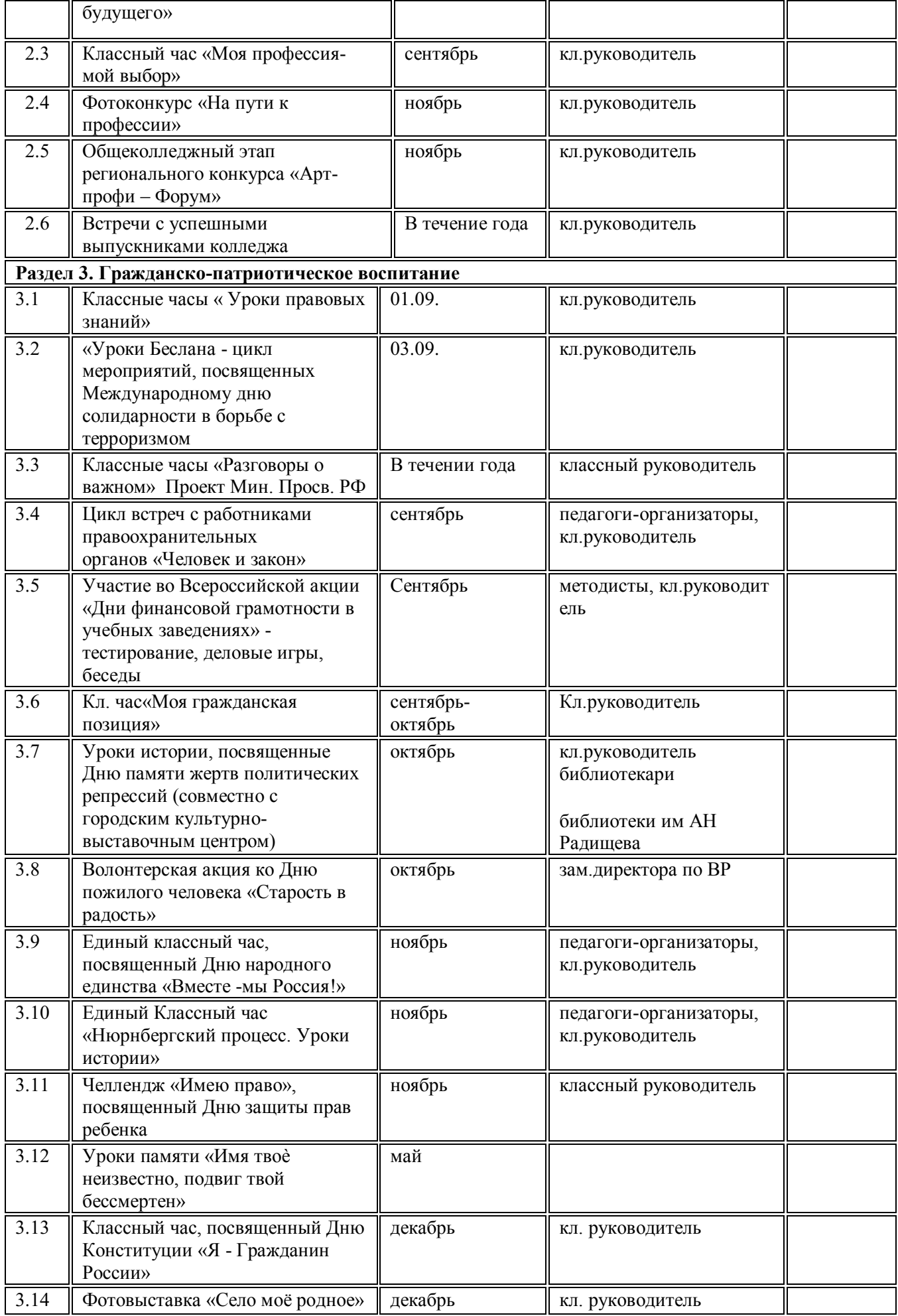

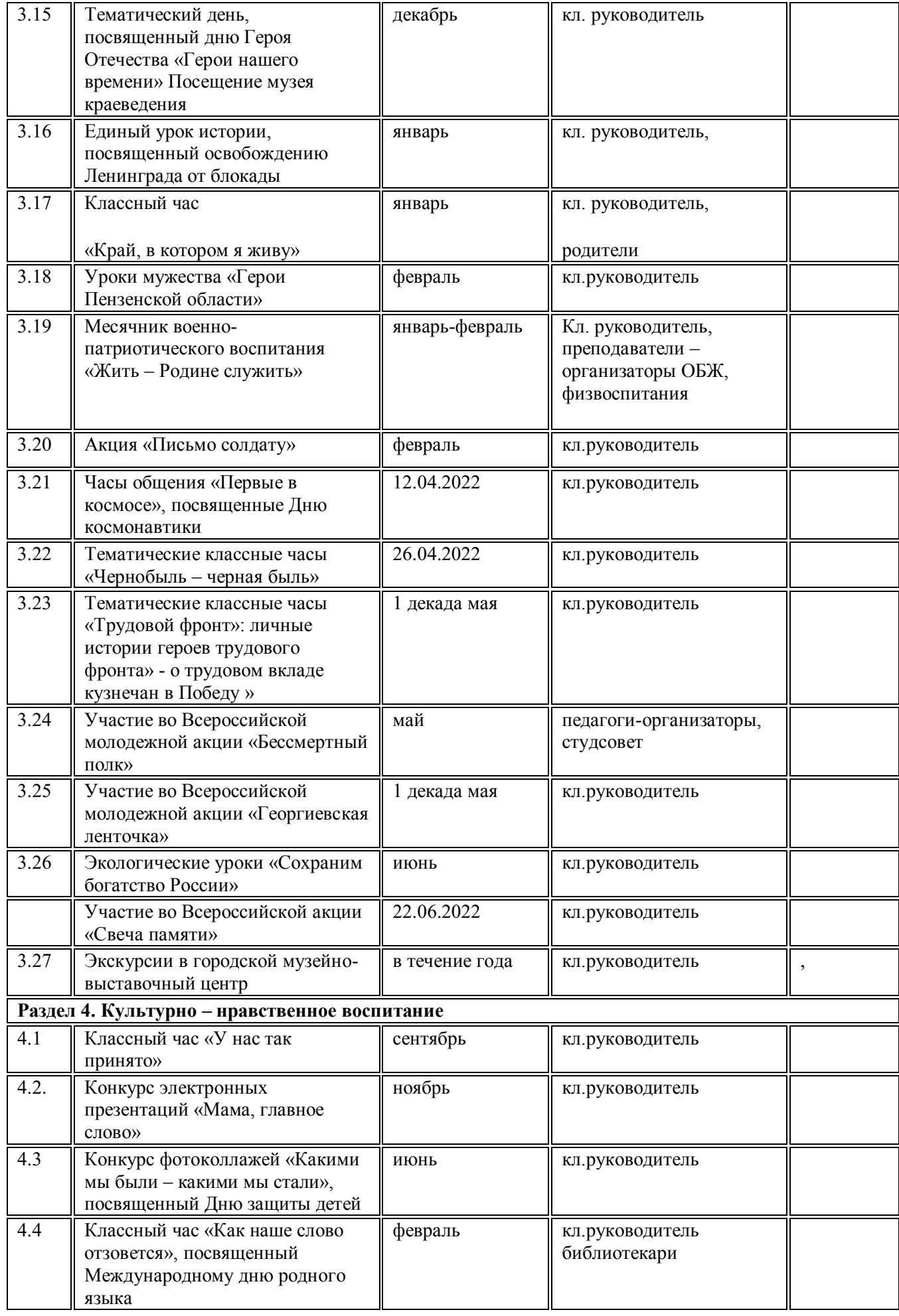

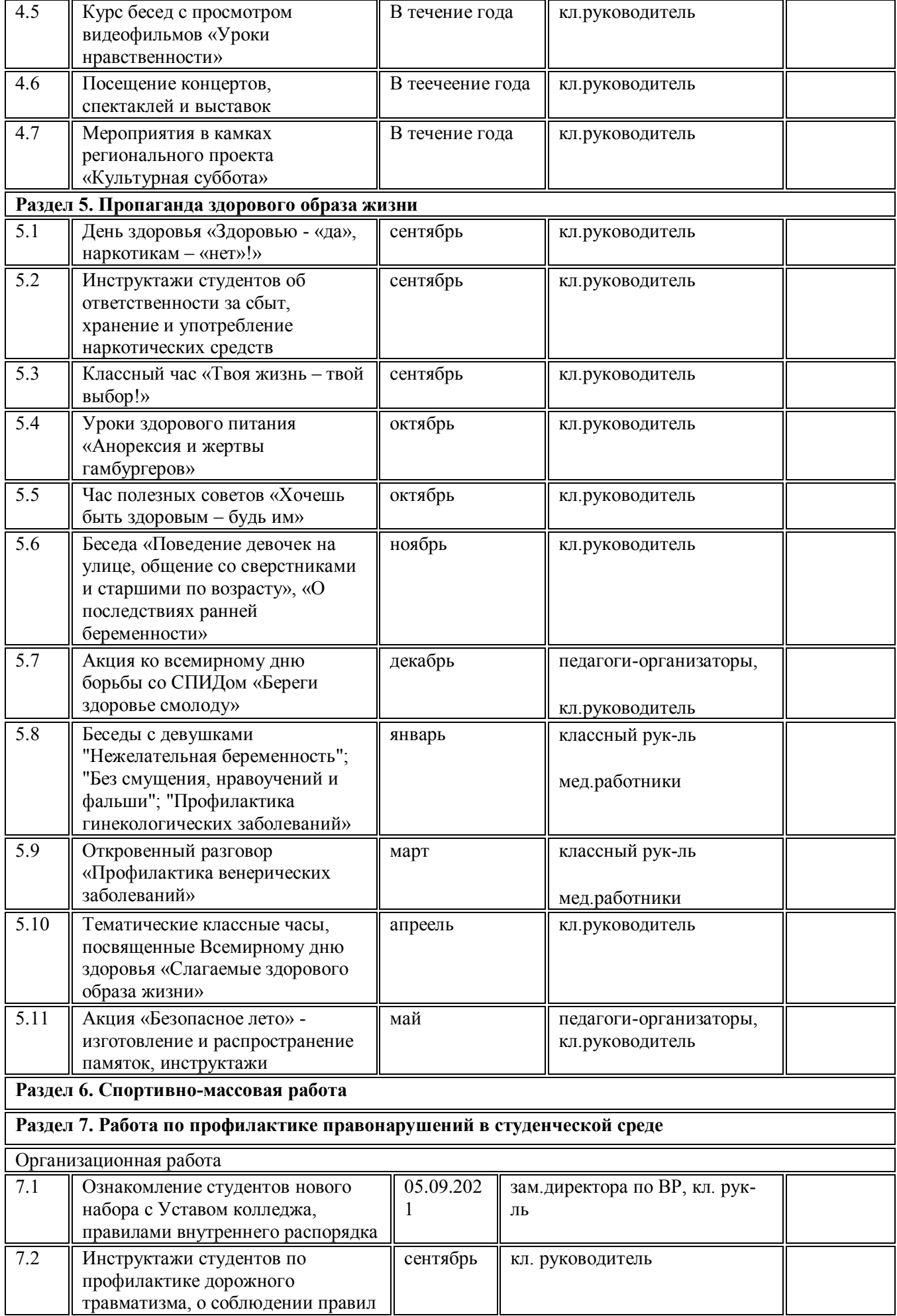

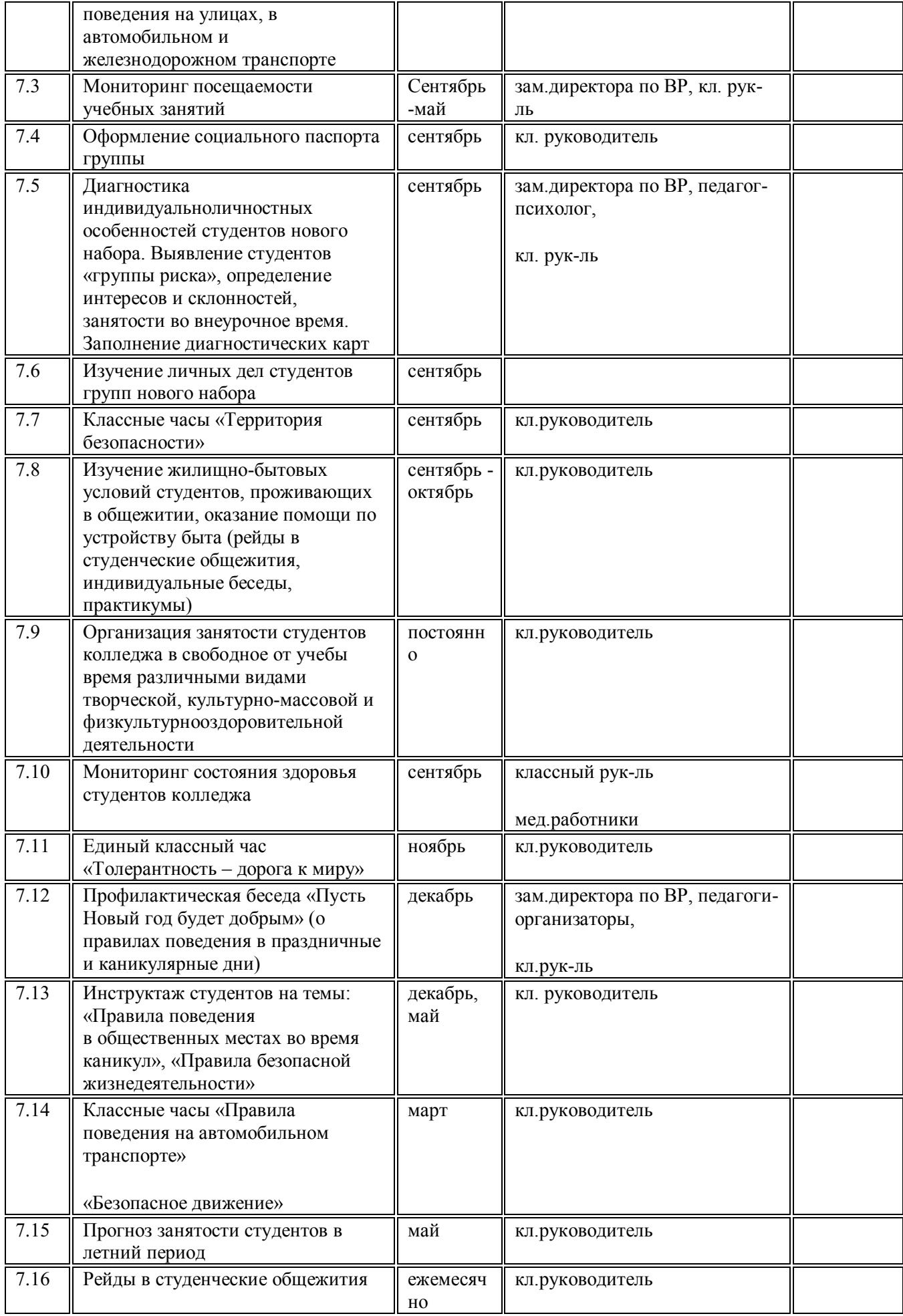

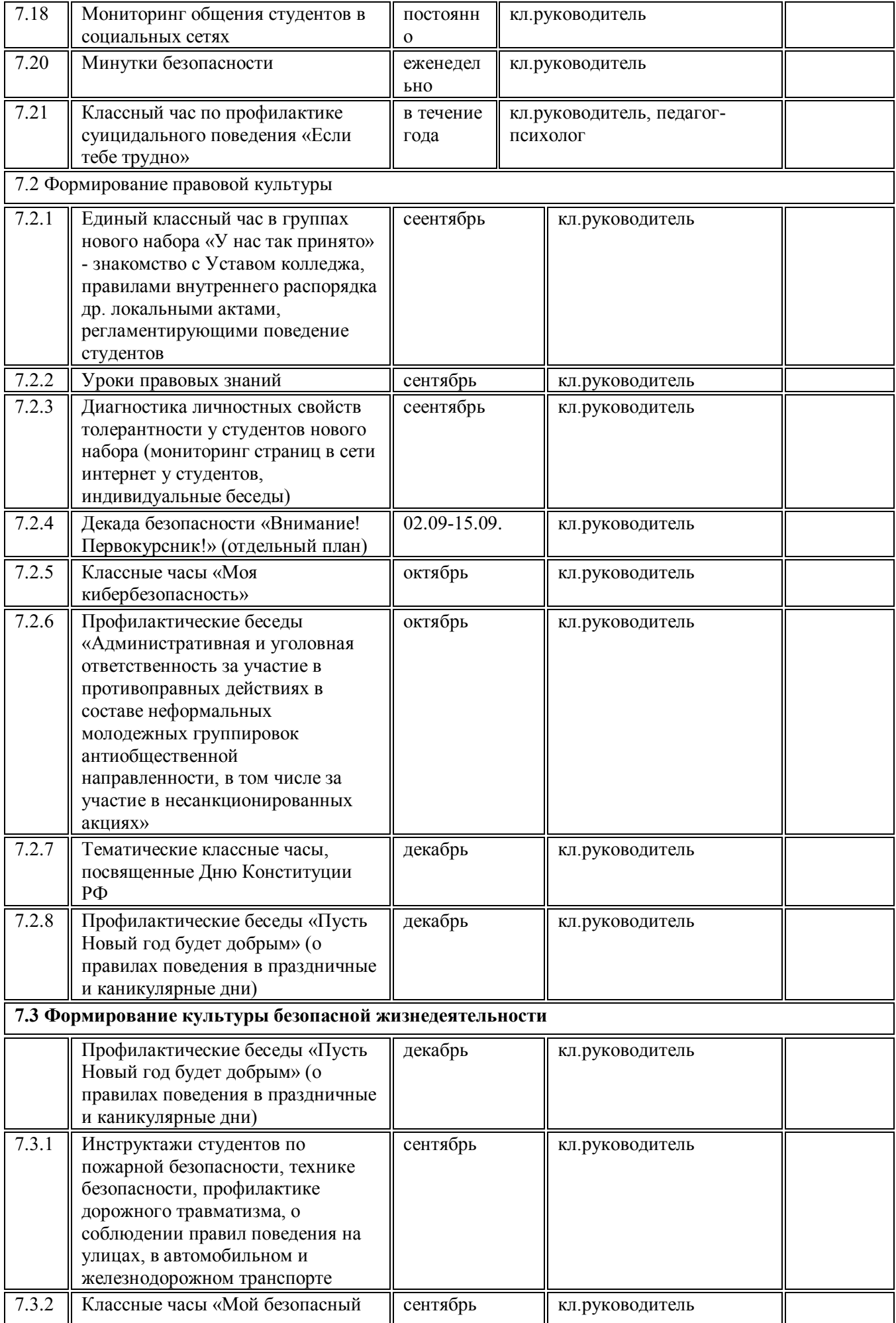

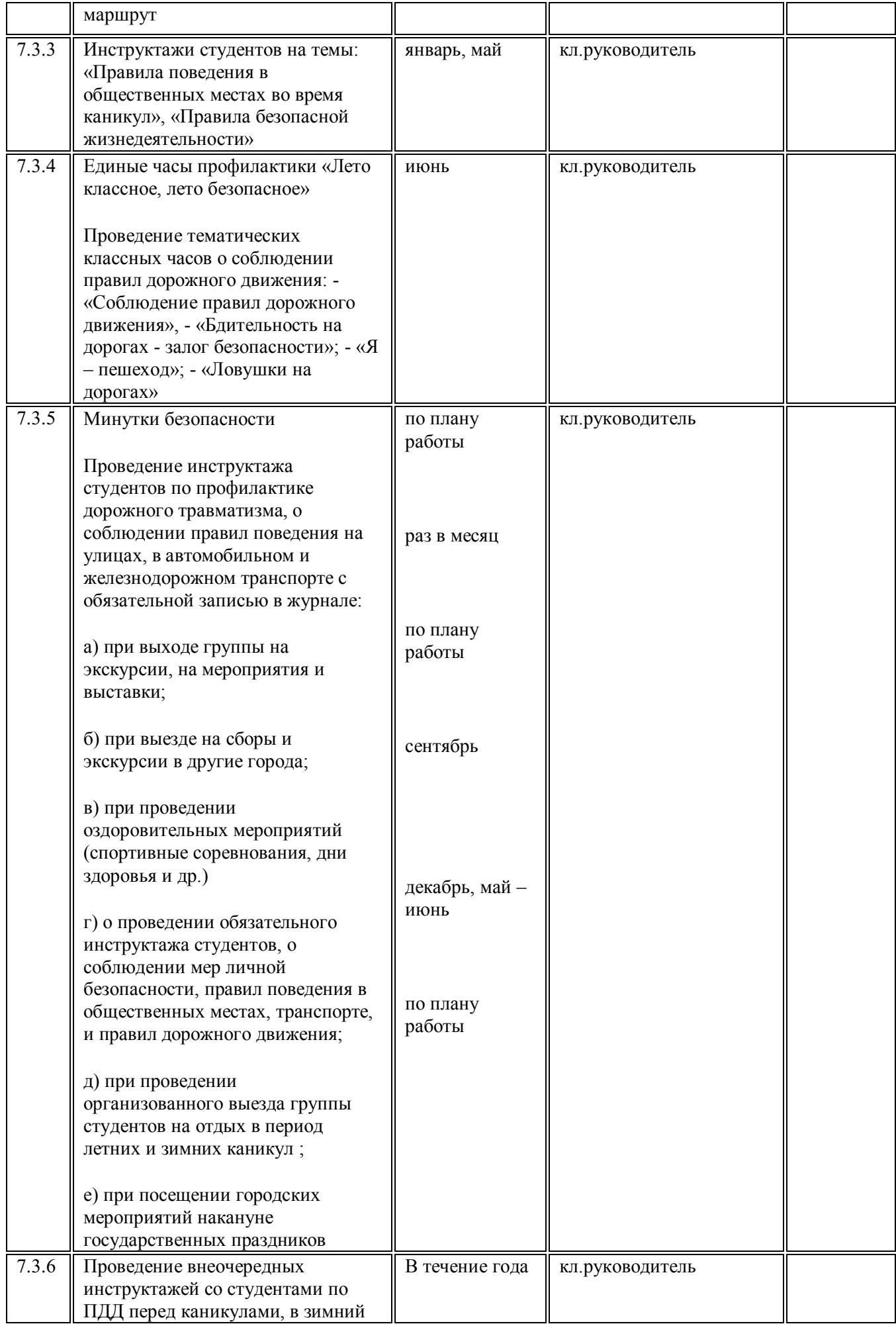

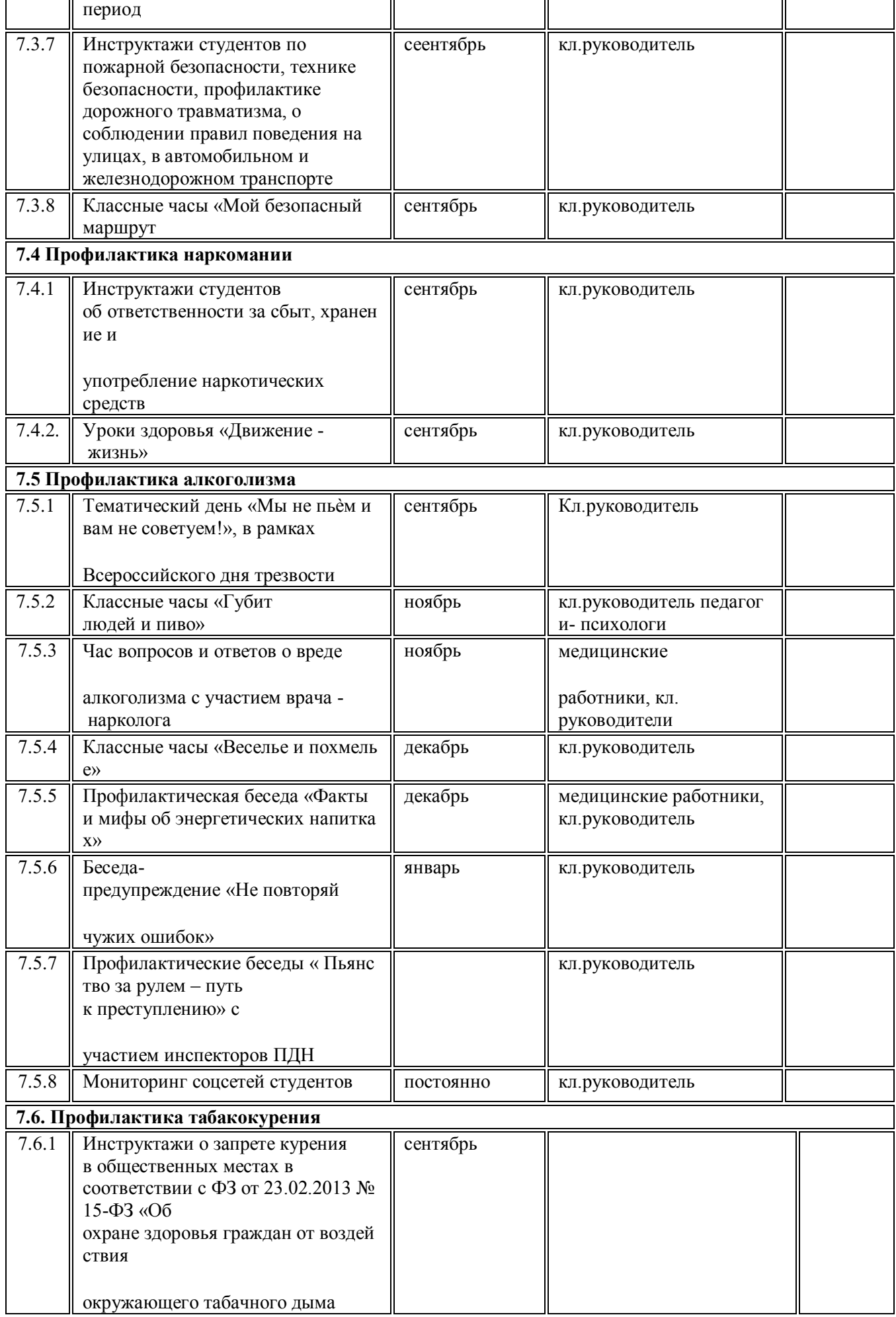

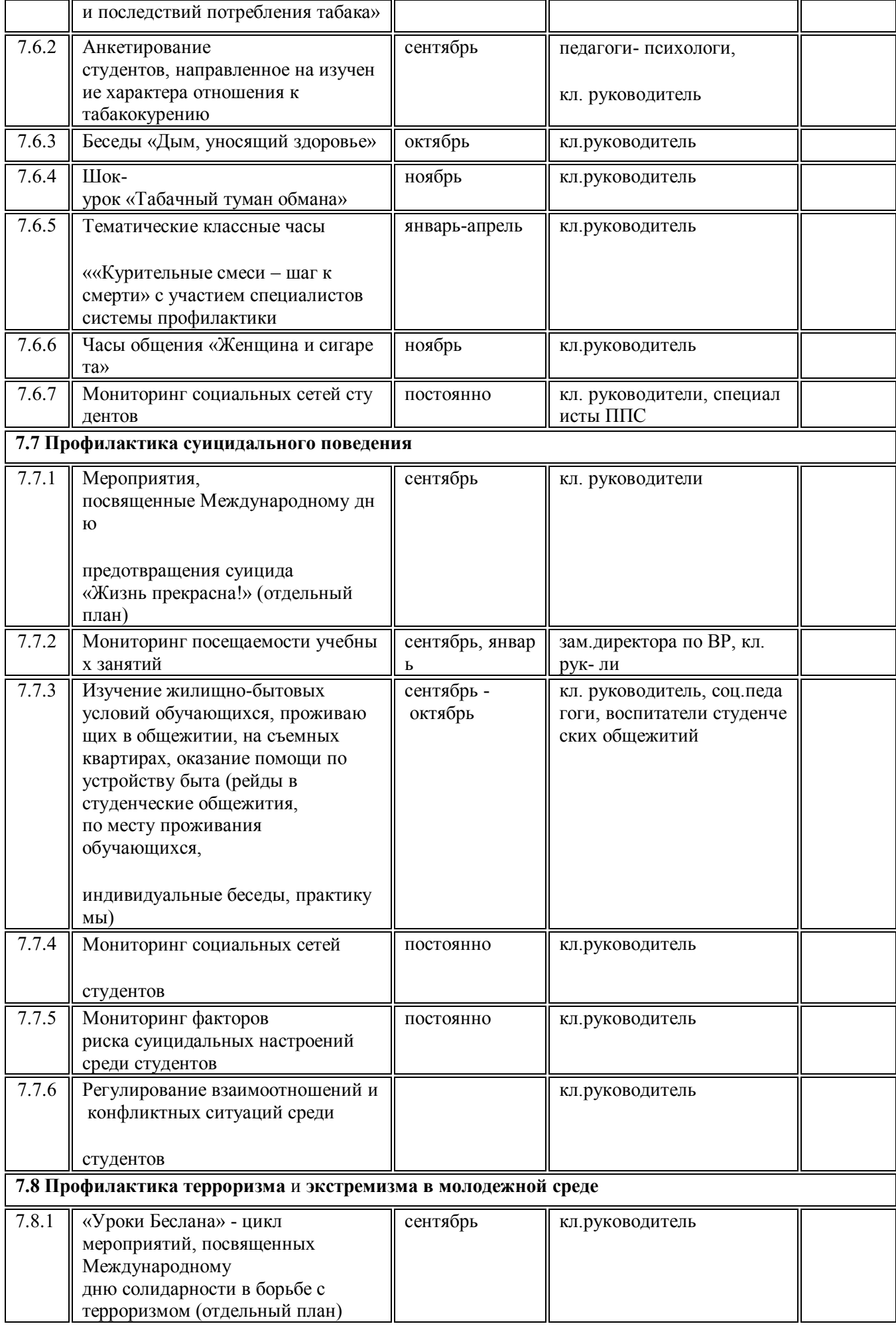

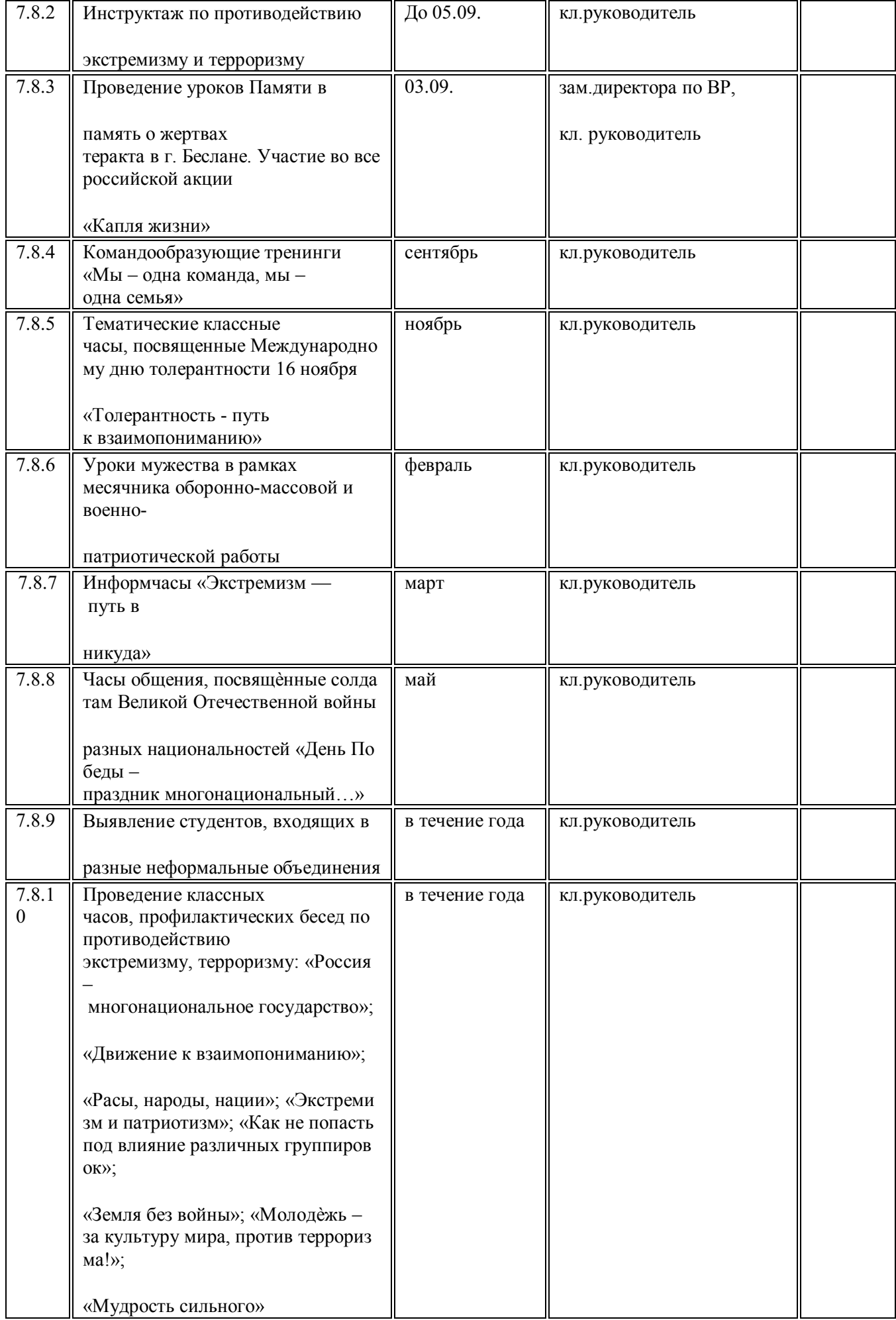

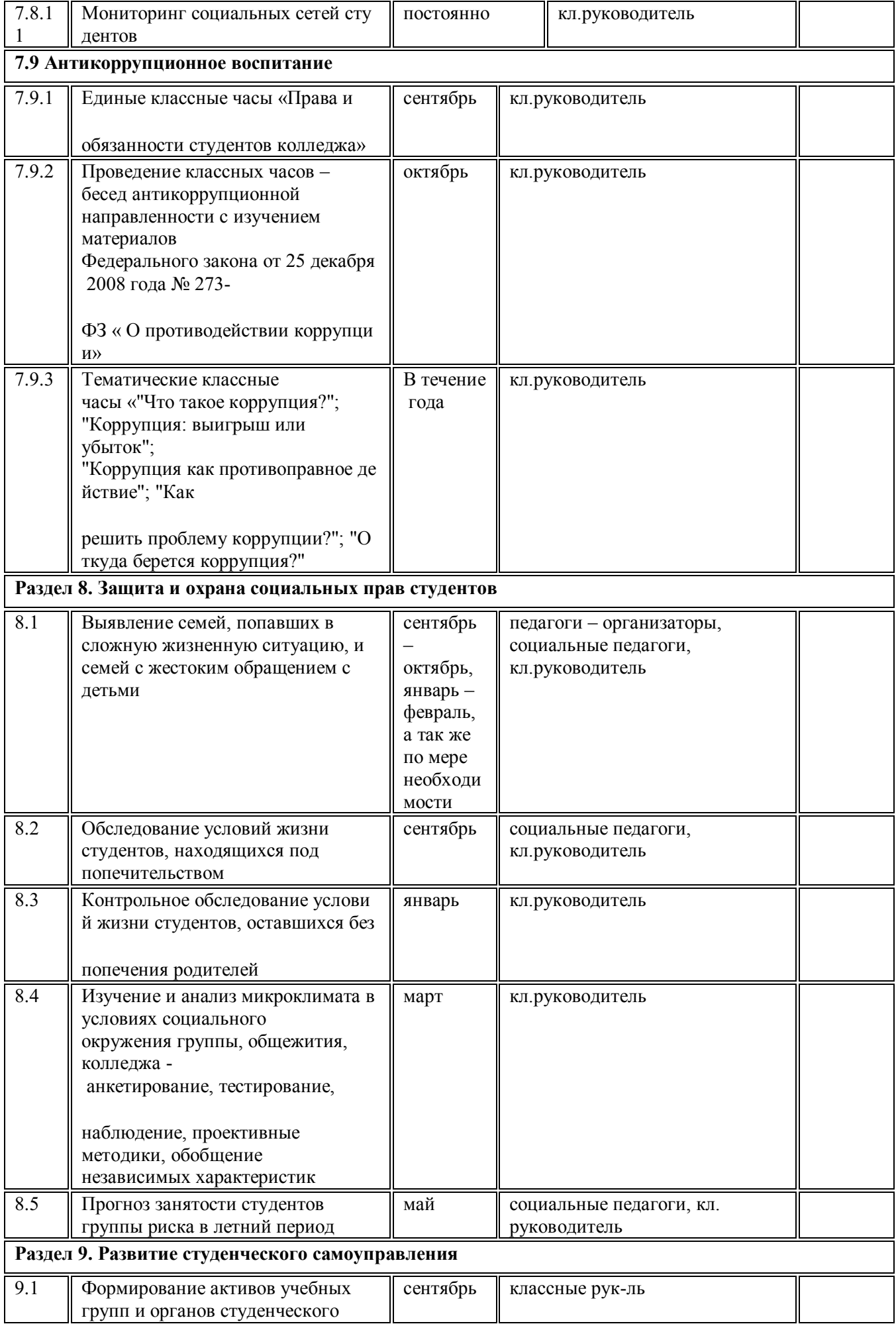

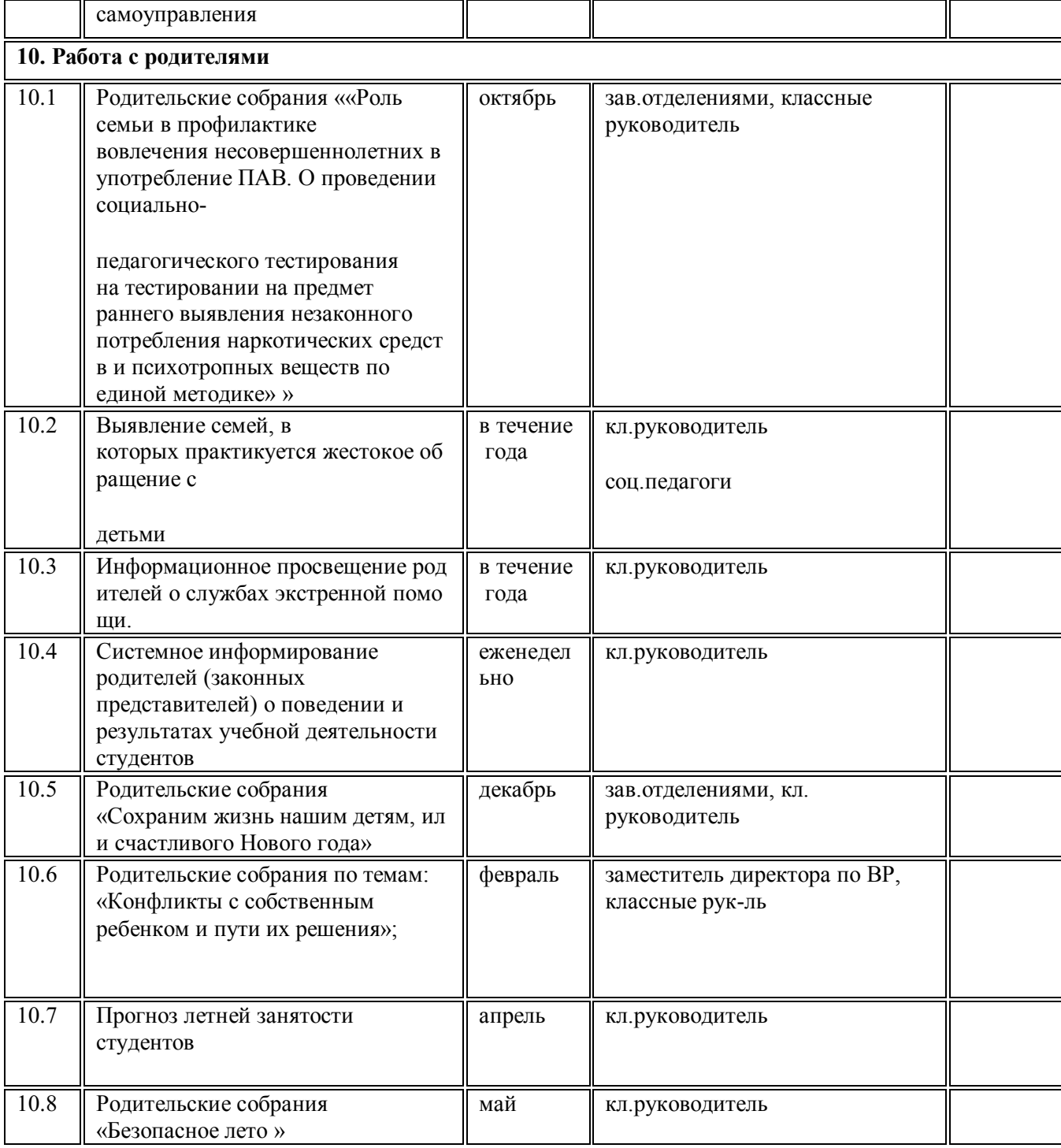